الجمھوریة الجزائریة الدیمقراطیة الشعبیة République Algérienne Démocratique et Populaire وزارة التعلیم العالي والبحث العلمي Ministère de l'Enseignement Supérieur et de la Recherche Scientifique

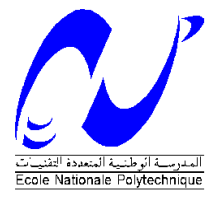

ECOLE NATIONALE POLYTECHNIQUE DEPARTEMENT D'ELECTROTECHNIQUE

LABORATOIRE DE RECHERCHE EN ELECTROTECHNIQUE OPTION : SYSTEMES ELECTROTECHNIQUES

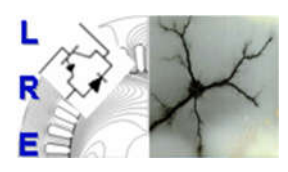

THESE DE DOCTORAT

Présentée par :

Lazhar ROUBACHE

En vue d'obtention du titre de Docteur Troisième Cycle (D/LMD) en Electrotechnique

# Conception électromagnétique et vibro-acoustique de

# machines électriques

Soutenue publiquement, le 06/03/2019 devant le jury :

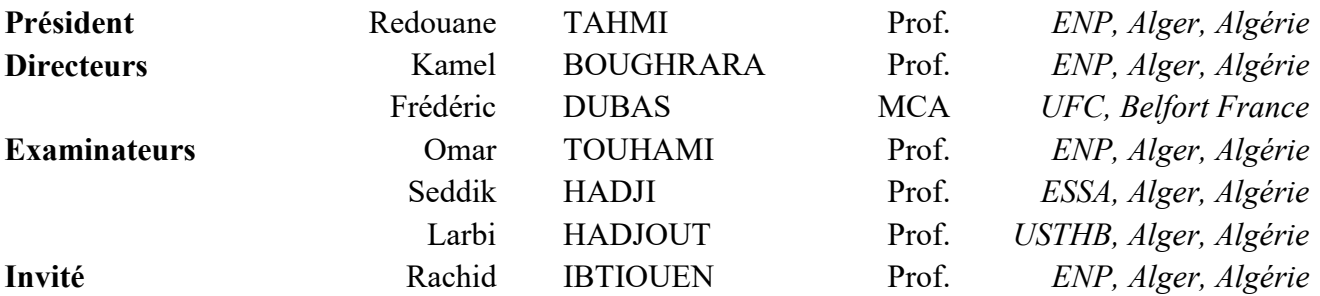

## *ENP 2019*

*Laboratoire de Recherche en Electrotechnique (LRE) – Ecole Nationale Polytechnique (ENP) 10, Avenue des Frères Oudek, Hassen Badi, BP. 182, 16200 El Harrach, Alger, Algérie www.lre.enp.edu.dz* 

الجمھوریة الجزائریة الدیمقراطیة الشعبیة République Algérienne Démocratique et Populaire وزارة التعلیم العالي والبحث العلمي Ministère de l'Enseignement Supérieur et de la Recherche Scientifique

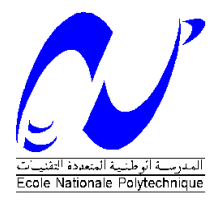

ECOLE NATIONALE POLYTECHNIQUE DEPARTEMENT D'ELECTROTECHNIQUE

LABORATOIRE DE RECHERCHE EN ELECTROTECHNIQUE OPTION : SYSTEMES ELECTROTECHNIQUES

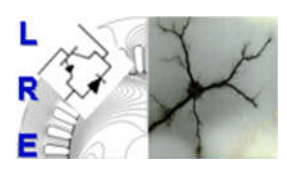

THESE DE DOCTORAT

Présentée par :

Lazhar ROUBACHE

En vue d'obtention du titre de Docteur Troisième Cycle (D/LMD) en Electrotechnique

# Conception électromagnétique et vibro-acoustique de

# machines électriques

Soutenue publiquement, le 06/03/2019 devant le jury :

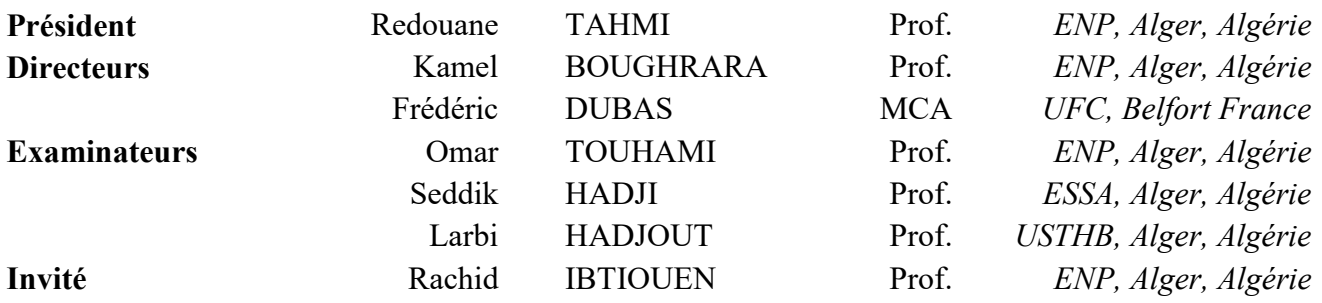

## *ENP 2019*

*Laboratoire de Recherche en Electrotechnique (LRE) – Ecole Nationale Polytechnique (ENP) 10, Avenue des Frères Oudek, Hassen Badi, BP. 182, 16200 El Harrach, Alger, Algérie www.lre.enp.edu.dz www.enp.edu.dz*

A mes parents

## *Remerciements*

Je tiens tout particulièrement à remercier Monsieur BOUGHRARA Kamel, Professeur à l'Ecole Nationale Polytechnique, pour avoir proposé et surtout encadré cette étude. Pour son aide, son soutien constant et sa disponibilité, je souhaite lui exprimer toute ma reconnaissance.

Je tiens à exprimer mes plus vifs remerciements à Monsieur Frédéric DUBAS, Maître de Conférences à l'Université de Franche-Comté, d'avoir accepté de codiriger ce travail de thèse. Je tiens à exprimer ma haute reconnaissance pour son aide.

Mes vifs remerciements à Monsieur Rachid IBTIOUEN, Professeur à l'Ecole Nationale Polytechnique, pour ses conseils, son soutien et son aide.

Je remercie vivement Monsieur Redouane TAHMI, Professeur à l'école Nationale Polytechnique, pour l'honneur et le plaisir qu'il nous fait en présidant le jury de ma soutenance

Je tiens à remercier Monsieur Omar TOUHAMI, Professeur à l'Ecole Nationale Polytechnique, Monsieur HADJI Seddik, Directeur de l'Ecole Supérieur aux Sciences Appliquées et Monsieur HADJOUT Larbi, Professeur à l'Université des Sciences et de la Technologie Houari Boumediene, pour avoir honoré de leur présence le jury et d'avoir accepté d'être examinateurs de mon travail.

Enfin, je tiens à exprimer mes plus sincères remerciements à tous mes collèges du Laboratoire de Recherche en Electrotechnique.

#### ملخص:

الهدف من هذا البحث هو إنشاء نموذج محاكاة كهرومغناطيسي-صوتي متعدد الفيزياء من أجل دراسة الاهتزازات والضوضاء ֧֦֧֢ׅ֚֚֬֝֝֬ ֦֧֦֧֢֖֖֚֚֚֚֚֚֚<br>֧֚֚֚֚֝ . الكهرومغناطيسية في الآلات دات المغانط الدائمة والتدفق المركزي والآلة الحثية. نموذجين تحليليين يعتمدان على طريقة المجال الفرعي مقترنة بالدراسة الإهتزازية الصوتية تم إنشائهم ومقارنتهم بطريقة العناصر المحدودة باستخدام برنامج "ANSYS". تم إقتراح تحسين على طريقة المجال الفرعي حول الأخذ بعين الإعتبار تأثير التشبع المحلي أو الكلي. بالإضافة إلى ذلك، تم إجراء دراسة تحليلية .<br>لتأثير أعداد الأسنان، الأقطاب والقضبان على السلوك الصوتي للآلات الكهربائية.

ا**لكلمات المفتاحية:** نموذج متعدد الفيزياء، طريقة المجال الفرعي، التشبع المحلي أو الكلي، الضغط المغناطيسي، تردد الرنين، تحليل نموذجي، إزاحة قطرية، اهتزاز، ضوضاء كهرمغنطيسية، طريقة العناصر المحدودة.<br>.

#### Abstract:

The objective of this work is to build multi-physics electro-vibro-acoustic models to study the vibrations and the electromagnetic noise in spoke type permanent magnet machines and induction machines. Two analytical models based on the subdomain technique coupled with the modal vibroacoustic study are realized and validated by a finite element method using the software ANSYS. An improvement of the subdomain technique concerning the consideration of the local / global saturation effect is proposed. In addition, an analytical study of the effect of the combination of the numbers of teeth, poles and bars on the acoustic behavior of the electrical machines is presented.

Key words: Multi-physics model, subdomain technique, local / global saturation, magnetic pressure, resonance frequency, modal analysis, radial displacement, vibration, electromagnetic noise, finite element method.

#### Résumé :

L'objectif de ce travail est de construire des modèles multi-physiques électro-vibro-acoustique pour étudier les vibrations et le bruit d'origine électromagnétique dans les machines synchrones à aimants permanents à concentration de flux et les machines asynchrones. Deux modèles analytiques basés sur la technique en sous domaines couplés avec l'étude vibro-acoustique modale sont réalisés et validés par éléments finis utilisant le software ANSYS. Une amélioration de la technique en sous-domaines (SDs) concernant la considération de la saturation locale/globale est proposée. De plus, une étude analytique de l'effet des combinaisons des nombres d'encoches, de pôles et de barres sur le comportement acoustique des machines électriques (ME) est réalisée.

Mots clés : Modèle multi-physique, Technique en sous-domaines, saturation locale/globale, pression magnétique, fréquence de résonance, analyse modale, déplacement radiale, vibrations, bruit électromagnétique, méthode des éléments finis.

# Sommaire

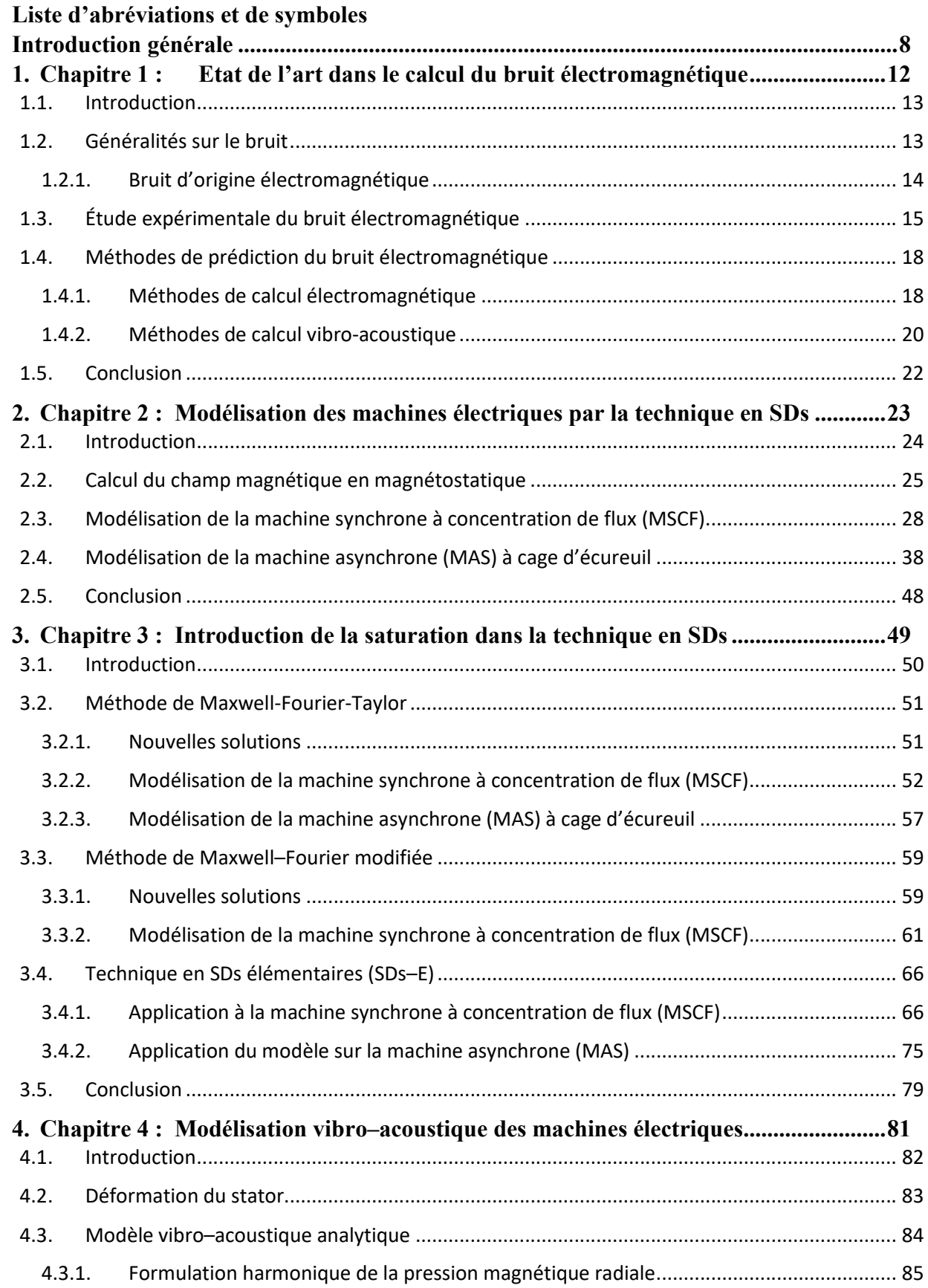

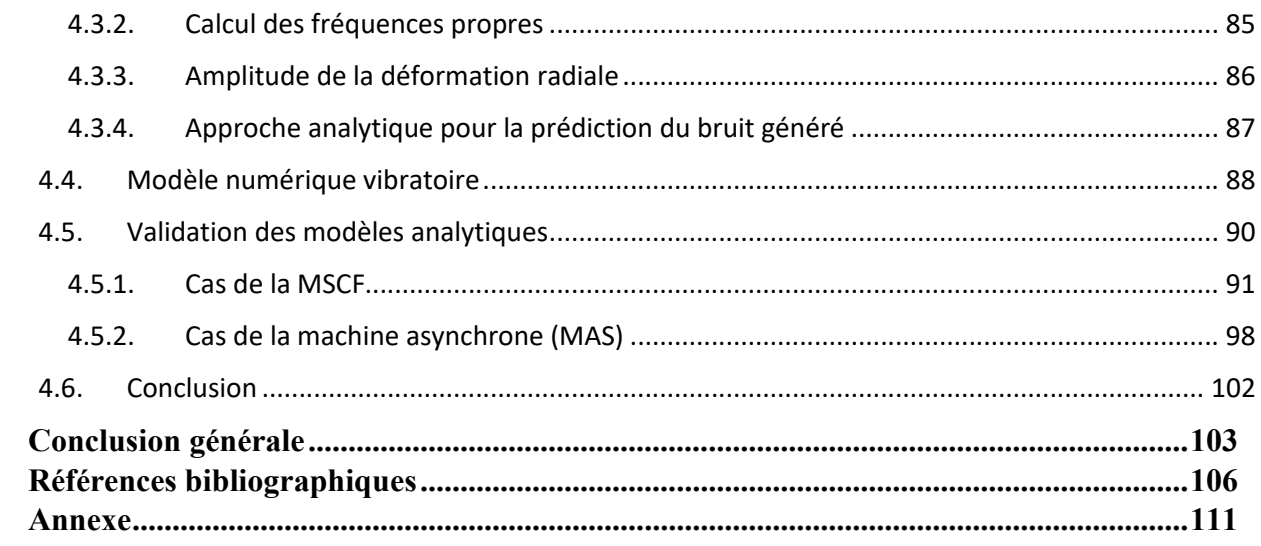

## Liste d'abréviations et de symboles

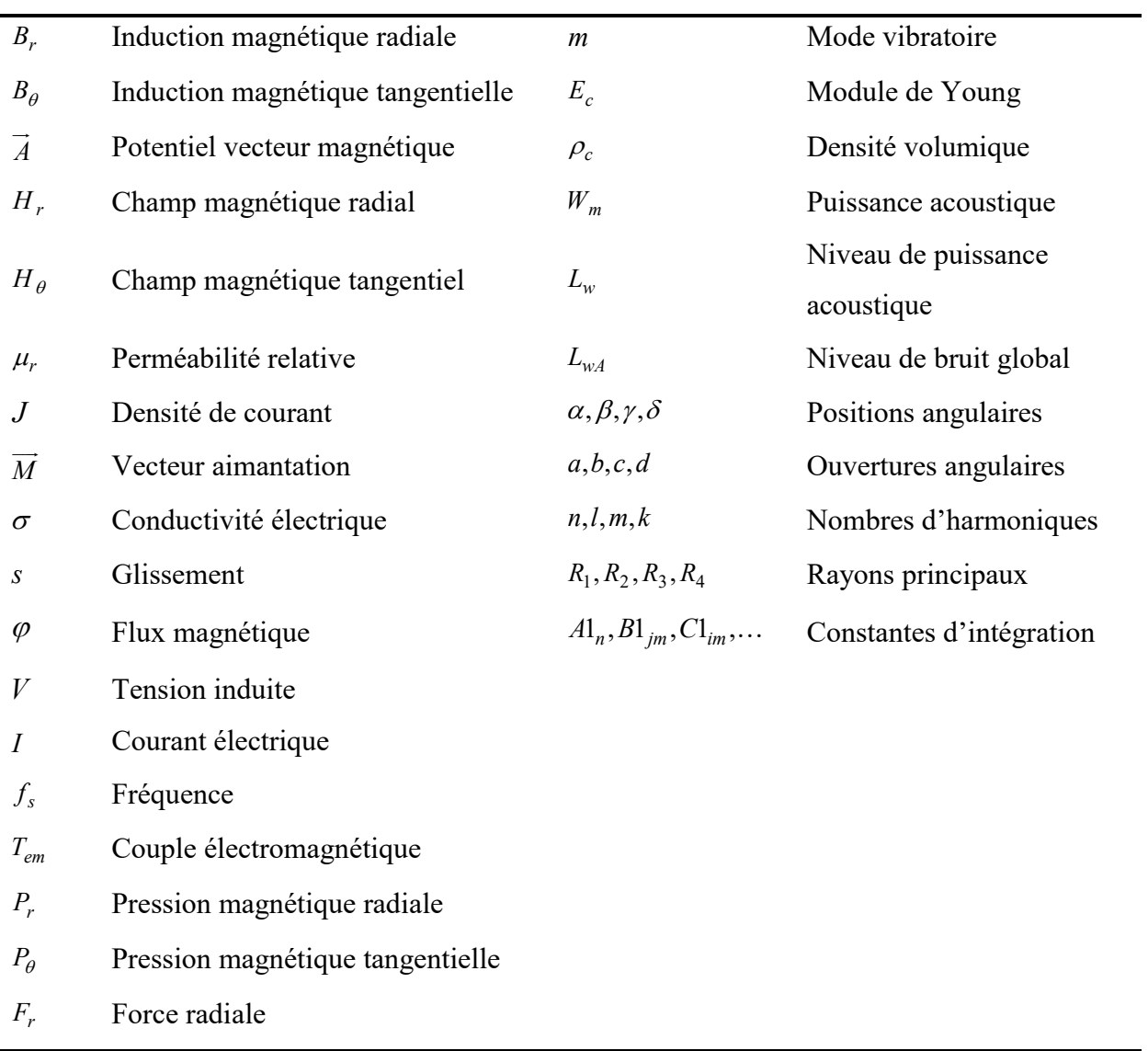

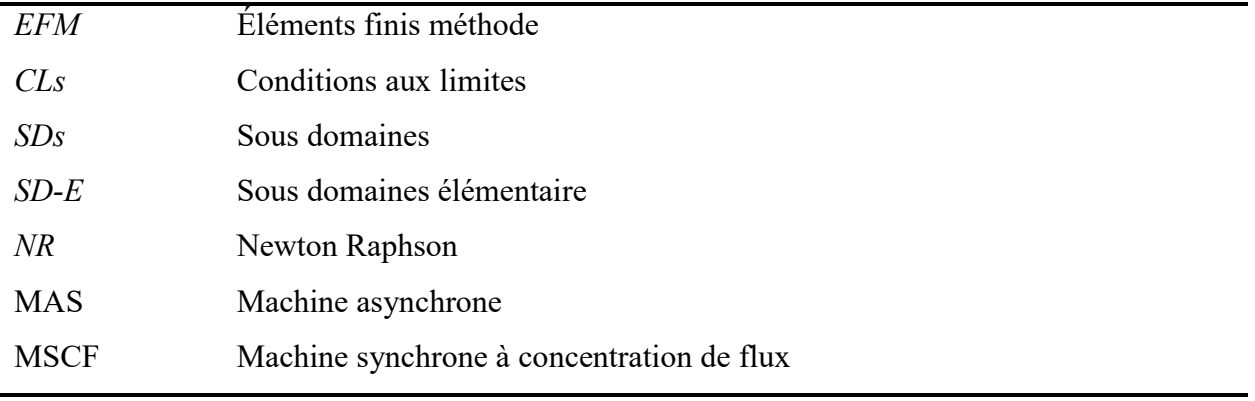

Introduction générale

## Introduction générale

Avec le développement continu de l'économie, les machines électriques ont été largement utilisées dans les industries et la vie des gens. Des exigences de performance toujours plus élevées sont proposées pour les machines électriques. Le champ magnétique utilisé pour produire le couple de rotation génère aussi des forces radiales qui interagissent avec la structure mécanique de la machine et créent des vibrations et du bruit [1]. La gamme de bruit est l'un des indicateurs importants dans la fabrication des machines électriques où il y a des normes internationales qui prescrivent les limites de vibration et de bruit des machines électriques tournantes. Les vibrations et le bruit affectent la vie quotidienne des gens et causent des pertes économiques importantes. De plus, les vibrations des machines électriques diminuent l'efficacité de la conversion d'énergie car les vibrations sont des pertes d'énergie non désirées pour le système [2].

Les vibrations des machines électriques peuvent être divisées en trois catégories : vibrations mécaniques, vibrations électromagnétiques et vibrations aérodynamiques. Pour les petites et moyennes machines électriques largement utilisées, les vibrations électromagnétiques sont le type le plus important. Dans les dernières années, le niveau de conception et de fabrication des machines électriques a évolué et leurs performances ont été grandement améliorées pour des vitesses élevées avec un couple volumique important. Par conséquent, l'étude des vibrations électromagnétiques des machines électriques a une signification pratique évidente  $[3]$  ~  $[5]$ .

Le présent travail consiste à étudier les vibrations d'origine électromagnétique dans les machines électriques. Il porte à la fois sur les machines synchrones à aimants permanents à concentration de flux et sur les machines asynchrones à cage d'écureuil. Pour cela, un modèle multi-physique a été développé en utilisant deux approches : i) modèle analytique, basé sur la technique en sous-domaines, couplé avec une analyse modale de la déformation du stator et du bruit généré. ii) modèle numérique par la méthode des éléments finis utilisant le software ANSYS qui nous servira à valider l'approche analytique développée.

Dans le premier chapitre, nous commençons par une description générale des sources de bruit dans les machines électriques et des essais expérimentaux utilisés dans l'étude du bruit électromagnétique. Les essais de détermination des fréquences propres de la structure du stator/rotor, les vibrations de la machine et le bruit généré sont exposés. De plus, nous avons exposé un état de l'art sur les méthodes analytiques et numériques utilisées dans la prédiction du bruit électromagnétique d'une part sur la prédiction des performances électromagnétiques et de pression et d'autre part sur le calcul des fréquences propres, le déplacement et le bruit électromagnétique.

Le deuxième chapitre de ce mémoire est consacré à développer deux modèles analytiques basés sur la technique en sous-domaines pour les deux machines étudiées (c.-à-d., MSCF et MAS). Nous avons exposé dans ce chapitre le principe de la méthode avec les étapes nécessaires pour l'appliquer d'une manière rigoureuse et précise. Cette méthode, basée sur la résolution des équations de Maxwell, est utilisée pour déterminer les différentes performances (c.-à-d., l'induction magnétique, le couple électromagnétique, la tension induite, la pression radiale/tangentielle…etc.) des deux machines. Les résultats analytiques sont validés par une analyse par éléments finis (EF). Enfin, ces modèles sont utilisés pour étudier l'effet des combinaisons nombre d'encoches/nombre de pôles sur les composantes harmoniques spatiotemporelles de la pression radiale en faisant une décomposition de Fourier en 2D. Une étude similaire est effectuée sur les barres rotoriques dans le cas de la machine asynchrone.

Dans le troisième chapitre, nous avons présenté l'amélioration de la technique en sous domaines par la considération du fer et de la saturation locale/globale dans la prédiction du champ magnétique. La contrainte principale qui existait auparavant est la généralisation de la solution de l'équation différentielle du potentiel dans les régions non périodiques (par exemple les dents) sans considérer la condition homogène de Neumann et d'effectuer les conditions aux limites (CLs) du champ magnétique dans les deux sens (c.-à-d., selon les extrémités radiales et tangentielles). Premièrement, nous avons proposé la considération d'une solution générale  $2\pi$ périodique et effectué les CLs selon les extrémités radiales en utilisant la décomposition en séries de Taylor. Cette première approche est appliquée sur les deux machines et des résultats appréciables sont obtenus pour différentes valeurs de la perméabilité du fer. Ensuite, nous avons proposé une deuxième approche basée sur le principe de superposition dont laquelle les CLs suivant *r* sont effectuées en utilisant une décomposition en séries de Fourier modifiée. L'avantage de cette approche par rapport à la première est la considération d'une solution générale avec en plus la stabilité dans la détermination des inconnues du système comme les CLs qui sont performées par des intégrales et non pas par des dérivées comme le cas de la série de Taylor. Néanmoins, une difficulté dans l'adaptation de cette approche à la MAS est apparue à cause de la non-périodicité des fonctions Bessel suivant *r*. Finalement, nous avons proposé une méthode nommée Technique en SDs élémentaires dans laquelle la saturation locale est considérée. Dans cette technique, le rotor et le stator sont maillés en SDs-E et chaque SDs-E est associé à une solution générale telle qu'on ne considère que les premières harmoniques radiales

et tangentielles (la variation du potentiel vecteur dans chaque SDs-E est considérée comme non importante). La caractéristique non linéaire *B(H)* est évaluée par l'algorithme itératif de Newton Raphson (NR). Les résultats obtenus sont validés par une analyse EF.

Le quatrième chapitre est dédié à la modélisation vibro-acoustique. Pour cela, deux méthodes analytique et numérique sont développées. Le modèle analytique est basé sur la détermination des fréquences propres du stator avec l'étude à part de l'effet de chaque onde de pression radiale (principe de superposition). Les amplitudes et les fréquences spatiotemporelles des ondes de pression sont déterminées par la décomposition de la pression radiale obtenue par l'analyse électromagnétique en FFT-2D. Le modèle numérique est réalisé par le logiciel ANSYS Workbench. Ce logiciel permet le couplage entre le calcul électromagnétique utilisant le module ANSYS Maxwell et le calcul vibratoire et acoustique utilisant le module ANSYS Mechanical. La dernière partie de ce chapitre est consacrée à la validation des modèles analytiques et à une étude paramétrique de l'effet de quelques paramètres des machines sur le bruit généré.

1. Chapitre 1 :

# Etat de l'art dans le calcul du bruit électromagnétique

## 1.1. Introduction

Le bruit électromagnétique provient des vibrations des parties actives du moteur électrique dans la gamme audible (20 à 20000 Hz) sous l'excitation des forces électromagnétiques. L'étude de ce type de bruit a commencé depuis plusieurs années. Cependant, la première analyse complète du bruit et des vibrations électromagnétiques dans les machines électriques est faite par Timar et *al* dans [1] publiée en 1989. En 2006, J.F. Gieras et *al* ont publié un livre sur la prédiction du bruit électromagnétique dans les machines électriques polyphasés synchrone et asynchrone [2]. Ces derniers ont utilisé le Tenseur des contraintes de Maxwell pour déterminer les forces radiales induites et l'analyse modale basée sur la détermination des fréquences propres pour la prédiction des vibrations et du rayonnement sonore. En parallèle, une analyse multiphysique par éléments finis et faite pour montrer la validité et les limites de l'utilisation de chaque méthode. Par la suite, l'augmentation de l'utilisation des machines électriques à haute vitesse dans les systèmes de transport (train, automobile ou vélo électrique) a poussé plusieurs chercheurs à travailler dans ce domaine d'une part pour l'amélioration des méthodes de prédiction du bruit électromagnétique et d'autre part pour l'optimisation multi-physique des machines électriques afin de construire des machines à faible bruit [3]~[6].

## 1.2. Généralités sur le bruit

La vibration est définie comme un mouvement autour d'une position d'équilibre des particules d'un milieu élastique ou d'un système dans des directions alternativement opposées. Elle se traduit par un déplacement, une vitesse et une accélération. Elle se caractérise par sa fréquence et son amplitude qui représente le déplacement maximal du corps vibrant à partir de sa position de repos. Les vibrations transmises à travers un solide élastique, un liquide ou un gaz ayant des fréquences comprises entre 20 et 20 000 Hz, pouvant être détectées par des oreilles humaines sont appelées le son. Le bruit est le son gênant et indésirable pour l'oreille de l'être humain [2]. Dans les machines électriques, la norme IEC 60034-9 (Rotating electrical machines - Part 9: Noise limits) spécifie la limite du niveau de puissance acoustique totale en dB en fonction de la vitesse, comme indiqué sur la figure suivante [7].

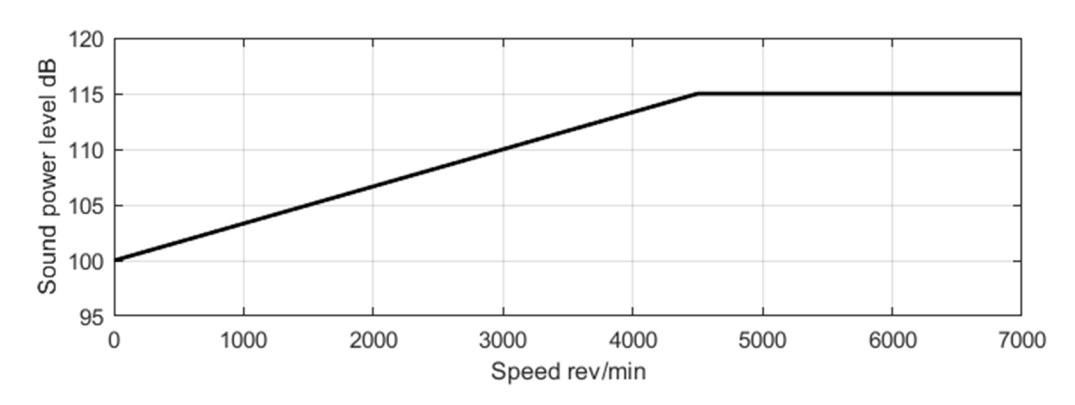

Figure 1.1 : Norme IEC 60034-9 de limitation du bruit [7].

#### 1.2.1. Bruit d'origine électromagnétique

#### Bruit généré par le rotor

Dans des conditions idéales (entrefer uniforme et circuit magnétique symétrique), le rotor tourne dans le champ magnétique uniforme et la force magnétique radiale totale qui agit sur le rotor est nulle. Dans certains cas, des défauts mécaniques ou électromagnétiques rendent cette force non nulle, qui est également connue sous le nom de force magnétique déséquilibrée. Cette force provoquera des vibrations et des bruits électromagnétiques indésirables, exacerbera l'usure des roulements, influera sur la stabilité du système du rotor et produira même des frottements entre le rotor et le stator [8].

Les défauts mécaniques peuvent être résumés en quatre types de déséquilibre du rotor montrés sur la Figure 1.2: (a) écart de forme, (b) excentricité parallèle, (c) excentricité inclinée et (d) excentricité incurvée [8].

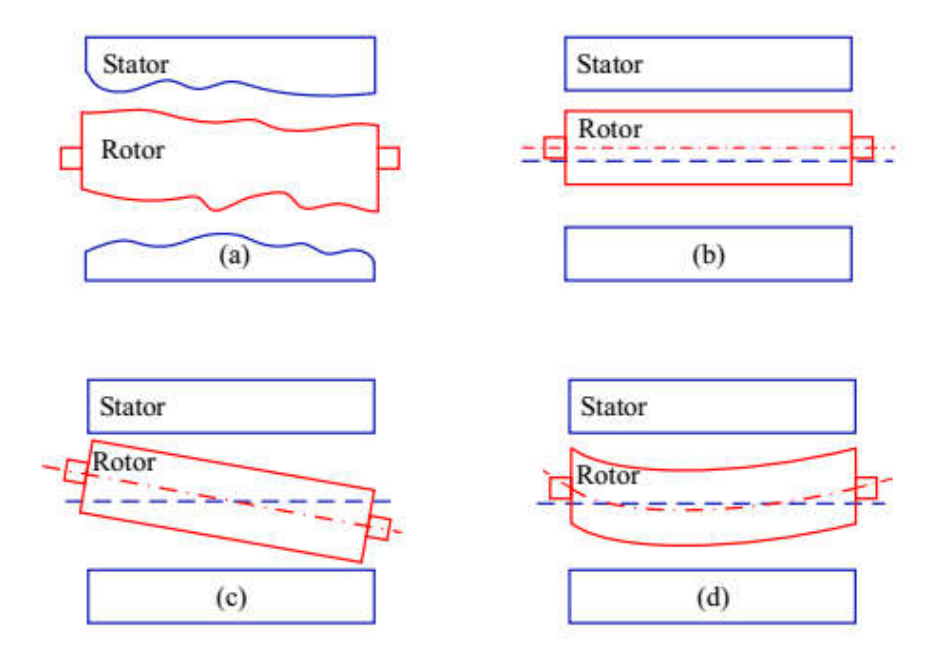

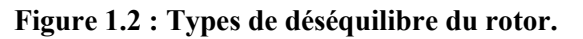

Les défauts électromagnétiques peuvent être présents au niveau du stator comme le cas du bobinage diamétralement asymétrique, ou dans le rotor comme le cas de la présence d'une barre cassée dans les machines asynchrones.

#### $\triangleright$  Bruit généré par le stator

Contrairement au bruit généré par le rotor, ce type de bruit peut avoir lieu même dans des conditions idéales. En effet, les composantes spatiotemporelles de la force radiale engendrée en fonctionnement créent des ondes de pression qui agissent sur la structure du stator, et si la fréquence de l'une de ses composantes coïncide avec la fréquence propre du stator un bruit important sera généré. En construction, la prédiction de ce type de bruit est essentielle pour la définition des gammes de vitesses de fonctionnement de chaque machine.

## 1.3. Étude expérimentale du bruit électromagnétique

Les déformations des différentes parties de la machine électrique peuvent générer un rayonnement acoustique perceptible par l'oreille humaine. Pour caractériser le comportement vibro-acoustique d'une machine électrique, les essais suivants peuvent être réalisés :

#### Analyse modale du stator et/ou du rotor

Cette analyse consiste à caractériser la base modale de la structure de la machine (le stator, le rotor ou la machine complète) ce qui permet de comprendre l'influence des conditions aux limites sur les fréquences propres de la structure et de comprendre aussi la contribution de chaque élément de la machine à l'amortissement et à la fréquence d'un mode global.

La détermination des fréquences propres et des coefficients d'amortissement d'une machine électrique peut être effectuée à l'aide d'une analyse modale expérimentale. Cette analyse consiste à exciter la machine avec un marteau de choc, un secoueur ou en utilisant l'excitation magnétique [9]. Grâce à des accéléromètres et un analyseur de spectre, on peut observer la réponse de la structure. Les accéléromètres sont fixés en des points bien définis par un maillage de la structure du stator en fonction des modes que l'on souhaite caractériser : par exemple, si un mode radial d'ordre 4 de la tôle statorique doit être capturé, il faut que le nombre de points de mesure le long de la circonférence du stator soit au moins égal à  $2 \times 4 = 8$  pour capturer la forme de l'onde de déformation du mode. Ces analyses modales nécessitent des accéléromètres, un système d'acquisition (ex. Pulse Labshop de Bruel & Kjaer), un système d'excitation (ex. marteau de choc, pot vibrant) et un logiciel de post-traitement pour l'analyse modale (ex. ME'scope VES) [9].

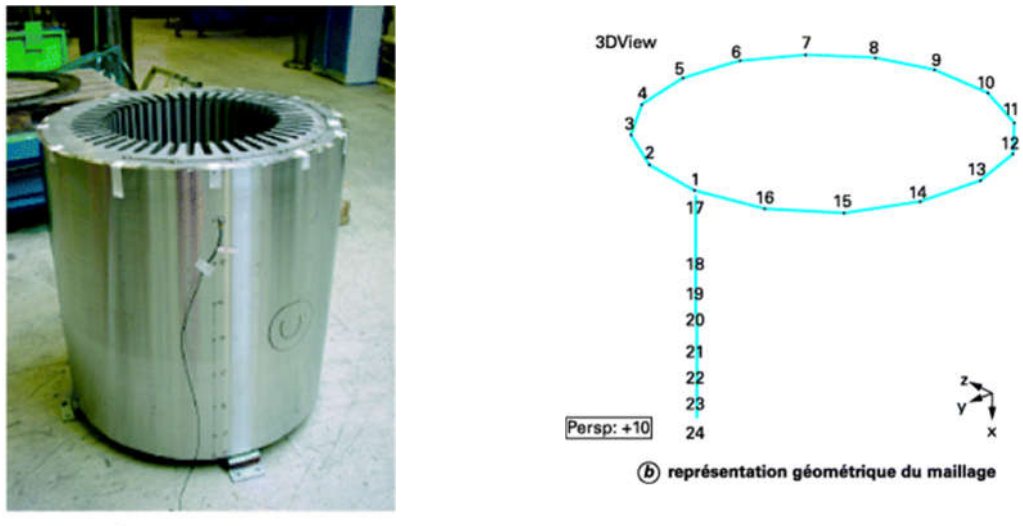

a) stator instrumenté

Figure 1.3 : Exemple d'un maillage pour l'analyse modale opérationnelle [9].

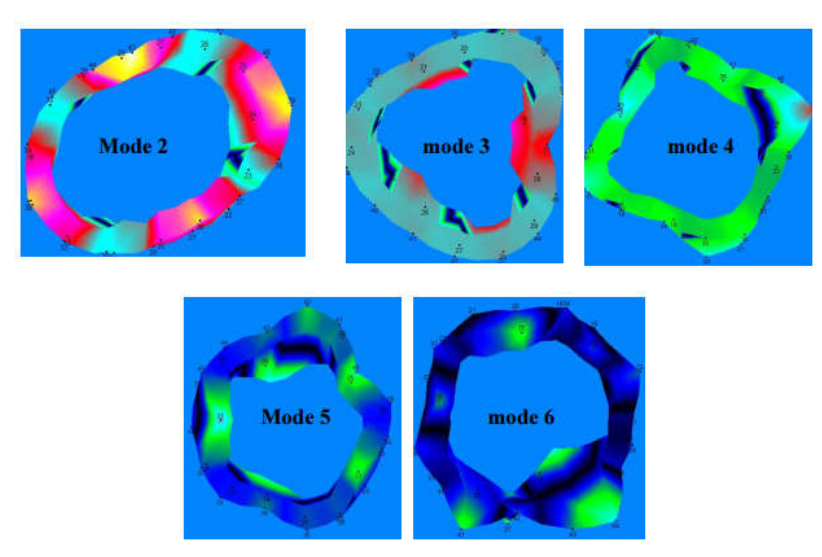

Figure 1.4 : Déformations modales sous PULSE [11].

#### $\triangleright$  Mesure des vibrations radiales et tangentielles du stator et/ou du rotor

Cette analyse consiste à mesurer la déformation radiale et tangentielle de la structure de la machine en plusieurs points de fonctionnement (à vide, en charge, le long de la courbe de fonctionnement pour les machines à vitesse variable, etc.) à l'aide des accéléromètres et d'un système d'acquisition. Les résultats peuvent être visualisés dans le domaine fréquentiel ou temporel. Loin de toute résonance, on observe la déformation forcée. Cependant, à la résonance, nous observons la déformation modale de la structure.

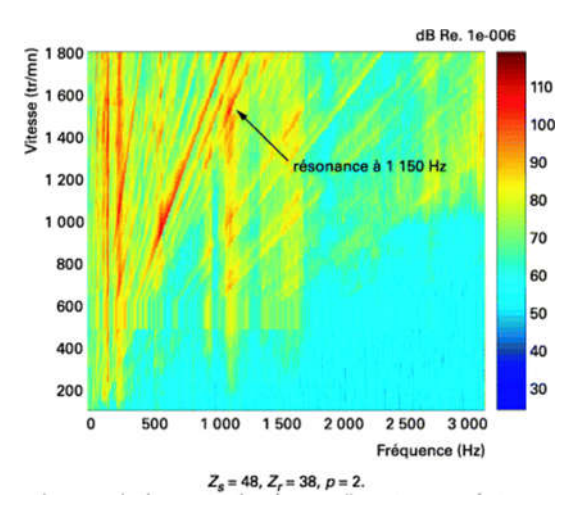

#### Figure 1.5 : Spectrogramme d'un accéléromètre en régime sinusoïdal, à vide [9].

#### Mesures du bruit à proximité de la machine

La mesure du son rayonné par une machine peut se faire par des microphones placés à des distances différentes (Figure 1.6). En variant linéairement la vitesse de la machine, un sonagramme peut être acquis afin de distinguer entre les différentes sources de bruit.

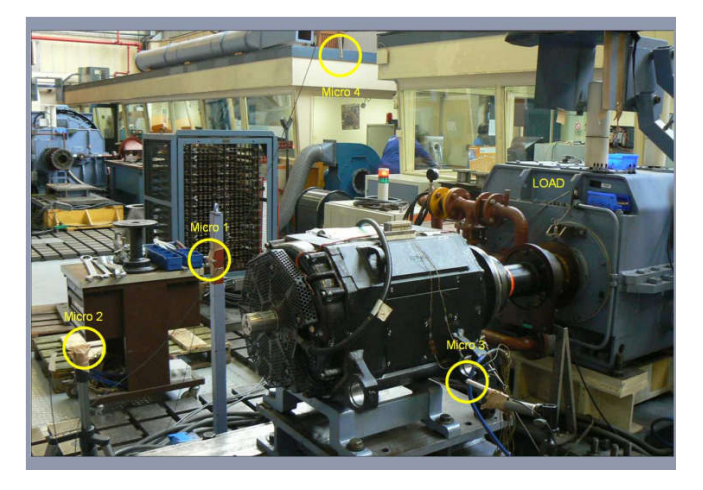

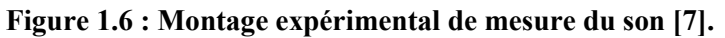

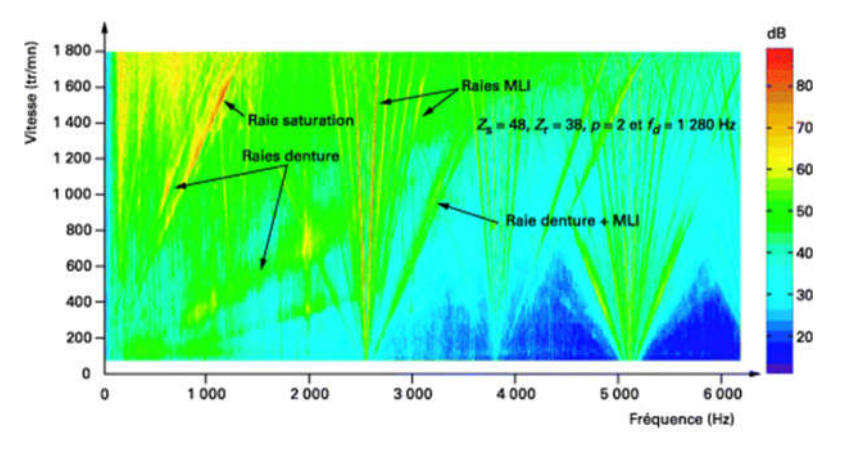

Figure 1.7 : Sonagramme d'un moteur en régime MLI asynchrone, à vide [9].

#### 1.4. Méthodes de prédiction du bruit électromagnétique

#### 1.4.1. Méthodes de calcul électromagnétique

Depuis plusieurs années, plusieurs méthodes analytiques de prédiction du champ magnétique dans les machines électriques ont été élaborées et améliorées. Le but était d'avoir des modèles rapides par rapport aux modèles numériques et d'avoir la possibilité de considérer les paramètres magnétiques, électriques et géométriques réels des machines. Quelques aperçus sur les méthodes analytiques existantes peuvent être trouvés dans [8] ~ [15]. Dans cette partie, on va donner quelques détails sur les méthodes les plus connues.

#### Technique en sous-domaines (SDs)

Cette méthode est basée sur la subdivision de la machine en SD, puis l'équation du champ est résolue en magnétostatique dans chaque région. Les hypothèses les plus importantes dans cette méthode sont la considération des géométries radiales et la non-considération du fer. Plus de détails sur cette méthode sont donnés dans les chapitres suivants où une contribution qui concerne la prise en compte de la saturation est ajoutée.

#### $\triangleright$  Modèles multicouches

Dans cette méthode, la machine est divisée en un nombre fini de couches. La perméabilité dans chaque couche est représentée par une séries de Fourier complexe. La variation de la perméabilité dans le sens de la périodicité est directement incluse dans la solution de l'équation du champ magnétique. La formulation résultante, basée sur une solution directe des équations du champ de Maxwell utilisant le théorème de Cauchy (c.-à-d., la convolution discrète de deux séries infinies) est complètement définie en termes de séries complexes de Fourier [16]. Récemment, Djelloul et *al*. (2016) ont étendu cette modélisation en prenant en compte la courbe *B*(*H*) non linéaire dans chaque section magnétique par une procédure itérative [17]. Pour le moment, cette technique a été appliquée à une machine à réluctance variable [16] ~ [18].

#### $\triangleright$  Circuit magnétique équivalent

La Figure 1.8 montre la méthode du circuit magnétique équivalent (CME) où la culasse du rotor, les dents du rotor, les flux de fuite du rotor, l'entrefer, les flux de fuite du stator, les dents du stator et le stator sont équivalents à une boucle de tension. Les nœuds de cette boucle de tension représentent des potentiels magnétiques scalaires à différentes positions spatiales dans la machine électrique. Le courant dans la boucle de tension passe à travers chaque nœud et cela signifie que le flux magnétique traverse l'élément magnétique. La connexion physique entre les extrémités gauche et droite du circuit magnétique est modélisée par des variables communes. Une perméabilité de fuite linéaire existe entre toutes les deux dents du stator en raison de l'ouverture de l'encoche du stator. La méthode du circuit équivalent magnétique est principalement basée sur la loi de Kirchhoff et la loi de Gauss. Les équations sont résolues par la méthode d'élimination de Gauss. Cette méthode est utilisée dans plusieurs références pour prédire le champ magnétique des machines synchrones [19]-[20] ou des machines asynchrones [21]-[22].

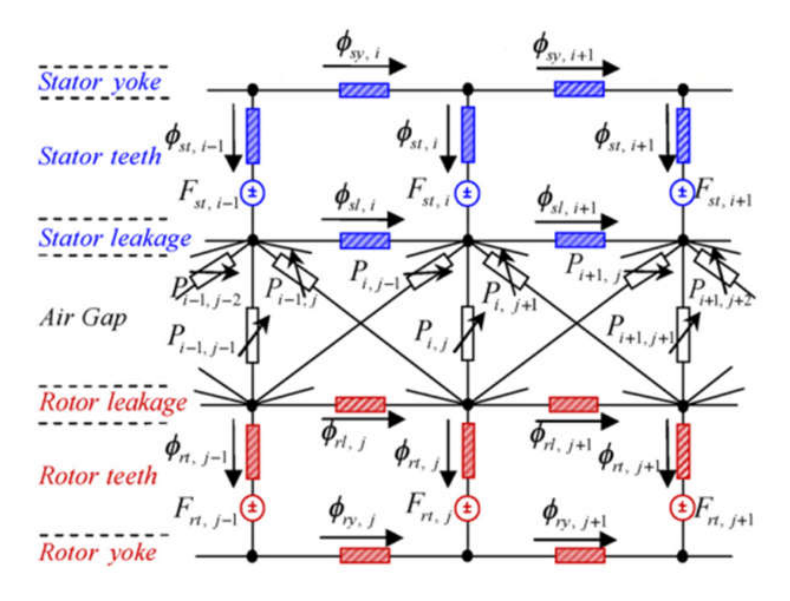

Figure 1.8 : Méthode du circuit magnétique équivalent [8]

#### Tenseur des contraintes de Maxwell

La méthode du tenseur des contraintes de maxwell décrit l'interaction entre le courant et le champ magnétique ainsi que la distribution de la densité du flux magnétique sur le contour du corps. Considérant la perméabilité relative des noyaux du stator et du rotor  $\mu_r \to \infty$ , la distribution de l'induction magnétique dans l'entrefer est définie comme :

$$
B(\alpha, t) = \Lambda(\alpha) \cdot F(\alpha, t)
$$

Tel que  $\Lambda(\alpha,t)$  et  $F(\alpha,t)$  sont respectivement la perméance de l'entrefer et la force magnétomotrice. Plus de détails peuvent être trouvés dans [2].

#### Méthode de la transformation Conforme de Schwartz-Christoffel (SC)

Cette méthode consiste à convertir le problème en un système de coordonnées orthogonales par la méthode de projection conforme. La projection peut maintenir la solution de l'équation de Laplace dans le domaine original et transformé. Si la distribution du champ d'un sous-domaine géométrique simple est connue, la distribution du champ dans des sous-domaines géométriques plus complexes (ex., l'entrefer avec des encoches) peut être calculée par la transformation conforme de SC. Les résultats peuvent être acceptables lorsque le rapport entre la longueur de l'entrefer et l'ouverture des dents est relativement élevé [23].

#### Méthode des éléments finis

Cette méthode est basée essentiellement sur le maillage de la géométrie de la machine en un ensemble de nœuds et d'éléments puis les équations de Maxwell sont résolues en discret dans l'espace et dans le temps [24]-[25]. L'avantage de cette méthode et la possibilité de considérer la géométrie réelle de la machine soit en 3-dimentions (3D) ou en 2D sous certaines hypothèses, les caractéristiques non linéaires du circuit magnétique, les régimes transitoires etc. En termes d'inconvénient, cette méthode consomme un temps de calcul important en plus il est difficile de l'implémenter manuellement. Pour cela, la plupart des chercheurs utilisent des logiciels préconstruits (ex., FEMM, Ansys, etc.).

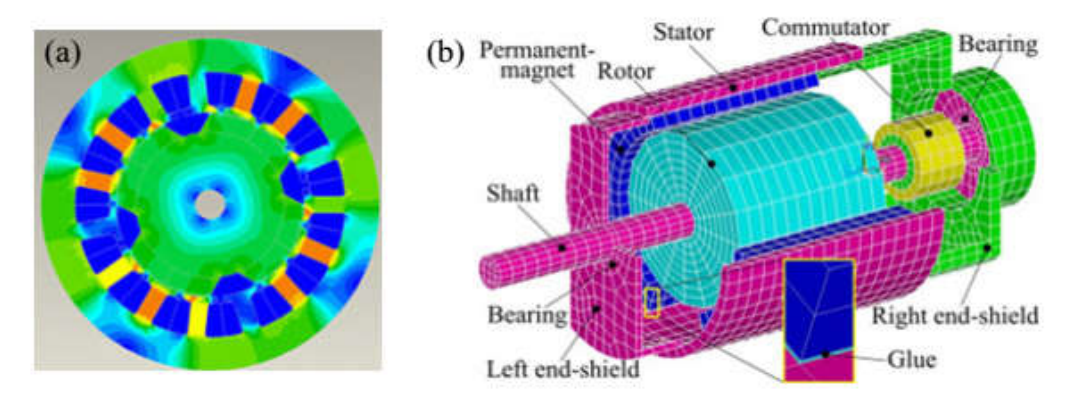

Figure 1.9 : Modèle de la machine électrique : en 2D (a) et en 3D (b) [8].

#### $\triangleright$  Modèles hybrides

Pour minimiser le temps de calcul et prendre en considération la perméabilité du fer, les méthodes analytiques peuvent être combinées avec des méthodes numériques (ex. la MCE et la technique en SD) [20].

#### 1.4.2. Méthodes de calcul vibro-acoustique

La prédiction du bruit électromagnétique dans les machines électriques s'effectue généralement par la détermination des fréquences propres, de la réponse vibratoire à la pression magnétique et du rayonnement acoustique de la structure qui peut être représenté par la pression ou la puissance acoustique rayonnée (Figure 1.10). Ces étapes peuvent être effectuées analytiquement sous certaines hypothèses ou par une analyse par éléments finis.

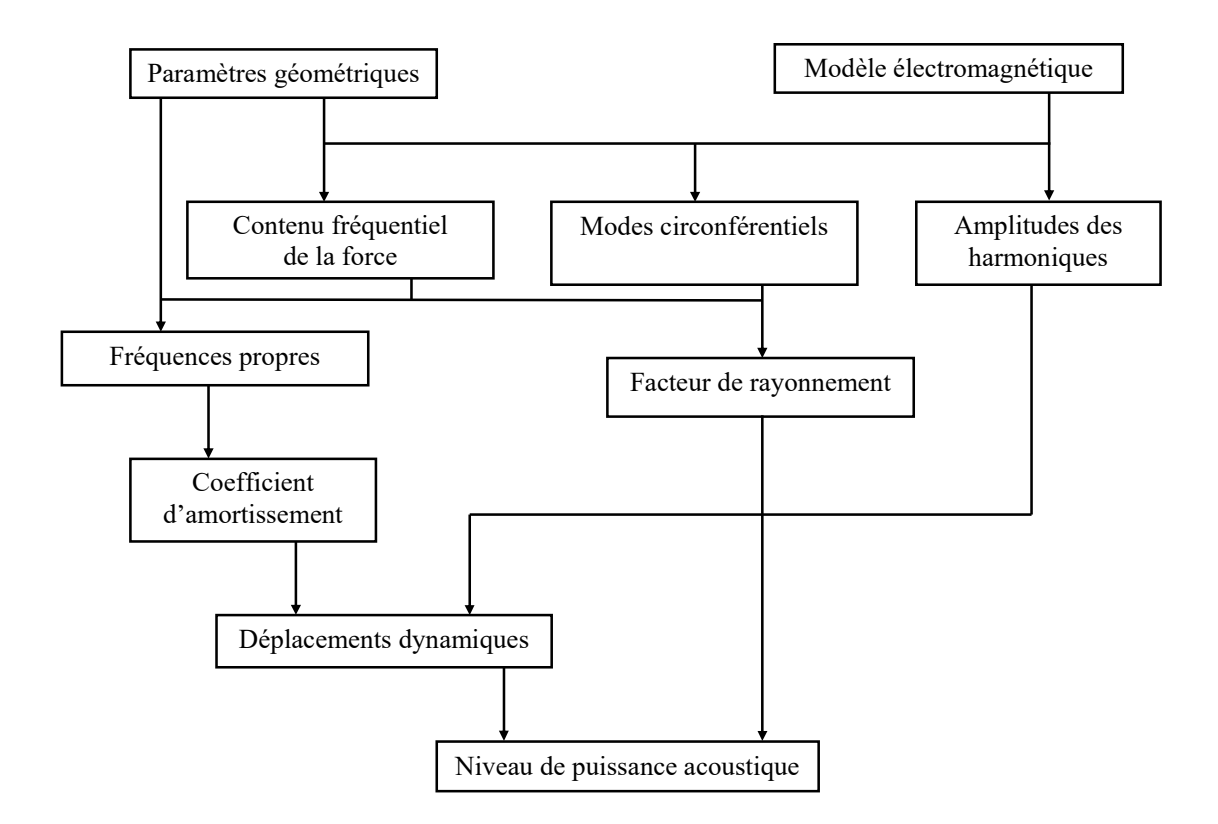

Figure 1.10 : Méthode de détermination du bruit électromagnétique.

#### Calcul analytique des fréquences propres

La détermination analytique des fréquences propres d'une géométrie complexe est difficile. Néanmoins, la machine électrique peut être assimilée à un anneau épais [2] sans ou avec l'effet des encoches et des enroulements. Puis en utilisant la théorie des anneaux ou l'approche énergétique, les fréquences propres circonférentielles et axiales peuvent être exprimées par des expressions simples. Une comparaison entre les différentes méthodes existantes peut-être trouvée dans [26]. Dans notre travail, le stator est considéré comme un anneau et seuls les modes circonférentiels dans le plan *m* sont considérés. Une étude détaillée est effectuée dans le Chapitre. 4.

#### $\triangleright$  Calcul analytique des déplacements

Plusieurs auteurs, Jordan [27], Timar [1], Yang [28] proposent diverses expressions analytiques qui permettent de calculer le comportement mécanique et le rayonnement acoustique de la machine [11]. Une comparaison entre les différents modèles peut être trouvée dans [26]. Dans l'analyse en 2D, le stator est considéré comme un anneau avec des conditions aux limites libres. Par conséquent, seuls les modes spatiaux circonférentiels dans le plan *m* sont considérés [3]. Puis, l'amplitude maximale du déplacement est déterminée pour chaque mode et chaque fréquence en fonction des paramètres de la machine et de l'amplitude de l'harmonique de la force correspondante.

#### $\triangleright$  Calcul analytique du rayonnement acoustique

Après la détermination des déplacements, la puissance acoustique du rayonnement acoustique de la machine peut être calculée en considérant la vitesse de l'air au niveau de la surface vibrante égale à la vitesse vibratoire. Selon le rapport entre le diamètre et le rayon de la machine, elle peut être considérée comme un cylindre de longueur infinie, un cylindre de longueur finie ou une sphère [26]. Puis le facteur de rayonnement et la puissance acoustique peuvent être exprimés par des expressions simples [2].

#### $\triangleright$  Calcul du bruit électromagnétique par la méthode des éléments finis

Les fréquences propres, les déplacements et la puissance acoustique peuvent être calculés par la méthode des éléments finis en réalisant le maillage de la structure de la machine et/ou l'air autour de la machine. Ensuite, les équations mécaniques et les équations du rayonnement acoustique peuvent être résolus en discret. Récemment, plusieurs logiciels des éléments finis (ex., ANSYS, COMSOL, FLUX2D) ont intégré des outils de couplage electro-vibro-acoustique.

#### 1.5. Conclusion

Dans ce chapitre nous avons exposé un état de l'art sur le bruit électromagnétique et les méthodes de prédiction de celui-ci. Nous avons ensuite classifié les sources du bruit électromagnétique dans les machines électriques. Nous nous sommes intéressé particulièrement au bruit généré par le stator. D'autre part, nous avons présenté les essais expérimentaux à faire pour identifier les fréquences propres, les vibrations et le bruit électromagnétique généré.

Dans la deuxième partie du chapitre, les méthodes de prédiction du bruit électromagnétique sont présentées ; ces méthodes multi-physiques nécessitent un couplage électo-vibro-acoustique. Nous avons montré les méthodes semi-analytiques utilisées dans la littérature pour prédire le champ magnétique à l'intérieur des machines électriques. De plus, nous avons présenté l'étude vibro-acoustique qui peut être effectuée analytiquement par une analyse modale ou par une analyse par éléments finis.

La méthode des éléments finis est très efficace pour étudier le bruit électromagnétique en considérant les paramètres réels de la machine. Néanmoins, la modélisation analytique nous permet d'étudier l'effet des paramètres (ex., nombre d'encoches, type de bobinage, profondeur des dents etc.) sur le bruit généré de manière rapide ce qui est utile dans les analyses d'optimisation et les études paramétriques. Dans ce manuscrit, la technique en SD et l'approche de Jordan sont utilisées pour l'analyse électromagnétique et vibro-acoustique. La validation par éléments finis est réalisée par le logiciel ANSYS en considérant une géométrie simplifiée de la machine correspondant aux hypothèses nécessaires au modèle analytique.

2. Chapitre 2 : Modélisation des machines électriques par la technique en SDs

## 2.1. Introduction

La technique en SDs est l'une des méthodes semi-analytiques les plus récentes pour prédire le champ électromagnétique et calculer les performances électromagnétiques. Les premiers modèles basés sur la résolution analytique des équations de Maxwell ont été développés dans les années 1980 pour les machines synchrones (MS) à aimants permanents (MSAP) [29] et les machines asynchrones (MAS) [30] et ont été améliorés par plusieurs approches pour mieux tenir en compte de l'effet d'encochage et des composantes radiales et tangentielles du flux dans l'entrefer.

En 1984, [29] a utilisé les coefficients de Carter pour transformer la géométrie du stator en géométrie équivalente sans encoches. En 1993, [31] a introduit une perméance relative qui modélise la densité de flux radiale dans l'entrefer calculée précédemment sans l'effet des encoches. Cette méthode a été améliorée par [32] en 1998 pour prendre en compte à la fois les composantes radiales et tangentielles du flux. En 2003, [33] a utilisé la transformation conforme et plus précisément la cartographie de Schwarz-Christoffel pour modéliser l'effet des encoches. Cette méthode a été adoptée par [34] en 2006, qui a appliqué la transformation conforme au modèle de la perméance relative et déduit un modèle de perméance complexe, donnant une meilleure précision pour les deux composantes. Il est à noter que l'histoire exhaustive de la modélisation analytique des MS et MAS peut être trouvée [13], [14] et [15].

Les premiers modèles basés sur la technique en SDs pour les MSAP ont été développés en 2008-2009 par  $[35] \sim [37]$ ; bien que la projection de Fourier entre sous-domaines ait déjà été utilisée par [38]et [39] il y a quelques décennies.

La technique en SDs est basée essentiellement sur la division de la machine en plusieurs régions homogènes (en termes de perméabilité magnétique et de conductivité électrique) et définit une solution analytique de l'équation de Maxwell pour chaque région. Puis, les CLs entre les différentes régions sont utilisées pour déterminer les inconnues du système. Selon la solution définie, les régions peuvent être classées en deux types :

- i. Régions périodiques (c.-à-d., l'entrefer, l'arbre…) : Ces régions annulaires ont une période spatiale de  $2\pi$  dans le cas du bobinage fractionnaire ou  $2\pi/p$  dans le cas du bobinage à pas entier ; ce qui donne la possibilité de définir une solution générale sous forme d'une séries de Fourier.
- ii. Régions non périodiques (c.-à-d., les encoches, les barres, les aimants…) : la première approche utilisée pour définir la solution dans ces régions est la non considération de la

perméabilité du fer (c.-à-d.,  $\mu_r^{fer} = \infty$ ). En effet, cette approximation conduit à des conditions aux limites (CLs) homogènes.

Dans ce chapitre nous présentons deux modèles linéaires pour le calcul du champ dans les MSCF et MAS. Ces modèles sont formulés en termes de vecteur potentiel avec les hypothèses suivantes :

- La perméabilité du fer est supposée infinie (l'effet de saturation est négligé) ;
- $\triangleright$  L'alimentation est supposée sinusoïdale ;
- Les effets d'extrémités sont négligeables (modèle en 2 dimensions) ;
- Les ponts du rotor (cas de la MSCF), les cales des encoches rotoriques (cas de la MAS) et les cales des encoches statoriques ne sont pas considérés ;
- Les effets des courants de Foucault dans les aimants et les bobinages statoriques sont négligés ;
- Ees courants n'ont qu'une seule composante selon l'axe Z (c.-à-d.,  $\vec{J} = \{0, 0; J_z\}$ );
- $\triangleright$  L'aimantation est purement tangentielle dans le cas de la MSCF (c.-à-d.,  $\overrightarrow{M} = \{0; M_{\theta}; 0\}$ );
- Ees encoches du stator et du rotor ont des bords radiaux.

#### 2.2. Calcul du champ magnétique en magnétostatique

Les problèmes magnétostatiques sont des problèmes dans lesquels les champs sont invariants dans le temps. Dans ce cas, l'intensité du champ magnétique *H*  $\rightarrow$ et l'induction magnétique *B*  $\rightarrow$ doivent vérifier les équations suivantes :

$$
\overrightarrow{rot(\overrightarrow{H})} = \overrightarrow{J}
$$
 II.1

$$
div(\vec{B}) = 0
$$
 II.2

$$
\vec{B} = \vec{rot} \left( \vec{A} \right)
$$
 II.3

$$
div(\vec{A}) = 0
$$
 II.4

où *A*  $\rightarrow$ et *J*  $\rightarrow$ sont respectivement les vecteurs du potentiel vecteur magnétique et la densité de courant (due aux courants d'alimentation).

Les vecteurs des champs *B*  $\rightarrow$ et *H*  $\rightarrow$ sont couplés par l'équation du matériau magnétique :

$$
\vec{B} = \mu \vec{H} + \mu_0 \vec{M}
$$
 II.5

où *M*  $\rightarrow$ est le vecteur aimantation et  $\mu = \mu_0 \mu_r$  la perméabilité absolue du matériau magnétique. A partir des équations précédentes et les hypothèses présentées dans la section (2.1), l'équation différentielle de Maxwell en termes de vecteur potentiel peut être écrite comme :

$$
\Delta A_z = -\mu_0 \left[ J_z + rot \left( \overline{M} \right) \right] = -\mu_0 \left[ J_z + \frac{M_\theta}{r} \right]
$$
 II.6

Il est clair que la solution de l'équation (II.6) (équation de Poisson) se compose de deux termes : i) la solution particulière qui est liée à la source d'excitation (c.-à-d., *J*  $\rightarrow$ ou *M*  $\overline{\phantom{a}}$ ) et ii) la solution libre (c.-à-d., solution de l'équation de Laplace  $\Delta A = 0$ ) qui peut être déduite en utilisant le principe de séparation de variables. En coordonnées polaires l'équation de Laplace peut s'écrire :

$$
\Delta A_z = \frac{\partial^2 A_z}{\partial r^2} + \frac{1}{r} \frac{\partial A_z}{\partial r} + \frac{1}{r^2} \frac{\partial^2 A_z}{\partial \theta^2} = 0
$$
 II.7

Soit  $A_z = R(r)T(\theta)$  ce qui donne

$$
T(\theta) \frac{d^2 R(r)}{dr^2} + \frac{T(\theta)}{r} \frac{dR(r)}{dr} + \frac{R(r)}{r^2} \frac{d^2 T(\theta)}{d\theta^2} = 0
$$
 II.8

D'ou

$$
\frac{r^2}{R(r)}\left(\frac{d^2R(r)}{dr^2} + \frac{1}{r}\frac{dR(r)}{dr}\right) = -\frac{1}{T(\theta)}\frac{d^2T(\theta)}{d\theta^2} = \lambda
$$
 II.9

• Pour  $\lambda=0$ 

$$
\frac{r^2}{R(r)}\left(\frac{d^2R(r)}{dr^2} + \frac{1}{r}\frac{dR(r)}{dr}\right) = 0 \to R(r) = A_0 + A_0 \ln(r)
$$
 II.10

$$
-\frac{1}{T(\theta)}\frac{d^2T(\theta)}{d\theta^2} = 0 \to T(\theta) = A3_0 + A4_0 \cdot \theta
$$
 II.11

• Pour  $\lambda = n^2$ 

$$
\frac{r^2}{R(r)}\left(\frac{d^2R(r)}{dr^2} + \frac{1}{r}\frac{dR(r)}{dr}\right) = n^2 \to R(r) = A1_n \cdot r^n + A2_n \cdot r^{-n}
$$
 II.12

$$
-\frac{1}{T(\theta)}\frac{d^2T(\theta)}{d\theta^2} = n^2 \to T(\theta) = A_0 \cdot \sin(n\theta) + A_1 \cdot \cos(n\theta)
$$
 II.13

• Pour  $\lambda = -n^2$ 

$$
\frac{r^2}{R(r)}\left(\frac{d^2R(r)}{dr^2} + \frac{1}{r}\frac{dR(r)}{dr}\right) = -n^2 \to R(r) = A5_n \sin\left[n\ln(r)\right] + A6_n \cos\left[n\ln(r)\right] \qquad \text{II.14}
$$

$$
-\frac{1}{T(\theta)}\frac{d^2T(\theta)}{d\theta^2} = -n^2 \to T(\theta) = A7_n e^{n\theta} + A8_n e^{-n\theta}
$$
 II.15

Finalement, la solution générale peut s'écrire ainsi :

$$
A_z = A_z^{\theta} + A_z^{\prime} + A_z^{\rho}
$$
 II.16

Tel que

 $=1$ 

*n*

$$
A_z^P = -\left[\frac{1}{4}\mu_0 J_z r^2 + \mu_0 M_\theta r\right]
$$
 II.17

$$
A_z^{\theta} = [A1_0 + A2_0 \ln(r)](A3_0 + A4_0 \theta)
$$
  
+ 
$$
\sum_{n=1}^{\infty} (A1_n r^n + A2_n r^{-n}) [A3_n \sin(n\theta) + A4_n \cos(n\theta)]
$$
 II.18

$$
A_z^r = [A5_0 + A6_0 \ln(r)](A7_0 + A8_0 \cdot \theta)
$$
  
+ 
$$
\sum_{n=1}^{\infty} (A5_n e^{n\theta} + A6_n e^{-n\theta}) [A7_n \sin(n \ln(r)) + A8_n \cos(n \ln(r))]
$$
 II.19

Pour une raison de convergence, les solutions (II.18 et II.19) sont écrites sous une autre forme pour que le système de Cramer obtenu [voir Sec.2.3] soit déterministe

$$
A_z^{\theta} = [A1_0 + A2_0 \ln(r)](A3_0 + A4_0 \theta)
$$
  
+ 
$$
\sum_{n=1}^{\infty} \left( A1_n \left( \frac{r}{R_e} \right)^n + A2_n \left( \frac{r}{R_i} \right)^{-n} \right) [A3_n \sin(n\theta) + A4_n \cos(n\theta)]
$$
  

$$
A_z^r = [A5_0 + A6_0 \ln(r)](A7_0 + A8_0 \theta)
$$
  
+ 
$$
\sum_{n=1}^{\infty} \left[ A5_n \frac{\sin[n(\theta - \theta_i)]}{\sin(n\theta)} + A6_n \frac{\sin[n(\theta - \theta_e)]}{\sin(n\theta)} \right] [A7_n \sin(n\ln(r)) + A8_n \cos(n\ln(r))]
$$
 II.21

où  $\{R_i; R_e; \theta_i; \theta_e; a\}$  représentent les bords du sous-domaine (**Figure 2.**1) et  $A1_0 - A8_n$  sont les inconnues correspondantes.

Il est à noter que les composantes radiales et tangentielles de l'induction magnétique sont déduites à partir de  $A_z(r,\theta)$  par

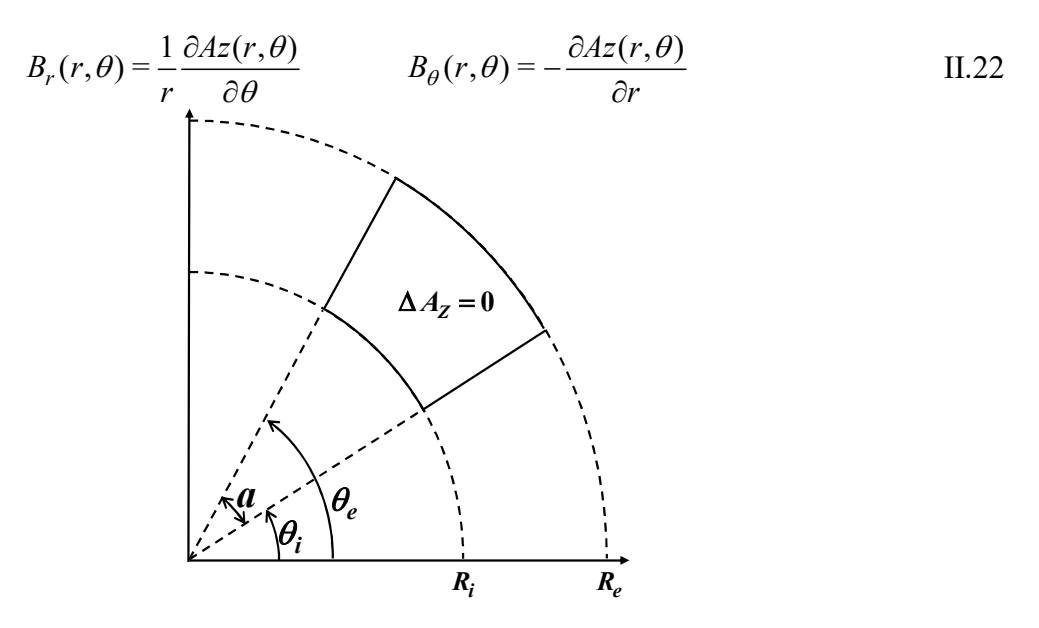

Figure 2.1 : Représentation d'un sous domaine quelconque.

## 2.3. Modélisation de la machine synchrone à concentration de flux (MSCF)

La MSCF est une machine synchrone à aimants permanents qui possède un stator similaire à celui des MS et un rotor qui contient des aimants disposés de telle façon qu'ils fournissent une concentration du flux dans l'entrefer plus grand que le flux individuel de chaque aimant. La topologie de cette machine est présentée sur la Figure 2.2. La machine est décomposée en cinq régions telles que :

- Région I : l'entrefer
- Région II : l'arbre du rotor
- $\triangleright$  Région III : les aimants
- $\triangleright$  Région IV : les encoches statoriques

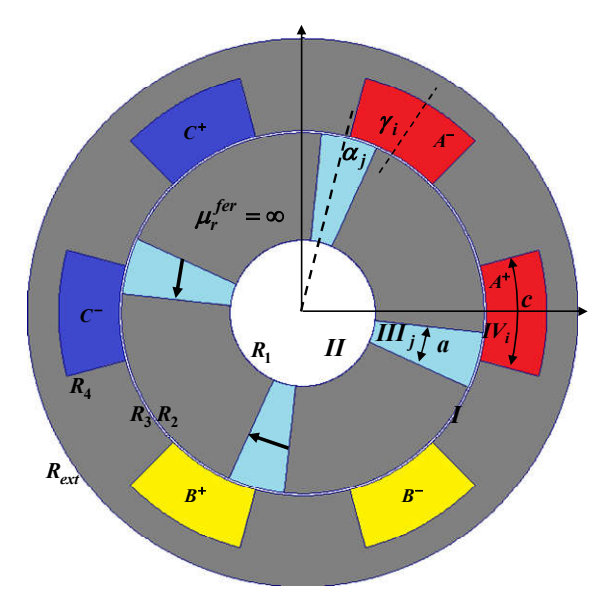

Figure 2.2 : Topologie de la MSCF étudiée.

Les conditions suivantes sont ajoutées à la solution générale de l'équation de Laplace/Poisson définie pour chaque région

- Les solutions dans l'entrefer et l'arbre du rotor sont soumises à une condition de périodicité entre  $0$  et  $2\pi (A_z(r,\theta))_{\theta=0} = A_z(r,\theta)|_{\theta=2\pi} \quad \forall r \in [0;R_1] \cup [R_2;R_3]$ )
- $\triangleright$  La condition de Dirichlet est ajoutée à la solution dans l'arbre du rotor pour  $r = 0$  (c.-àd.,  $A_z(r, \theta)|_{r=0} = 0$
- La condition homogène de Neumann est ajoutée aux solutions dans les aimants et les encoches statoriques (c.-à-d.,  $\frac{\partial A_z(r,\theta)}{\partial \theta}$  $2 \tbinom{r_i}{2}$  $\left| \frac{\partial}{\partial \theta} \right|$  = 0  $j \perp \overline{\gamma} \vee \theta - \mu_i$ *z*  $a_{\alpha}$   $a_{\beta}$ *A r*  $\theta = \alpha_i \pm \frac{\alpha}{2} \vee \theta = \beta_i$  $\theta$  $\theta$   $\Big|_{\theta=\alpha_i\pm\frac{a}{2}\vee\theta=\beta_i\pm\frac{a}{2}}$  $\frac{\partial A_z(r,\theta)}{\partial \theta}\Big|_{\theta=\alpha_j\pm\frac{a}{2}\sqrt{\theta}} = 0 \text{ et } \frac{\partial A_z(r,\theta)}{\partial r}\Big|_{r=R_4}$  $\frac{z(r,\theta)}{2}$  = 0 *r R A*<sub>2</sub> (r *r*  $\theta$  $=$  $\left.\frac{\partial A_z(r,\theta)}{\partial r}\right|_{r=R}=0$

| Régions                                                                                                    | Solutions générales                                                                                                    |       |
|----------------------------------------------------------------------------------------------------|----------------------------------------------------------------------------------------------------|-------|
| $r \in \left[ R_2; R_3 \right]$                                                                                                    | $A_{zI} = A1_0 + A2_0 \ln(r) + \sum_{n=1}^{\infty} A1_n \left(\frac{r}{R_3}\right)^n + A2_n \left(\frac{r}{R_2}\right)^{-n} \sin(n\theta)$<br>$+\sum_{n=1}^{\infty} \left  A3_n \left( \frac{r}{R_3} \right)^n + A4_n \left( \frac{r}{R_2} \right)^{-n} \cos(n\theta) \right $                                                                | II.23 |
| $\mathbf{I}$<br>$r \in [0; R_1]$                                                                                                    | $A_{zI} = \sum_{n=1}^{\infty} A 5_n \left( \frac{r}{R_1} \right)^n \sin(n\theta) + \sum_{n=1}^{\infty} A 6_n \left( \frac{r}{R_1} \right)^n \cos(n\theta)$                                                                                                    | II.24 |
| III <sub>i</sub><br>$r \in [R_1; R_2]$<br>$\theta \in \left[ \alpha_j - \frac{a}{2}; \alpha_j + \frac{a}{2} \right]$                         | $A_{zIIIj}(r,\theta) = B1_{j0} + B2_{j0} \ln(r) - \mu_0 M_j r$<br>$+\sum_{m=1}^{\infty} B1_{jm}\left(\frac{r}{R_2}\right)^{\frac{m\pi}{a}} + B2_{jm}\left(\frac{r}{R_1}\right)^{-\frac{m\pi}{a}} \left[\cos\left[\frac{m\pi}{a}\left(\theta-\alpha_j+\frac{a}{2}\right)\right]\right]$                                                        | II.25 |
| IV <sub>i</sub><br>$r \in \left[ R_3; R_4 \right]$<br>$\theta \in \left\lfloor \gamma_i - \frac{c}{2}; \gamma_i + \frac{c}{2} \right\rfloor$ | $A_{zIVi}(r,\theta) = C1_{i0} + \frac{1}{4}\mu_0 J_{zi} \left(2R_4^2 \ln(r) - r^2\right)$<br>+ $\sum_{l=1}^{\infty} C l_{il} \left  \left( \frac{R_3}{R_4} \frac{r}{R_4} \right)^{\frac{l\pi}{c}} + \left( \frac{r}{R_3} \right)^{-\frac{l\pi}{c}} \right  \cos \left[ \frac{l\pi}{c} \left( \theta - \gamma_i + \frac{c}{2} \right) \right]$ | II.26 |

Tableau 2.1 : Solutions générales du potentiel vecteur : cas de la MSCF.

Les solutions du potentiel vecteur magnétique dans toutes les régions de la MSCF sont données dans le **Tableau 2.**1 où  $\{\alpha_j; a; M_j = (-1)^j B_{rm}/\mu_0\}$  sont la position, l'ouverture et l'aimantation du *j*<sup>eme</sup> aimant. { $\gamma_i$ ; *c*; *J*<sub>*zi*</sub>} sont la position, l'ouverture et la densité de courant de la *i*<sup>eme</sup> encoche et  $\{R_1; R_2; R_3; R_4; R_{\text{ext}}\}$  sont les rayons principaux de la machine.

La densité de courant  $J_{zi}$  est définie par

$$
J_{zi} = \frac{N_c}{S} C^T \begin{bmatrix} i_a & i_b & i_c \end{bmatrix}
$$
 II.27

où  $S = c(R_4^2 - R_3^2)/2$  est la surface de l'encoche du stator,  $N_c$  est le nombre de conducteurs, *i* sont les courants des 3 phases du stator.

*C* est la matrice de connexion pour un bobinage 6 encoches/4 pôles exprimée par

$$
C = \begin{bmatrix} 1 & -1 & 0 & 0 & 0 & 0 \\ 0 & 0 & 0 & 0 & 1 & -1 \\ 0 & 0 & 1 & -1 & 0 & 0 \end{bmatrix}
$$
 II.28

Pour un bobinage à pas entier de *n*-phase et *q*-encoches par pôle et par phase, la matrice de connexion *C* peut être généralisée par l'expression suivante :

|  |  |  | $\begin{bmatrix} i & \frac{1}{2} \\ 1 & 1 \end{bmatrix}$ $\begin{bmatrix} \frac{1}{2} & \frac{q+1}{2q} & \frac{2q+1}{3q} \\ 1 & 0 & 0 \end{bmatrix}$ $\begin{bmatrix} \frac{q+1}{2} & \frac{2q+1}{3q} \\ 0 & 0 \end{bmatrix}$ $\begin{bmatrix} (n-2) & \frac{q+1}{2}(n-1)q & \frac{q-1}{2} & \frac{q+1}{2} \end{bmatrix}$ |               |       |
|--|--|--|----------------------------------------------------------------------------------------------------|---------------|-------|
|  |  |  | 2   $00$ 00 11  00                                                                                                    | 00            |       |
|  |  |  |                                                                                                    |               |       |
|  |  |  | $C = (n+1)/2 \begin{vmatrix} 0.0 & 0.0 & 0.0 & \cdots & 0.0 \end{vmatrix}$                                                                                                    | 1.1           | II.29 |
|  |  |  | $(n+3)/2$ 0.0 -1-1 0.0  0.0                                                                                                    | 00            |       |
|  |  |  | $\frac{1}{2}$ . $\frac{1}{2}$ , $\frac{1}{2}$ , $\frac{1}{2}$ , $\frac{1}{2}$ , $\frac{1}{2}$ , $\frac{1}{2}$ , $\frac{1}{2}$ , $\frac{1}{2}$ , $\frac{1}{2}$                                                                                                    |               |       |
|  |  |  | $n \begin{vmatrix} 0.0 & 0.0 & 0.0 & \cdots & -1. -1 \end{vmatrix}$                                                                                                    | $0.0^{\circ}$ |       |

Pour déterminer les constantes d'intégration dans les expressions II.23 ~ II.26, les CLs entre les différentes régions sont exploitées. Ces conditions sont décrites dans le Tableau 2.2.

| Régions 1 | Régions 2        | Condition aux limites                                                                                                  | Intervalle                                                             |       |
|-----------|------------------|----------------------------------------------------------------------------------------------------|------------------------------------------------------------------------|-------|
| П         |                  | $A_{zH}(R_1,\theta) = A_{zHII}(R_1,\theta)$                                                                            | $ \theta - \alpha_i  \leq a/2$                                         | II.30 |
|           | III <sub>i</sub> | $H_{\theta II}\left(R_{\rm l},\theta\right)=\begin{cases}H_{\theta IIIj}\left(R_{\rm l},\theta\right)\cr 0\end{cases}$ | si $ \theta - \alpha_i  \leq a/2$<br>sinon                             | II.31 |
| T         | III <sub>i</sub> | $A_{zI}(R_2,\theta) = A_{zIIIi}(R_2,\theta)$                                                                           | $ \theta - \alpha_i  \leq a/2$                                         | II.32 |
|           |                  | $H_{\theta I}(R_2,\theta) = \begin{cases} H_{\theta I I I j}(R_2,\theta) \\ 0 \end{cases}$                             | $\begin{vmatrix} 1 & \beta - \alpha_i \end{vmatrix} \leq a/2$<br>sinon | II.33 |
|           | $IV_i$           | $A_{zI}(R_3,\theta) = A_{zIVI}(R_3,\theta)$                                                                            | $ \theta-\gamma_i \leq c/2$                                            | II.34 |
|           |                  | $H_{\theta I}(R_3,\theta) = \begin{cases} H_{\theta IVI}(R_3,\theta) \\ 0 \end{cases}$                                 | si $ \theta - \gamma_i  \leq c/2$<br>sinon                             | II.35 |

Tableau 2.2 : CLs entre les différentes régions.

Le développement des équations (II.30 ~ II.35) donne le système de Cramer suivant :

$$
\begin{bmatrix} \Lambda^{11} & \Lambda^{12} & 0 & 0 \\ 0 & \Lambda^{22} & \Lambda^{23} & 0 \\ 0 & 0 & \Lambda^{33} & \Lambda^{34} \end{bmatrix} \cdot \begin{bmatrix} a^{sh} \\ b^{rs} \\ a^{air} \\ c^{ss} \end{bmatrix} = \begin{bmatrix} \Gamma^1 \\ \Gamma^2 \\ \Gamma^3 \end{bmatrix}
$$
 II.36

avec

$$
\mathbf{a}^{sh} = \begin{bmatrix} A\mathbf{5}_1 \cdots A\mathbf{5}_N & A\mathbf{6}_1 \cdots A\mathbf{6}_N \end{bmatrix}^T \in \mathfrak{R}^{2N \times 1}
$$
 II.37

$$
b^{rs} = \left[ b_1^s \cdots b_j^s \cdots b_{Q_r}^s \right]^T \in \mathfrak{R}^{2(M+1)Q_r \times 1}
$$
  
\n
$$
b_j^s = \left[ B1_{j0} \cdots B1_{jM} \quad B2_{j0} \cdots B2_{jM} \right]
$$
  
\nII.38

$$
\mathbf{a}^{air} = \begin{bmatrix} A\mathbf{1}_0 \cdots A\mathbf{1}_N & A\mathbf{2}_0 \cdots A\mathbf{2}_N & A\mathbf{3}_1 \cdots A\mathbf{3}_N & A\mathbf{4}_1 \cdots A\mathbf{4}_N \end{bmatrix}^T \in \mathfrak{R}^{(4N+2)\times 1}
$$
 II.39

$$
c^{ss} = \left[c_1^s \cdots c_j^s \cdots c_{Q_s}^s\right]^T \in \mathfrak{R}^{2(L+1)\mathcal{Q}^{s \times 1}}
$$
  
\n
$$
c_i^s = \left[C1_{i0} \cdots C1_{iM}\right]
$$
  
\nII.40

où *M*, *L* et *N* sont les nombres d'harmoniques maximales pour le calcul du potentiel vecteur dans les différentes régions. *Qs* et *Qr* sont respectivement les nombres d'encoche rotorique et statorique. Les sous-matrices  $\left\{ \Lambda^{ij};\Gamma^i\right\}$  sont définies à partir des CLs (II.30 ~ II.35) :

Le développement en séries de Fourier de (II.30) donne

$$
B1_{j0} + B2_{j0} \ln(R_1) - \mu_0 M_j R_1 = \frac{1}{a} \int_{\alpha_j - \frac{a}{2}}^{\alpha_j + \frac{a}{2}} A_{zII}(R_1, \theta) d\theta
$$
 II.41

$$
B1_{jm}\left(\frac{R_1}{R_2}\right)^{\frac{m\pi}{a}} + B2_{jm} = \frac{2}{a} \int_{\alpha_j - \frac{a}{2}}^{\alpha_j + \frac{a}{2}} A_{zII}\left(R_1, \theta\right) \cos\left[\frac{m\pi}{a}\left(\theta - \alpha_j + \frac{a}{2}\right)\right] d\theta \qquad \text{II.42}
$$

Le développement en séries de Fourier de (II.31) donne

$$
\frac{-n}{\mu_0 R_1} A 5_n = \frac{1}{\pi} \sum_{j=1}^{Q_r} \int_{\alpha_j - \frac{a}{2}}^{\alpha_j + \frac{a}{2}} H_{\theta \, IIIj} \left( R_1, \theta \right) \sin \left( n\theta \right) d\theta \qquad \qquad \text{II.43}
$$

$$
\frac{-n}{\mu_0 R_1} A6_n = \frac{1}{\pi} \sum_{j=1}^{Q_r} \int_{\alpha_j - \frac{a}{2}}^{\alpha_j + \frac{a}{2}} H_{\theta \, IIIj} \left( R_1, \theta \right) \cos \left( n\theta \right) d\theta \qquad \qquad \text{II.44}
$$

Le développement de (II.32) permet d'avoir

$$
B1_{j0} + B2_{j0} \ln(R_2) - \mu_0 M_j R_2 = \frac{1}{a} \int_{\alpha_j - \frac{a}{2}}^{\alpha_j + \frac{a}{2}} A_{zI}(R_2, \theta) d\theta
$$
 II.45

$$
B1_{jm} + B2_{jm} \left(\frac{R_2}{R_1}\right)^{-\frac{m\pi}{a}} = \frac{2}{a} \int_{\alpha_j - \frac{a}{2}}^{\alpha_j + \frac{a}{2}} A_{zI} \left(R_2, \theta\right) \cos\left[\frac{m\pi}{a} \left(\theta - \alpha_j + \frac{a}{2}\right)\right] d\theta \qquad \text{II.46}
$$

 $\bullet$  (II.33) donne

$$
\frac{-A2_0}{\mu_0 R_2} = \frac{1}{2\pi} \sum_{j=1}^{Q_r} \int_{\alpha_j - \frac{a}{2}}^{\alpha_j + \frac{a}{2}} H_{\theta \, IIIj} \left( R_2, \theta \right) d\theta \tag{II.47}
$$

$$
\frac{-n}{\mu_0 R_2} \left[ A \mathbb{1}_n \left( \frac{R_2}{R_3} \right)^n - A \mathbb{1}_n \right] = \frac{1}{\pi} \sum_{j=1}^{Q_r} \int_{\alpha_j - \frac{a}{2}}^{\alpha_j + \frac{a}{2}} H_{\theta \, I I I j} \left( R_2, \theta \right) \sin \left( n\theta \right) d\theta \qquad \qquad \text{II.48}
$$

$$
\frac{-n}{\mu_0 R_2} \left[ A 3_n \left( \frac{R_2}{R_3} \right)^n - A 4_n \right] = \frac{1}{\pi} \sum_{j=1}^{Q_r} \int_{\alpha_j - \frac{a}{2}}^{\alpha_j + \frac{a}{2}} H_{\theta \, I I J j} \left( R_2, \theta \right) \cos \left( n \theta \right) d\theta \tag{I.49}
$$

Le développement de (II.34) donne

$$
C1_{i0} + \frac{1}{4}\mu_0 J_{zi} \left(2 R_4^2 \ln(R_3) - R_3^2\right) = \frac{1}{c} \int_{\gamma_i - \frac{c}{2}}^{\gamma_i + \frac{c}{2}} A_{zI} \left(R_3, \theta\right) d\theta
$$
 II.50

$$
C1_{il}\left[\left(\frac{R_3}{R_4}\right)^{2\frac{l\pi}{c}}+1\right]=\frac{2}{c}\int_{\gamma_i-\frac{c}{2}}^{\gamma_i+\frac{c}{2}}A_{zI}\left(R_3,\theta\right)\cos\left[\frac{l\pi}{c}\left(\theta-\gamma_i+\frac{c}{2}\right)\right]d\theta\tag{II.51}
$$

• Le développement de (II.35) donne

$$
\frac{-A2_0}{\mu_0 R_3} = \frac{1}{2\pi} \sum_{i=1}^{Q_s} \int_{\gamma_j - \frac{c}{2}}^{\gamma_j + \frac{c}{2}} H_{\theta IVI}(R_3, \theta) d\theta
$$
 II.52

$$
\frac{-n}{\mu_0 R_3} \left[ A 1_n - A 2_n \left( \frac{R_3}{R_2} \right)^{-n} \right] = \frac{1}{\pi} \sum_{i=1}^{Q_s} \int_{\gamma_i - \frac{c}{2}}^{\gamma_i + \frac{c}{2}} H_{\theta I V i} (R_3, \theta) \sin(n\theta) d\theta \qquad \qquad \text{II.53}
$$

$$
\frac{-n}{\mu_0 R_3} \left[ A 3_n - A 4_n \left( \frac{R_3}{R_2} \right)^{-n} \right] = \frac{1}{\pi} \sum_{i=1}^{Q_s} \int_{\gamma_i - \frac{c}{2}}^{\gamma_i + \frac{c}{2}} H_{\theta IVi} \left( R_3, \theta \right) \cos \left( n\theta \right) d\theta \qquad \qquad \text{II.54}
$$

Le modèle analytique développé est utilisé pour déterminer les performances électromagnétiques, les pressions radiales et tangentielles et la force magnétique déséquilibrée. Le flux magnétique par encoche est déterminé à partir du théorème de Stokes en utilisant le potentiel vecteur

$$
\varphi_{i} = \frac{L_{u}}{S} \int_{R_{3} \gamma_{i} - \frac{c}{2}}^{R_{4} \gamma_{i} + \frac{c}{2}} A_{zW_{i}}(r, \theta) r dr d\theta
$$
 II.55

Le flux magnétique total par phase et la tension induite sont exprimés par

$$
\Psi = N_c [\varphi_1 \cdots \varphi_i \cdots \varphi_{Q_s}].[C]^T
$$
  

$$
V = \frac{d \Psi}{dt}
$$
 II.56

Le couple électromagnétique et le couple de détente sont déterminés à partir du tenseur des contraintes de Maxwell par

$$
T_{em} = \frac{L_u R_g^2}{\mu_0} \int_0^{2\pi} B_{rI} (R_g, \theta) B_{\theta I} (R_g, \theta) d\theta
$$
  
\n
$$
= \frac{\pi L_u}{\mu_0} \sum_{n=1}^N n^2 \left[ A1_n \left( \frac{R_g}{R_3} \right)^n + A2_n \left( \frac{R_g}{R_2} \right)^{-n} \right] \left[ A3_n \left( \frac{R_e}{R_3} \right)^n - A4_n \left( \frac{R_e}{R_2} \right)^{-n} \right]
$$
  
\n
$$
- \frac{\pi L_u}{\mu_0} \sum_{n=1}^N n^2 \left[ A3_n \left( \frac{R_g}{R_3} \right)^n + A4_n \left( \frac{R_g}{R_2} \right)^{-n} \right] \left[ A1_n \left( \frac{R_e}{R_3} \right)^n - A2_n \left( \frac{R_e}{R_2} \right)^{-n} \right]
$$
  
\n(1.57)

Les composantes radiales et tangentielles de la pression magnétique en fonction de l'angle spatial de la machine au milieu de l'entrefer pour un instant donné sont définies par

$$
P_r(t,\theta) = \frac{1}{2\mu_0} \Big( B_{rI}(R_g,\theta)^2 - B_{\theta I}(R_g,\theta)^2 \Big)
$$
 II.58

$$
P_{\theta}(t,\theta) = \frac{1}{\mu_0} B_{rI} (R_g, \theta) B_{\theta I} (R_g, \theta)
$$
 II.59

Les composantes de la force déséquilibrée radiale selon les axes *x* et *y* sont calculées comme

$$
F_x = R_g L_u \int_0^{2\pi} \Big[ P_r \cos(\theta) - P_\theta \sin(\theta) \Big] d\theta \qquad \text{II.60}
$$

$$
F_y = R_g L_u \int_0^{2\pi} \Big[ P_r \sin(\theta) + P_\theta \cos(\theta) \Big] d\theta \qquad \text{II.61}
$$

L'amplitude de la force radiale est donnée par

$$
F_r = \sqrt{F_x^2 + F_y^2}
$$
 II.62

Il est important de noter que la force radiale représente la composante de la pression qui correspond au mode 1 de l'analyse modale.

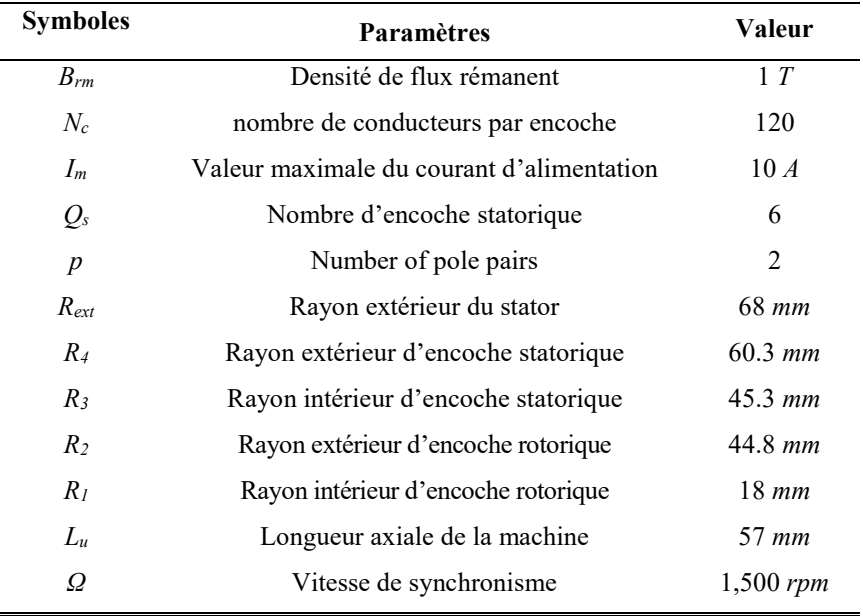

Tableau 2.3 : Paramètres géométriques et physiques de la MSCF

Ce modèle est programmé avec le logiciel Matlab. Les paramètres géométriques et physiques de la MSCF sont donnés dans Tableau 2.3. Les résultats obtenus sont comparés avec la simulation par éléments finis utilisant FEMM [40]. La Figure 2.3 représente l'induction magnétique au milieu de l'entrefer, sur les Figure 2.4~Figure 2.5, la tension induite et le couple électromagnétique à vide et en charge sont présentés, on voit bien l'accord entre les résultats analytiques et numériques. Il est important de noter que la validation du modèle en terme de l'induction magnétique représente aussi une validation en termes d'autres grandeurs calculées à partir de l'induction (ex. pression radiale et tangentielle, force radiale…).

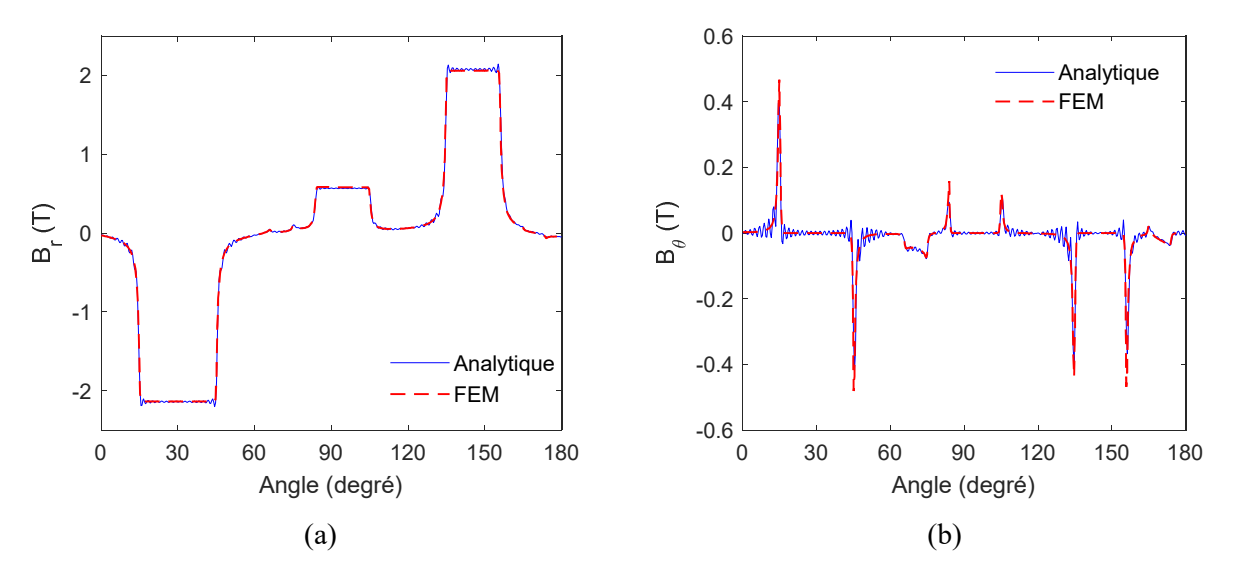

Figure 2.3 : Composantes *r* et *θ* de l'induction magnétique au milieu de l'entrefer.

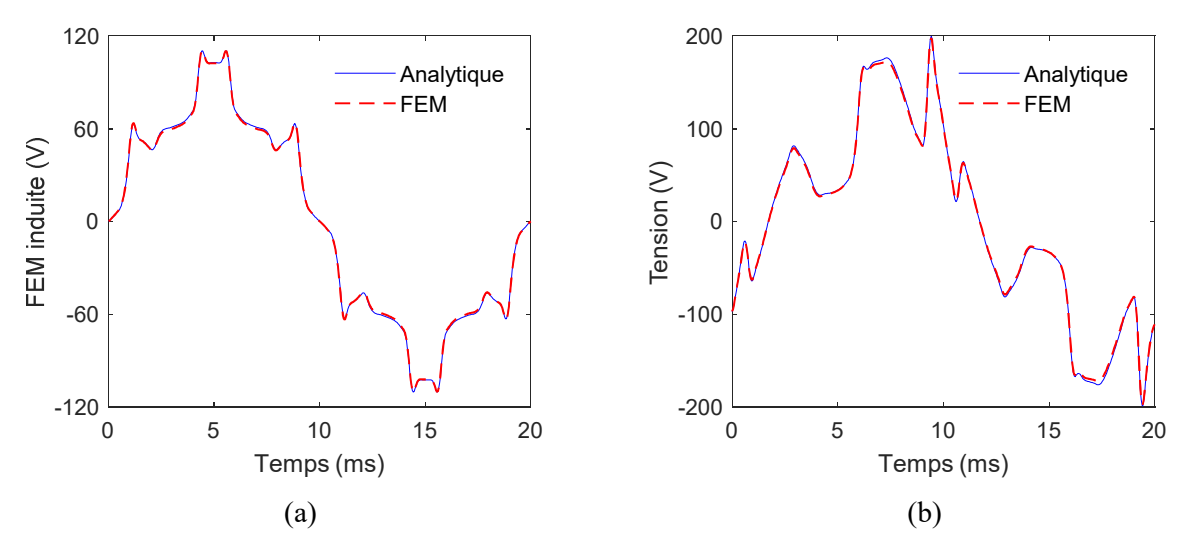

Figure 2.4 : Force électromotrice (a) et Tension en charge (b).
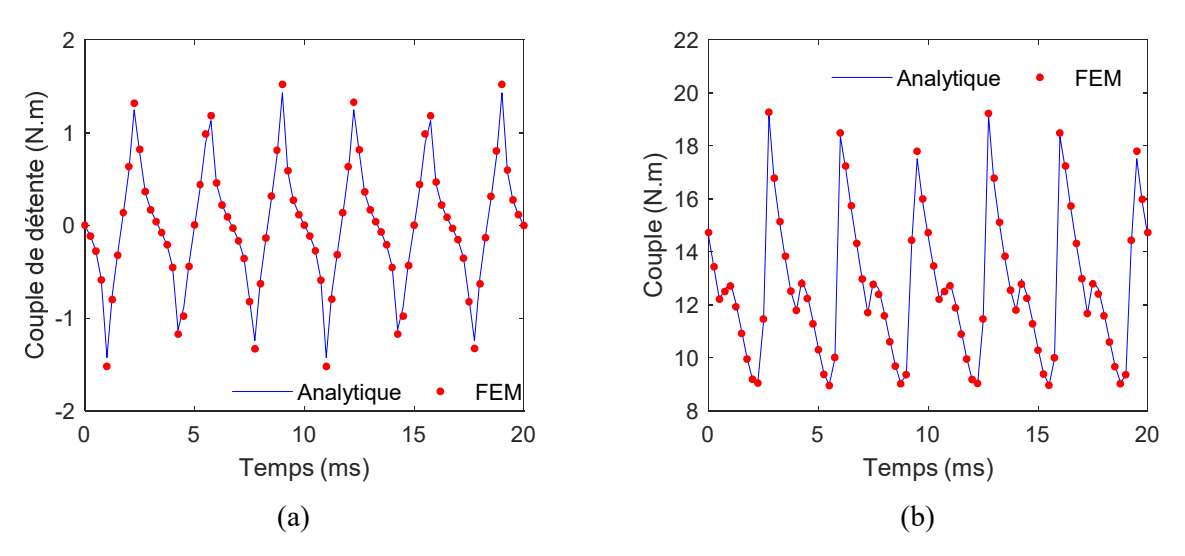

Figure 2.5 : Couple de détente (a) et couple électromagnétique en charge (b).

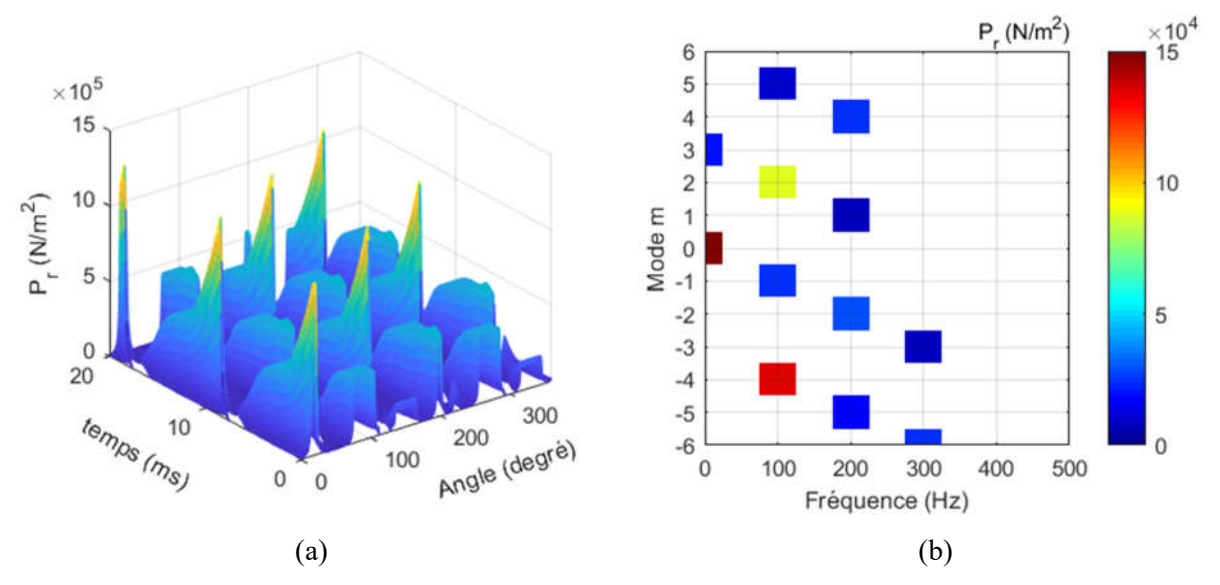

Figure 2.6 : Forme (a) et FFT 2D (b) de la pression radiale analytique (MSCF 4p6e).

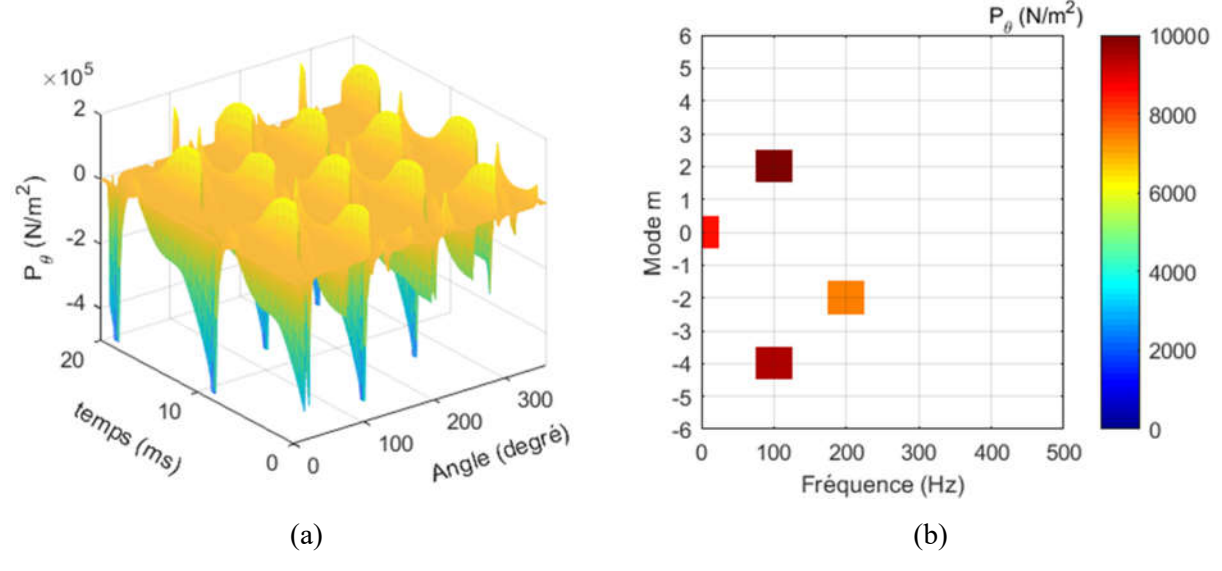

Figure 2.7 : Forme (a) et FFT 2D (b) de la pression tangentielle analytique (MSCF 4p6e).

La Figure 2.6 représente la pression radiale analytique en charge calculée à partir de l'expression (II.58). La décomposition en FFT 2D de la pression nous permet de connaitre l'amplitude, la fréquence temporelle et la fréquence spatiale (le mode) de chaque onde de pression. Pour le cas de la MSCF à 4 pôles et 6 encoches (4p6e), on remarque que l'amplitude maximale est obtenue pour  $m = 4 = 2p$ . Néanmoins, le mode le plus bas est le mode 1 parce que la machine présentée est diamétralement asymétrique. La Figure 2.7 montre la pression tangentielle analytique, où on peut remarquer que les amplitudes des ondes de pression tangentielle sont faibles par rapport aux ondes de pression radiale. Pour cela, on peut négliger ces pressions dans le calcul du bruit électromagnétique.

La force radiale déséquilibrée qui représente l'onde de pression d'ordre *1* est représentée sur la Figure 2.8. Cette force peut être réduite par le bon choix de la combinaison nombre d'encoches et de pôles. Dans les bobinages diamétralement symétriques cette force est nulle. Pour analyser l'effet du nombre de pôles sur la pression radiale dans les bobinages fractionnaires  $(q_s=0.5)$ , nous avons fait une comparaison entre trois machines telles qu'on garde les paramètres suivants constants : i) la vitesse de rotation ii) la densité de courant statorique iii) la surface totale des aimants. Sur la Figure 2.9, le couple électromagnétique pour les trois bobinages fractionnaires est représenté. On remarque que la valeur moyenne du couple ainsi que le couple de détente augmentent avec l'augmentation du nombre de pôles. De plus, l'FFT de la pression radiale pour ces machines est donnée sur la Figure 2.10 et le Tableau 2.4, où on voie que le mode le plus bas qui apparait est  $m_{min}=p/2$ .

|                                   |                                   | Mode 0 | Mode 1 | Mode 2 |        | Mode 3 | Mode 4  |      | Mode 8 |      |
|-----------------------------------|-----------------------------------|--------|--------|--------|--------|--------|---------|------|--------|------|
| 4p/6e                             | $ P_{rf}  \times 10^5$            | 0.035  | 0.24   | 0.88   | 0.29   | 0.07   | 1.35    | 0.25 |        |      |
|                                   | f(Hz)                             | 300    | 100    | 100    | 200    | 300    | 100     | 200  |        |      |
| 8p/12e                            | $ P_{rf}  \times 10^5$            | 0.12   |        | 0.76   | 0.21   |        | 3.02    | 0.91 |        |      |
|                                   | f(Hz)                             | 600    |        | 200    | 400    |        | 200     | 400  |        |      |
| 16p/24e                           | $\left P_{rf}\right  \times 10^5$ | 0.083  |        |        |        |        | 0.84    |      | 1.95   | 0.37 |
|                                   | f(Hz)                             | 1200   |        |        |        |        | 400     |      | 400    | 800  |
|                                   |                                   |        | 4p/6e  |        | 8p/12e |        | 16p/24e |      |        |      |
| Couple moyen $C_m(N)$             |                                   |        | 6.03   |        |        | 11.4   |         | 10.8 |        |      |
| Couple de détente $\Delta C_m(N)$ |                                   |        | 3.8    |        |        | 9.8    |         | 12.4 |        |      |

Tableau 2.4 : Comparaison entre trois machines à bobinage fractionnaire  $q_s=0.5$ , p={2,4,6}.

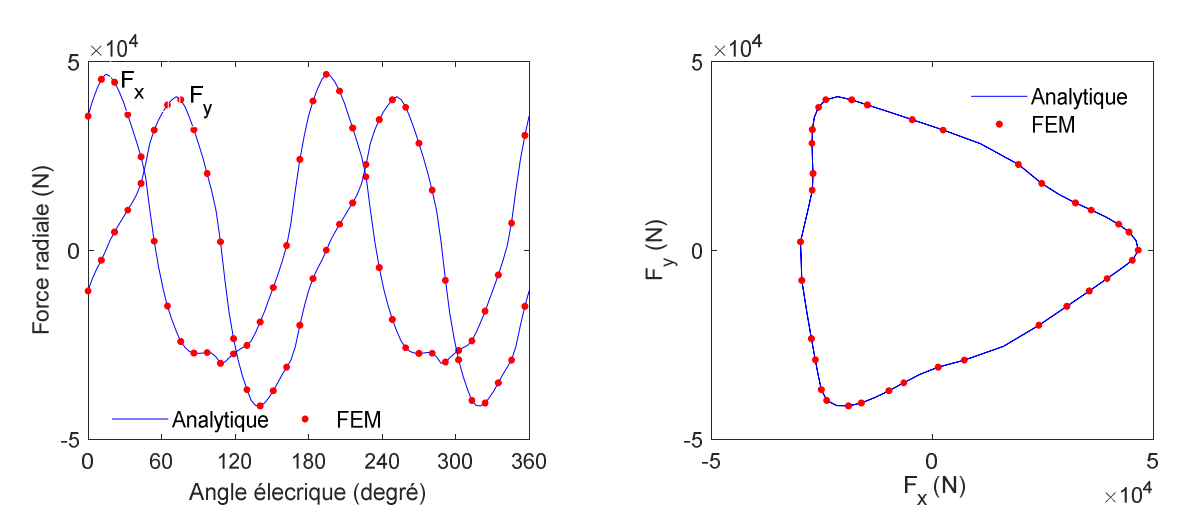

Figure 2.8 : Forme de la force radiale.

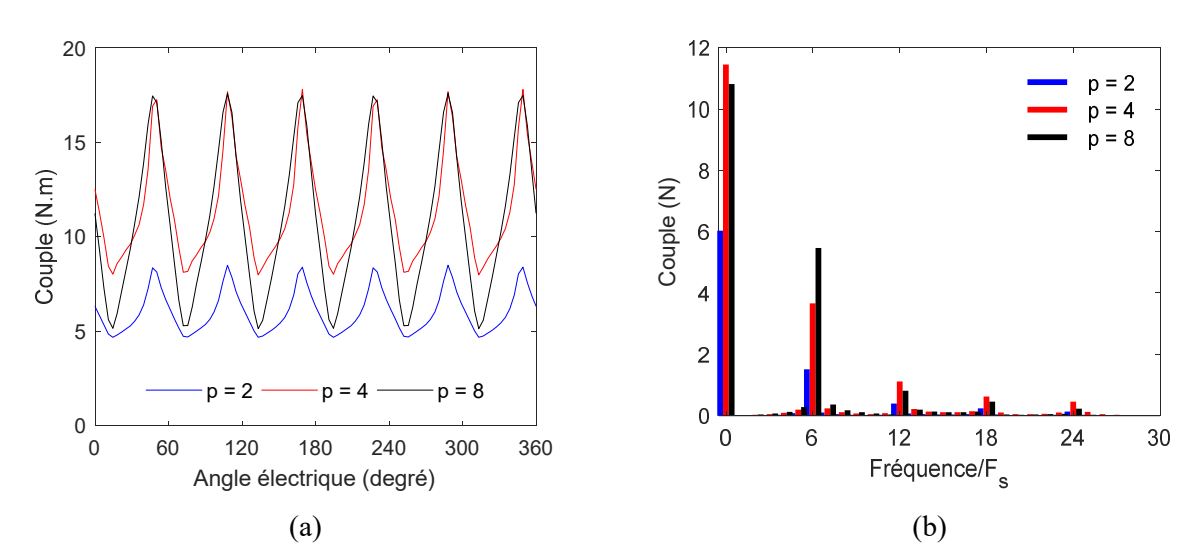

Figure 2.9 : Forme (a) et FFT (b) du couple électromagnétique pour trois machines à pas fractionnaire  $q_s = 0.5$ .

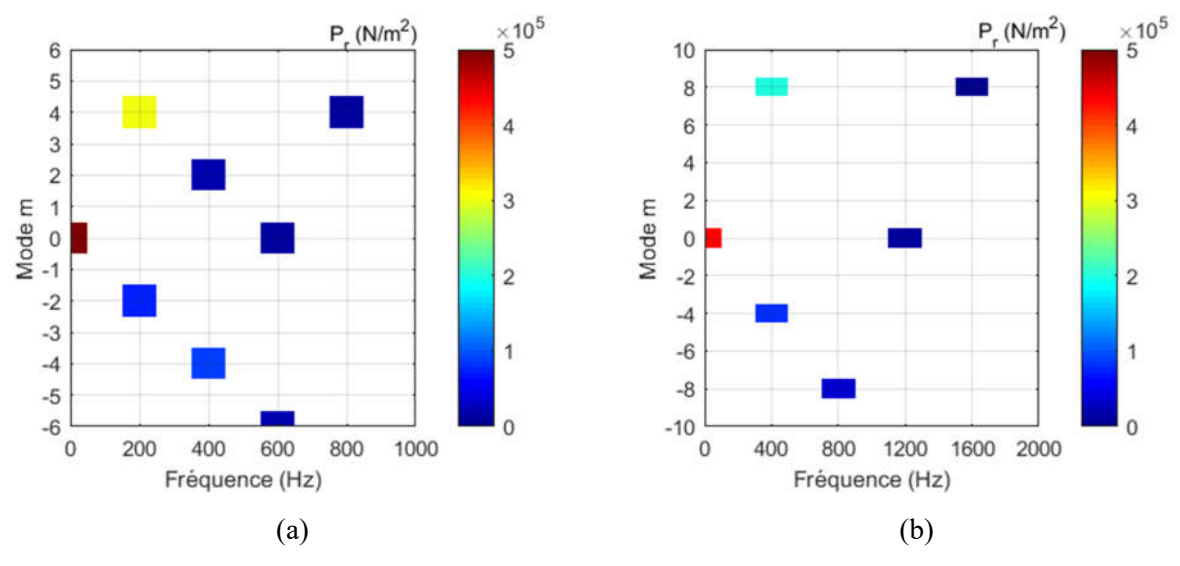

Figure 2.10 : FFT 2D de la pression radiale analytique pour 8 pôles 12 encoches (a) et 16 pôles 24 encoches (b).

|                   |                                     | 4p            | 4p   | 4p    | 6 <sub>p</sub> | 6p    | 6p    | 8p            | 8p    | 8p    |
|-------------------|-------------------------------------|---------------|------|-------|----------------|-------|-------|---------------|-------|-------|
|                   |                                     | 12e           | 24e  | 36e   | 18e            | 36e   | 54e   | 24e           | 48e   | 72e   |
| $C_m(N)$          |                                     | 8.76          | 8.36 | 8.45  | 11.12          | 10.8  | 10.99 | 12.39         | 12.25 | 12.5  |
| $\Delta C_m(N)$   |                                     | 15.88         | 12.2 | 10.33 | 19.5           | 12.31 | 10.38 | 23.4          | 11.64 | 10.79 |
|                   | $r_{\rm min}$                       | $4 = 2 p$     |      |       | $6 = 2 p$      |       |       | $8 = 2 p$     |       |       |
| Mode<br>$m_{min}$ | $\left P_{rf_1}\right  \times 10^5$ | 5.8           | 5.37 | 5.26  | 5.07           | 4.72  | 4.7   | 4.44          | 4.22  | 4.24  |
|                   | $f_I$ (Hz)                          | $100 = 2 f_s$ |      |       | $150 = 2 f_s$  |       |       | $200 = 2 f_s$ |       |       |
|                   | $\left P_{rf_2}\right  \times 10^5$ | 1.6           | 0.49 | 0.25  | 1.4            | 0.37  | 0.21  | 1.36          | 0.29  | 0.19  |
|                   | $f_2(Hz)$                           | 200           | 500  | 800   | 300            | 750   | 1200  | 400           | 1000  | 1600  |

Tableau 2.5 : Effet du nombre de pôles et d'encoches sur la pression radiale dans le bobinage à pas entier.

Il est à noter que ce paramètre  $(m_{min})$  est très important dans l'analyse vibratoire des machines électriques, vu que les fréquences propres sont plus petites pour les petits modes et la résonance peut avoir lieu même pour des vitesses de rotation faibles.

Une autre comparaison est faite pour les machines à pas entier dans le Tableau 2.5. On remarque l'augmentation du couple moyen, du couple de détente et du mode minimal m<sub>min</sub> en fonction du nombre de pôles alors que les amplitudes des premières ondes de pression ne sont pas affectées. D'autre part, on voit que l'augmentation du nombre d'encoches par pôle et par phase est accompagnée par une diminution du couple de détente et des amplitudes des ondes de pression.

## 2.4. Modélisation de la machine asynchrone (MAS) à cage d'écureuil

La MAS à cage d'écureuil est une machine dont le rotor contient des barres court-circuitées aux extrémités. En raison de la conductivité de ces barres, des courants de Foucault sont induits en fonctionnement. Le modèle analytique dans ce cas est réalisé en magnéto-harmonique où les courants induits dus à la variation temporelle du champ magnétique et le mouvement relatif entre le rotor et le stator doivent également être pris en compte.

$$
\Delta A_z(r,\theta,t) = -\mu J_z(r,\theta,t) + \mu \sigma \left( \frac{\partial A_z(r,\theta,t)}{\partial t} + \Omega \frac{\partial A_z(r,\theta,t)}{\partial \theta} \right)
$$
 II.63

où  $\sigma$  est la conductivité électrique du matériau et  $\Omega$  la vitesse angulaire du rotor.

Le modèle est réalisé en régime permanent où les trois hypothèses suivantes sont ajoutées :

- i. Les grandeurs magnétiques et électriques sont supposées sinusoïdales
- ii. Le premier harmonique du potentiel vecteur magnétique est considéré dominant
- iii. Le mouvement relatif entre le stator et le rotor est représenté par une pulsation temporelle relative  $\omega_{rm}$  telle que

$$
\omega_{rm} = s\omega = \omega - p\Omega \tag{II.64}
$$

où *s* est le glissement et *p* le nombre de paires de pôles. D'après les considérations précédentes, (II.63) devient

$$
\Delta A_z(r,\theta,t) = -\mu J_z(r,\theta,t) + \mu \sigma \frac{\partial A_z(r,\theta,t)}{\partial t}
$$
 II.65

avec

$$
A_z(r,\theta,t) = \Re e\{A_z(r,\theta) e^{j\omega t}\}\
$$
II.66

$$
J_z(r,\theta,t) = \Re e\{J_z(r,\theta) e^{j\omega t}\}\
$$
II.67

dans l'entrefer et le stator, et

$$
A_z(r,\theta,t) = \Re e\{A_z(r,\theta) e^{j\omega_{rm}}\}
$$
 II.68

dans le rotor.

Il est clair que dans les régions où la conductivité électrique est nulle ou non considérée (ex., l'entrefer, les encoches statoriques…) le modèle abouti aux mêmes équations différentielles en magnétostatique. En revanche, dans les barres rotoriques, l'équation différentielle du potentiel vecteur peut être écrite

$$
\Delta A_z(r,\theta) = -\xi^2 A_z(r,\theta) \qquad \xi = \sqrt{-j\mu \sigma \omega_{rm}} \qquad \qquad \text{II.69}
$$

La solution générale de l'équation (II.69) (c.-à-d., équation de Helmholtz) peut être déduite en utilisant le principe de séparation de variable comme suite :

Soit  $A_z = R(r)T(\theta)$ , ce qui donne

$$
T(\theta) \frac{d^2 R(r)}{dr^2} + \frac{T(\theta)}{r} \frac{dR(r)}{dr} + \frac{R(r)}{r^2} \frac{d^2 T(\theta)}{d\theta^2} = -\xi^2 R(r) T(\theta)
$$
 II.70

D'où

$$
\frac{r^2}{R(r)} \left( \frac{d^2 R(r)}{dr^2} + \frac{1}{r} \frac{dR(r)}{dr} + \xi^2 R(r) \right) = -\frac{1}{T(\theta)} \frac{d^2 T(\theta)}{d\theta^2} = \lambda
$$
 II.71

Les solutions de cette équation dépendent de la nature du terme  $\lambda$  (c.-à-d., réel ou complexe). Néanmoins, dans ce modèle on ne considère que les solutions dans lesquels  $T(\theta)$  est réelle (c.-àd., les solutions (II.11) (II.13) (II.15)). La solution de  $R(r)$  est donnée par

• Pour  $\lambda = n^2 \ge 0$ 

$$
\frac{d^2R(r)}{dr^2} + \frac{1}{r}\frac{dR(r)}{dr} + \left(\xi^2 - \frac{n^2}{r^2}\right)R(r) = 0 \to R(r) = A1_n J_n(\xi r) + A1_n Y_n(\xi r) \tag{I.72}
$$

• Pour  $\lambda = -n^2$ 

$$
\frac{d^2R(r)}{dr^2} + \frac{1}{r}\frac{dR(r)}{dr} + \left(\xi^2 - \frac{(jn)^2}{r^2}\right)R(r) = 0 \to R(r) = A1_n J_{jn}(\xi r) + A1_n Y_{jn}(\xi r) \qquad \text{II.73}
$$

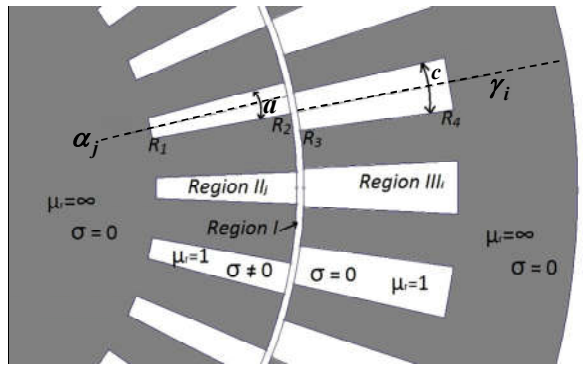

#### Figure 2.11 : Topologie de la MAS étudiée.

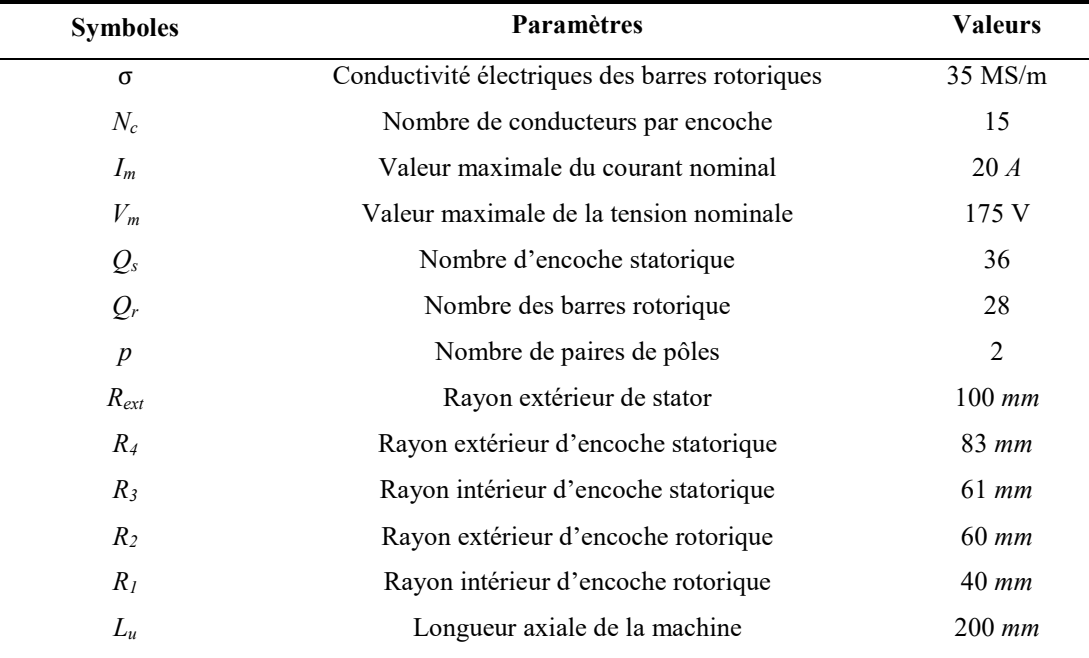

Tableau 2.6 : Paramètres géométriques et physiques de la MAS.

La topologie de la MAS étudiée est présentée dans la Figure 2.11. Les paramètres géométriques et physiques sont donnés dans Tableau 2.6. La machine est décomposée en trois régions tel que :

- $\triangleright$  Région I : l'entrefer
- Région II : les barres rotoriques
- Région III : les encoches statoriques

Les conditions additionnelles suivantes sont ajoutées à la solution générale de l'équation de Helmholtz définie pour la région II.

La condition homogène de Neumann est ajoutée à la solution dans les barres rotoriques

$$
\text{(c.-à-d., }\frac{\partial A_z(r,\theta)}{\partial \theta}\bigg|_{\theta=\alpha_j\pm\frac{a}{2}}=0 \text{ et }\frac{\partial A_z(r,\theta)}{\partial r}\bigg|_{r=R_1}=0\text{)}
$$

Les solutions du potentiel vecteur magnétique dans toutes les régions de la MAS sont données dans le Tableau 2.7.

Une approche récente est proposée par [41] pour considérer l'effet des harmoniques d'espace du courant. Dans ce modèle, les courants statoriques sont remplacés par une densité de courant linéique située au niveau du rayon interne du stator exprimée sous forme de séries de Fourier dans le cas du bobinage à pas entier par

$$
J_s(t,\theta) = \sum_{\lambda} J_{s,\sin}^{\lambda}(t) \sin(\lambda p\theta) + J_{s,\cos}^{\lambda}(t) \cos(\lambda p\theta)
$$
 II.74

où  $\lambda$  est l'ordre d'harmonique d'espace tel que

$$
\lambda = 1 \pm 6 n \tag{II.75}
$$

 $J_{s,sin}^{\lambda}$  et  $J_{s,cos}^{\lambda}$  sont les amplitudes complexes de la composante  $\lambda$  qui peuvent être déterminées par

$$
J_{s,\sin}^{\lambda}(t) = \frac{1}{\pi} \sum_{i=1}^{Q_s} \int_{\gamma_i - \frac{c}{2}}^{\gamma_i + \frac{c}{2}} \frac{N_c I_i(t)}{R_3 \gamma} \sin(\lambda p\theta)
$$
 II.76

$$
J_{s,\cos}^{\lambda}(t) = \frac{1}{\pi} \sum_{i=1}^{Q_s} \int_{\gamma_i - \frac{C}{2}}^{\gamma_i + \frac{C}{2}} \frac{N_c I_i(t)}{R_3 \gamma} \cos(\lambda p\theta)
$$
 II.77

Chaque harmonique d'espace  $J_{s,sin}^{\lambda}$  ou  $J_{s,cos}^{\lambda}$  produit un champ magnétique dans le sens direct (c.-à-d.,  $\lambda = 1, 7, \dots$ ) ou dans le sens inverse (c.-à-d.,  $\lambda = -5, -11, \dots$ ) qui induit un courant de Foucault dans les barres rotoriques à la pulsation spécifique  $\omega_m^{\lambda}$  [42].

$$
\omega_{rm}^{\lambda} = (1 - \lambda (1 - s)) \omega_s \tag{II.78}
$$

En considérant chaque harmonique d'espace à la fois, l'équation différentielle du potentiel vecteur dans les barres rotoriques (II.69) devient

$$
\Delta A_z(r,\theta) = -\xi^2 A_z(r,\theta) \qquad \qquad \xi = \sqrt{-j\mu\sigma \omega_{rm}^{\lambda}}
$$
 II.79

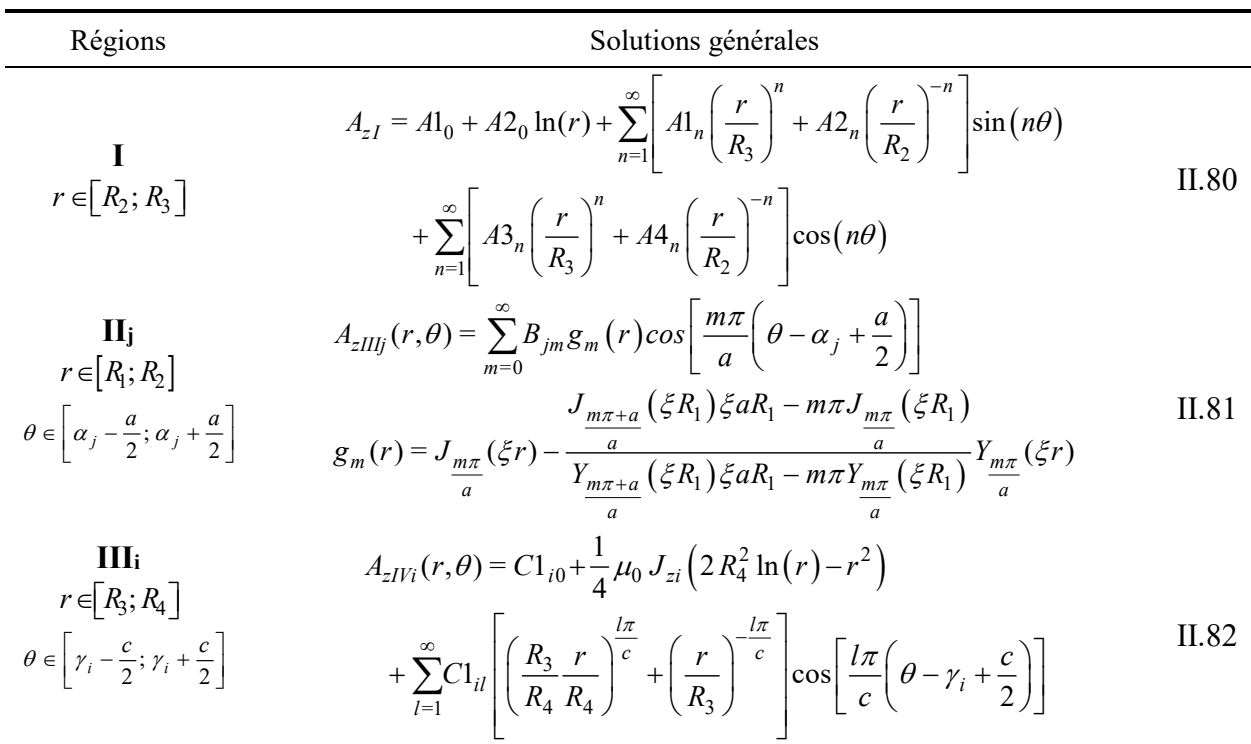

#### Tableau 2.7 : Solutions générales du potentiel vecteur : cas de la MAS.

Il est à noter que les harmoniques de courant à ne pas étudier doivent être ajoutées au dernier harmonique à étudier. C'est-à-dire, dans le cas de l'étude des harmoniques 1, 5, et 7 trois simulations devraient être faites où les densités de courant utilisées sont respectivement

$$
J_s^1(t,\theta) = J_{s,\sin}^1(t)\sin(p\theta) + J_{s,\cos}^1(t)\cos(p\theta)
$$
 II.83

$$
J_s^5(t,\theta) = J_{s,\sin}^5(t)\sin(-5p\theta) + J_{s,\cos}^5(t)\cos(-5p\theta)
$$
 II.84

$$
J_s^7(t,\theta) = \sum_{|\lambda| \ge 7} J_{s,\sin}^{\lambda}(t) \sin(\lambda p\theta) + J_{s,\cos}^{\lambda}(t) \cos(\lambda p\theta)
$$
 II.85

Les conditions d'interfaces sont performées de la même manière que dans le cadre la MSCF. Néanmoins, les grandeurs magnétiques sont obtenues en complexes et le couple électromagnétique est exprimé par

$$
T_{em} = \frac{L_u R_g^2}{\mu_0} \int_0^{2} \frac{1}{2} \Re e \{B_{Ir}(R_g, \theta) \cdot B_{I\theta}(R_g, \theta)\} d\theta
$$
  
\n
$$
= \frac{\pi L_u}{2\mu_0} \sum_{n=1}^N n^2 \left[ A \ln \left( \frac{R_e}{R_3} \right)^n + A \ln \left( \frac{R_e}{R_2} \right)^{-n} \right] \left[ A \ln \left( \frac{R_e}{R_3} \right)^n - A \ln \left( \frac{R_e}{R_2} \right)^{-n} \right]
$$
 II.86  
\n
$$
- \frac{\pi L_u}{2\mu_0} \sum_{n=1}^N n^2 \left[ A \ln \left( \frac{R_e}{R_3} \right)^n + A \ln \left( \frac{R_e}{R_2} \right)^{-n} \right] \left[ A \ln \left( \frac{R_e}{R_3} \right)^n - A \ln \left( \frac{R_e}{R_2} \right)^{-n} \right]
$$

Dans le cas de l'alimentation en tension, l'amplitude du courant d'alimentation est déterminée à partir du schéma électrique équivalent de la Figure 2.12 dont les paramètres sont déterminés comme

L'inductance magnétisante *Lm* peut être déterminé en effectuant une simulation de fonctionnement à vide (ex., *s=0*) par

$$
L_m = \Psi_a / I_s \tag{I.87}
$$

Le calcul des paramètres du rotor *Xr* et *Rr* nécessite la simulation de la machine pour une valeur donnée du glissement *s*≠*0*. Pour un point de fonctionnement donné, le courant *Ir* est donné par

$$
I_r = I_s - \Psi_a / L_m \tag{II.88}
$$

Ensuite, les paramètres *Xr* et *Rr* sont donnés par

$$
X_r = \mathfrak{Im}\{j\omega \Psi_a / I_r\}
$$
 II.89

$$
R_r = s \Re e \{ j \omega \Psi_a / I_r \}
$$
 II.90

Dans le cas de l'alimentation en tension, le courant du stator pour chaque valeur du glissement peut être déterminé par

$$
I_s = \frac{V_s}{R_s + \left(L_m \omega / \left(\frac{R_r}{s} + jX_r\right)\right)}
$$
II.91

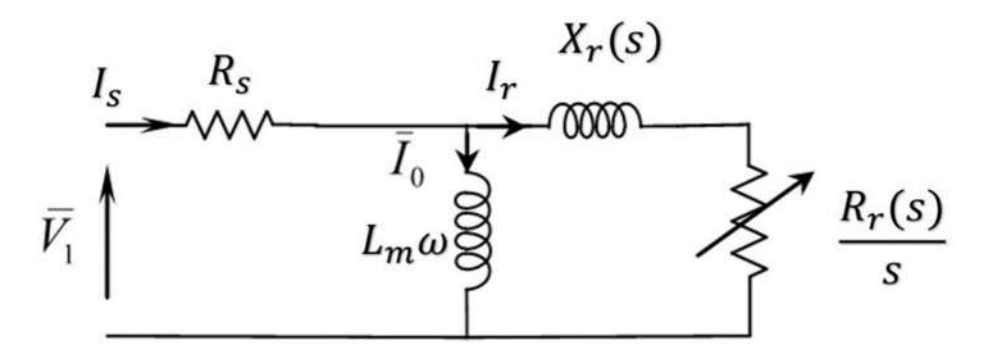

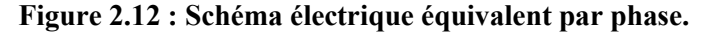

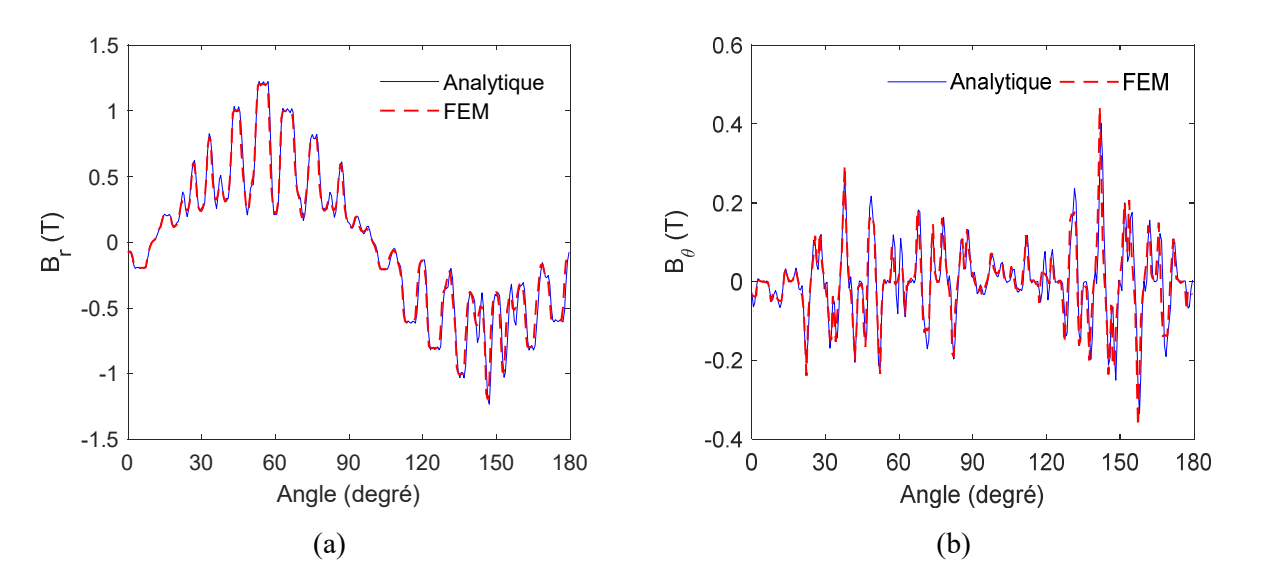

Figure 2.13 : Composantes *r* et *θ* de l'induction magnétique au milieu de l'entrefer pour *s*=0.001.

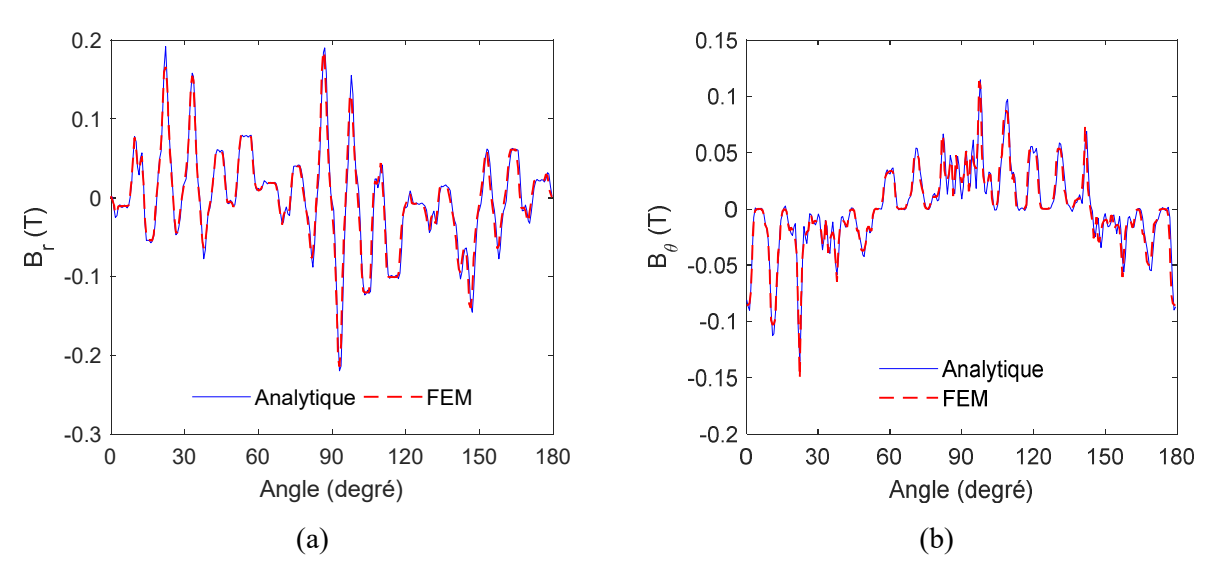

Figure 2.14 : Composantes *r* et *θ* de l'induction magnétique au milieu de l'entrefer pour *s*=1.

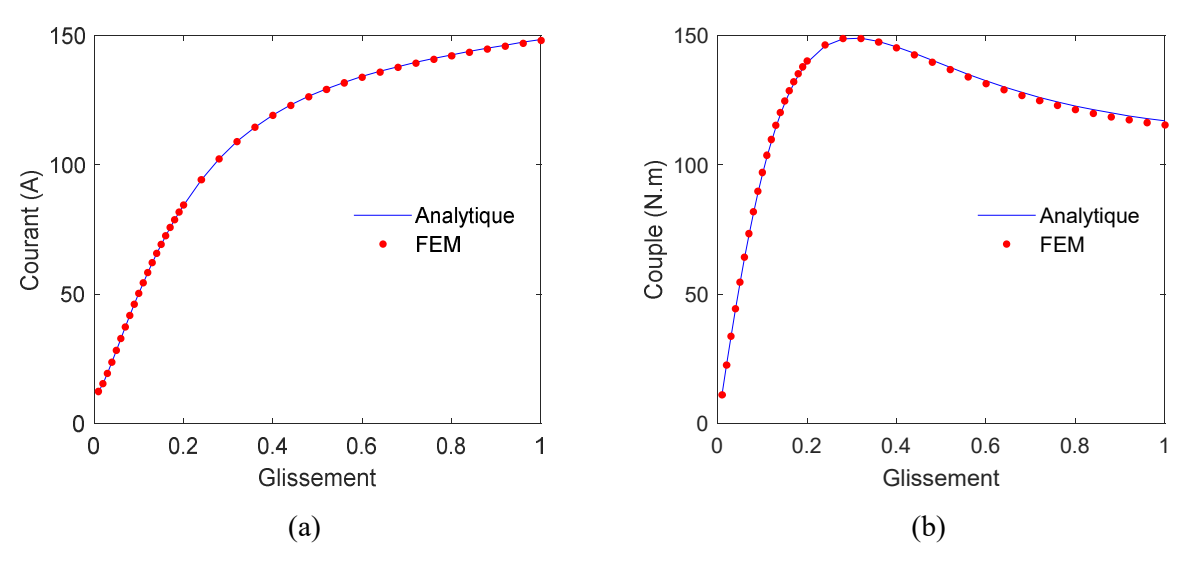

Figure 2.15 : Courant (a) et Couple (b) en fonction du glissement .

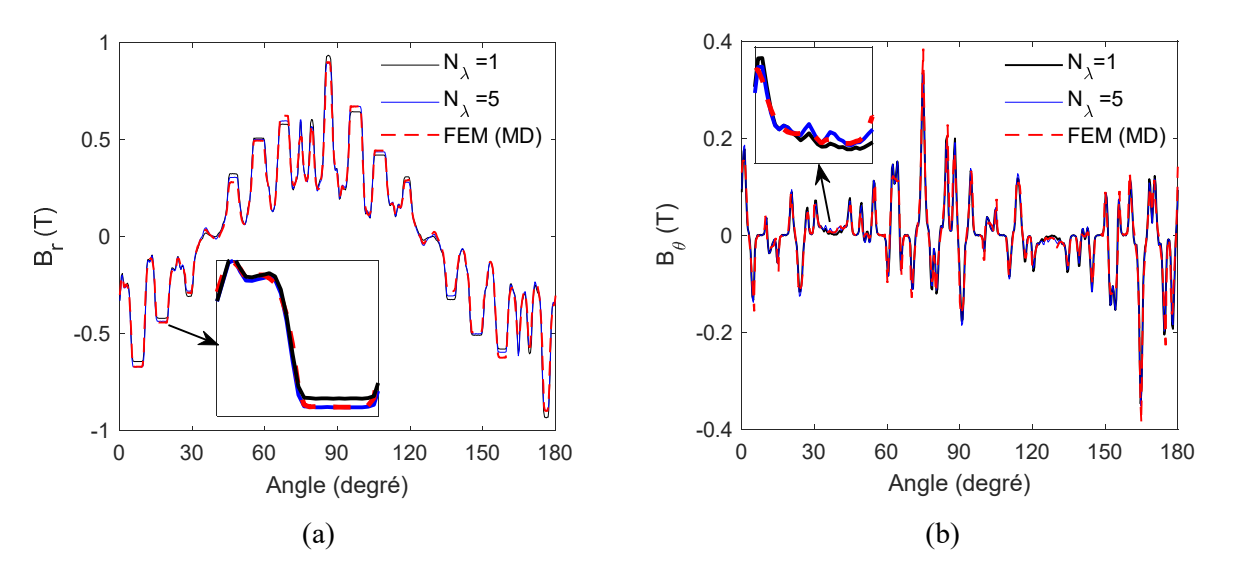

Figure 2.16 : Induction magnétique pour s=0.02 en considérant le cinquième harmonique d'espace.

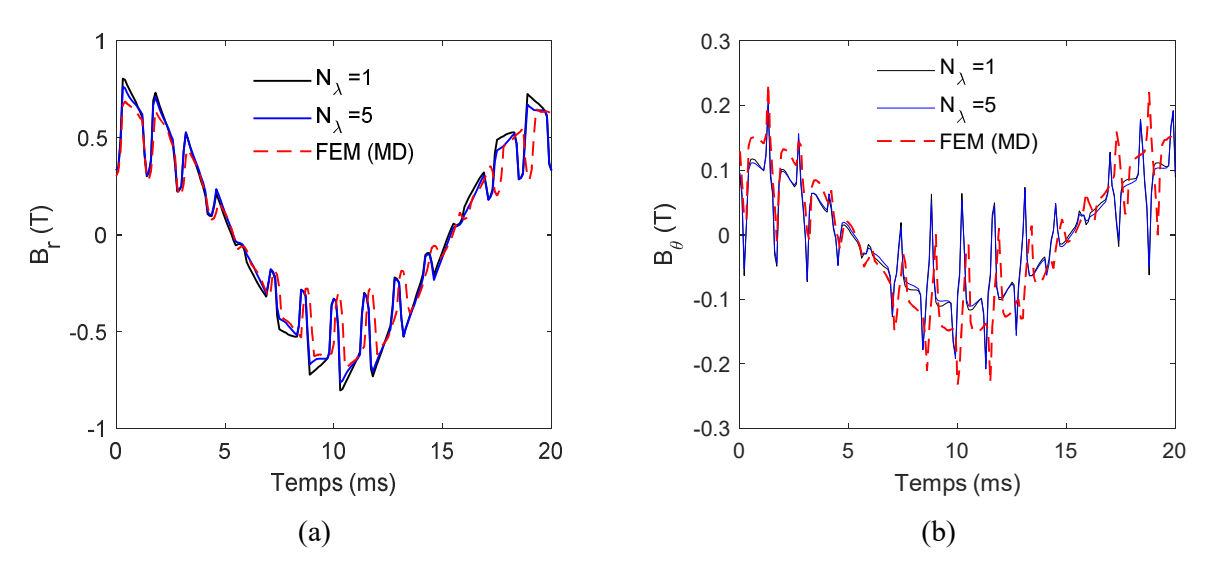

Figure 2.17 : Induction magnétique en fonction du temps pour s=0.02 en considérant le cinquième harmonique d'espace.

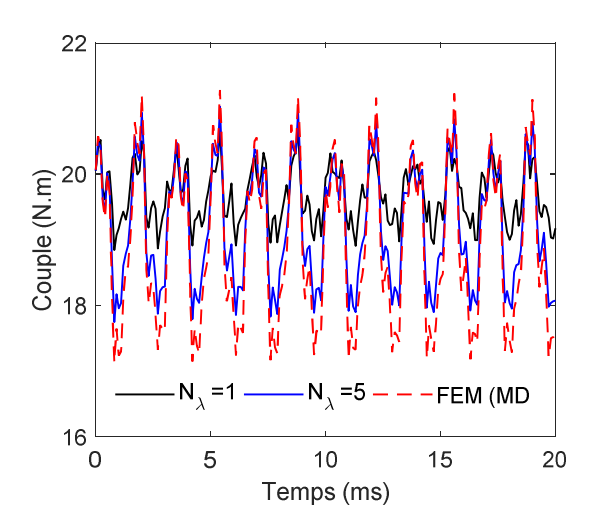

Figure 2.18 : Couple électromagnétique en fonction du temps pour s=0.02.

Pour montrer la validité du modèle, on a présenté l'induction magnétique dans l'entrefer pour deux valeurs du glissement (c.-à-d., à vide et à rotor bloqué) sur les Figure 2.13~Figure 2.14. Le courant obtenu par le schéma équivalent et le couple en fonction du glissement sont représentés sur la Figure 2.15. Les résultats montrent la précision du modèle analytique.

Sur les Figure 2.16~Figure 2.18, les résultats obtenus en considérant l'effet du cinquième harmonique d'espace sont présentés. La simulation par EF est faite en magnétodynamique en utilisant le software ANSYS Maxwell et le modèle analytique est performé en magnétoharmonique en faisant plusieurs simulations. Les courants statoriques sont mis à jour à chaque fois pour avoir une forme d'onde sinusoïdale à la fréquence *f*=50 Hz, ainsi que la position du rotor qui tourne à une vitesse de 1470 tr/min (c.-à-d., qui correspond à *s*=0.02). Cette simulation montre aussi la validité du modèle de la MAS en magnétostatique pour étudier les performances de la machine en régime permanent.

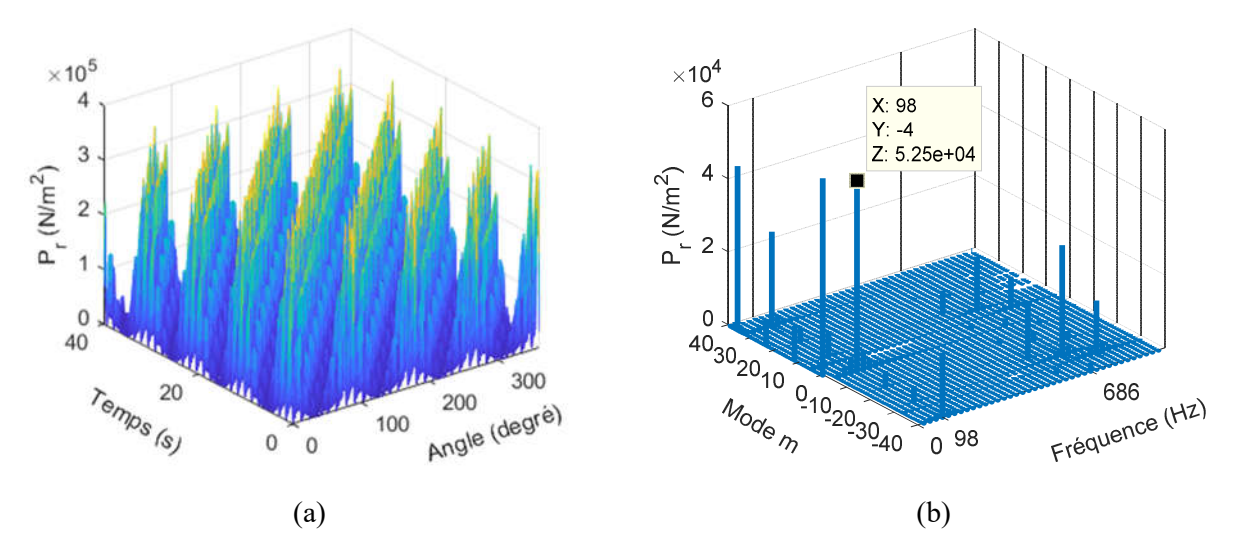

Figure 2.19 : Forme (a) et FFT 2D (b) de la pression radiale analytique (MAS 4p36e).

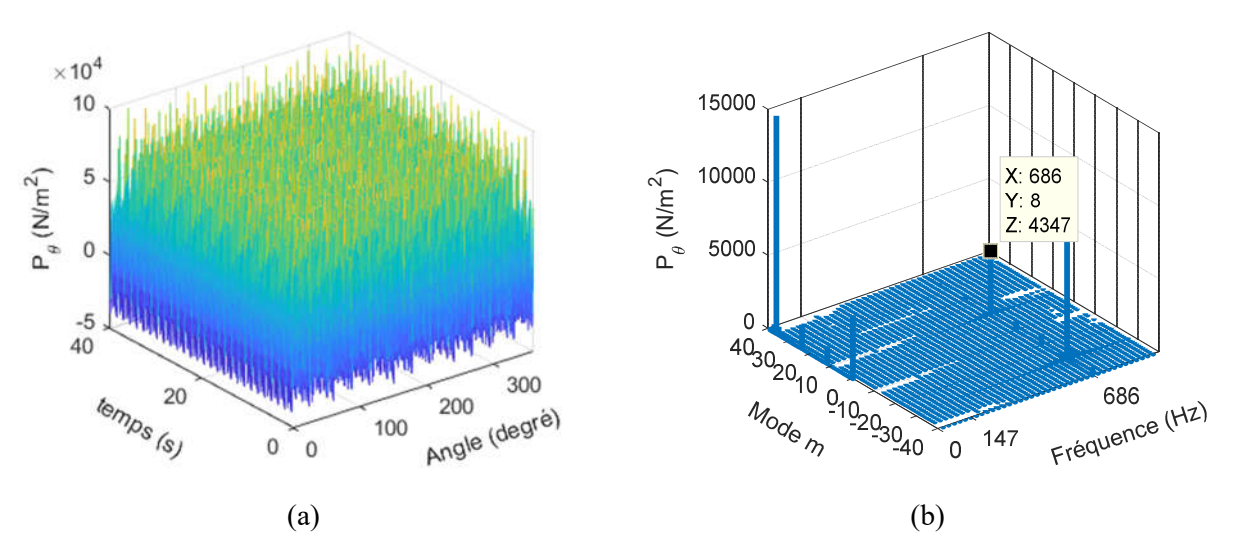

Figure 2.20 : Forme (a) et FFT 2D (b) de la pression tangentielle analytique (MAS 4p36e).

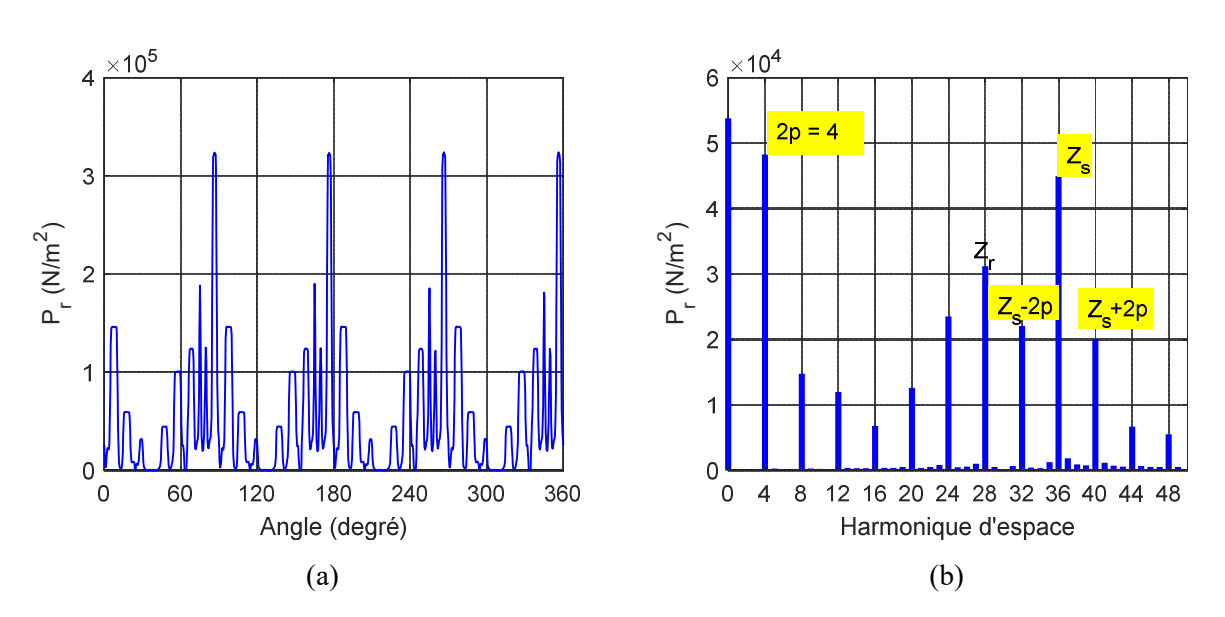

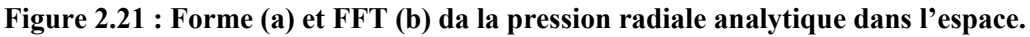

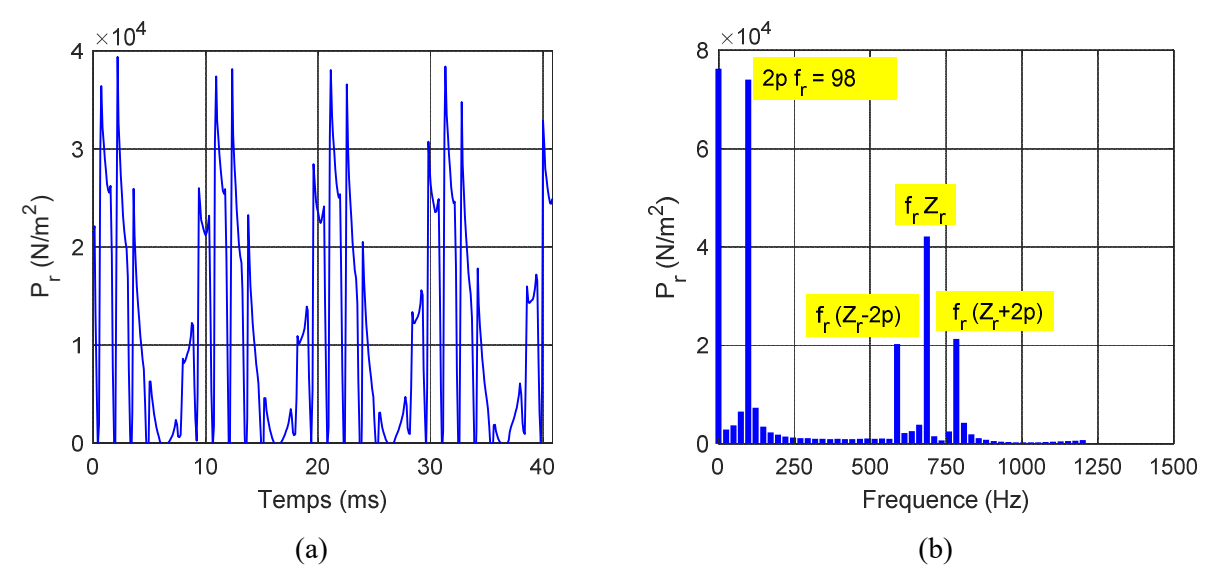

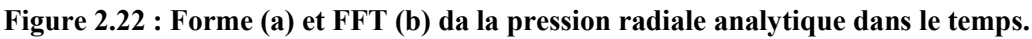

Les pressions radiale et tangentielle sont représentées sur les Figure 2.19 et Figure 2.20. On remarque que la pression tangentielle est très faible par rapport à la pression radiale. La Figure 2.21 représente la forme de la pression radiale analytique dans l'espace où l'harmonique dominante est à *m=4=2p*. Nous remarquons aussi l'apparition des harmoniques de denture à *Zs*, *Zs*±*2p, Zr* et *Zr*±*2p*. La forme de la pression dans le temps est représentée sur la Figure 2.22 où l'harmonique dominante est à *f=2p fr* avec *fr=(1-s)fs/p* est la fréquence du rotor. De plus, les harmoniques de denture sont apparues à  $2pf_r(Z_r/p)$  et  $2pf_r(Z_r/p+2)$ .

Dans le Tableau 2.8 nous avons étudié l'effet du nombre de pôles et du nombre des barres rotoriques sur les harmoniques de pression. Nous constatons que les ondes de pressions dominantes sont aux fréquences et modes suivants :

*i*)  $f=2p f_r : m=2p \text{ et } m=Z_s-2p ;$ 

- *ii) f=fr (Zr-2p)* : *m=Zr-2p* et *m*=*Zs*-*(Zr-2p)*
- *iii*)  $f=f_r Z_r$ :  $m=Z_r$  et  $m=Z_s-Z_r$
- *iv) f=fr (Zr+2p)* : *m=Zr+2p* et *m*=*Zs*-*(Zr+2p)*

On remarque que le mode de rang (*m=2*) qui est prépondérant dans l'étude vibro-acoustique apparait dans les combinaisons {*p,Zr*}={*2,30*} ; {*3,28*} ; {*3,32*}.

|                       | $Z_{r} = 28$                     | $Z_r = 30$                       | $Z_{r} = 32$                     |
|-----------------------|----------------------------------|----------------------------------|----------------------------------|
|                       | (4;98;5.25), (32;98;2.6)         | (4;98;5.25), (32;98;2.61)        | (4;98;5.24), (32;98;2.57)        |
| $p=2$                 | (12; 588; 0.62), (24; 588; 1.52) | (10;637;0.6), (26;637;1.47)      | (8;686;0.58), (28;686;1.43)      |
| $f_s = 50$ Hz         | $(8;686;1.48)$ , $(28;686;3.4)$  | (6;735;1.41), (30;735;2.92)      | $(4;784;1.16)$ , $(32;784;2.74)$ |
|                       | (4;784;0.83), (32;784;1.44)      | (2;833;0.79), (34;833;1.38)      | $(0;882;0.58)$ , $(36;882;1.26)$ |
|                       | (6;147;3.77), (30;147;2.03)      | (6;147;3.79), (30;147;2.03)      | (6;147;1.77), (30;147;1.97)      |
| $p=3$                 | (14; 539; 0.38), (22; 539; 1.05) | (12; 588; 0.38), (24; 588; 1.03) | (10;637;0.36), (26;637;1.02)     |
| $f_s = 75 \text{ Hz}$ | (8;686;1.03), (28;686;2.12)      | $(6;735;0.96)$ , $(30;735;2.04)$ | (4;784;0.62), (32;784;1.87)      |
|                       | (2;833;0.83), (34;833;0.96)      | $(0;882;0.55)$ , $(36;882;0.92)$ | (2; 931; 0.24), (38; 931; 0.79)  |

Tableau 2.8 : Effet du nombre de pôles et du nombre des barres sur les harmoniques de pression radiale.

## 2.5. Conclusion

Dans ce chapitre, nous avons présenté les principes de la modélisation semi-analytique bidimensionnel (2D) des machines électriques en utilisant la technique en sous domaines. Deux modèles pour la MSCF et la MAS sont réalisés et validés par des études numériques en magnétostatique/magnétodynamique en utilisant les softwares FEMM et ANSYS Maxwell. Le modèle de la MSCF est utilisé pour prédire l'induction magnétique, la tension induite, le couple électromagnétique et les pressions magnétique. Ensuite, nous avons présenté les harmoniques spatiotemporelles des pressions radiales et tangentielles par une décomposition en FFT 2D. Nous remarquons que les pressions tangentielles sont faibles comparées aux pressions radiales cela nous permet de les négliger dans l'étude de la vibro-acoustique. De plus, nous avons montré l'effet du nombre de pôles et du type de bobinage sur le mode le plus bas qui apparaît.

Pour considérer la variation temporelle dans le modèle magnéto-harmonique de la MAS, nous avons réalisé un modèle qui considère l'effet des harmoniques d'espace du courant. Ce modèle est validé par une simulation par EF en magnétodynamique. Ensuite, nous avons étudié le contenu harmonique des pressions radiales et tangentielles en fonction des combinaisons des nombres des pôles et des barres rotoriques.

Parmi les hypothèses de ces modèles est la non considération du fer et également l'effet de la saturation locale/globale. Dans le chapitre suivant, une nouvelle amélioration est proposée pour prendre en considération le fer dans la prédiction du champ magnétique dans les machines électriques.

3. Chapitre 3 :

# Introduction de la saturation dans la technique en SDs

## 3.1. Introduction

Les méthodes de Maxwell-Fourier peuvent être classées parmi les techniques semianalytiques les plus précises avec un bon accord par rapport à MEF. Néanmoins, ces approches sont basées sur certaines hypothèses géométriques et physiques. L'hypothèse la plus importante dans ces techniques est que les parties en fer sont considérées comme infiniment perméables [13] - [14]. L'utilisation de ce type d'hypothèse est fréquente lors des calculs analytiques des machines électriques comme par exemple  $[44] \sim [52]$  pour les machines synchrones à aimants permanents, [43], [53]-[54] pour les machines asynchrones à cage d'écureuil ou à rotor massif et [16]~[18] pour les machines à réluctance variable. Cependant, très peu de travaux ont inclus la perméabilité relative finie des parties en fer et/ou l'effet de la saturation locale/globale dans les méthodes de Maxwell-Fourier. La variation des propriétés magnétiques, dans les diverses directions, crée des sous-domaines non périodiques avec des conditions aux limites (CLs) de Neumann non homogènes. En fait, la négligence des parties en fer conduit à des CLs homogènes dans les régions non périodiques (ex., les encoches du rotor/stator, les aimants) et la solution globale est obtenue en considérant uniquement les conditions d'interfaces suivant *θ*.

Durant les années précédentes, la prise en compte du fer dans la prédiction du champ magnétique par la technique en SD est effectuée seulement lorsque celui-ci représente une région périodique comme c'est le cas des MAS à rotor massif [54] ou dans le cas où il peut être considéré comme un SD avec des CLs homogènes tels que les ponts magnétiques interne et externe dans les MSCF [51]. Certains travaux, basés sur la technique de modélisation harmonique utilisant le théorème de convolution, ont considéré les parties en fer [16]~[18]. Au niveau de cette dernière modélisation, les régions adjacentes (ex., les encoches/dents du rotor et/ou de stator) sont supposées former une seule région homogène avec une perméabilité relative développée en séries de Fourier. La solution générale, dans ce cas, est alors obtenue en considérant les CLs suivant *θ* entre les différentes régions. Il est intéressant de noter qu'un aperçu des modèles (semi-) analytiques basés sur les méthodes de Maxwell-Fourier avec effet de saturation locale/globale a été réalisé (voir la réf. [15] où plus de détails et les inconvénients de ces techniques sont données).

Un travail introduisant les parties en fer dans le calcul du champ magnétique en utilisant la technique en SDs est effectué par *Dubas* et *Boughrara* [15]. Ces deux derniers chercheurs ont modélisé une bobine avec et sans noyau de fer en résolvant les équations différentielles du potentiel vecteur magnétique en coordonnées cartésiennes en utilisant le principe de superposition. Les connexions des SDs sont effectuées directement dans les deux directions (c.- à-d., les bords *x* et *y*). Au niveau de la réf. [55] nous avons introduit la perméabilité relative du fer dans la prédiction du champ magnétique dans les MSCF. Dans ce travail, les CLs, suivant *r*, sont effectuées en utilisant la décomposition en séries de Taylor. Une approche similaire à celle donnée dans [15] est proposée dans [56] pour modéliser une bobine à noyau de fer en coordonnées polaires. Au niveau de la réf. [57], nous avons adaptée cette approche pour modéliser la MSCF. Dans ce cas, les CLs suivant *r* sont utilisées avec une décomposition en séries de Fourier spatiales. Cette méthode a été également utilisée pour étudier la machine synchrone à reluctance variable [58]-[59]. Nous avons aussi étendu cette approche en tenant compte de la courbe *B(H)* non linéaire en utilisant un algorithme itératif basé sur la méthode de Newton-Raphson (NR) [60] pour la MSCF et [61] pour la MAS. Cette nouvelle méthode est désignée par : la technique en SDs élémentaires (SDs-E).

## 3.2. Méthode de Maxwell-Fourier-Taylor

#### 3.2.1. Nouvelles solutions

Dans ce modèle, la solution de l'équation différentielle du potentiel vecteur dans les régions périodiques reste la même que celle dans le cas où  $\mu_r$  tend vers l'infini. Néanmoins, dans les régions non périodiques, un terme qui représente la composante radiale de l'induction magnétique aux bords radiaux est ajouté à la solution.

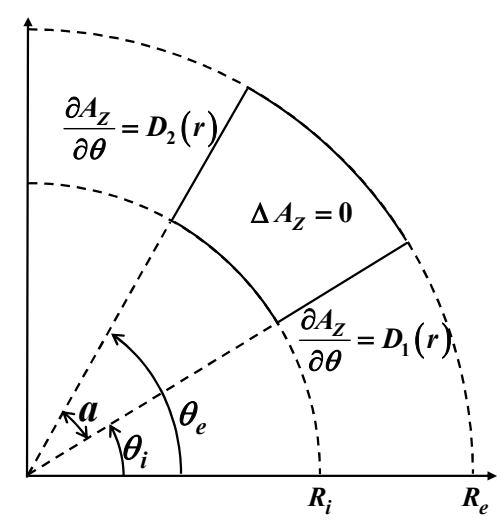

Figure 3.1 : Représentation de sous domaines avec CLs non-homogènes.

La Figure 3.1 représente un sous domaine sans considérer les CLs homogènes de Neumann, dont la solution de l'équation de Laplace (c.-à-d.  $\Delta A = 0$ ) peut être écrite en considérant la périodicité entre  $0$  et  $2\pi$  (cas des machines électriques cylindriques) tel que :

$$
A_z(r,\theta) = [A1_0 + A2_0 \ln(r)]
$$
  
+ 
$$
\sum_{n=1}^{\infty} \left( A1_n \left( \frac{r}{R_e} \right)^n + A2_n \left( \frac{r}{R_i} \right)^{-n} \right) [A3_n \sin(n\theta) + A4_n \cos(n\theta)]
$$
 III.1

En séparant la solution qui représente le cas  $D_1(r) = D_2(r) = 0$  ( $\mu_r = \infty$ ), la solution III.1 peut être écrite ainsi :

$$
A_{z}(r,\theta) = [A1_{0} + A2_{0} \ln(r)] + \sum_{m=1}^{\infty} \left( B1_{m} \left( \frac{r}{R_{e}} \right)^{\frac{m\pi}{a}} + B2_{m} \left( \frac{r}{R_{e}} \right)^{-\frac{m\pi}{a}} \right) cos \left( \frac{m\pi}{a} (\theta - \theta_{i}) \right)
$$
  
+ 
$$
\sum_{n=1}^{\infty} \left( A1_{n} \left( \frac{r}{R_{e}} \right)^{n} + A2_{n} \left( \frac{r}{R_{i}} \right)^{-n} \right) sin (n(\theta - \theta_{i}))
$$
III.2  
+ 
$$
\sum_{\substack{n=1 \ n \neq \frac{m\pi}{a}}}^{\infty} \left( A3_{n} \left( \frac{r}{R_{e}} \right)^{n} + A4_{n} \left( \frac{r}{R_{i}} \right)^{-n} \right) cos (n(\theta - \theta_{i}))
$$

où  $B\mathbf{l}_m \& B\mathbf{2}_m$  sont les constantes d'intégration qui représentent respectivement  $A\mathbf{3}_n \& A\mathbf{4}_n$ pour  $n = m\overline{q}a$ . Ces inconnues sont déterminées à partir des CLs suivant  $\theta$ . Concernant les constantes d'intégration additionnelles  $A\mathbf{l}_n - A\mathbf{4}$ , elles sont déterminées à partir des CLs suivant *r* en utilisant la décomposition en séries de Taylor.

#### 3.2.2. Modélisation de la machine synchrone à concentration de flux (MSCF)

La Figure 3.2 représente les régions du modèle en considérant le fer où la MSCF est décomposée en cinq régions tel que :

- Région I : Entrefer
- Région II : Arbre du rotor
- Région III : Aimants et dents rotoriques
- Région IV : Encoches et dents statoriques
- $\triangleright$  Région V : Culasse statorique

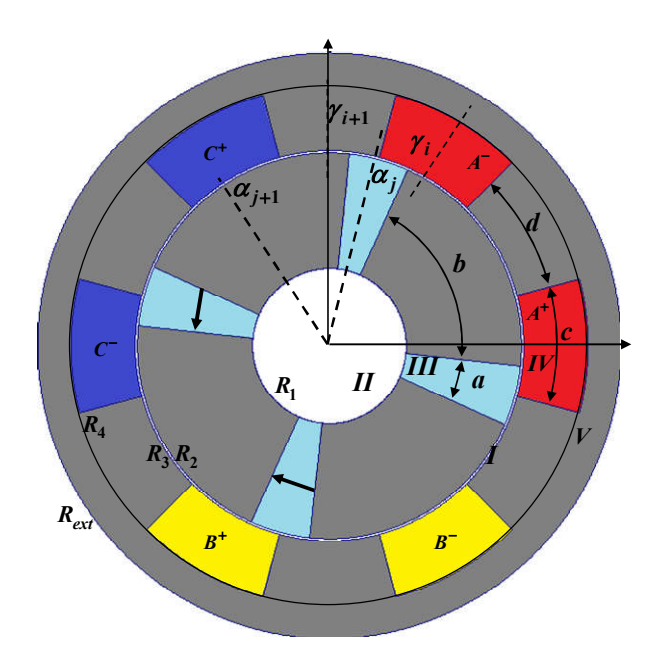

Figure 3.2 : Différentes régions en considérant la partie fer dans la MSCF étudiée.

Les nouvelles solutions du potentiel vecteur magnétique dans toutes les régions de la MSCF sont données dans le **Tableau 2.**1 où  $\{\alpha_j;\beta_j;\mathcal{A}_{IIIj}^p\}$  sont respectivement la position, l'ouverture et la solution particulière du *j*<sup>eme</sup> aimant/dent rotorique et où  $\{\gamma_i;\delta_i;\mathcal{A}_{I}^p\}$  sont respectivement la position, l'ouverture et la solution particulière de la *i*<sup>eme</sup> encoche/dent statorique tel que :

$$
\alpha = \begin{bmatrix} \alpha_1 & \alpha_2 = \alpha_1 + \frac{a+b}{2} & \cdots & \alpha_j = \alpha_{j-1} + \frac{a+b}{2} & \cdots & \alpha_{2Q_r} \end{bmatrix}
$$
  
\n
$$
\beta = \begin{bmatrix} a & b & \cdots & a & b \end{bmatrix}
$$
  
\n
$$
A_{III}^P = -\mu_0 r \begin{bmatrix} M_1 & 0 & \cdots & M_{Qr} & 0 \end{bmatrix}
$$
  
\n
$$
\gamma = \begin{bmatrix} \gamma_1 & \gamma_2 = \gamma_1 + \frac{c+d}{2} & \cdots & \gamma_i = \gamma_{i-1} + \frac{c+d}{2} & \cdots & \gamma_{2Q_s} \end{bmatrix}
$$
  
\n
$$
\delta = \begin{bmatrix} c & d & \cdots & c & d \end{bmatrix}
$$
  
\n
$$
A_{IV}^P = -\frac{1}{4} \mu_0 r^2 \begin{bmatrix} J_{z1} & 0 & \cdots & J_{zQ_s} & 0 \end{bmatrix}
$$

où *a*/*b*, sont les ouvertures des aimants/dents rotoriques et *c*/*d* sont celles des encoches/dents statoriques. Il est à noter que la condition de Dirichlet est ajoutée à la solution dans la culasse du stator pour  $r = R_{ext}$  (c.-à-d.  $A(R_{ext}, \theta) = 0$ ).

Pour déterminer les constantes d'intégration des expressions III.5~III.9, les CLs entre les différentes régions sont exploitées. Ces conditions peuvent être classées en deux types :

i) CLs suivant  $\theta$ : Ces CLs concernent un intervalle d'angle et une valeur de rayon donnée (c.-à-d.  $\{R_1, R_2, R_3, R_4\}$ ). Elles sont effectuées en utilisant la décomposition en séries de Fourier de la même manière que le cas  $\mu_r = \infty$  [Chapitre 2].

| Régions                                                                                                    | Solutions générales                                                                                                    |       |
|----------------------------------------------------------------------------------------------------|----------------------------------------------------------------------------------------------------|-------|
| $r \in R_2; R_3$                                                                                                    | $A_{zI} = A1_0 + A2_0 \ln(r) + \sum_{n=1}^{\infty} \left  A1_n \left( \frac{r}{R_3} \right)^n + A2_n \left( \frac{r}{R_2} \right)^{-n} \right  \sin(n\theta)$<br>$+\sum_{n=1}^{\infty} \left  A3_n \left( \frac{r}{R_3} \right)^n + A4_n \left( \frac{r}{R_2} \right)^{-n} \cos(n\theta) \right $                                                                                                    | III.5 |
| $\mathbf{I}$<br>$r \in [0, R_1]$                                                                                                    | $A_{zI} = \sum_{i=1}^{\infty} A 5_n \left( \frac{r}{R_i} \right)^n \sin(n\theta) + \sum_{i=1}^{\infty} A 6_n \left( \frac{r}{R_i} \right)^n \cos(n\theta)$                                                                                                    | III.6 |
| $\mathbf{III}_{i}$<br>$r \in [R; R]$<br>$\theta \in \left[ \alpha_j - \frac{\beta_j}{2}; \alpha_j + \frac{\beta_j}{2} \right]$          | $A_{z\,IIIj}(r,\theta) = B1_{j0} + B2_{j0} \ln(r) + A_{IIIj}^{p}$<br>$+\sum_{m=1}^{\infty} B_1_{jm} \left(\frac{r}{R_2}\right)^{\frac{mn}{\beta_j}} + B_2_{jm} \left(\frac{r}{R_1}\right)^{-\frac{mn}{\beta_j}} \left  cos \left(\frac{m\pi}{\beta_j} \left(\theta - \alpha_j + \frac{\beta_j}{2}\right) \right) \right $<br>$+\sum_{k=1}^{\infty} \left( D1_{jk} \left( \frac{r}{R_2} \right)^n + D2_{jk} \left( \frac{r}{R_1} \right)^{-k} \sin \left( k \left( \theta - \alpha_j + \frac{\beta_j}{2} \right) \right)$<br>$+\sum_{k=1}^{\infty} \left( D3_{jk} \left( \frac{r}{R_2} \right)^k + D4_{jk} \left( \frac{r}{R_1} \right)^{-k} \cos \left( k \left( \theta - \alpha_j + \frac{\beta_j}{2} \right) \right)$<br>$k \neq \frac{m\pi}{B}$ | III.7 |
| IV <sub>i</sub><br>$r \in R_3; R_4$<br>$\theta \in \left\vert \gamma_i - \frac{\delta_i}{2}; \gamma_i + \frac{\delta_i}{2} \right\vert$ | $A_{z\,IVi}(r,\theta) = C1_{i0} + C2_{i0} \ln(r) + A_{IVi}^{p}$<br>$+\sum_{l=1}^{\infty} \left[ C1_{il} \left( \frac{r}{R_4} \right)^{\frac{1}{\delta_i}} + C2_{il} \left( \frac{r}{R_3} \right)^{-\frac{1}{\delta_i}} \right] cos \left( \frac{l\pi}{\delta_i} \left( \theta - \gamma_i + \frac{\delta_i}{2} \right) \right)$<br>$+\sum_{k=1}^{\infty} \left( E1_{ik} \left( \frac{r}{R_4} \right)^k + E2_{ik} \left( \frac{r}{R_3} \right)^{-k} \right) \sin \left( k \left( \theta - \gamma_i + \frac{\delta_i}{2} \right) \right)$<br>+ $\sum_{k=1}^{\infty} \left( E3_{ik} \left( \frac{r}{R_4} \right)^k + E4_{ik} \left( \frac{r}{R_3} \right)^{-k} \right) \cos \left( k \left( \theta - \gamma_i + \frac{\delta_i}{2} \right) \right)$    | III.8 |
| $r \in R_i; R_{\text{tot}}$                                                                                                    | $A_{zV} = A7_0 \ln \left( \frac{r}{R_{ext}} \right) + \sum_{n=1}^{\infty} A7_n \left  \left( \frac{R_4}{R_{ext}} \frac{r}{R_{ext}} \right)^n - \left( \frac{r}{R_4} \right)^{-n} \right  \sin \left( n\theta \right)$<br>$+\sum_{n=1}^{\infty} A\left(\frac{R_4}{R_{ext}}\frac{r}{R_{ext}}\right)^n - \left(\frac{r}{R_4}\right)^{-n} \cos(n\theta)$                                                                                                    | III.9 |

Tableau 3.1 : Solutions générales du potentiel vecteur (cas de la MSCF) : modèle de Maxwell– Fourier–Taylor.

ii) CLs suivant *r* : ces CLs concernent un intervalle de rayons et une valeur d'angle donnée (c.-à-d.  $\{\alpha_j \pm \beta_j/2;\ \gamma_i \pm \delta_i/2\}$ ). Elles sont effectuées en utilisant la décomposition en séries de Taylor. Ces CLs sont décrites comme suite :

| Régions 1        | Régions 2   | Conditions aux limites                                                                              |                    |        |
|------------------|-------------|----------------------------------------------------------------------------------------------------|--------------------|--------|
| III <sub>i</sub> | $III_{i+1}$ | $A_{\text{2}}(r,\alpha_{i}+\beta_{i}/2)=A_{\text{2}}(r,\alpha_{i+1}-\beta_{i+1}/2)$                 | $r \in [R_2; R_1]$ | III.10 |
|                  |             | $H_{r I I I j} (r, \alpha_j + \beta_j / 2) = H_{r I I I j + 1} (r, \alpha_{j+1} - \beta_{j+1} / 2)$ |                    | III.11 |
| IV <sub>i</sub>  | $IV_{i+1}$  | $A_{zIVi}(r, \gamma_i + \delta_i/2) = A_{zIVi+1}(r, \gamma_{i+1} - \delta_{i+1}/2)$                 | $r \in R_3; R_4$   | III.12 |
|                  |             | $H_{rIVi}(r, \gamma_i + \delta_i/2) = H_{rIVi+1}(r, \gamma_{i+1} - \delta_{i+1}/2)$                 |                    | III.13 |

#### Tableau 3.2 : CLs suivant *r*.

Les CLs représentées par les équations III.10~III.13 concernent deux polynômes de degrés différents qui ont besoin de développements en séries de Taylor autour de *Rt* tels que  $R_t \in [R_1; R_2]$  pour satisfaire les égalités du potentiel vecteur et du champ magnétique radial. Le degré du polynôme de Taylor est choisi pour satisfaire le manque d'équations obtenues par le développement en séries de Fourier des CLs suivant  $\theta$  par rapport au nombre d'inconnues dans le système. Alors, pour *k* variant de *l* à  $K_r$ , il suffit de prendre un polynôme d'ordre  $2K_r - 1$  Par conséquent, la CL III.10 donne

$$
A_{z\,IIIj}\left(R_{t},\alpha_{j}+\frac{\beta_{j}}{2}\right)=A_{z\,IIIj+1}\left(R_{t},\ \alpha_{j+1}-\frac{\beta_{j+1}}{2}\right)
$$
III.14

$$
\frac{\partial^k A_{z\,IIIj}}{\partial r^k} \left( R_t, \alpha_j + \frac{\beta_j}{2} \right) = \frac{\partial^k A_{z\,IIIj+1}}{\partial r^k} \left( R_t, \ \alpha_{j+1} - \frac{\beta_{j+1}}{2} \right) \tag{III.15}
$$

à partir de la CL III.11, nous obtenons

$$
H_{r\,IIIj}\left(R_t,\alpha_j+\frac{\beta_j}{2}\right) = H_{r\,IIIj+1}\left(R_t,\ \alpha_{j+1}-\frac{\beta_{j+1}}{2}\right) \tag{III.16}
$$

$$
\frac{\partial^k H_{rIIJ}}{\partial r^k} \left( R_t, \alpha_j + \frac{\beta_j}{2} \right) = \frac{\partial^k H_{rIIJj+1}}{\partial r^k} \left( R_t, \alpha_{j+1} - \frac{\beta_{j+1}}{2} \right)
$$
III.17

Il n'y a pas d'expressions simples pour définir le système obtenu par le développement en séries de Taylor (III.14~III.17). Cependant, les coefficients des inconnues dans ce système peuvent être définis de manière récursive. Par exemple, le développement des équations III.14 et III.15 permet de définir les coefficients  $C_{B1k}$  correspondant aux inconnus  $B1_{jm}$  pour le potentiel vecteur dans la région *IIIj* tel que

$$
k = 0 \to B1_{j0} + \dots + B1_{jm} R_t^{\frac{m\pi}{\beta_j}} \cos(m\pi) + \dots = A_{z I I J j + 1} \left( R_t, \alpha_{j+1} - \frac{\beta_{j+1}}{2} \right)
$$
III.18

$$
\rightarrow C_{B10} = R_t^{\beta_j} \cos(m\pi)
$$
  
\n
$$
k = 1 \rightarrow \frac{B2_{j0}}{R_t} + \dots + B1_{jm} \frac{m\pi}{\beta_j R_t} R_t^{\frac{m\pi}{\beta_j}} \cos(m\pi) + \dots = \frac{\partial A_{zIIIj+1}}{\partial r} \left( R_t, \alpha_{j+1} - \frac{\beta_{j+1}}{2} \right)
$$
\nIII.19

$$
\rightarrow C_{B11} = \frac{m\pi}{\beta_j R_t} C_{B10}
$$

 $m\pi$ 

$$
k = 2 \rightarrow \frac{-B2_{j0}}{R_t^2} + \dots + B1_{jm} \frac{m\pi}{\beta_j} \frac{\frac{m\pi}{\beta_j} - 1}{R_t} R_t^{\frac{m\pi}{\beta_j}} \cos(m\pi) + \dots = \frac{\partial^2 A_{zIIIj+1}}{\partial r^2} \left( R_t, \alpha_{j+1} - \frac{\beta_{j+1}}{2} \right)
$$
  
\n
$$
\rightarrow C_{B12} = \frac{\frac{m\pi}{\beta_j} - 1}{R_t} C_{B11}
$$

Les coefficients  $C_{B1k}$  peuvent être définis par la formule récursive suivante :

$$
\begin{cases}\nC_{B10} = R_t^{\frac{m\pi}{\beta_j}} \cos(m\pi) \\
\frac{m\pi}{\beta_j} + 1 - k \\
C_{B1k} = \frac{B_j}{R_t} C_{B1(k-1)}\n\end{cases}
$$
\nIII.21

Les autres coefficients sont déduits avec le même raisonnement. Les CLs dans II.32~II.33 sont développées avec la même méthode précédente. Quelques résultats pour la MSCF 24e/22p [55] sont présentés sur les figures suivantes. D'une part, on voie bien l'effet de la perméabilité relative sur l'induction magnétique et le couple statique et dynamique. D'autre part, le modèle proposé est validé pour différentes valeurs de la perméabilité en différents points de fonctionnement.

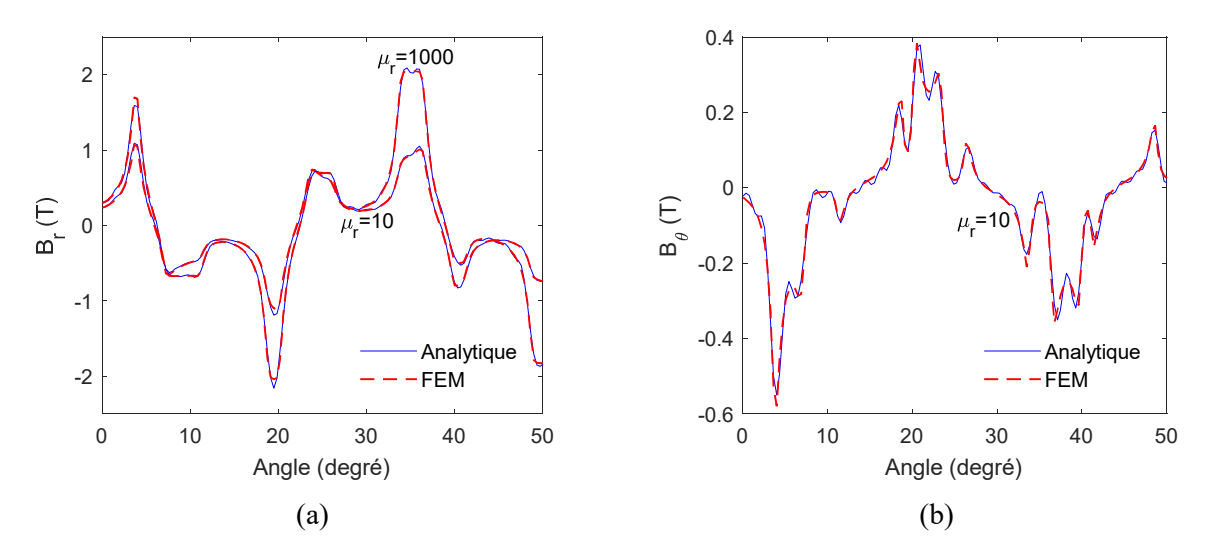

Figure 3.3 : Composantes *r* et  $\theta$  de l'induction magnétique pour  $\mu_r = 10$  et  $\mu_r = 1000$ .

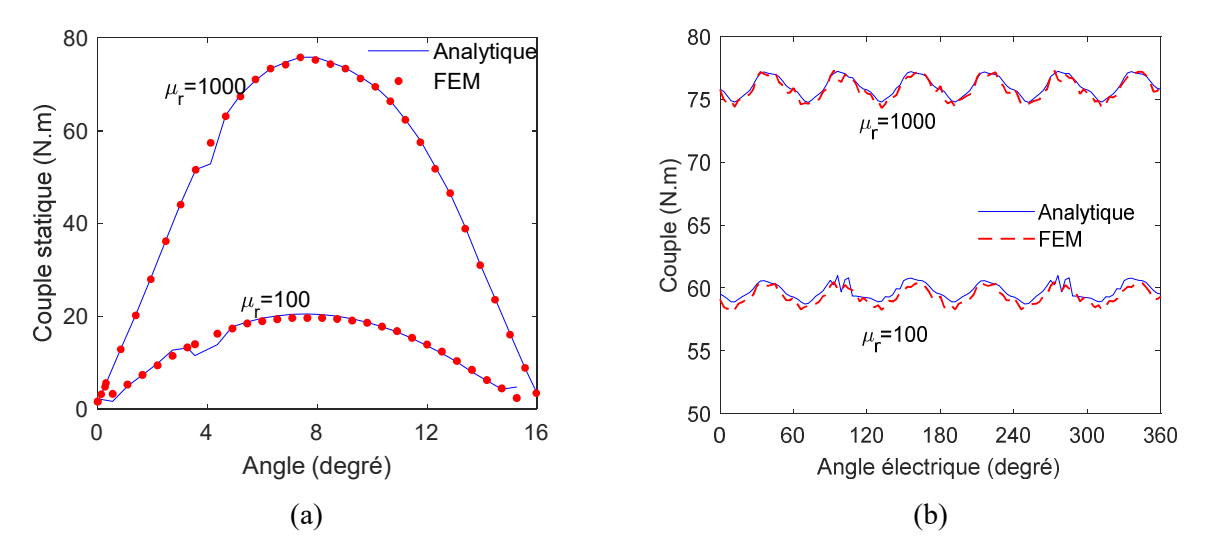

Figure 3.4 : Couple statique (a) et couple électromagnétique (b) pour  $\mu_r = 100$  et  $\mu_r = 1000$ .

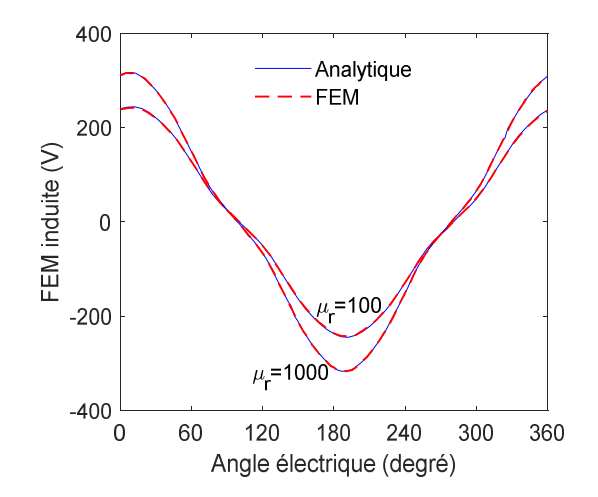

Figure 3.5 : FEM induite pour différentes valeurs de la perméabilité relative du fer.

#### 3.2.3. Modélisation de la machine asynchrone (MAS) à cage d'écureuil

La seule différence qui existe par rapport au modèle de la MSCF est la solution de l'équation différentielle de Helmholtz dans les barres rotoriques. Cette solution est donnée pour le modèle Maxwell–Fourier–Taylor par

$$
A_{zIIIj}(r,\theta) = \sum_{m=0}^{\infty} B_{jm} g_m(r) \cos \left[ \frac{m\pi}{\beta_j} \left( \theta - \alpha_j + \frac{\beta_j}{2} \right) \right]
$$
  
+ 
$$
\sum_{k=1}^{\infty} \left( D1_{jk} J_k \left( \xi r \right) + D2_{jk} Y_k \left( \xi r \right) \right) \sin \left( k \left( \theta - \alpha_j + \frac{\beta_j}{2} \right) \right)
$$
  
+ 
$$
\sum_{\substack{k=1 \ k \neq \frac{m\pi}{\beta_j}}}^{\infty} \left( D3_{jk} J_k \left( \xi r \right) + D4_{jk} Y_k \left( \xi r \right) \right) \cos \left( k \left( \theta - \alpha_j + \frac{\beta_j}{2} \right) \right)
$$
 III.22

$$
J_{\frac{m\pi+\beta_j}{\beta_j}}(\xi R_1)\xi\beta_j R_1 - m\pi J_{\frac{m\pi}{\beta_j}}(\xi R_1)
$$
\n
$$
g_m(r) = J_{\frac{m\pi}{\beta_j}}(\xi r) - \frac{\frac{\beta_j}{\beta_j}}{Y_{\frac{m\pi+\beta_j}{\beta_j}}(\xi R_1)\xi\beta_j R_1 - m\pi Y_{\frac{m\pi}{\beta_j}}(\xi R_1)}Y_{\frac{m\pi}{\beta_j}}(\xi r)
$$

Les CLs sont appliquées de la même manière. Cependant, nous trouvons une difficulté dans la définition de la relation récursive entre les coefficients des inconnues du système obtenu à partir des CLs suivant *r* entre les barres et les dents rotoriques. Pour cela, le premier harmonique est ajouté à la solution (c.-à-d. *k=1* ) et la solution III.22 est redéfinie comme suit :

$$
A_{zIIIj}(r,\theta) = \sum_{m=0}^{\infty} B_{jm} g_m(r) \cos\left[\frac{m\pi}{\beta_j} \left(\theta - \alpha_j + \frac{\beta_j}{2}\right)\right]
$$
  

$$
(D1_j J_1(\xi r) + D2_j Y_1(\xi r)) \sin\left(\theta - \alpha_j + \frac{\beta_j}{2}\right)
$$
III.23  

$$
(D3_j J_1(\xi r) + D4_j Y_1(\xi r)) \cos\left(\theta - \alpha_j + \frac{\beta_j}{2}\right)
$$

Les dérivées des fonctions de Bessel nécessaires pour développer les CLs suivant *r* sont données par :

$$
\frac{\partial J_1(\xi r)}{\partial r} = -\xi J_2(\xi r) + \frac{1}{r} J_1(\xi r)
$$
  
\n
$$
\frac{\partial Y_1(\xi r)}{\partial r} = -\xi Y_2(\xi r) + \frac{1}{r} Y_1(\xi r)
$$
III.24

Il convient de noter que la considération d'une seule harmonique est suffisante même dans le cas de la MSCF parce que cette solution ajoutée ne sert qu'à la représentation de l'induction magnétique aux bords radiaux des sous domaines.

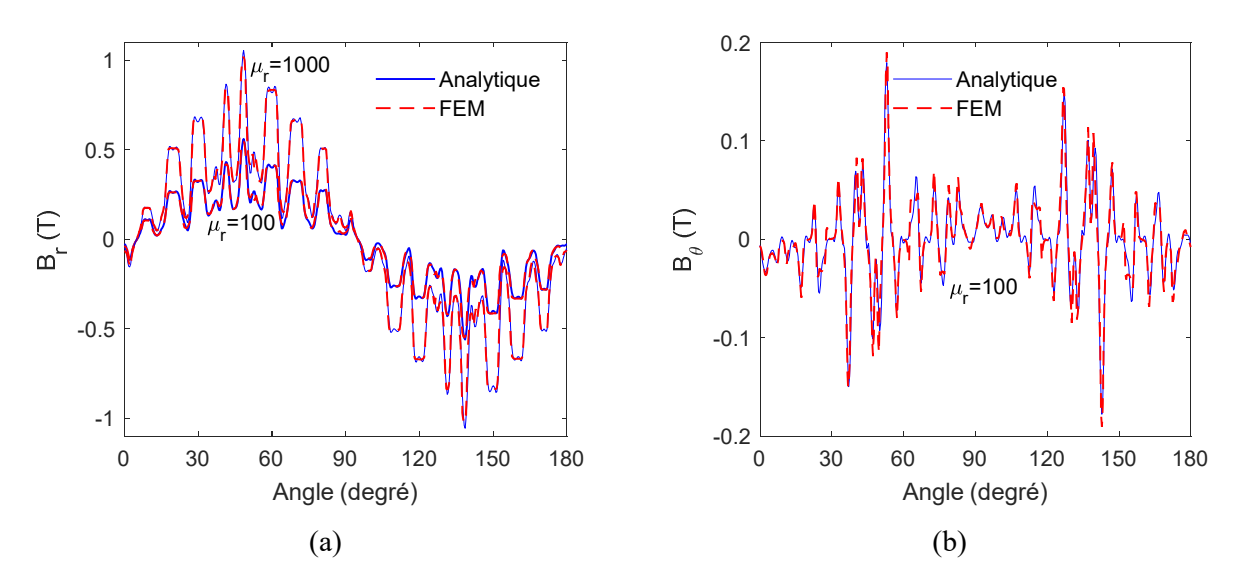

Figure 3.6 : Composantes *r* et  $\theta$  de l'induction magnétique pour  $\mu_r = \{100, 1000\}$  et  $s = 0.001$ .

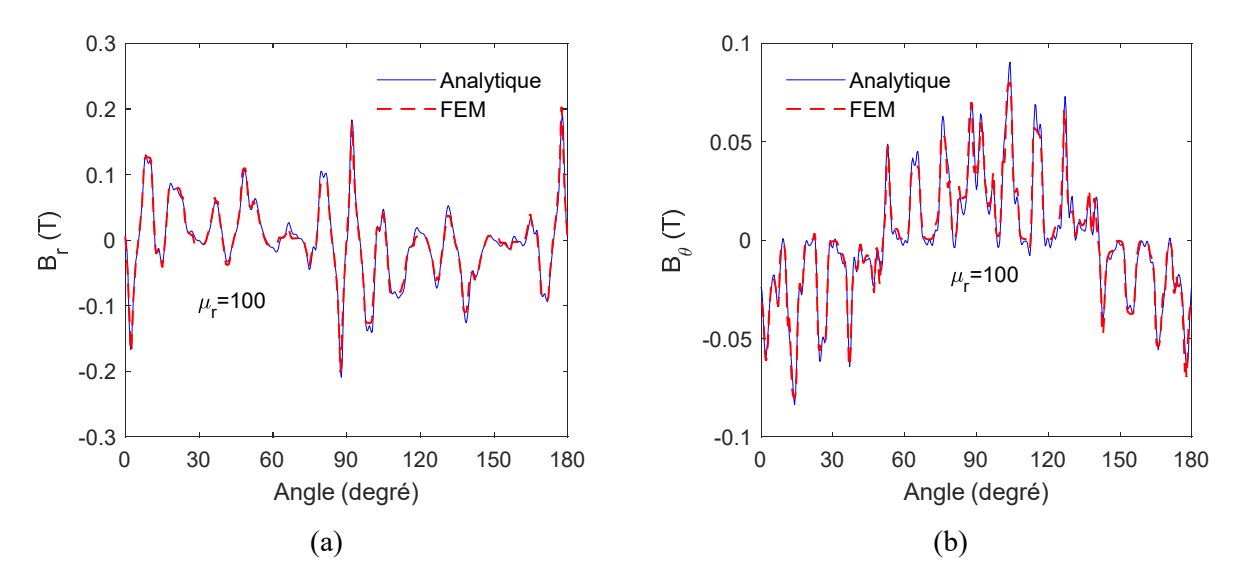

Figure 3.7 : Composantes *r* et  $\theta$  de l'induction magnétique pour  $\mu_r = 100$  et  $s = 1$ .

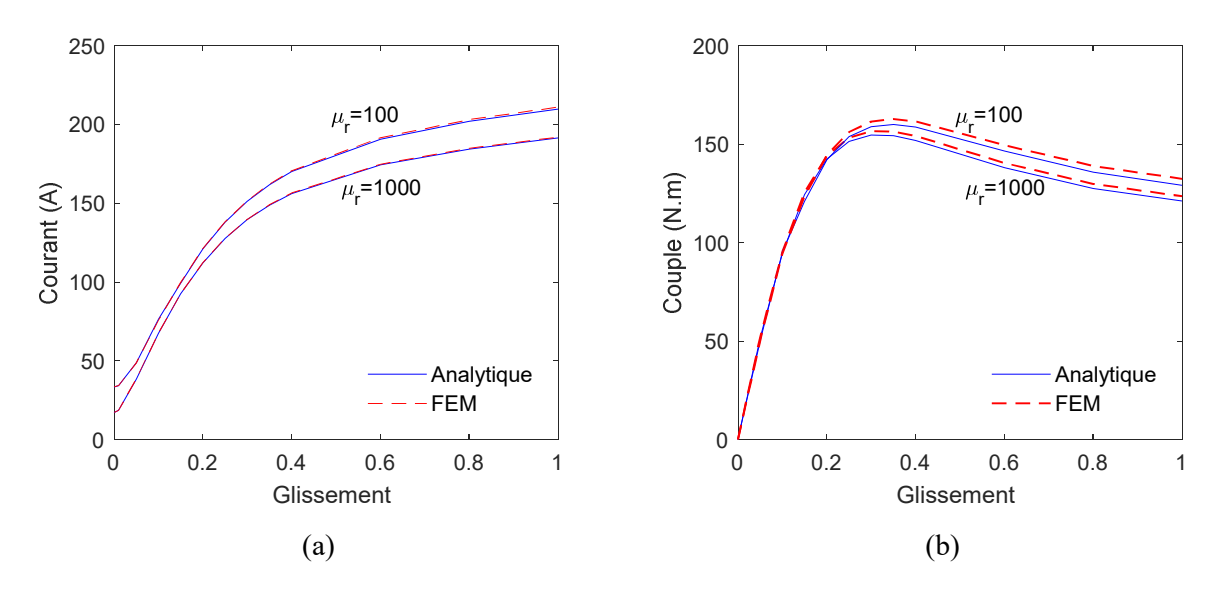

Figure 3.8 : Courant (a) et couple (b) en fonction du glissement pour  $\mu_r = \{100, 1000\}$ .

Ce modèle est appliqué à la MAS présentée dans le Chapitre. 2. Les Figure 3.6 ~ Figure 3.8 représentent respectivement l'induction magnétique, le courant statorique et le couple électromagnétique en fonction du glissement. Les résultats sont en bonne concordance avec ceux obtenus par FEMM.

## 3.3. Méthode de Maxwell–Fourier modifiée

#### 3.3.1. Nouvelles solutions

Dans ce modèle, la solution de l'équation différentielle du potentiel vecteur magnétique dans les régions non périodiques est obtenue à partir du principe de superposition. Dans chaque région les composantes  $A_z$  et  $B_r$  sont supposées imposées sur les bords  $\theta$  et *r* respectivement (Figure 3.9), puis chaque CL est satisfaite par l'une des solutions exposées au Chapitre. 2 (c.-à-d.,  $A_z^f$  et  $A_z^{\theta}$  ).

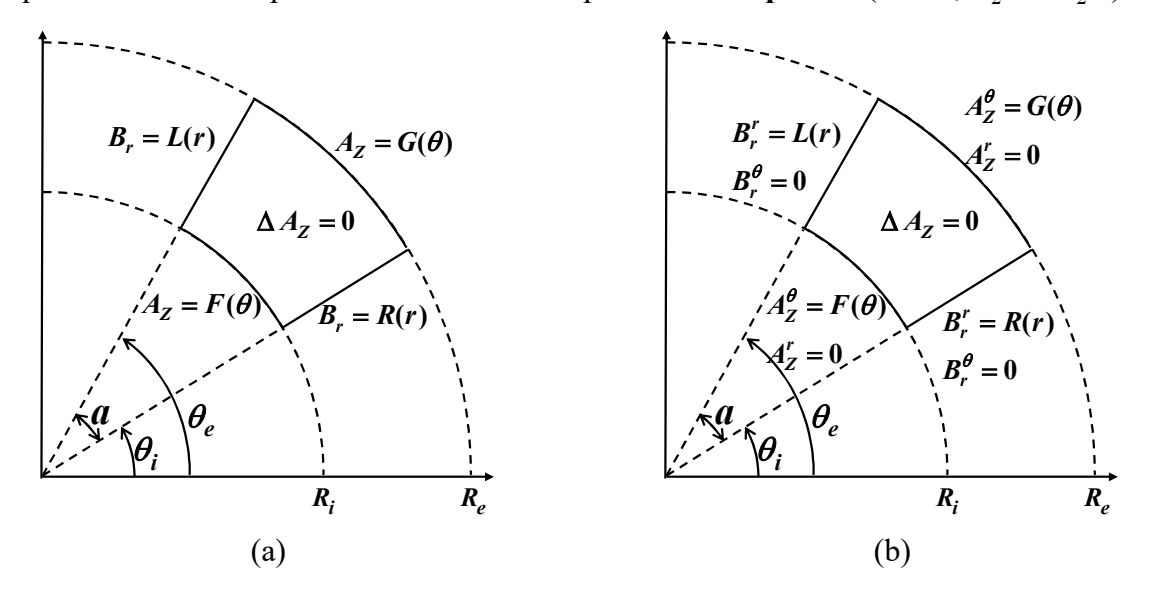

Figure 3.9 : Région avec CLs non homogènes : (a) général et (b) principe de superposition.

Le développement des solutions II.20 et II.21 selon les conditions présentées sur la Figure 3.9.b donne

$$
A_z^{\theta} = A\mathbb{1}_0 + A\mathbb{2}_0 \ln(r) + \sum_{m=1}^{\infty} \left[ A\mathbb{1}_m \left( \frac{r}{R_e} \right)^{\frac{m\pi}{a}} + A\mathbb{2}_m \left( \frac{r}{R_i} \right)^{-\frac{m\pi}{a}} \right] \cos \left[ \frac{m\pi}{a} (\theta - \theta_i) \right]
$$
 III.25

$$
A_{z}^{r} = \sum_{k=1}^{\infty} \left\{ A S_{k} \frac{\sin[\lambda_{k}(\theta - \theta_{i})]}{\sin(\lambda_{k} a)} + A \frac{\sin[\lambda_{k}(\theta - \theta_{e})]}{\sin(\lambda_{k} a)} \right\} \sin \left[ \lambda_{k} \ln \left( \frac{r}{R_{i}} \right) \right]
$$
III.26

où  $\lambda_k = \frac{k\pi}{\ln(R_e/R_i)}$ *k*  $\lambda_k = \frac{k\pi}{\ln(R_e/R_i)}$  et  $A\delta_k \& A\delta_k$  sont les constantes d'intégration qui représentent la composante

radiale de l'induction magnétique dans les extrémités tangentielles. Ces inconnues sont déterminées à partir des CLs suivant *r* en utilisant la décomposition en séries de Fourier modifiées suivantes :

soit  $g(r)$  une fonction définie par

$$
g(r) = \sum_{k=1}^{\infty} a_k \sin \left[ \lambda_{kr} \ln \left( \frac{r}{R_i} \right) \right] \text{ avec } \lambda_k = k \pi / \ln \left( \frac{R_e}{R_i} \right) \tag{III.27}
$$

et *I* l'intégrale donnée par

$$
I = \int_{R_i}^{R_e} \frac{g(r)}{r} \sin\left[\lambda_k \ln\left(\frac{r}{R_i}\right)\right] dr
$$
III.28

avec le changement de variable de  $r$  à  $\theta$  définie par

$$
\theta = \ln\left(\frac{r}{R_i}\right) \rightarrow \theta_1 = 0 \& \theta_2 = \ln\left(\frac{R_e}{R_i}\right)
$$
  
\n
$$
r = R_i e^{\theta} \rightarrow dr = R_i e^{\theta} d\theta
$$
 III.29

L'intégrale *I* devient

$$
I = \sum_{k=1}^{\infty} \int_{0}^{\theta_2} a_k \sin\left(m\pi \frac{\theta}{\theta_2}\right) \sin\left(k\pi \frac{\theta}{\theta_2}\right) d\theta
$$
III.30

Or

$$
\int_{0}^{\theta_2} \sin\left(m\pi \frac{\theta}{\theta_2}\right) \sin\left(k\pi \frac{\theta}{\theta_2}\right) d\theta = \begin{cases} 0 & m \neq k \\ \frac{\theta_2}{2} & m = k \end{cases}
$$
III.31

Finalement, les constantes *ak* peuvent être définies comme

$$
a_k = 2I/\theta_2 = 2I/\ln\left(\frac{R_e}{R_i}\right)
$$
III.32

#### 3.3.2. Modélisation de la machine synchrone à concentration de flux (MSCF)

Pour les régions périodiques, les solutions du potentiel vecteur magnétique sont les mêmes par rapport au modèle donné dans (Sec. 2.3). Les nouvelles solutions dans les régions non–périodiques sont :

**Régions**

\nSolutions

\nSolutions

\n
$$
A_{zIIIj}(r,\theta) = B1_{j0} + B2_{j0} \ln(r) + A_{Hij}^p
$$
\n**IIIj**

\n
$$
+ \sum_{m=1}^{\infty} \left[ B1_{jm} \left( \frac{r}{R_2} \right)^{\frac{mx}{\beta_j}} + B2_{jm} \left( \frac{r}{R_1} \right)^{-\frac{mx}{\beta_j}} \right] \cos \left( \frac{m\pi}{\beta_j} \left( \theta - \alpha_j + \frac{\beta_j}{2} \right) \right]
$$
\n
$$
r \in \left[ R_i; R_2 \right]
$$
\n
$$
\theta \in \left[ \alpha_j - \frac{\beta_j}{2}; \alpha_j + \frac{\beta_j}{2} \right]
$$
\n
$$
+ \sum_{k=1}^{\infty} \left\{ B3_{jk} \frac{\sin \left[ \lambda_{kr} \left( \theta - \alpha_j + \frac{\beta_j}{2} \right) \right]}{\sin \left( \lambda_{kr} \beta_j \right)} + B4_{jk} \frac{\sin \left[ \lambda_{kr} \left( \theta - \alpha_j - \frac{\beta_j}{2} \right) \right]}{\sin \left( \lambda_{kr} \beta_j \right)} \right\} \sin \left[ \lambda_{kr} \ln \left( \frac{r}{R_1} \right) \right]
$$
\n**IVi**

\n
$$
+ \sum_{l=1}^{\infty} \left[ C1_{i0} \left( \frac{r}{R_4} \right)^{\frac{l\pi}{\beta_l}} + C2_{il} \left( \frac{r}{R_3} \right)^{-\frac{l\pi}{\beta_l}} \right] \cos \left( \frac{l\pi}{\delta_i} \left( \theta - \gamma_i + \frac{\delta_i}{2} \right) \right)
$$
\n
$$
\theta \in \left[ \gamma_i - \frac{\delta_i}{2}; \gamma_i + \frac{\delta_i}{2} \right]
$$
\n
$$
+ \sum_{k=1}^{\infty} \left[ C3_{ik} \frac{\sin \left[ \lambda_{ks} \left( \theta - \gamma_i + \frac{\delta_i}{2} \right) \right]}{\sin \left( \lambda_{ks} \delta_i \right)} + C4_{ik} \frac{\sin \left[ \lambda_{ks} \left( \theta - \gamma_i - \frac{\delta_i}{2} \right) \right]}{\sin \left( \lambda
$$

Tableau 3.3 : Nouvelles solutions dans les régions non–périodiques.

Le modèle semi-analytique de la MSCF, tenant compte de la perméabilité finie du matériau ferromagnétique, est utilisé pour évaluer le champ magnétique dans toutes les régions de la machine (machine présentée au Chapitre. 2). Les formes d'onde des composantes *r* et *θ* de l'induction magnétique dans diverses régions sont calculées avec un nombre fini de termes harmoniques, à savoir  $N = 200$  et  $M = K = 40$ . La perméabilité relative est considérée la même dans toutes les régions en fer. Cependant, il est possible d'utiliser une valeur pour la perméabilité relative différente pour chaque région. Sur la Figure 3.10, une comparaison entre les résultats numériques et les prédictions semi-analytiques est présentée en termes d'induction magnétique au milieu de l'entrefer. On peut constater que le modèle proposé est plus précis que le modèle traditionnel ( $\mu_r = \infty$ ). D'autres comparaisons sont présentées sur les Figure 3.11~Figure 3.15 en termes de résultats à l'intérieur du rotor/stator et à l'interface radiale et tangentielle entre deux régions qui ont des perméabilités relatives différentes. Des grandeurs globales (tension, flux, couple, induction propre/mutuelle) sont présentées sur les Figure 3.16~Figure 3.18. L'inductance propre et l'inductance mutuelle peuvent être calculées en utilisant le flux magnétique dû à une seule phase (ex., *ia=I et ib=ic=0*) par

$$
\begin{bmatrix} L_a \\ M_{ab} \\ M_{ac} \end{bmatrix} = \begin{bmatrix} \Psi_a & \Psi_b & \Psi_c \end{bmatrix}^T / i_a
$$
 III.35

Les résultats obtenus confirment la précision du modèle proposé en considérant à la fois l'amplitude et la forme d'onde.

La forme de la pression radiale analytique dans l'espace et dans le temps et sa FFT en 2D sont représentées sur les Figure 3.19 et Figure 3.20. On remarque que la variation de la perméabilité n'affecte que les amplitudes des ondes de pression sans modifier les fréquences spatiotemporelles qui restent les mêmes pour les deux cas.

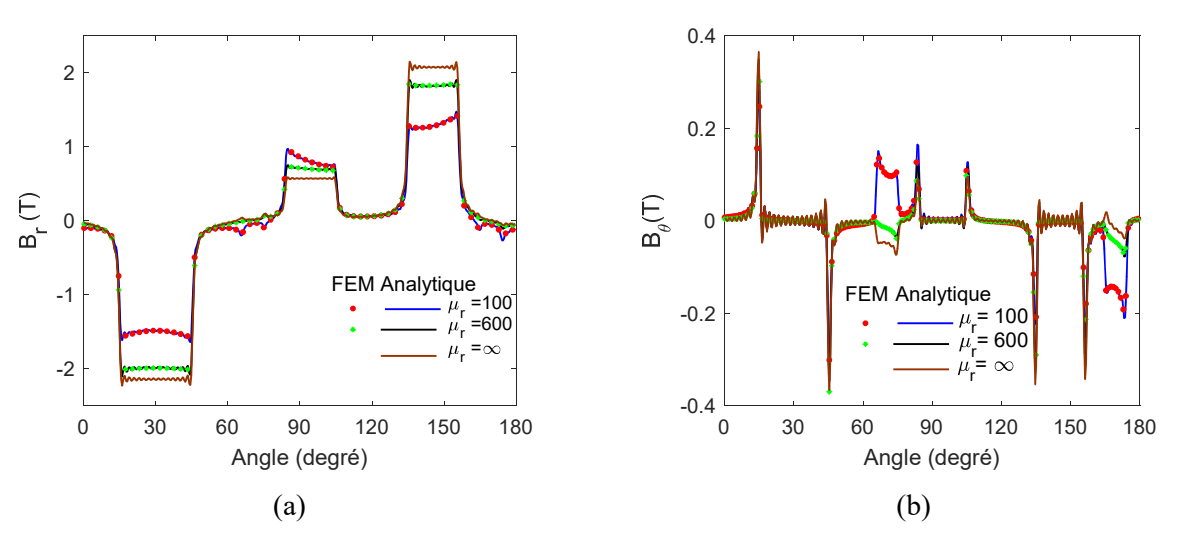

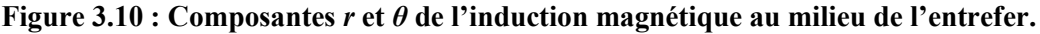

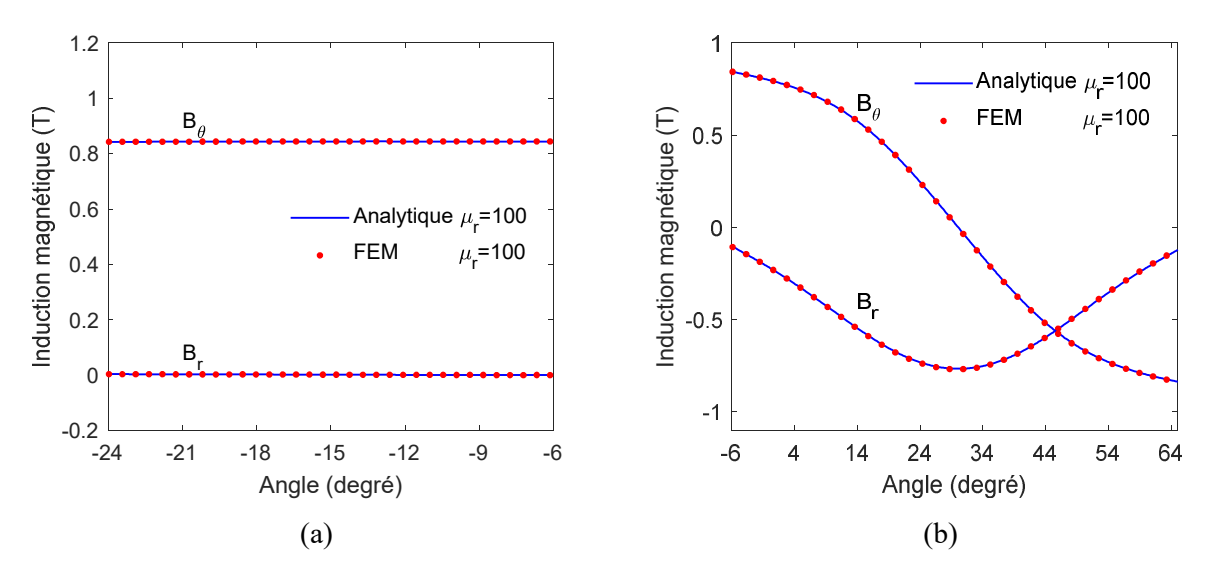

Figure 3.11 : Composantes *r* et *θ* de l'induction magnétique au milieu de (a) l'aimant et (b) la dent rotorique.

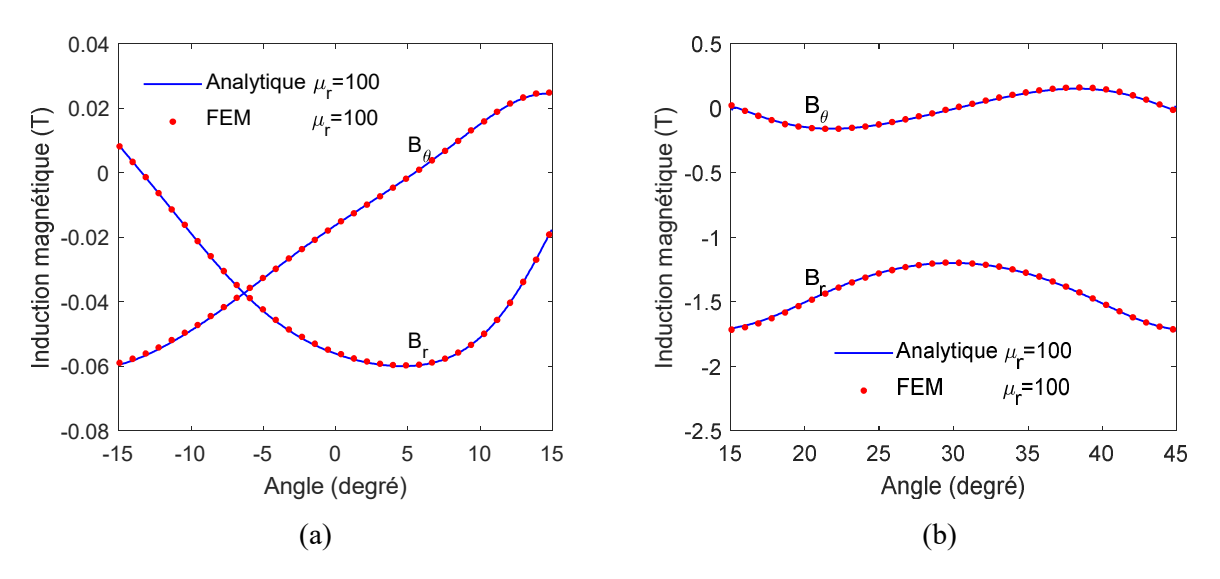

Figure 3.12 : Répartitions de l'induction magnétique au milieu de l'encoche (a) et la dent statorique (b).

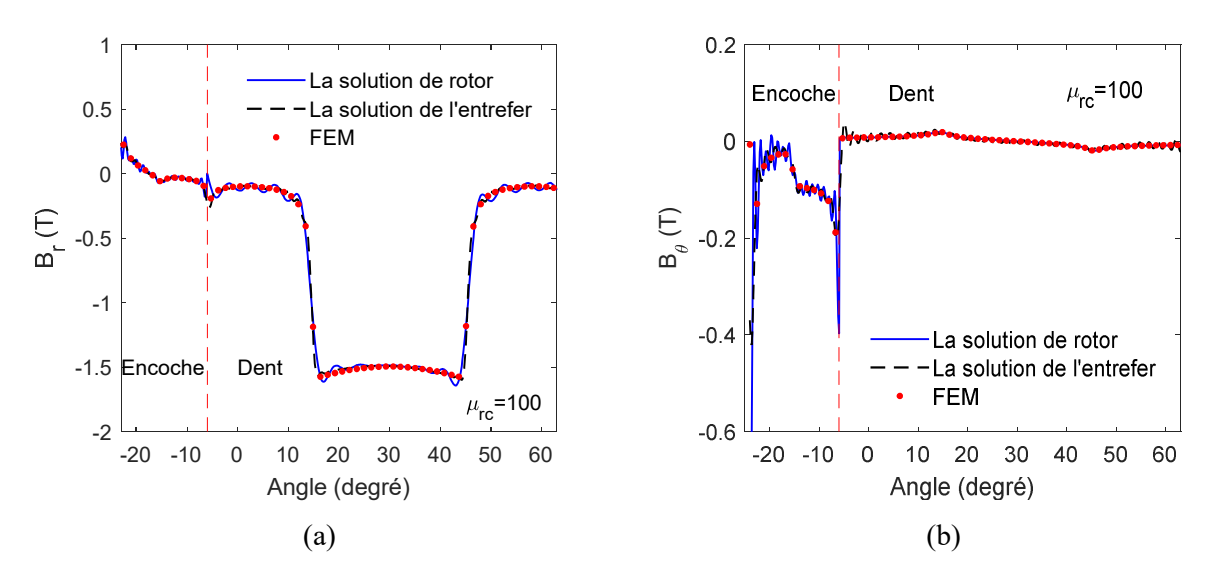

Figure 3.13 : Répartitions de l'induction magnétique à l'interface entre le rotor et l'entrefer.

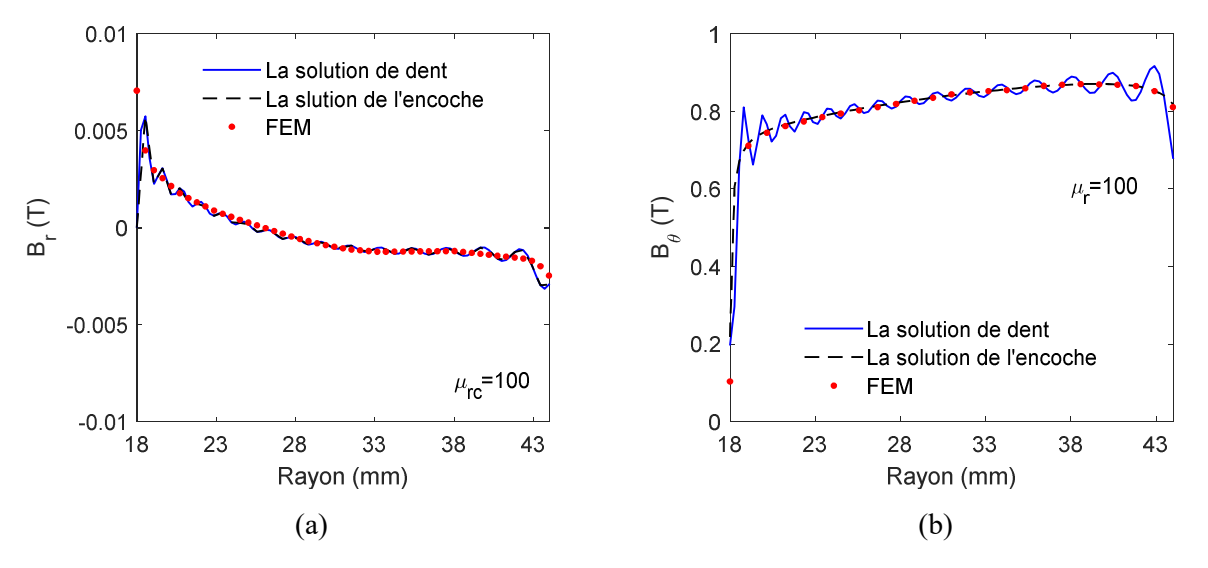

Figure 3.14 : Répartition de l'induction magnétique à l'interface entre l'aimant et la dent rotorique.

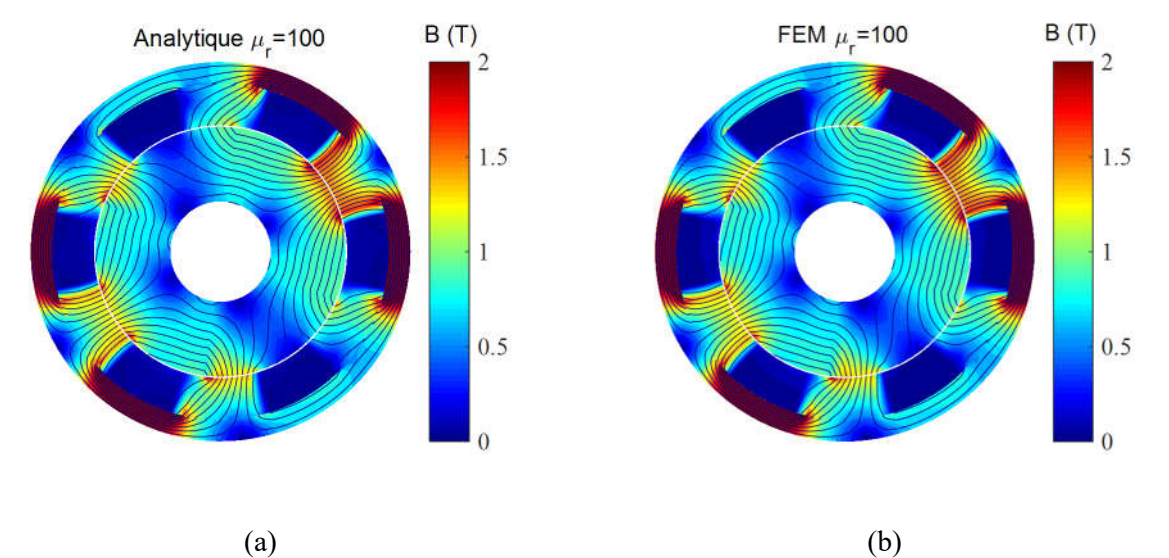

Figure 3.15 : Répartition de l'induction magnétique à l'intérieur de la machine : (a) analytique et (b) FEM

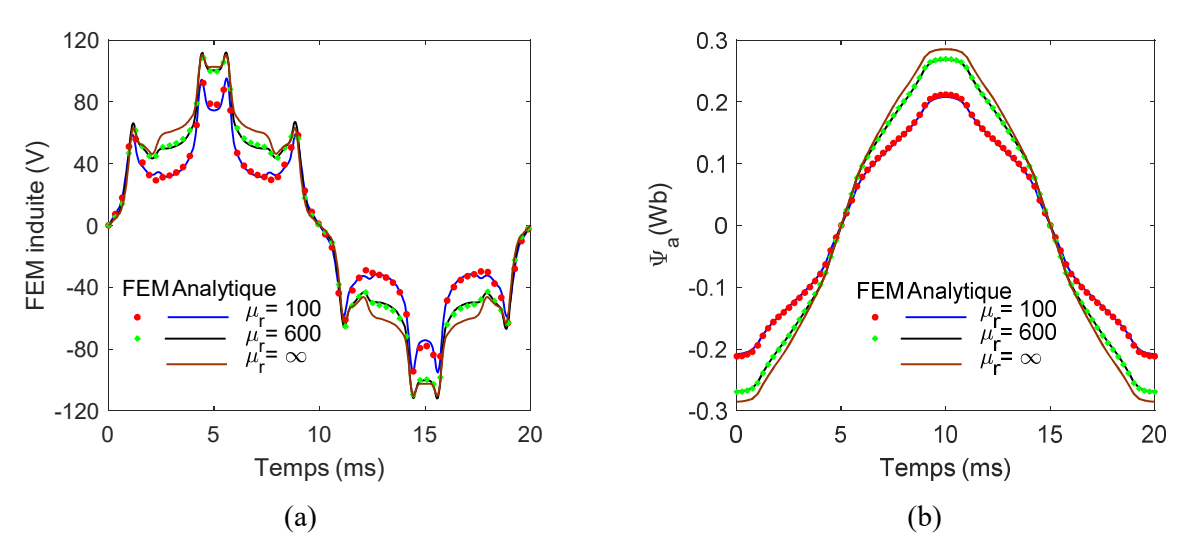

Figure 3.16 : Formes d'ondes de (a) FEM induite et (b) le flux magnétique à vide.

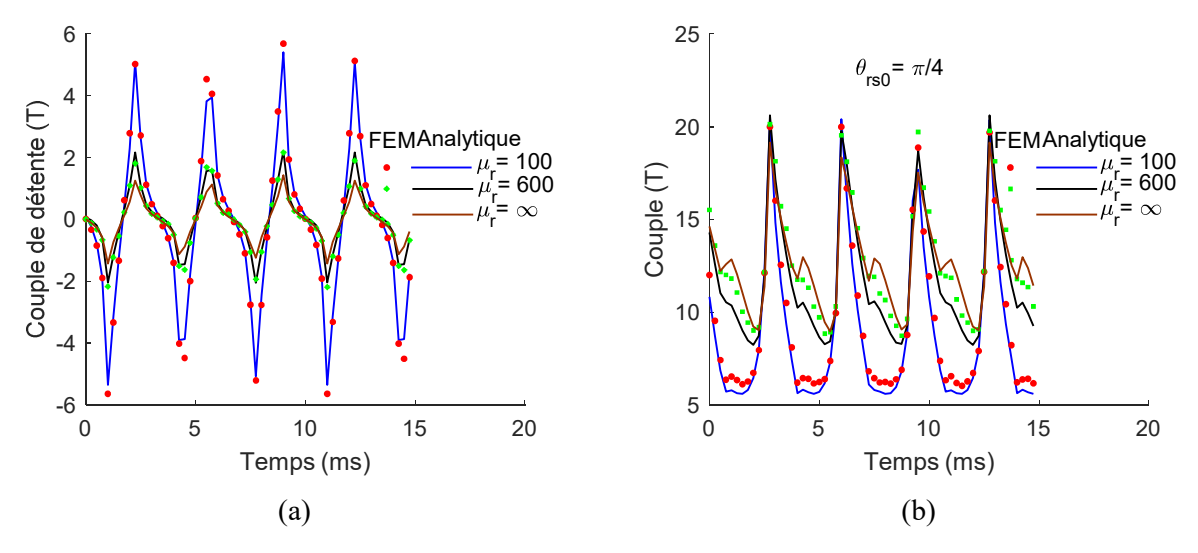

Figure 3.17 : Formes d'ondes du (a) couple de détente et (b) couple électromagnétique.

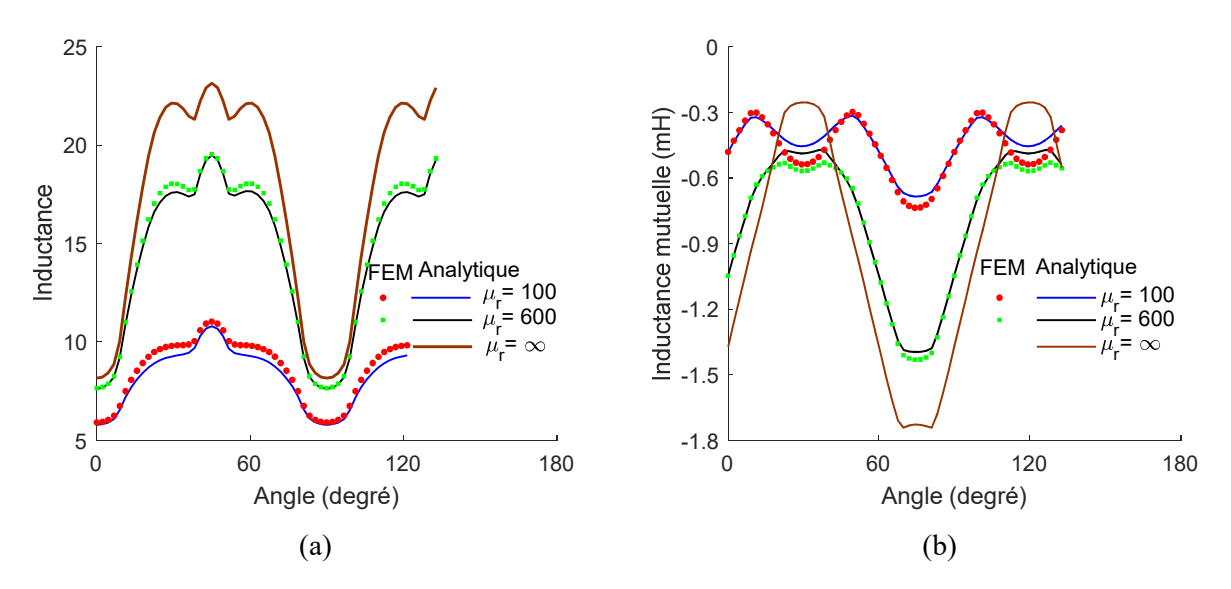

Figure 3.18 : Formes d'ondes de (a) l'inductance propre et (b) l'inductance mutuelle.

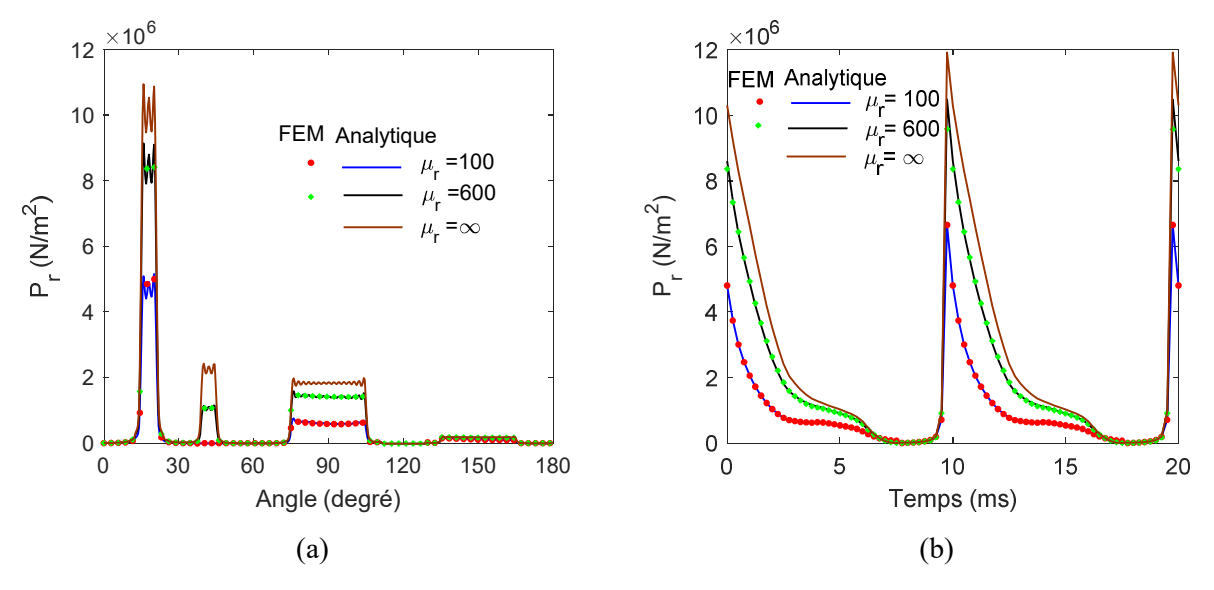

Figure 3.19 : Formes da la pression radiale analytique dans l'espace (a) et dans le temps (b).

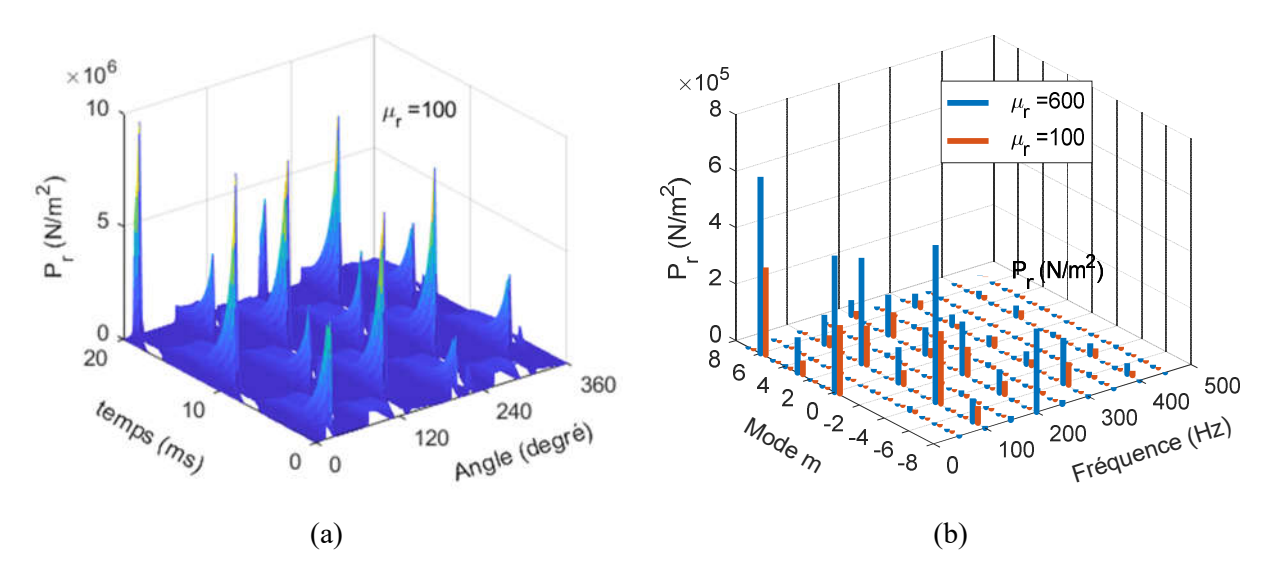

Figure 3.20 : Forme (a) et FFT-2D (b) da la pression radiale analytique pour  $\mu_r = \{100,600\}$ 

### 3.4. Technique en SDs élémentaires (SDs–E)

L'idée principale de ce modèle proposé est de mailler le rotor et le stator en SDs élémentaires. Ensuite, la solution générale des équations de Maxwell est prise comme le cas du modèle Maxwell–Fourier modifié. Cependant, les SDs–E doivent être suffisamment petits pour que la variation du potentiel vecteur puisse être considérée comme non importante. Cette approximation permet de ne considérer que les premières harmoniques radiales et tangentielles, ce qui rend la précision désirée liée au nombre de SDs-E au lieu du nombre d'harmoniques.

Il convient de noter que les régions non saturées (ex., les encoches du stator) sont maillées pour une raison de programmation. En effet, ceci rend les SDs–E adjacents de même fréquence spatiale et les équations obtenues à partir des CLs entre les différents SDs–E de même forme. De plus, en utilisant la description donnée dans ce document, on peut programmer ce modèle en associant les SDs–E par plusieurs harmoniques (ex., deux ou trois harmoniques). Cependant, comme le but est de considérer la saturation locale, les SDs–E devraient être petits et l'utilisation de plusieurs harmoniques pour chaque SD–E serait inutile.

#### 3.4.1. Application à la machine synchrone à concentration de flux (MSCF)

La Figure 3.21 représente un exemple de MSCF dont les ponts intérieurs et extérieurs du rotor et la cale d'encoche statorique sont pris en compte [60]. Le maillage de ce modèle est fait avec un algorithme simple en divisant le rotor et le stator dans les deux directions *r* et *θ*. A titre d'exemple, une comparaison entre les trois maillages suivants est effectuée :

- Maillage 1 (M1) : Seules les dents du stator sont divisées par trois dans la direction *θ* qui donne 72 SDs–E dans le stator et 24 SDs–E dans le rotor ;
- Maillage 2 (M2) : Les dents du rotor sont divisées par six (06) dans la direction *θ* et les encoches/dents du stator et les aimants sont divisés par trois (03) dans les directions *r* et *θ* qui donnent 180 SDs–E dans le stator et 180 SDs–E dans le rotor ;
- $\triangleright$  Maillage 3 (M3): Les encoches/dents/aimants du rotor/stator sont divisées par six (06) dans les deux directions *r* et *θ* qui donnent 576 SDs–E dans le stator et 384 SDs–E dans le rotor.

La solution générale des équations de Maxwell en magnétostatique et en considérant seulement les premières harmoniques radiales et tangentielles dans chaque domaine (Ω) peut être écrite comme

$$
A_z(r,\theta) = A_z^{\theta} + A_z^r + A_z^{\rho}
$$
III.36

avec

$$
A_z^{\theta} = \xi_1 + \xi_2 \ln(r) + \left(\xi_3 r^{\frac{\pi}{a}} + \xi_4 r^{-\frac{\pi}{a}}\right) \cos\left[\frac{\pi}{a}\left(\theta - \alpha + \frac{a}{2}\right)\right]
$$
 III.37

$$
A_{z}^{r} = \begin{cases} \xi_{5} \sinh\left[\frac{\pi}{\ln(R_{2}/R_{1})}\left(\theta-\alpha+\frac{a}{2}\right)\right] \\ +\xi_{6} \sinh\left[\frac{\pi}{\ln(R_{2}/R_{1})}\left(\theta-\alpha-\frac{a}{2}\right)\right] \end{cases} \sin\left[\frac{\pi \ln(r/R_{1})}{\ln(R_{2}/R_{1})}\right]
$$
III.38  

$$
A_{z}^{p} = \begin{cases} -\mu_{0} M_{\theta}^{j} r & \text{if } \Omega \in \Omega_{PM}^{j} \\ -\mu_{0} \frac{1}{4} J_{z}^{i} r^{2} & \text{if } \Omega \in \Omega_{S_{s}}^{i} \\ 0 & \text{if } \Omega \in \Omega_{R_{i}} \cup \Omega_{S_{i}} \cup \Omega_{S_{v}} \end{cases}
$$
III.39

où  $\Omega^i_{PM}$  est le *j*<sup>eme</sup> aimant,  $\Omega^i_{S_s}$  la *i*<sup>eme</sup> encoche statorique,  $\Omega^i_{Ri}$  et  $\Omega^i_{Si}$  sont les parties en fer dans le rotor et le stator respectivement et  $\Omega_{S_v}^i$  la cale d'encoche statorique.  $\{R_1, R_2, \alpha, a\}$  sont les dimensions du SD-E  $\Omega$  et  $\{\xi_1, \xi_2, \xi_3, \xi_4, \xi_5, \xi_6\}$  sont les constantes d'intégration.

Chaque SD-E est caractérisé par une réluctivité absolue en fonction de *B* . Cette fonction est obtenue à partir de la courbe non linéaire *B(H)* qui peut être représentée par une expression analytique. Dans cette étude, nous avons pris le modèle analytique donné par [62]

$$
\upsilon(\overline{B}) = \frac{1}{\mu_0} \left[ 1 - \frac{Q}{\sum_{q=1}^{Q} \left( \left( \overline{B} / m_q \right)^{n_q} + a_q^{n_q} \right)^{1/n_q}} \right]
$$
III.40

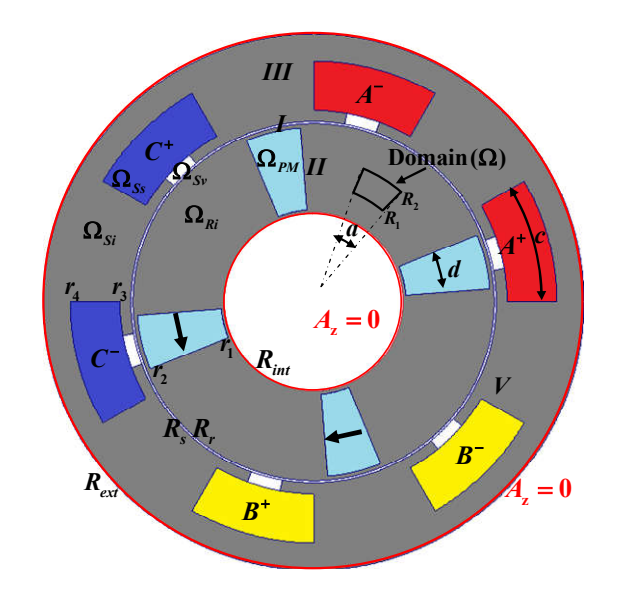

Figure 3.21 : MSCF étudiée [60].

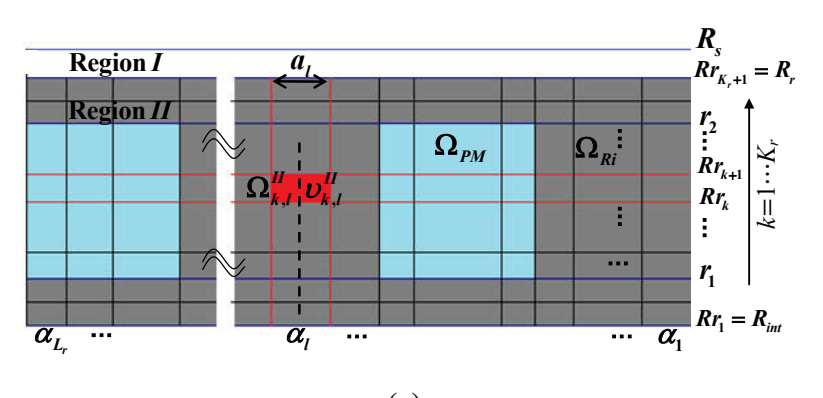

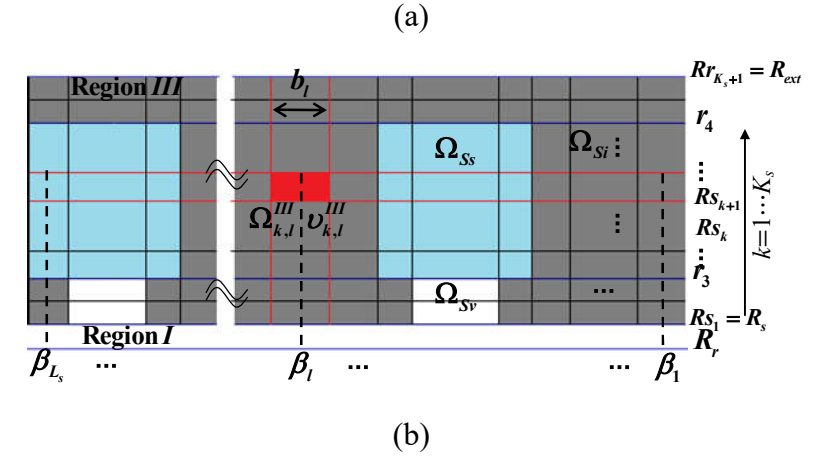

Figure 3.22 : Génération du maillage du : (a) rotor et (b) stator

où  $\overline{B}$  est la valeur moyenne de l'induction magnétique dans chaque SD-E,  $\mu_0$  la perméabilité de l'air et  ${m_q, n_q, a_q}$  sont des paramètres à optimiser en utilisant un algorithme génétique. Les courbes *B(H)* et  $\upsilon(\overline{B})$  utilisées et leurs paramètres correspondants sont donnés en annexe. Pour les régions paramagnétiques (c.-à-d.  $\ \Omega^i_{S\!s} \,$  et  $\ \Omega^i_{S\!v}$  ), la réluctivité est définie comme

$$
\upsilon(\overline{B}) = \frac{1}{\mu_0} \tag{III.41}
$$

Dans ce modèle, la machine est divisée en trois régions :

- i) la région I représente l'entrefer,
- ii) la région II le rotor, et
- iii) la région III le stator.

La solution dans l'entrefer est la même que celle donnée par (II.23).

Après le maillage du rotor en SDs–E, chaque SD-E est associé par ses paramètres  $\{A_{zI}^{pk,l}, v_{II}^{k,l}, \alpha_l, a_l, Rr_k, Rr_{k+1}\}\$  où  $A_{zI}^{pk,l}$  est la solution particulière,  $v_{II}^{k,l}$  la réluctivité absolue et  $\{\alpha_l, a_l, Rr_k, Rr_{k+1}\}\$  sont les dimensions correspondantes. La solution générale de  $A_z$  dans cette région peut être écrite comme

$$
A_{zI}^{k,l} = B_1^{k,l} + B_2^{k,l} \ln(r) + A_{zI}^{p,k,l} + (B_3^{k,l}r^{\vartheta_{rl}} + B_4^{k,l}r^{-\vartheta_{rl}}) \cos \left[\vartheta_{rl}\left(\theta - \alpha_l + \frac{a_l}{2}\right)\right]
$$
  
...+
$$
\left\{B_5^{k,l} \sinh \left[\lambda_{rk}\left(\theta - \alpha_l + \frac{a_l}{2}\right)\right] + B_6^{k,l} \sinh \left[\lambda_{rk}\left(\theta - \alpha_l - \frac{a_l}{2}\right)\right]\right\} \sin \left[\lambda_{rk} \ln\left(\frac{r}{Rr_k}\right)\right]
$$
III.42

avec

$$
\lambda_{rk} = \frac{\pi}{\ln\left(Rr_{k+1}/Rr_k\right)} \qquad \qquad \mathcal{G}_{rl} = \frac{\pi}{a_l} \qquad \qquad \text{III.43}
$$

Les vecteurs des champs  $\mathbf{B} = \{B_r; B_\theta; 0\}$  et  $\mathbf{H} = \{H_r; H_\theta; 0\}$  dans ces régions sont couplés par

$$
\boldsymbol{H}_{II}^{k,l} = \begin{cases} \nu_{II}^{k,l} \left( \boldsymbol{B}_{II}^{k,l} - \mu_0 \boldsymbol{M}^j \right) & \text{if } \Omega \in \Omega_{PM}^j\\ \nu_{II}^{k,l} \boldsymbol{B}_{II}^{k,l} & \text{if } \Omega \in \Omega_{Ri} \end{cases} \tag{III.44}
$$

Dans le stator, les SDs–E sont associés par les paramètres  $\{A^{pk,l}_{zIII}, \nu^{k,l}_{III}, \beta_l, b_l, Rs_k, Rs_{k+1}\}\$  et la solution générale de *Az* est écrite comme

$$
A_{zIII}^{k,l} = C_1^{k,l} + C_2^{k,l} \ln(r) + A_{zIII}^{pk,l} + (C_3^{k,l}r^{g_{sl}} + C_4^{k,l}r^{-g_{sl}}) \cos\left[\vartheta_s\left(\theta - \beta_l + \frac{b_l}{2}\right)\right]
$$
  
...+  $\left\{C_5^{k,l} \sinh\left[\lambda_{sk}\left(\theta - \beta_l + \frac{b_l}{2}\right)\right] + C_6^{k,l} \sinh\left[\lambda_{sk}\left(\theta - \beta_l - \frac{b_l}{2}\right)\right]\right\} \sin\left[\lambda_{sk}\ln\left(\frac{r}{Rs_k}\right)\right]$  III.45

avec

$$
\lambda_{sk} = \frac{\pi}{\ln(Rs_{k+1}/Rs_k)} \qquad \qquad \mathcal{G}_{sl} = \frac{\pi}{b_l} \qquad \qquad \text{III.46}
$$

Les vecteurs champs  $\mathbf{B} = \{B_r; B_\theta; 0\}$  et  $\mathbf{H} = \{H_r; H_\theta; 0\}$  dans ces régions sont couplés par

$$
\boldsymbol{H}_{III}^{k,l} = \boldsymbol{\upsilon}_{III}^{k,l} \boldsymbol{B}_{III}^{k,l} \tag{III.47}
$$

Les constantes d'intégration dans (II.23), (III.42) et (III.45) peuvent être déterminées en résolvant le système non linéaire suivant obtenu à partir des CLs entre les différentes régions.

$$
f(X) = [M(X)]X + Y = 0
$$
III.48

où

$$
M(X) = \begin{bmatrix} \Lambda^{11} & \Lambda^{12} & \Lambda^{13} \\ 0 & \Lambda^{22} & 0 \\ 0 & 0 & \Lambda^{33} \\ \Lambda^{41} & \Lambda^{42} (b^{rotor}) & \Lambda^{43} (c^{stator}) \\ 0 & \Lambda^{52} (b^{rotor}) & 0 \\ 0 & 0 & \Lambda^{63} (c^{stator}) \end{bmatrix}
$$
 III.49

$$
X = \begin{bmatrix} a^{air} & b^{rotor} & c^{stator} \end{bmatrix}^T
$$
 III.50

$$
Y = \begin{bmatrix} \Gamma^1 & \Gamma^2 & \Gamma^3 & \Gamma^4 & \Gamma^5 & \Gamma^6 \end{bmatrix}
$$
 III.51

$$
\mathbf{a}^{air} = [A1_0 \cdots A1_N \quad A2_0 \cdots A2_N \quad A3_1 \cdots A3_N \quad A4_1 \cdots A4_N]^T \in \mathfrak{R}^{(4N+2) \times 1}
$$
 III.52

$$
b^{rotor} = \left[ B_1^{1,1} \cdots B_6^{1,1} \ B_1^{1,2} \cdots B_6^{1,2} \ \cdots \ B_1^{K_r, L_r} \cdots B_6^{K_r, L_r} \right]^T \in \mathfrak{R}^{\left(6K_r L_r\right) \times 1} \tag{III.53}
$$

$$
c^{stator} = \left[C_1^{1,1} \cdots C_6^{1,1} \ C_1^{1,2} \cdots C_6^{1,2} \ \cdots \ C_1^{K_s, L_s} \cdots C_6^{K_s, L_s}\right]^T \in \mathfrak{R}^{\left(6K_s L_s\right) \times 1} \tag{III.54}
$$

Il est à noter que les trois premières lignes des sous-matrices dans la matrice M correspondent à des CLs de *Az*où les équations sont indépendantes de la réluctivité absolue des matériaux. Cependant, les autres sous-matrices correspondent à des CLs de *H*// . Ces dernières dépendent de la réluctivité absolue des matériaux qui est également liée au vecteur d'inconnus *X*. La matrice Jacobienne de  $f(X)$  peut-être écrite pour la  $k^{eme}$  itération comme

$$
J^{k}(X^{k}) = [M(X^{k})] + [\Lambda]X^{k}
$$
 III.55

avec

$$
\begin{bmatrix} 0 & 0 & 0 \\ 0 & 0 & 0 \\ 0 & 0 & 0 \\ 0 & \partial \Lambda^{42} / \partial b^{rotor} & \partial \Lambda^{43} / \partial c^{stator} \\ 0 & \partial \Lambda^{52} / \partial b^{rotor} & 0 \\ 0 & 0 & \partial \Lambda^{63} / \partial b^{stator} \end{bmatrix}
$$
 III.56

La description de  $\partial \Lambda^{\bullet}/\partial b^{rotor}$  et  $\partial \Lambda^{\bullet}/\partial c^{stator}$  est donnée dans l'annexe.
En utilisant l'algorithme de NR, la solution à chaque itération est donnée par

$$
X^{k+1} = -J^k f^k + X^k
$$
III.57

avec  $J^k$  la matrice Jacobienne et  $f^k = \left[ M(X^k) \right] X^k + Y$ 

Afin d'assurer la convergence de l'algorithme, l'itération non linéaire a été décélérée en appliquant un facteur de relaxation *ε* comme suite

$$
X^{k+1} = X^k + \varepsilon \left( X^{k+1} - X^k \right) \tag{III.58}
$$

L'algorithme de NR classique peut être obtenu pour  $\varepsilon = 1$ . Ici, la valeur de  $\varepsilon$  est modifiée selon [63] de manière à réduire la norme du vecteur résiduel où *ε* est divisé par deux jusqu'à ce que la condition suivante soit satisfaite

$$
\|f^{k+1}\| \le \|f^k\|
$$
III.59

Le vecteur initial  $X^0$  est défini comme  $X^0 = -\left[M(0)\right]^{-1}Y$  puis la procédure itérative continue jusqu'à ce que le critère de convergence global souhaité  $||f^k||/||Y|| \le 10^{-3}$  soit suffisant pour rendre le vecteur résiduel  $f^k$  négligeable par rapport au second membre *Y*. La Figure 3.23 montre l'organigramme de l'algorithme itératif de NR.

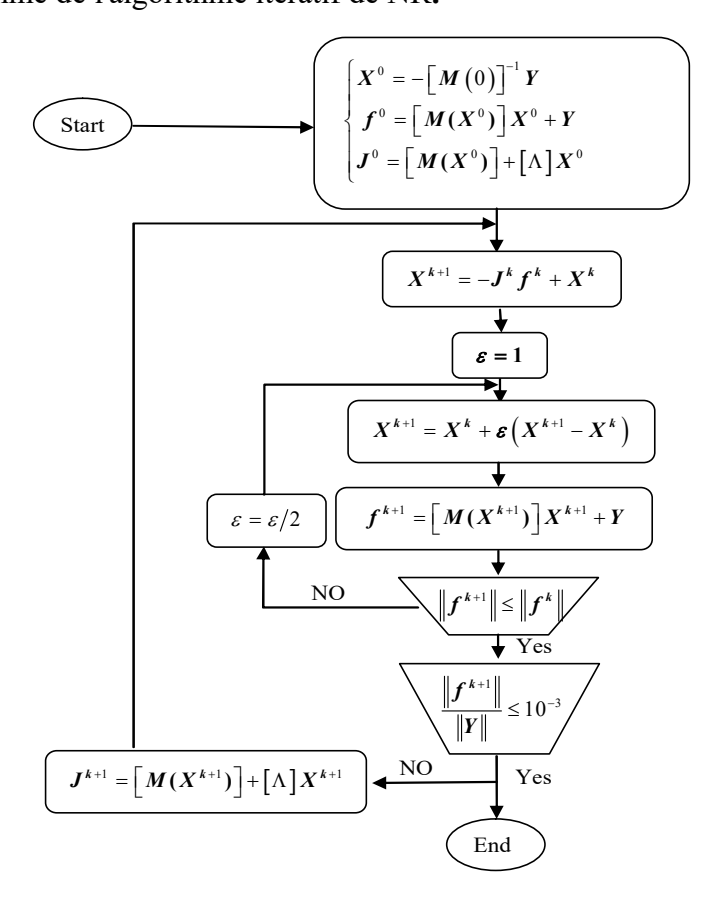

Figure 3.23 : Organigramme de l'algorithme de NR.

La méthode semi-analytique développée avec effet de saturation local est utilisée pour modéliser la MSCF en considérant les ponts rotoriques et les cales des encoches statoriques [60]. Sur les Figure 3.24~Figure 3.26, une comparaison entre les résultats numériques et la prédiction analytique du champ magnétique est présentée en termes d'induction magnétique au milieu de l'entrefer, le pont extérieur du rotor et la culasse du stator respectivement. La perméabilité relative au milieu de ces derniers est présentée sur la Figure 3.27. On peut voir clairement la saturation élevée de la machine, en particulier dans la culasse du stator et le pont du rotor où la perméabilité relative est inférieure à 50. On constate que le modèle semi-analytique converge vers les solutions données par FEM en termes d'induction magnétique et de perméabilité relative. Les Figure 3.29~Figure 3.30 montrent la FEM induite, le flux magnétique à vide et le couple électromagnétique pour différentes conditions de fonctionnement. Les résultats obtenus confirment la précision du modèle proposé en considérant à la fois l'amplitude et la forme d'onde.

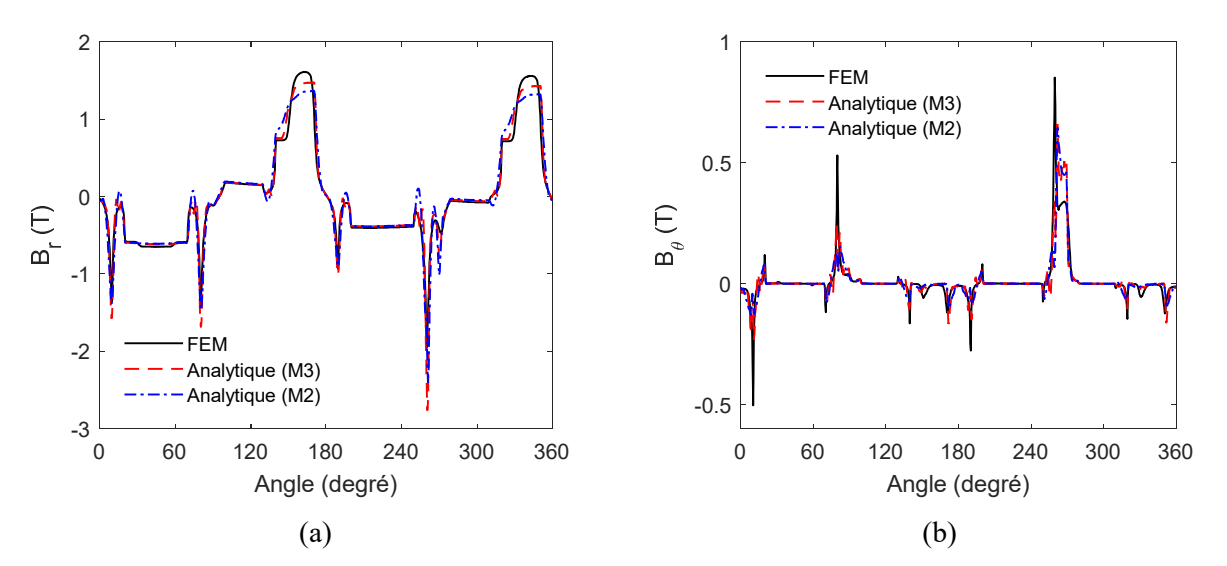

Figure 3.24 : Composantes  $r$  et  $\theta$  de l'induction magnétique au milieu de l'entrefer.

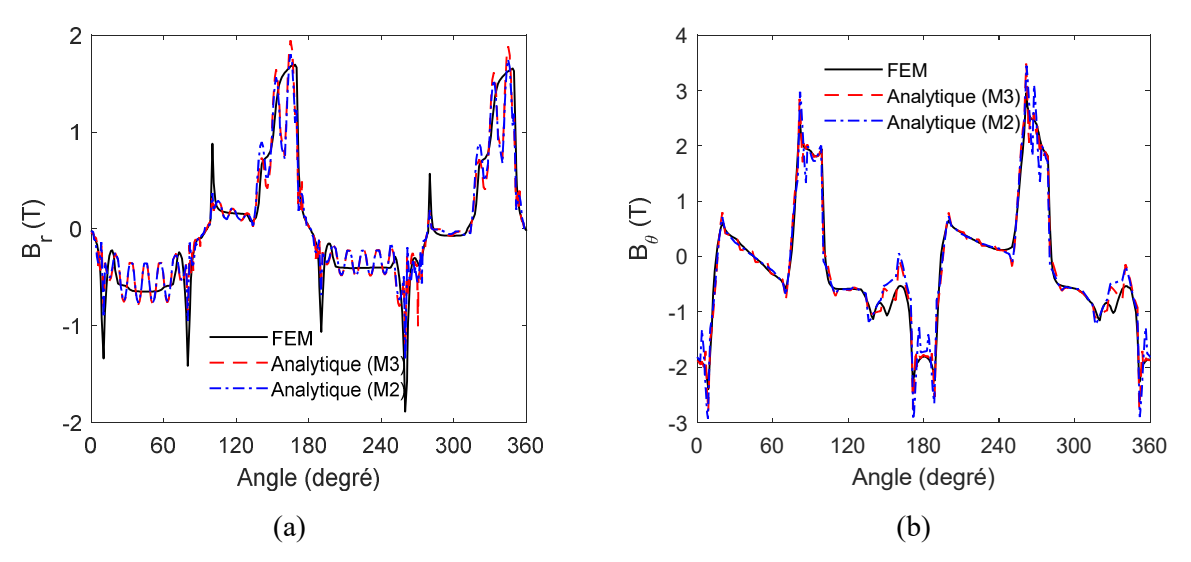

Figure 3.25 : Composantes *r* et  $\theta$  de l'induction magnétique au milieu du pont extérieur du rotor.

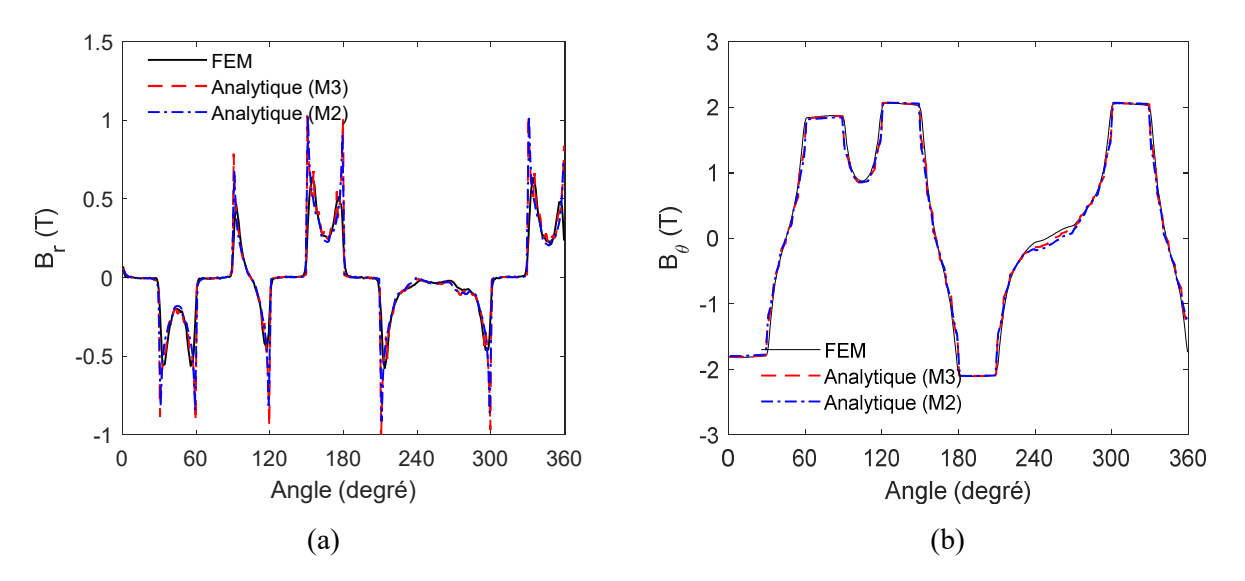

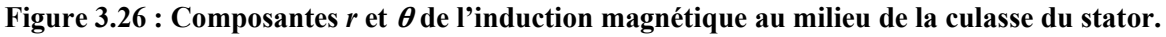

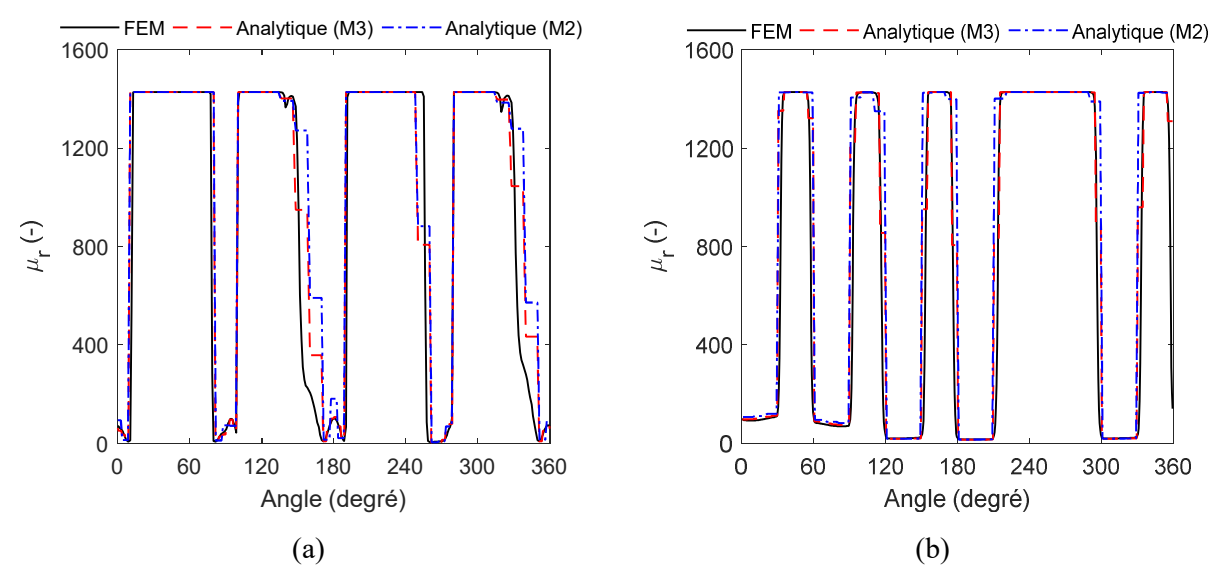

Figure 3.27 : Perméabilité relative au milieu du pont extérieur du rotor (a) et de la culasse du stator (b).

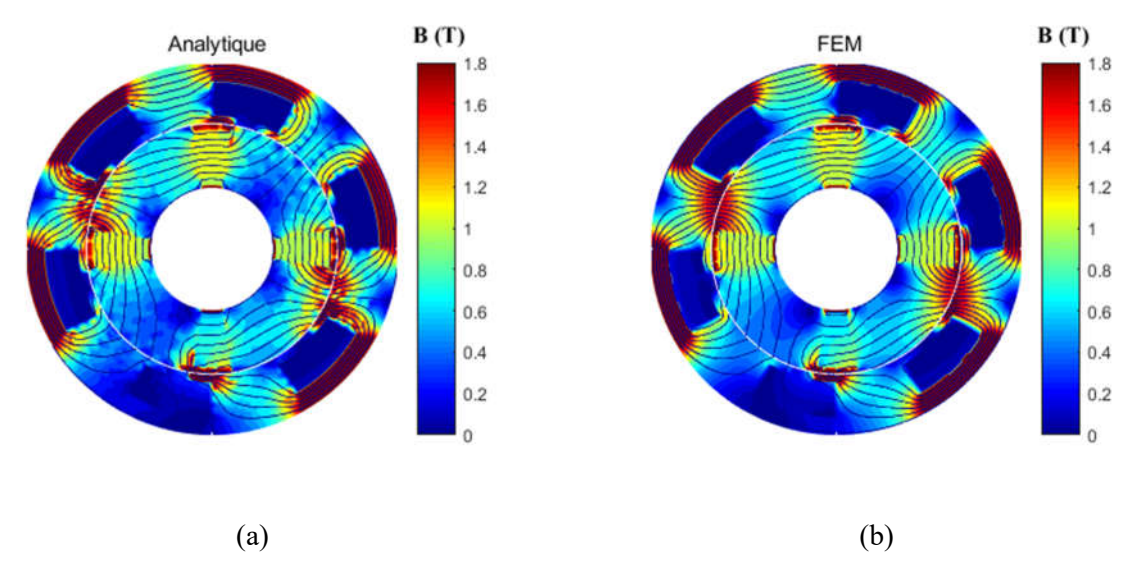

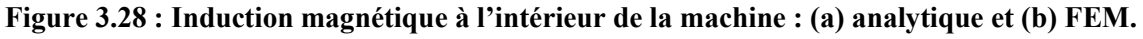

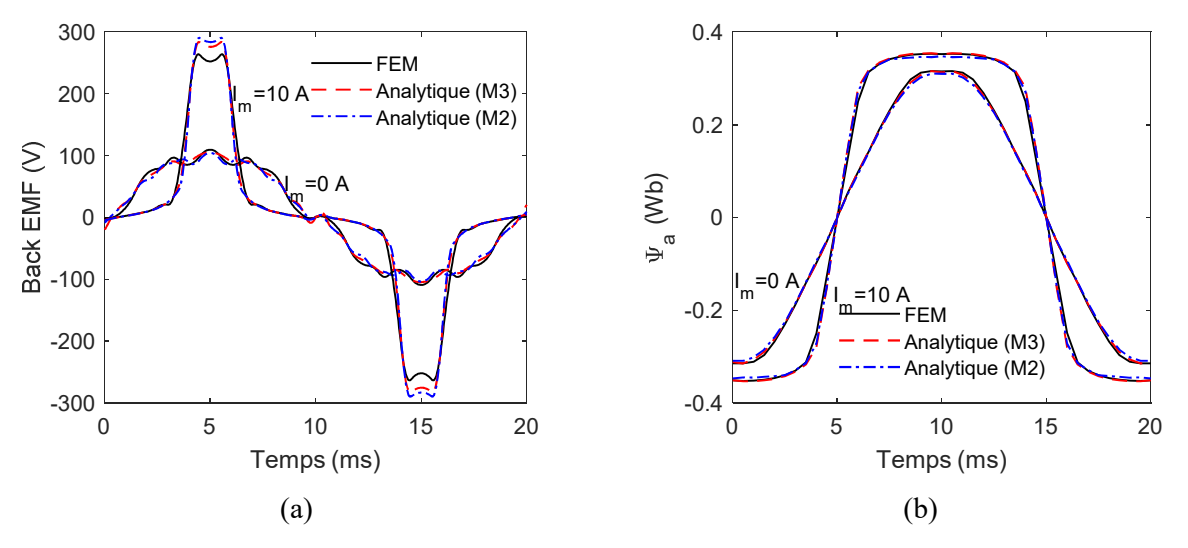

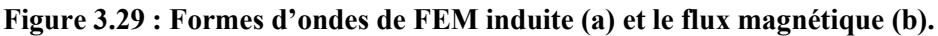

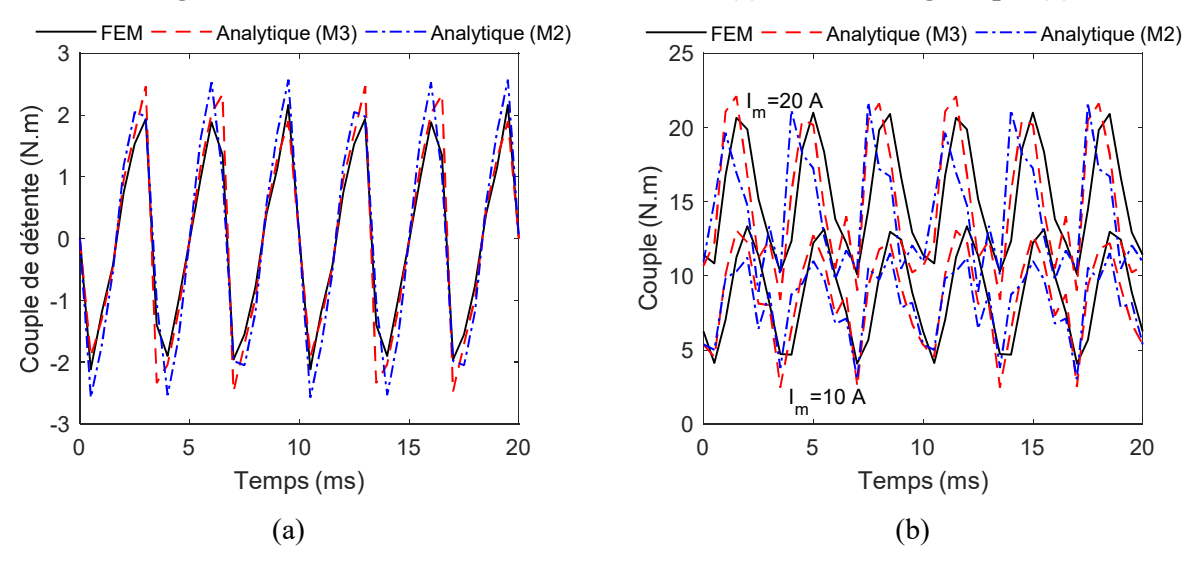

Figure 3.30 : Formes d'ondes du couple de détente (a) et du couple électromagnétique (b).

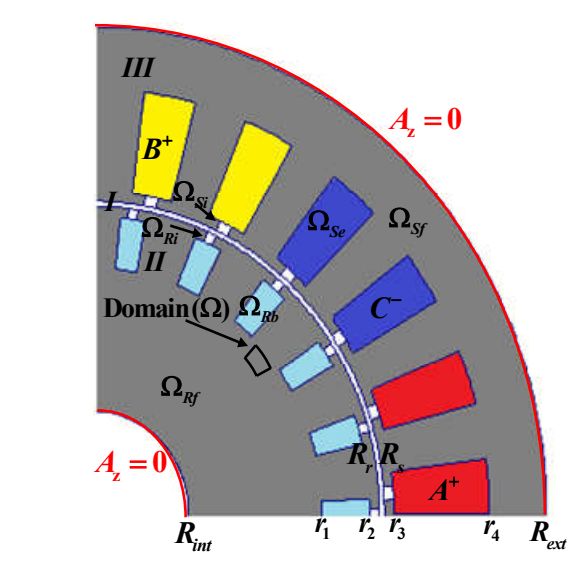

Figure 3.31 : Machine asynchrone à cage d'écureuil.

#### 3.4.2. Application du modèle sur la machine asynchrone (MAS)

Due à l'existence de deux pulsations ( $\omega$  au stator et  $\omega_{rm}$  au rotor), l'adaptation du modèle Maxwell–Fourier modifié à la MAS nécessite la détermination de la période spatiale des fonctions de Bessel pour connecter les SDs-E du rotor suivant *r*. Néanmoins, l'approximation suivante a donné des résultats acceptables pour différentes valeurs du glissement.

Étant donné que les SDs-E sont suffisamment petits et que la variation de  $A<sub>z</sub>$  peut être considérée comme non importante, on peut aussi considérer que les courants de Foucault induits dans les barres rotoriques sont constants dans chaque SD–E. Sur les Figure 3.31 et Figure 3.32, on représente respectivement une machine asynchrone à cage d'écureuil avec l'identification des différentes régions et le maillage en SDs-E du rotor et du stator. La formulation du modèle nécessite la définition des éléments du maillage représentés sur la Figure 3.32 :

$$
\alpha = [\alpha_1 \cdots \alpha_l \cdots \alpha_{lr}] \in \mathfrak{R}^{L \times 1}
$$
 III.60

$$
a = [a_1 \cdots a_l \cdots a_{lr}] \in \mathfrak{R}^{Lr \times 1}
$$
 III.61

$$
\beta = [\beta_1 \cdots \beta_l \cdots \beta_{ls}] \in \mathfrak{R}^{L s \times 1}
$$
 III.62

$$
b = \begin{bmatrix} b_1 & \cdots & b_l & \cdots & b_{Ls} \end{bmatrix} \in \mathfrak{R}^{Ls \times 1}
$$
 III.63

$$
Rr = [R_{int} \cdots Rr_{k} \cdots Rr_{Kr+1}] \in \mathfrak{R}^{(Kr+1) \times 1}
$$
 III.64

$$
Rs = [R_s \quad \cdots \quad Rs_k \quad \cdots \quad Rs_{Ks+1}] \in \Re^{(Ks+1) \times 1}
$$

$$
\nu_{II} = \left\{ \nu_{II}^{k,l} \right\} \in \Re^{Kr \times Lr} \tag{III.66}
$$

$$
\sigma_{II} = \left\{ \sigma_{II}^{k,l} \right\} \in \Re^{Kr \times Lr} \tag{III.67}
$$

$$
\upsilon_{III} = \left\{ \upsilon_{III}^{k,l} \right\} \in \Re^{Ks \times Ls} \tag{III.68}
$$

$$
J_{zIII} = \left\{ J_{III}^{k,l} \right\} \in \Re^{Ks \times Ls} \tag{III.69}
$$

avec

$$
\upsilon_{II}^{k,l} = \begin{cases} \frac{1}{\mu_0} & \text{if } \Omega^{k,l} \in \Omega_{Rb} \cup \Omega_{Ri} \\ \frac{1}{\mu_r \mu_0} & \text{if } \Omega^{k,l} \in \Omega_{Rf} \end{cases} \tag{III.70}
$$

$$
\sigma_{II}^{k,l} = \begin{cases} 0 & \text{if } \Omega^{k,l} \in \Omega_{Rf} \cup \Omega_{Ri} \\ \sigma & \text{if } \Omega^{k,l} \in \Omega_{Rb} \end{cases}
$$
 III.71

$$
v_{III}^{k,l} = \begin{cases} \frac{1}{\mu_0} & \text{if } \Omega^{k,l} \in \Omega_{Sf} \cup \Omega_{Si} \\ \frac{1}{\mu_r \mu_0} & \text{if } \Omega^{k,l} \in \Omega_{Sf} \end{cases}
$$
III.72  

$$
J_{III}^{k,l} = \begin{cases} 0 & \text{if } \Omega^{k,l} \in \Omega_{Sf} \cup \Omega_{Si} \\ J_{sz}^{i} & \text{if } \Omega^{k,l} \in \Omega_{Se}^{i} \end{cases}
$$
III.73

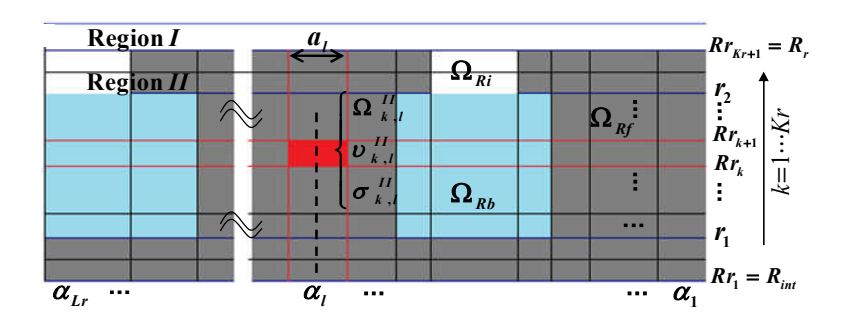

 $J_{sz}^l$  if  $\Omega^{k,l} \in \Omega_{Se}^l$ 

 $\bigcup_{s}^{l}$  if  $\Omega^{k,l} \in \Omega$ 

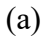

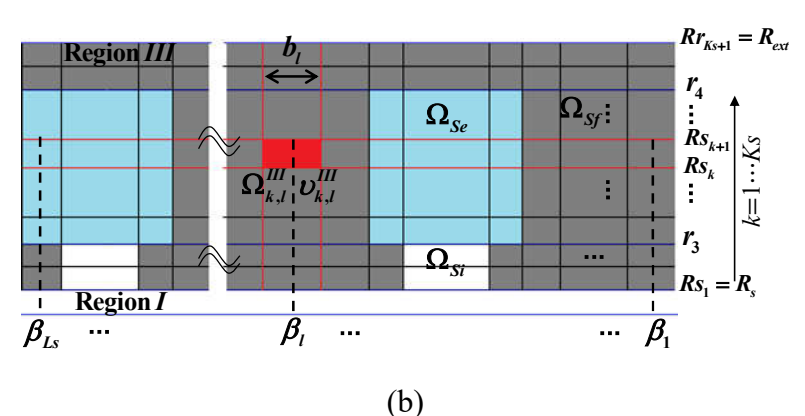

Figure 3.32 : Maillage en SDs-E du : (a) rotor et (b) stator.

Les solutions dans l'entrefer et dans le stator sont les mêmes que celles données dans le cas de la MSCF. Dans le rotor, l'équation aux dérivées partielles est définie par :

$$
\Delta A_{zI}^{k,l} = \mathbf{j}\mu_0 \sigma_{II}^{k,l} \omega_{rm} \cdot A_{zII}^{k,l}
$$
 III.74

En considérant le courant de Foucault constant dans chaque SD–E  $\Omega \in \Omega_{Rb}^{j}$ , l'équation (III.74) peut être réécrite comme suit :

$$
\Delta A_{z\,II}^{k,l} = -\mu_0 \cdot J_{rz}^{k,l} \tag{III.75}
$$

avec  $J_{rz}^{k,l}(r, \theta) \approx J_{rz}^{k,l} = -j\sigma_{II}^{k,l}\omega_{rm} \cdot \overline{A}_{z}^{k,l}$ *l*  $\iint_{II} \omega_{rm} \cdot A_z I$  $J_{rz}^{k,l}(r,\theta) \approx J_{rz}^{k,l} = -j\sigma_{II}^{k,l}\omega_{rm} \cdot \overline{A}_{zII}^{k,l}$  où  $A_{zII}^{k,l}$  représente la valeur moyenne de  $A_{zII}^{k,l}(r,\theta)$ . La solution générale dans le rotor peut être définie par :

$$
A_{zII}^{k,l} = B_1^{k,l} + B_2^{k,l} \ln(r) - \frac{1}{4} \mu_0 J_{zII}^{k,l} r^2 + \left(B_3^{k,l} r^{9_H} + B_4^{k,l} r^{-9_H}\right) \cos\left[\mathcal{G}_{rl}\left(\theta - \alpha_l + \frac{a_l}{2}\right)\right]
$$
  

$$
\cdots + \left\{B_5^{k,l} \sinh\left[\lambda_{rk}\left(\theta - \alpha_l + \frac{a_l}{2}\right)\right] + B_6^{k,l} \sinh\left[\lambda_{rk}\left(\theta - \alpha_l - \frac{b_l}{2}\right)\right]\right\} \sin\left[\lambda_{rk}\ln\left(\frac{r}{Rr_k}\right)\right]
$$
III.76

mais  $J_{zH}^{k,l} = -j\sigma_H^{k,l} \omega_{rm} \cdot \overline{A}_{zH}^{k,l}$  $J_{zII}^{k,l} = -j\sigma_{II}^{k,l}\omega_{rm} \cdot \overline{A}_{zII}^{k,l}$  ce qui donne

$$
J_{zII}^{k,l} = -\mathbf{j}\sigma_{II}^{k,l}\omega_{rm} \bigg[ B_1^{k,l} + \xi_2^{k,l} B_2^{k,l} - \gamma_{k,l} J_{zII}^{k,l} + \xi_5^{k,l} \bigg( B_5^{k,l} - B_6^{k,l} \bigg) \bigg] \tag{II.77}
$$

avec

$$
\gamma_{k,l} = \mu_0 \left( R r_{k+1}^2 + R r_k^2 \right) / 8 \tag{III.78}
$$

$$
\xi_2^{k,l} = \frac{a_l \left[ R r_{k+1}^2 \ln \left( R r_{k+1} \right) - R r_k^2 \ln \left( R r_k \right) \right]}{2 S_{\Omega^{k,l}}} - \frac{1}{2}
$$
III.79

$$
\xi_{5}^{k,l} = R r_k^2 \frac{\left[ \cosh \left( \lambda_{rk} a_l \right) - 1 \right] \left[ e^{2 \ln \left( R r_{k+1} / R r_k \right)} + 1 \right]}{S_{\Omega^{k,l}} \left( 4 + \lambda_{rk}^2 \right)}
$$
III.80

avec  $S_{\Omega^{k,l}} = a_l (Rr_{k+1}^2 - Rr_k^2)/2$  représente la surface de  $\Omega^{k,l}$ . Finalement, en utilisant (III.77) ~

(III.80), la solution (III.76) devient

$$
A_{zII}^{k,l} = B_1^{k,l} + B_2^{k,l} \ln(r) + \chi^{k,l} \left( B_1^{k,l} + \xi_2^{k,l} B_2^{k,l} + \xi_5^{k,l} \left( B_5^{k,l} - B_6^{k,l} \right) \right) r^2
$$
  

$$
\cdots + \left( B_3^{k,l} r^{g_{rl}} + B_4^{k,l} r^{-g_{rl}} \right) \cos \left[ \mathcal{G}_{rl} \left( \theta - \alpha_l + \frac{a_l}{2} \right) \right]
$$
  

$$
\cdots + \left\{ B_5^{k,l} \sinh \left[ \lambda_{rk} \left( \theta - \alpha_l + \frac{a_l}{2} \right) \right] \right\} \sin \left[ \lambda_{rk} \ln \left( \frac{r}{R r_k} \right) \right]
$$
 III.81

avec

$$
\chi^{k,l} = \frac{j\sigma_{II}^{k,l}\omega_{rm}\mu_0}{4\left(1 - j\sigma_{II}^{k,l}\omega_{rm}\gamma_{k,l}\right)}
$$
III.82

La méthode semi-analytique développée avec effet de saturation locale est utilisée pour modéliser la MAS en considérant les cales des encoches rotoriques/statoriques. Dans cette étude, le cas d'une perméabilité constante a été traité. Néanmoins, il est possible d'introduire l'algorithme itératif de Newton-Raphson pour l'analyse non linéaire du champ magnétique [60] en utilisant la courbe *B(H)* effective [64]. Les Figure 3.33~Figure 3.37 montrent que les résultats analytiques obtenus pour différentes valeurs du glissement sont satisfaisants par rapport aux résultats numériques.

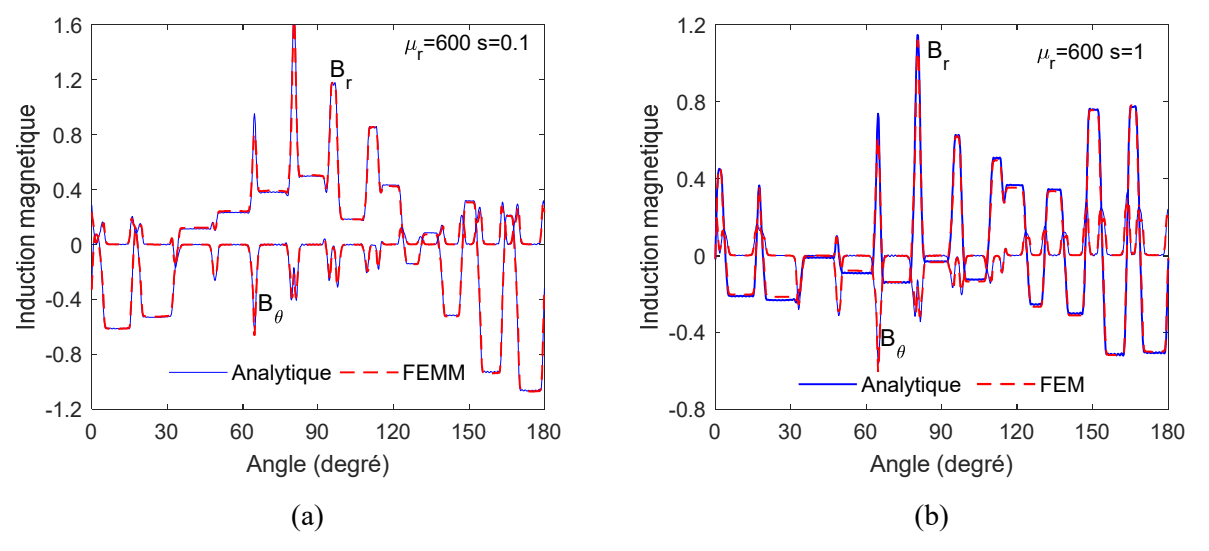

Figure 3.33 : Composantes *r* et  $\theta$  de l'induction magnétique au milieu de l'entrefer pour  $\mu_r = 600$ et  $s = \{0.1, 1\}$ .

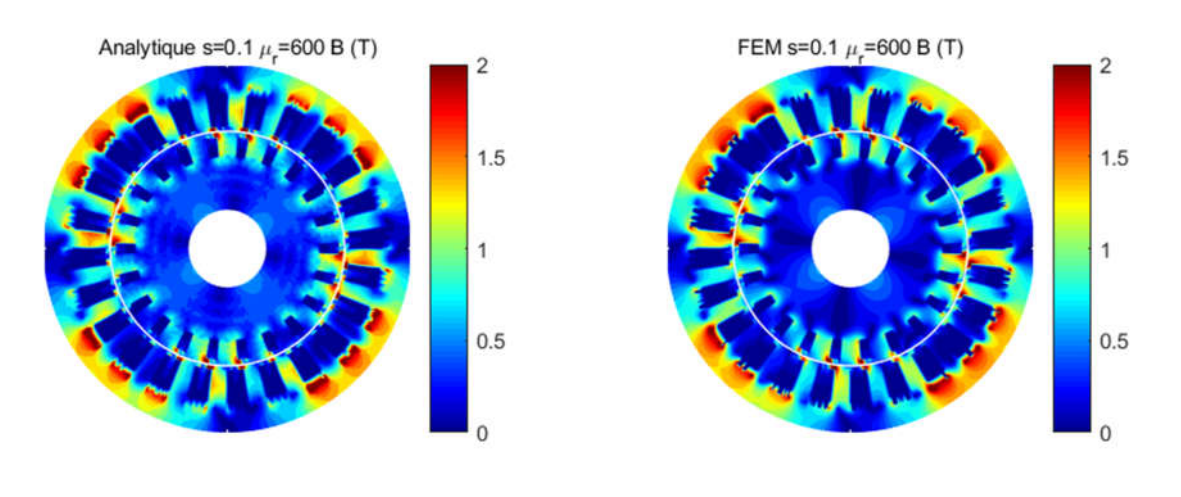

 $(a)$  (b)

Figure 3.34 : Induction magnétique à l'intérieur de la machine pour  $\mu_r = 600$  et  $s = 0.1$ .

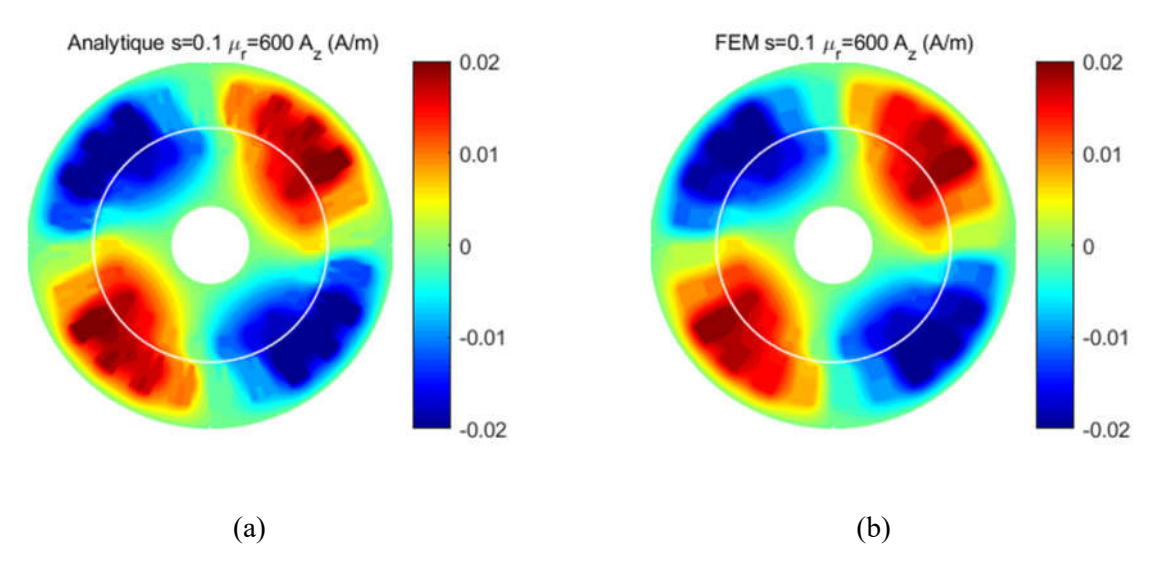

Figure 3.35 : Potentiel vecteur magnétique à l'intérieur de la machine pour  $\mu_r = 600$  et  $s = 0.1$ .

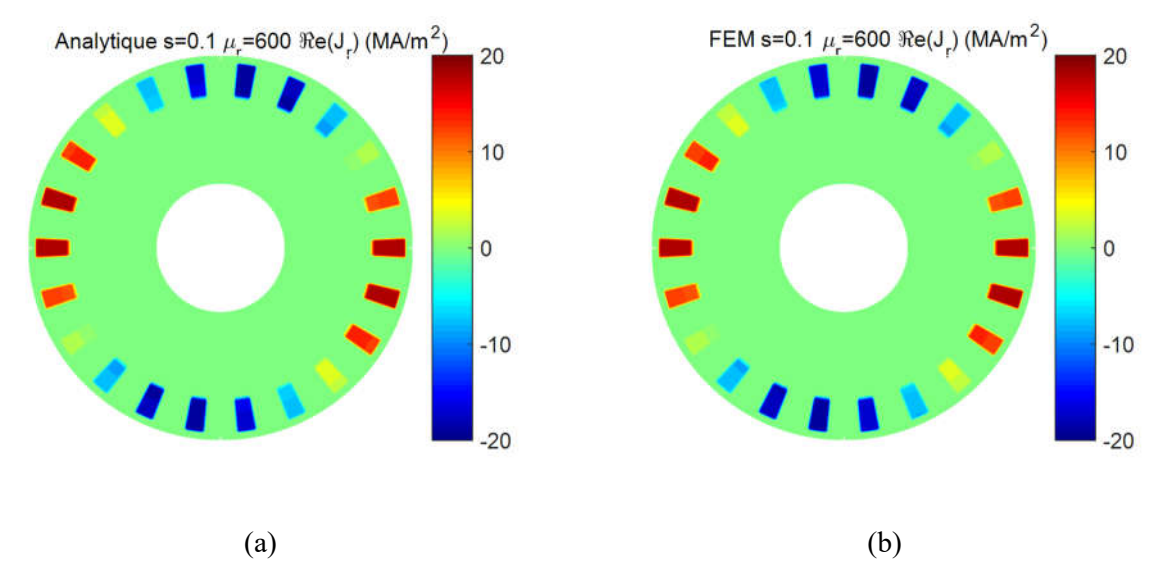

Figure 3.36 : Densité surfacique des courants de Foucault induits dans les barres rotoriques pour  $\mu_r = 600$  et s = 0.1.

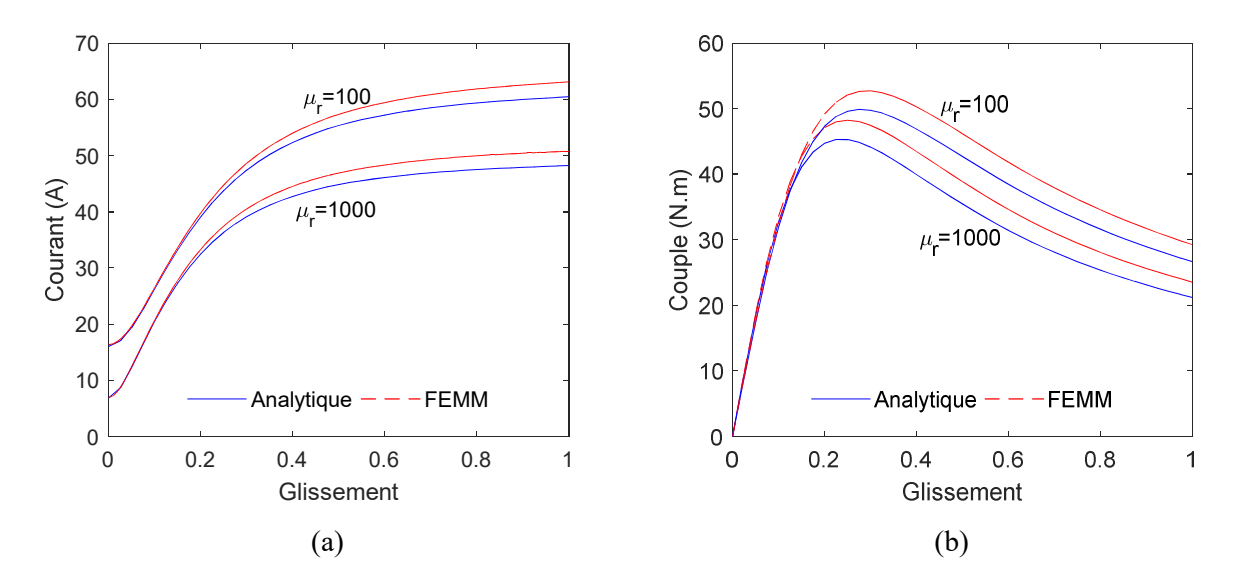

Figure 3.37 : Courant (a) et couple (b) en fonction du glissement pour  $\mu = \{100,1000\}$ .

# 3.5. Conclusion

Dans ce chapitre, on a présenté une amélioration de la modélisation des machines électriques par la technique en SD en ce qui concerne la considération de l'effet de la saturation locale et globale. D'abord, on a donné des détails sur la nouvelle méthode proposée nommée "Maxwell-Fourier-Taylor" et on l'a utilisée pour la modélisation des deux machines étudiées (MSCF et MAS). Ensuite, une autre approche nommée "Maxwell-Fourier modifiée" est présentée et appliquée sur la MSCF. Cette approche est étendue pour considérer la saturation locale en maillant le rotor et le stator en sous domaines élémentaires. Enfin, on a appliqué la

technique en SD–E à la modélisation des deux machines citées. A titre de perspective, une optimisation de l'implémentation de ce modèle est nécessaire. Soit en se focalisant sur la taille optimale des SDs-E ou sur la solution proposée dans les SDs-E afin de minimiser le nombre des constantes d'intégrations et d'obtenir des résultats plus précis. Dans l'étude spectrale de la pression radiale, la considération de la perméabilité finie du fer est similaire à celle infinie et seulement les amplitudes des ondes de pression sont affectées. Néanmoins, le cas des machines électriques qui se saturent localement peut engendrer des nouvelles ondes dans la décomposition de la pression radiale en FFT-2D. Le modèle non linéaire proposé dans ce chapitre nécessite plus de recherche pour l'optimiser et l'adapter aux différents types de machines électriques (ex., magnétodynamique pour le cas de la MAS). Pour cela, nous avons utilisé le modèle linéaire avec perméabilité finie pour le cas de la MSCF et le modèle linéaire avec perméabilité infinie pour le cas de la MAS dans l'analyse vibro-acoustique présentée dans le chapitre suivant.

# 4. Chapitre 4 : Modélisation vibro–acoustique des

# machines électriques

# 4.1. Introduction

Le champ magnétique dans l'entrefer entre le stator et le rotor des machines électriques génère des forces tangentielles nécessaires pour produire le couple de rotation. De plus, ce champ magnétique produit également des forces radiales qui interagissent avec la structure de la machine et créent la vibration et le bruit (c.-à-d. le bruit électromagnétique). Dans les machines électriques à grande vitesse, les fréquences de ces forces deviennent proches des fréquences propres de la structure de la machine et ainsi le bruit produit devient plus important. Dans la dernière décennie, plusieurs travaux ont traité ce type de bruit pour différents types de machines électriques [2]~[4].

La première étape de la prédiction du bruit électromagnétique est la détermination du champ magnétique à l'intérieur de la machine. Cela peut être fait en utilisant des méthodes numériques (ex. MEF) [65]-[66] ou méthodes (semi)-analytiques (ex., la technique en SD, les réseaux de perméances ou le circuit équivalent) [2]-[3] et [67]-[68]. En utilisant le tenseur des contraintes de Maxwell, la pression radiale peut être déterminée à partir du champ magnétique dans l'entrefer. Ensuite, ces résultats temporels doivent être transformés au domaine fréquentiel en utilisant la transformation de Fourier (FFT) en 2D (c.-à-d. selon le temps et selon l'espace). Cette transition permet de rendre les forces radiales comme des ondes qui ont des fréquences temporelles et des ordres spatiaux spécifiés. Ensuite, une étude par superposition est faite pour déterminer la déformation produite par chaque onde. Cette analyse de la réponse harmonique nécessite la détermination des fréquences propres de la structure de la machine qui peut être déterminée en utilisant des approches numériques (MEF) ou analytiques [9]. Pour cela, nous utilisons une méthode analytique [2] et une autre numérique en utilisant le logiciel ANSYS Workbench pour la validation.

Dans les précédents chapitres, nous avons expliqué la méthode semi-analytique basée sur la technique en SD utilisée pour déterminer l'induction magnétique et les pressions radiales dans l'entrefer. Dans ce chapitre, nous allons expliquer le modèle analytique utilisé pour le calcul du bruit électromagnétique. Ensuite, nous abordons la modélisation vibratoire des machines étudiées en présentant la procédure pour le modèle numérique (MEF). Puis, nous présentons les résultats obtenus analytiquement et numériquement pour les deux machines (MSCF et MAS). Enfin, la dernière partie de ce chapitre est consacrée à l'étude de l'effet de la combinaison du nombre d'encoches et de pôles sur les vibrations d'origine électromagnétique dans les MSCF et les MAS.

# 4.2. Déformation du stator

La déformation du stator est responsable de la production et de la transmission de la plus grande proportion de la capacité vibratoire et du bruit acoustique dans les machines électriques tournantes [2]. C'est pour cela qu'on remarque que la plupart des recherches ne considèrent que le stator dans la prédiction du bruit dans les machines électriques [3], [5] et [69] . Selon la valeur du mode *m*, la déformation du noyau du stator est représentée sous différentes formes (Figure 4.1). Les formes de déformations les plus importantes et les plus connues sont celles des modes circonférentiels bas, *m*= 0, 1, 2, 3 et 4. La plus grande déformation du stator se produit lorsque la fréquence de l'harmonique d'ordre *m* de la force radiale est proche de la fréquence propre d'ordre *r=m* de la structure du stator.

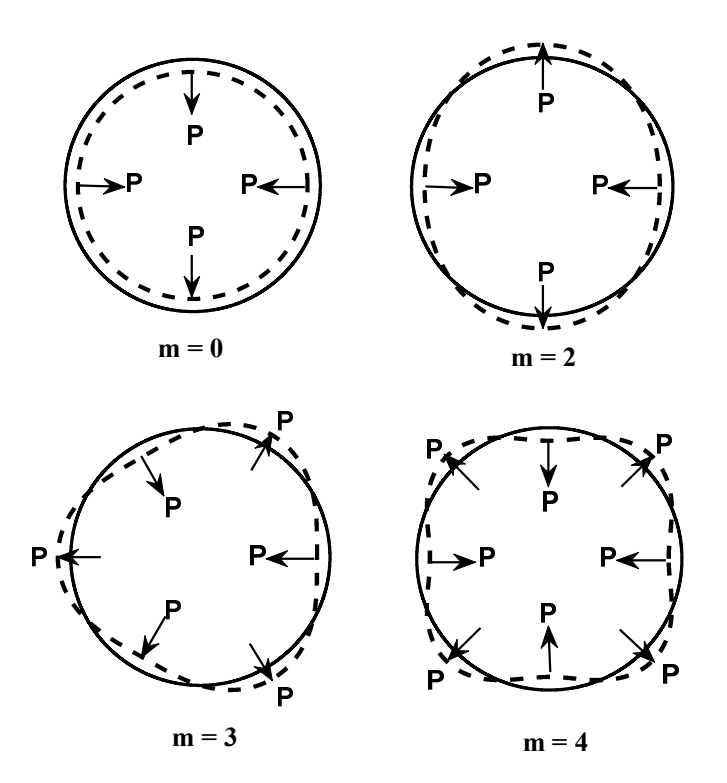

Figure 4.1 : Déformations du noyau du stator produites par la distribution spatiale de la force magnétique radiale [1].

 $\triangleright$  Mode m=0 : Dans ce mode, la distribution de la densité de force magnétique radiale est uniforme autour de la périphérie du stator et varie périodiquement avec le temps. Il provoque une vibration radiale du noyau du stator et peut être comparé à un récipient cylindrique avec une surpression interne variable. Ce mode s'appelle mode de respiration.

 $\triangleright$  **Mode m=1** : Ce mode est très particulier par rapport aux autres modes car les forces radiales agissent directement sur le rotor. La distribution des forces magnétiques radiales tend à déplacer le rotor radialement loin de son axe de coïncidence avec celle du stator. Ce phénomène s'appelle " Excentricité " [70]. La Figure 4.2 illustre ce phénomène. De plus, ce mode n'apparait que dans le cas du défaut [71] ou dans un bobinage non symétrique (ex. cas MSCF 6/4). Comme notre étude vibratoire est consacrée uniquement au niveau du stator, nous allons négliger ce mode pour le calcul du déplacement.

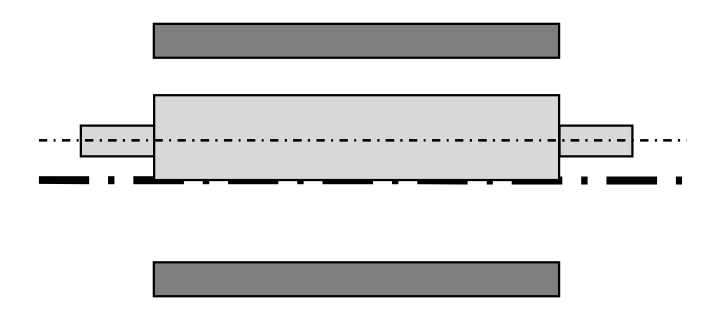

Figure 4.2 : Phénomène d'excentricité du rotor.

 $\triangleright$  Mode m=2, 3, 4 : D'après [2], ces modes se présentent sous forme de déformations ovales du noyau du stator qui sont dues essentiellement à la répartition des grandes valeurs de la force radiale dans des points bien précis sur le noyau du stator pour lui donner ces formes particulières.

L'évaluation de l'amplitude de la déformation radiale du noyau du stator nécessite le calcul du déplacement maximum associé à chaque mode de vibration ce qui peut être fait par une étude par superposition.

# 4.3. Modèle vibro–acoustique analytique

Dans cette partie, nous détaillons le modèle analytique vibratoire de la machine qui permet à partir de la pression magnétique radiale de déterminer l'expression analytique de la déformation du stator. La modélisation analytique vibratoire est basée sur trois hypothèses simplificatrices :

- La composante tangentielle de la pression magnétique dans l'entrefer est très faible par rapport à la composante radiale ; il est donc raisonnable de négliger la contribution de la pression tangentielle et de ne considérer que la pression radiale.
- > Les déformations tangentielles et axiales sont négligées.

 L'étude analytique de la vibration du système stator complet (tôle, carcasse, bobinage, pattes et pieds de fixation, ailettes, etc.) est difficile. Pour cela, nous allons considérer que la tôle comme un modèle simplifié du stator. La tôle est considérée comme un tube cylindrique d'épaisseur et de rayon constants comme illustré sur la figure ci-dessous.

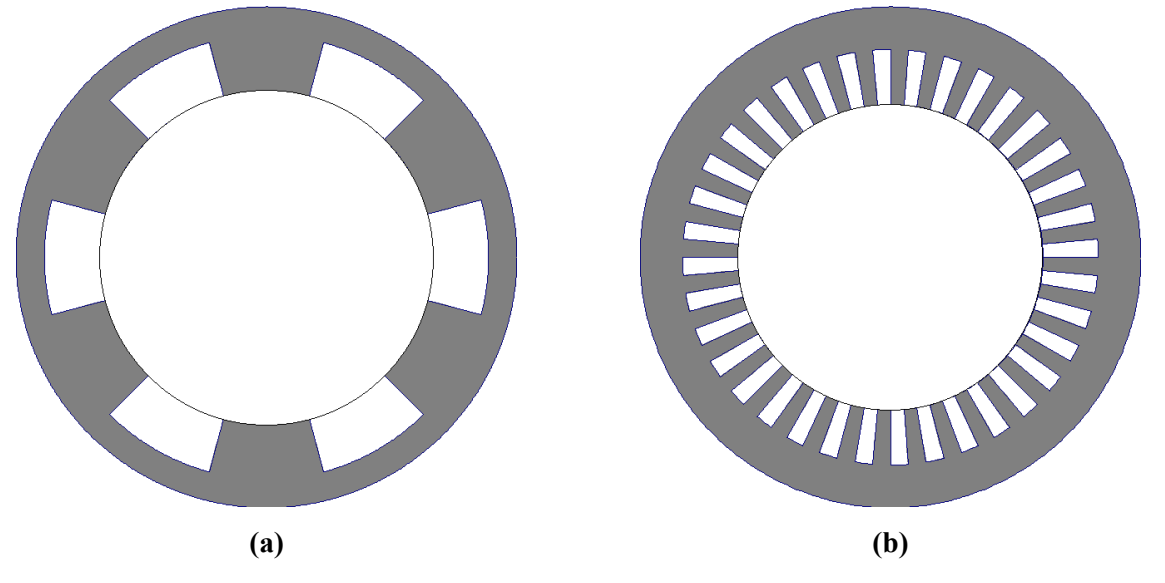

Figure 4.3 : Modèle simplifié du stator : (a) MSCF et (b) MAS.

#### 4.3.1. Formulation harmonique de la pression magnétique radiale

En appliquant la transformation de Fourier bidimensionnelle (FFT 2D) sur l'expression de la pression magnétique radiale définie dans le chapitre II (II.58), nous pouvons généraliser le contenu spectral de la pression magnétique radiale dans l'entrefer en fonction de l'espace et du temps à partir de l'expression suivante :

$$
P_r(\theta, t) = \sum_{mf} P_{mf} \sin(m\theta - 2\pi ft - \varphi_m)
$$
 IV.1

où *<sup>m</sup>* représente l'angle de phase associé à chaque harmonique. Cette étape peut être effectuée en utilisant la fonction "fft2" sous MATLAB pour les résultats de la pression radiale obtenus par la technique en SD.

#### 4.3.2. Calcul des fréquences propres

Le calcul des fréquences propres de la structure du stator est essentiel dans l'analyse vibratoire des machines électriques tournantes. Différents types de fréquences peuvent apparaître selon les modes  $m = 0$ ,  $m = 1$  ou  $m > 1$ .

La fréquence de résonance pour la vibration d'ordre zéro est donnée par l'expression suivante  $[2]$ :

$$
f_0 = \frac{1}{2\pi R_c} \sqrt{\frac{E_c}{\rho_c k_i k_{md}}} \text{ [Hz]}
$$
 IV.2

où *Rc* représente le rayon moyen de la culasse du stator en [*m*], *Ec* le module de Young en [*Pa*],  $\rho_c$  la densité volumique en [*Kg/m<sup>3</sup>*],  $k_i$  le facteur d'empilement et  $k_{md}$  le facteur d'addition de masse. Ce dernier représente l'effet des dents statoriques et il peut être calculé à partir de :

$$
k_{md} = \frac{M_c + M_t}{M_c}
$$
 [Hz] IV.3

où *Mc* et *Mt* sont respectivement la masse de la culasse et la masse des dents statoriques. Pour les modes de flexion  $m > 1$ , la fréquence propre est donnée par  $[2]$ :

$$
f_m = f_0 \Gamma \frac{m(m^2 - 1)}{\sqrt{m^2 + 1}}
$$
 [Hz] 
$$
\Gamma = \frac{h_c}{2\sqrt{3}R_c}
$$
 IV.4

où  $h_c$  est l'épaisseur de la culasse du stator.

#### 4.3.3. Amplitude de la déformation radiale

Plusieurs approches analytiques permettent de déterminer l'amplitude des déformations radiales en fonction des amplitudes des ondes des forces radiales et des fréquences propres liées à chaque mode de déformation [26]. Dans notre travail, nous allons prendre les formules de Jordan [27] dont l'amplitude de la déformation radiale du stator est exprimée par : Pour le mode  $m = 0$ 

$$
A_0 = \frac{R_a R_c}{E_c h_c} P_{rm} h_m
$$
 IV.5

Pour les modes  $m > 1$ 

$$
A_m = \frac{12R_a R_c^3}{E_c h_c^3 (m^2 - 1)^2} P_{rmf} h_m
$$
 IV.6

où *Ra* représente le rayon d'alésage et *mh* le facteur d'agrandissement défini par :

$$
h_m = \frac{1}{\sqrt{\left[1 - \left(f_r/f_m\right)^2\right]^2 + \left[2\zeta_m\left(f_r/f_m\right)\right]^2}}
$$
 IV.7

où  $\zeta_m$  représente le coefficient d'amortissement.

Pour comprendre le comportement du coefficient d'amortissement  $\zeta_m$ , le facteur d'agrandissement  $h_m$  est tracé en fonction du rapport  $f_r/f_m$  pour différentes valeurs de  $\zeta_m$  sur

la Figure 4.4. Nous remarquons que le facteur d'agrandissement  $h_m$  augmente quand  $\Delta f = |f_r - f_m|$  diminue. En plus, pour  $f_r = f_m$ , le facteur d'agrandissement  $h_m$  devient maximal, c'est-à-dire que l'amplitude du déplacement radial dans ce cas est contrôlée par l'amortissement mécanique de la structure. Donc le coefficient d'amortissement n'intervient que lorsque la fréquence de la pression magnétique radiale tend vers la fréquence de résonance.

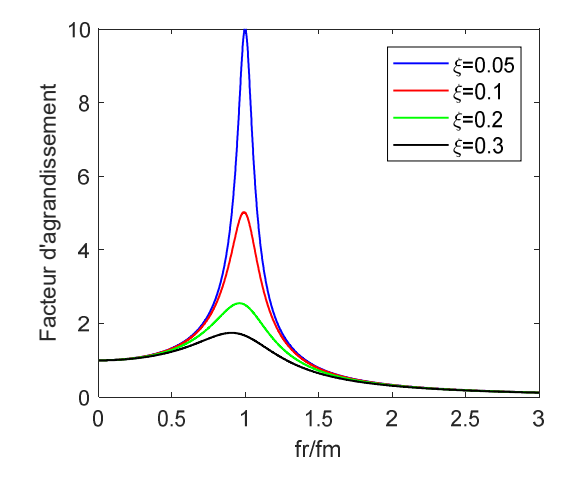

Figure 4.4 : Facteur d'agrandissement  $h_m$  en fonction du rapport  $f_r/f_m$  pour différentes valeurs de  $\zeta_m$ .

La détermination analytique du coefficient d'amortissement mécanique est souvent difficile. Les approches expérimentales sont généralement adoptées dans ce cas. Généralement le coefficient d'amortissement du stator dépend de la fréquence de résonnance. Une expression empirique pour les machines de petite et moyenne taille est suggérée par [2] :

$$
\zeta_m = \frac{1}{2\pi} \left( 2.76 \times 10^{-5} f_m + 0.062 \right) \tag{IV.8}
$$

#### 4.3.4. Approche analytique pour la prédiction du bruit généré

Le son rayonné par les structures est l'impact de la vibration structurelle sur l'environnement. Dans notre étude, nous ne nous intéressons qu'au rayonnement direct du stator. La puissance acoustique rayonnée par les vibrations du mode *m* et de fréquence *f* à la surface externe du stator est donnée par [3] :

$$
W_m(f) = \rho_0 c_0 S_c \sigma_m \left(\frac{2\pi f A_m}{\sqrt{2}}\right)^2
$$
 IV.9

où  $S_c = \pi R_e L_u$  est la surface externe du stator,  $\rho_0 = 1.188 \text{ kg/m}^3$  la densité de l'air,  $c_0 = 344 \text{ m/s}$  la vitesse du son dans l'air et  $\sigma_m$  le facteur de rayonnement qui peut être calculé en assimilant la machine à un cylindre infini comme [2] :

$$
\sigma_{m}(\tau) = \tau^{2} \frac{Y_{m}(\tau) J_{m+1}(\tau) - J_{m}(\tau) Y_{m+1}(\tau)}{\left[m J_{m}(\tau) - \tau J_{m+1}(\tau)\right]^{2} + \left[m Y_{m}(\tau) - \tau Y_{m+1}(\tau)\right]^{2}}
$$
\n1V.10

\navec

\n
$$
\tau = \frac{2\pi f}{c_{0}} R_{ext}
$$

où  $Y_m$  et  $J_m$  sont respectivement les fonction de Neumann et de Bessel d'ordre m. Le niveau de puissance acoustique à la fréquence *f* est donné par [2] :

$$
L_W(f) = 10 \log_{10} \left( \sum_m \frac{W_m}{W_0} \right)
$$
 IV.11

où  $W_0 = 10^{-12} W$  représente la puissance acoustique de référence [2]. Finalement, le niveau de bruit global du spectre est donné par

$$
L_{WA} = 10 \log_{10} \left( \sum_{f} 10^{0.1 L_W} \right)
$$
 IV.12

# 4.4. Modèle numérique vibratoire

La modélisation numérique est basée principalement sur l'analyse par éléments finis. Pour cela nous avons utilisé le logiciel ANSYS Workbench comme outil de simulation numérique. Ce logiciel offre le couplage entre le calcul électromagnétique utilisant le module ANSYS Maxwell et le calcul vibratoire et acoustique utilisant le module ANSYS Mechanical (Figure 4.5).

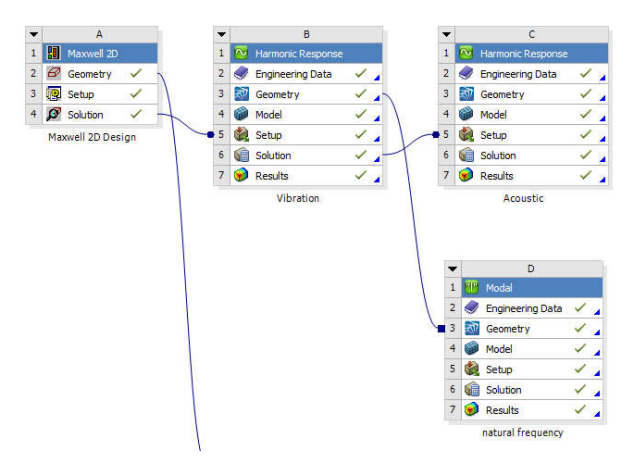

Figure 4.5 : Couplage electro–vibro–acoustique (ANSYS WB).

Le modèle électro–vibro–acoustique est réalisé suivant les étapes suivantes

1. Analyse électromagnétique : Cette étape consiste à dessiner les éléments de la machine (c. à-d. le rotor, le stator, les aimants, les bobines etc.). Puis, la définition des sources d'excitation (c.-à-d. l'aimantation et les densités de courants), le mouvement du rotor, les précisions de maillage dans les différentes régions et les paramètres d'analyse (c.-à-d. la période et le pas de simulation). Finalement, l'exécution de la simulation et l'exportation des résultats.

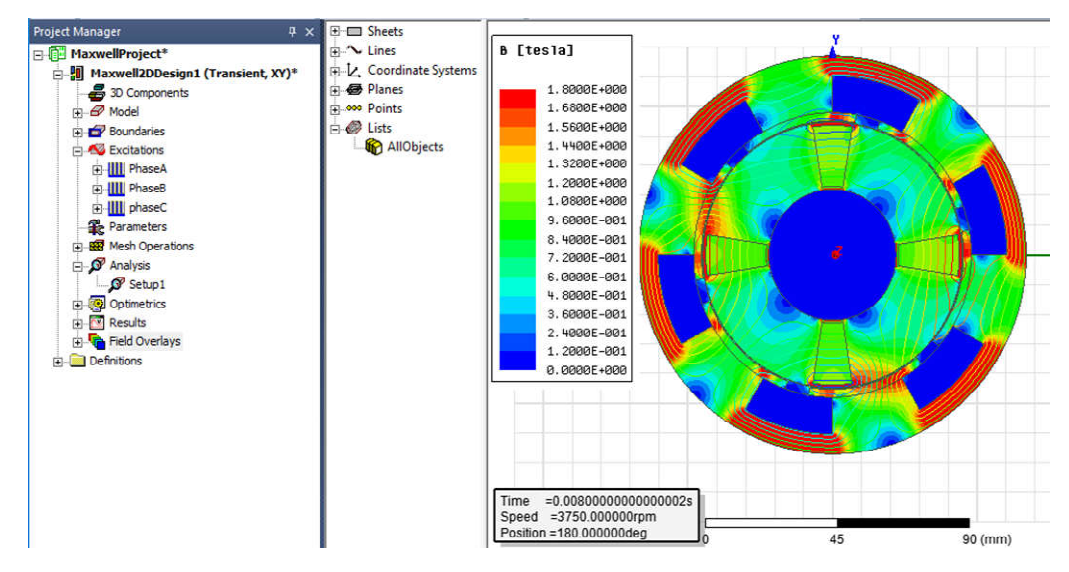

Figure 4.6 : Analyse électromagnétique de la MSCF par ANSYS Maxwell.

2. Analyse modal (détermination des fréquences propres) : Dans cette étape, on couple les deux modules ANSYS Maxwell et ANSYS Mechanical pour importer la géométrie du stator et simuler ses fréquences mécaniques propres.

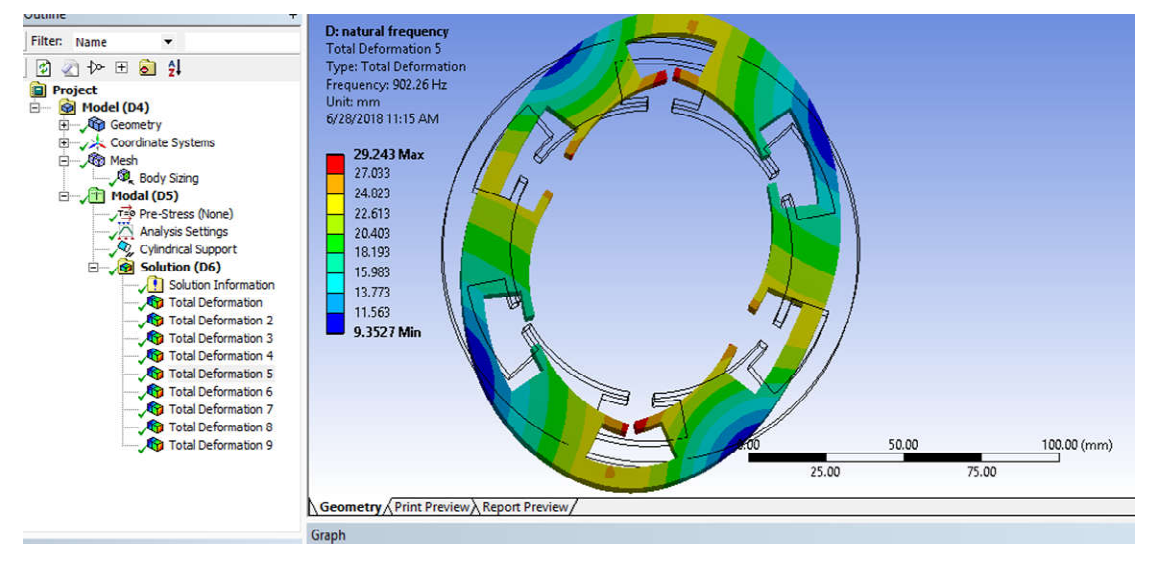

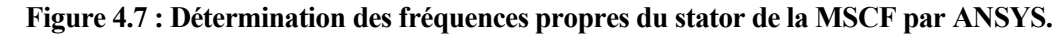

3. Analyse modal (détermination des déplacements) : Après le couplage des deux modules de l'ANSYS, on exporte les résultats calculés dans l'analyse électromagnétique (les forces radiales) puis on définit les paramètres de la structure (module de Yong, coefficient d'élasticité, coefficient d'amortissement etc.). Après une analyse en mode superposition, on peut tirer le déplacement généré pour chaque fréquence.

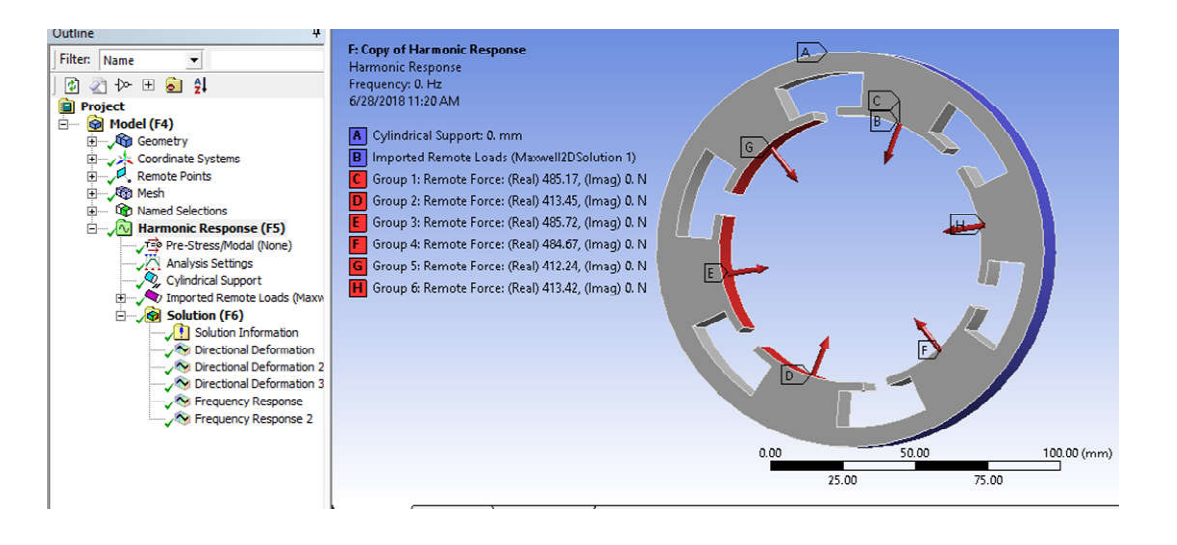

Figure 4.8 : Analyse vibratoire de la MSCF par ANSYS Mechanical.

4. Analyse modal (détermination du bruit généré) : C'est la dernière étape dans laquelle on couple le module de calcul du déplacement avec une analyse modale acoustique. Après l'exportation du déplacement calculé précédemment et la définition du milieu acoustique extérieur, on simule le rayonnement acoustique généré (Figure 4.9). Les résultats obtenus sont comparés avec ceux du modèle analytique pour la validation de ce dernier.

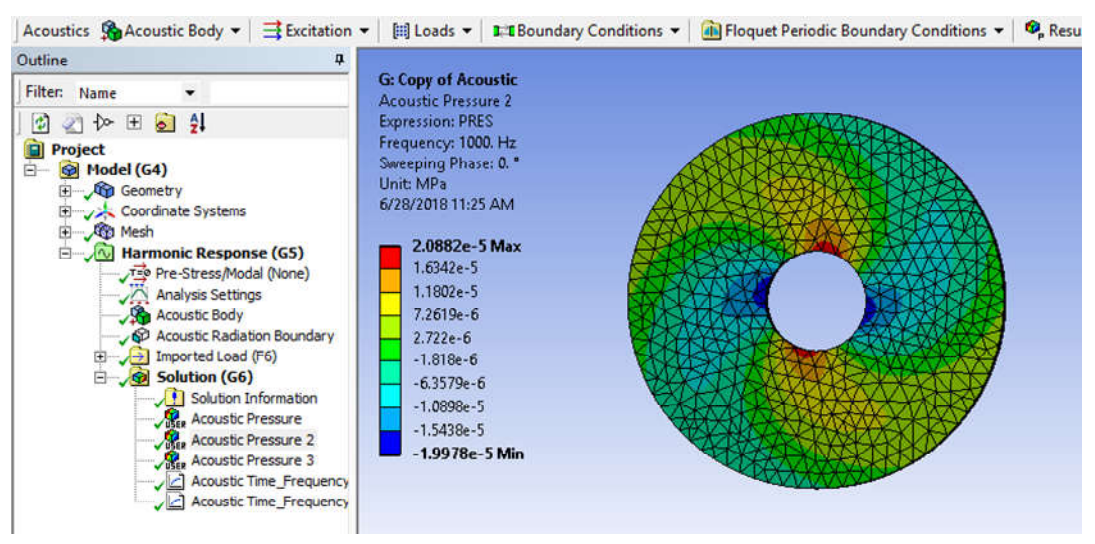

Figure 4.9 : Analyse acoustique de la MSCF par ANSYS Mechanical.

# 4.5. Validation des modèles analytiques

Pour valider les modèles analytiques, nous avons étudié une MSCF à 12 encoches et 8 pôles. Cette machine possède un bobinage fractionnaire diamétralement symétrique ce qui donne une force radiale totale nulle. Néanmoins, à cause des composantes harmoniques (qui correspondent aux modes *m*=2, 3, 4, …), des déformations importantes peuvent être générées. Pour la machine asynchrone, nous avons considéré un bobinage à pas entier avec 36 encoches, 4 pôles et 28 barres rotoriques. Il est à noter que le calcul analytique est réalisé en utilisant le modèle linéaire du calcul de la pression radiale soit avec une perméabilité finie pour le cas de la MSCF ou avec une perméabilité infinie pour le cas de la MAS. Les hypothèses géométriques présentées dans la Sec. 2.1 sont aussi utilisées dans le modèle numérique. Les deux machines sont simulées avec ANSYS. La pression radiale, les fréquences propres, le déplacement et le bruit généré sont comparés avec les résultats obtenus analytiquement.

#### 4.5.1. Cas de la MSCF

Sur les Figure 4.10~Figure 4.12, le couple électromagnétique et la pression radiale en fonction du temps et de la position sont présentés. Une bonne concordance entre les résultats analytiques et les résultats numériques est obtenue. Ceci est dû à l'utilisation de la solution analytique générale de l'équation de Maxwell dans chaque sous domaine en plus de la considération des mêmes hypothèses géométriques dans le modèle numérique. Le Erreur ! Source du renvoi introuvable. représente les fréquences propres de la structure statorique où les quatre premiers modes sont représentés sur la Figure 4.13. On remarque que l'erreur relative atteint *14%*, ce qui est dû à la formulation simplifiée du modèle analytique vibratoire.

La Figure 4.14 montre la décomposition en FFT 2D de la pression radiale analytique. Cette décomposition montre la fréquence de chaque onde de pression. Dans les cas du bobinage à pas entier, la pression radiale est 2*p* symétrique (*p* est le nombre de paires de pôles) et le premier mode qui apparait est *mmin*=*2p*. Par contre, dans le cas du bobinage fractionnaire, la première composante correspond au mode *1* ou *2* selon la symétrie du bobinage. Ainsi, la première onde non nulle dans la décomposition de la force radiale est donnée par la relation suivante

$$
m_{min} = GCD(Z_s, Z_r, 2p) \tag{V.13}
$$

Dans notre cas, on remarque que la composante la plus importante correspond au mode *4* avec une fréquence *f=2fs* (*fs*=250 *Hz* est la fréquence d'alimentation) mais comme cette fréquence est éloignée de la fréquence propre du mode *4*, l'effet de cette onde est très faible. D'autre part, l'onde correspondant au mode *2* avec une fréquence *f=1000 Hz* génère un déplacement important parce que sa fréquence coïncide avec celle propre du stator pour *m=2*. Ceci est montré su la Figure 4.15. La puissance acoustique sur la surface externe du stator est montrée sur la Figure 4.16.

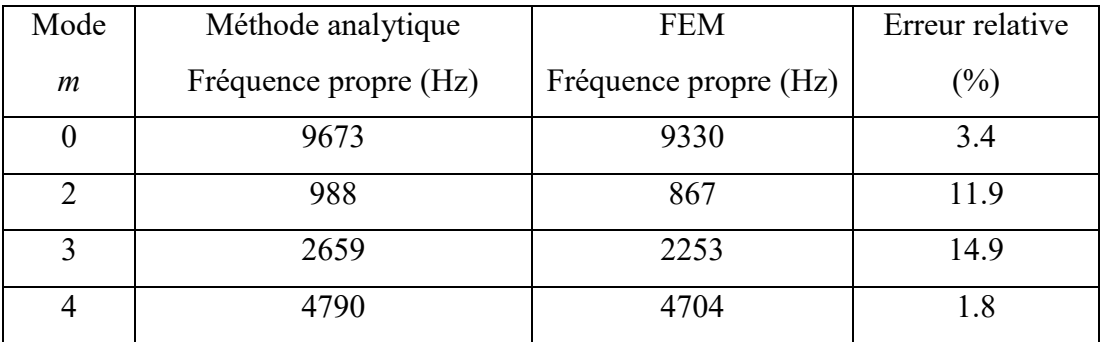

Tableau 4.1 : Fréquences propres du stator de la MSCF  $(Z_s=12)$ .

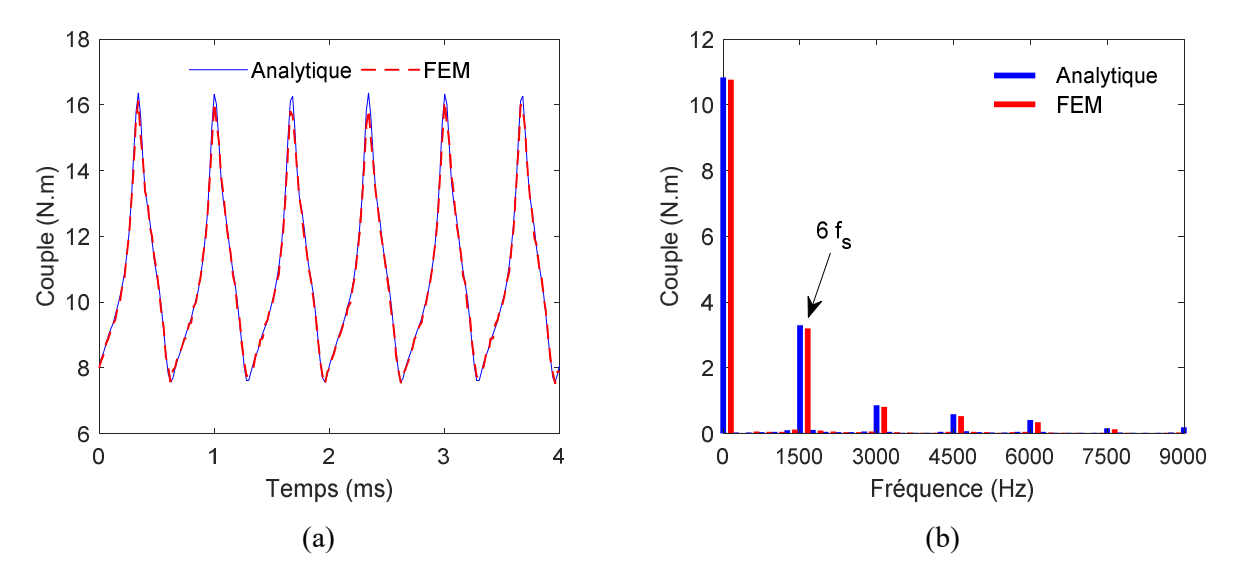

Figure 4.10 : Forme (a) et FFT (b) du couple électromagnétique.

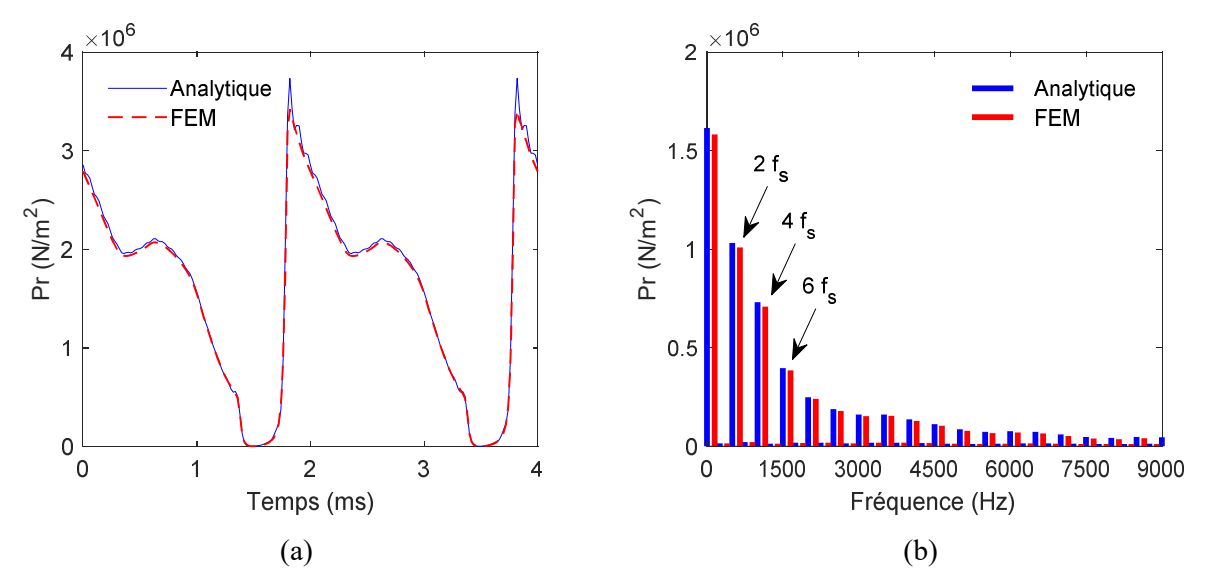

Figure 4.11 : Forme (a) et FFT (b) de la pression radiale en fonction du temps.

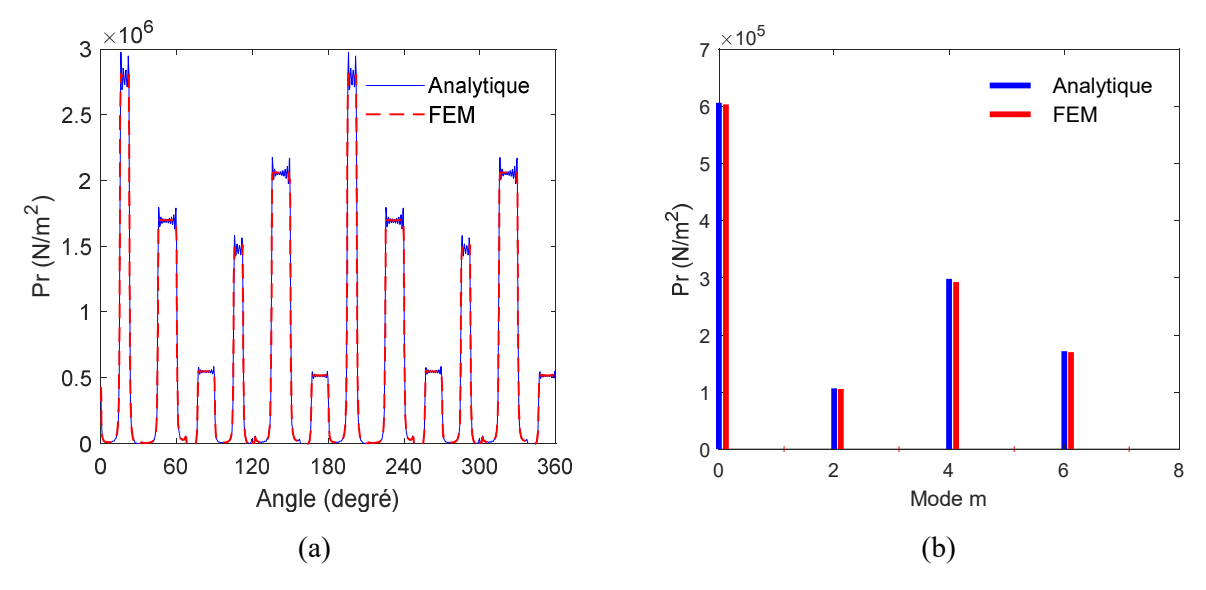

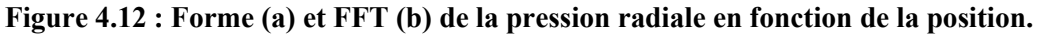

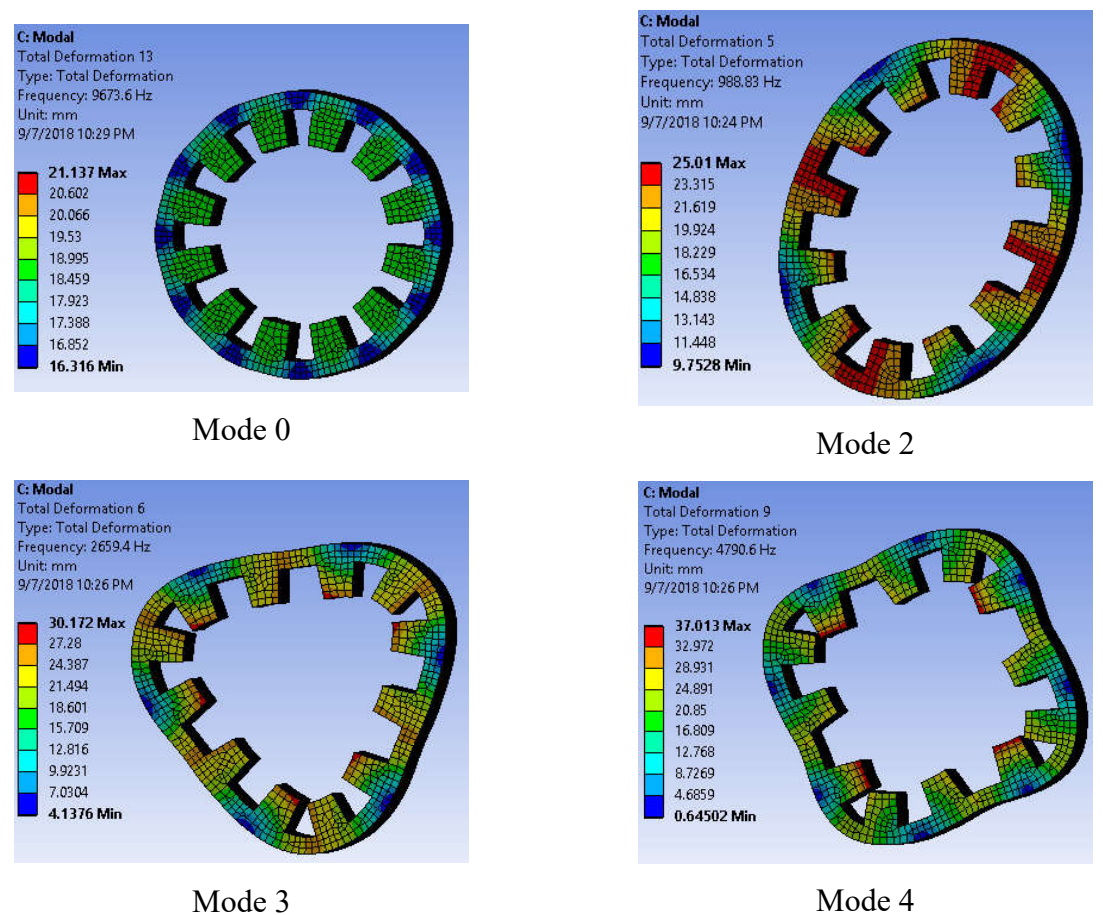

Figure 4.13 : Fréquences propres des quatre premiers modes du stator.

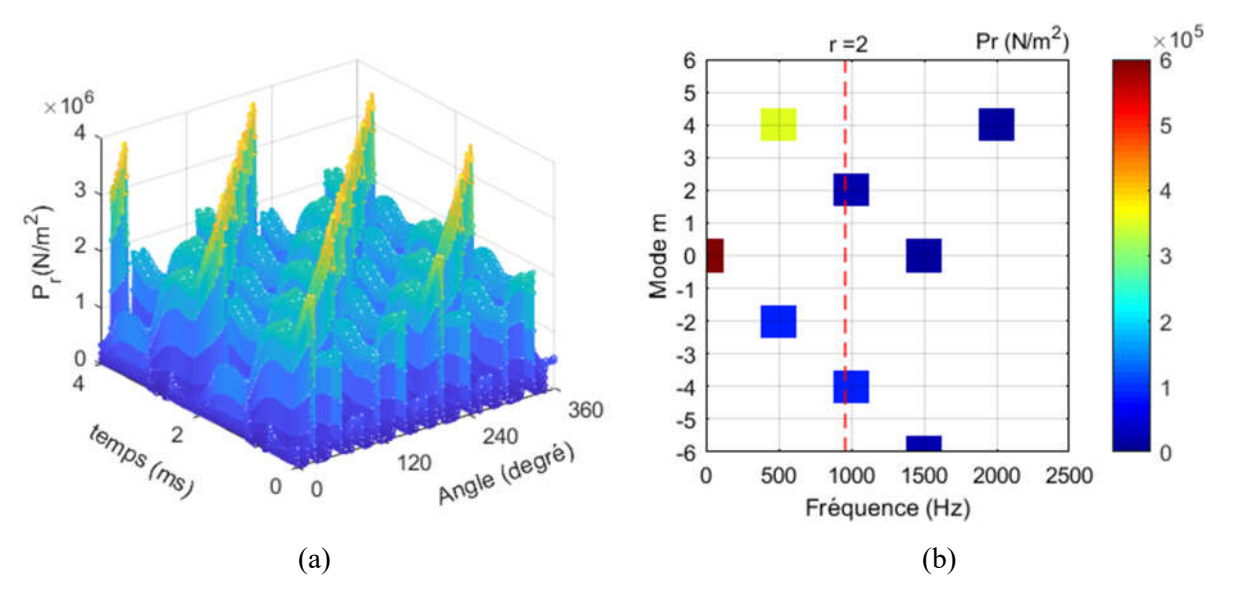

Figure 4.14 : Forme (a) et FFT 2D (b) de la pression radiale analytique.

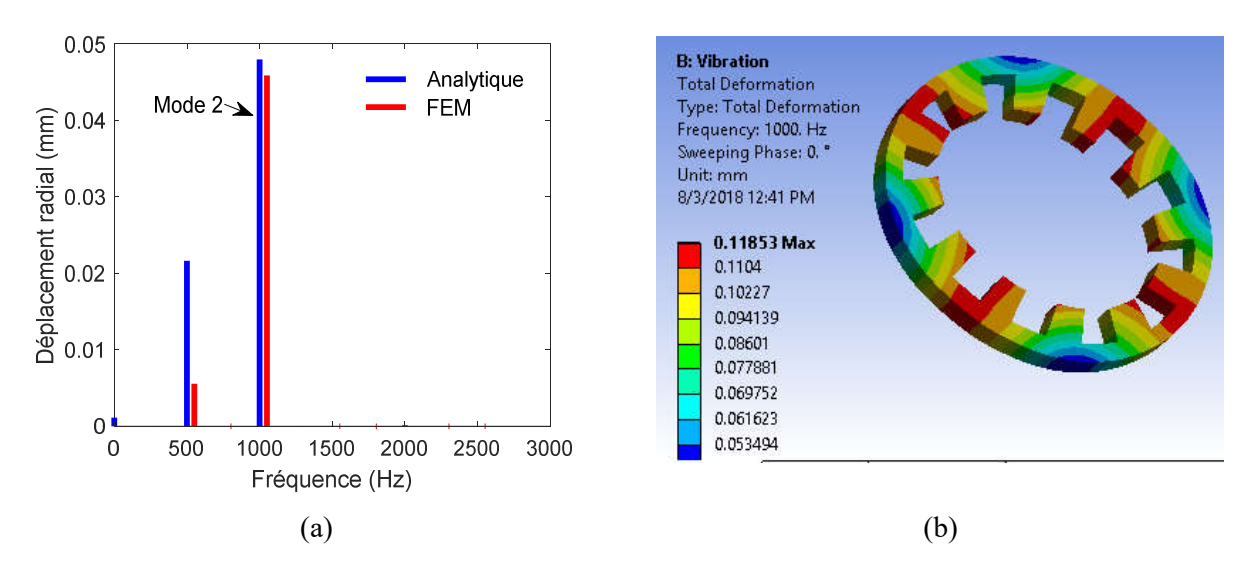

Figure 4.15 : Déplacement radial (a) et Déformation totale (b) a 1000 Hz pour une fréquence d'alimentation *fs*=250 Hz.

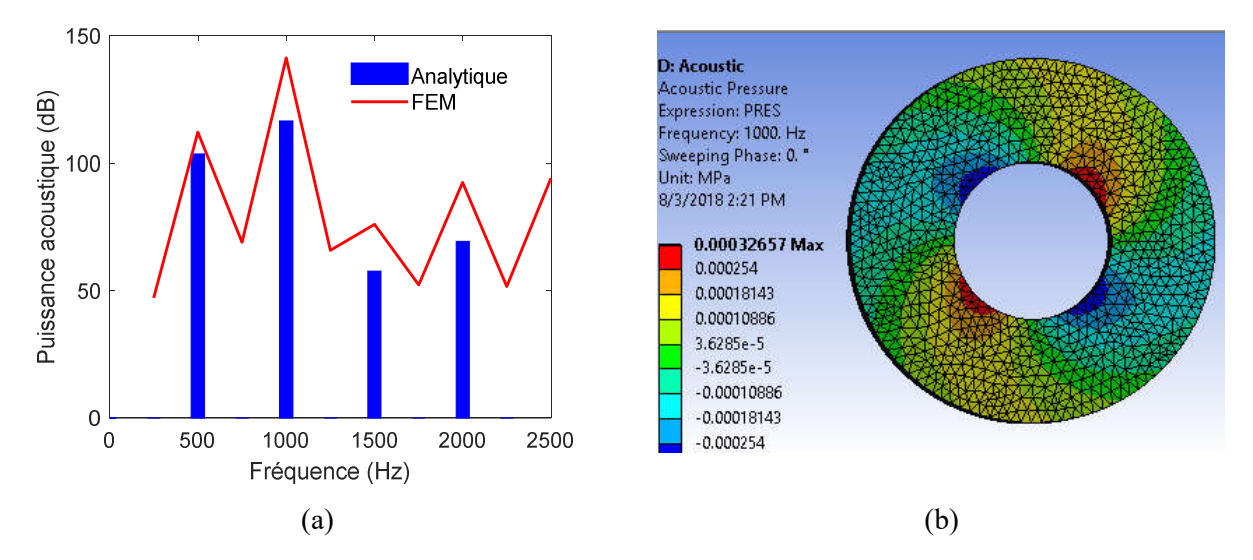

Figure 4.16 : Puissance acoustique à 1000 Hz pour une fréquence d'alimentation *fs*=250 Hz.

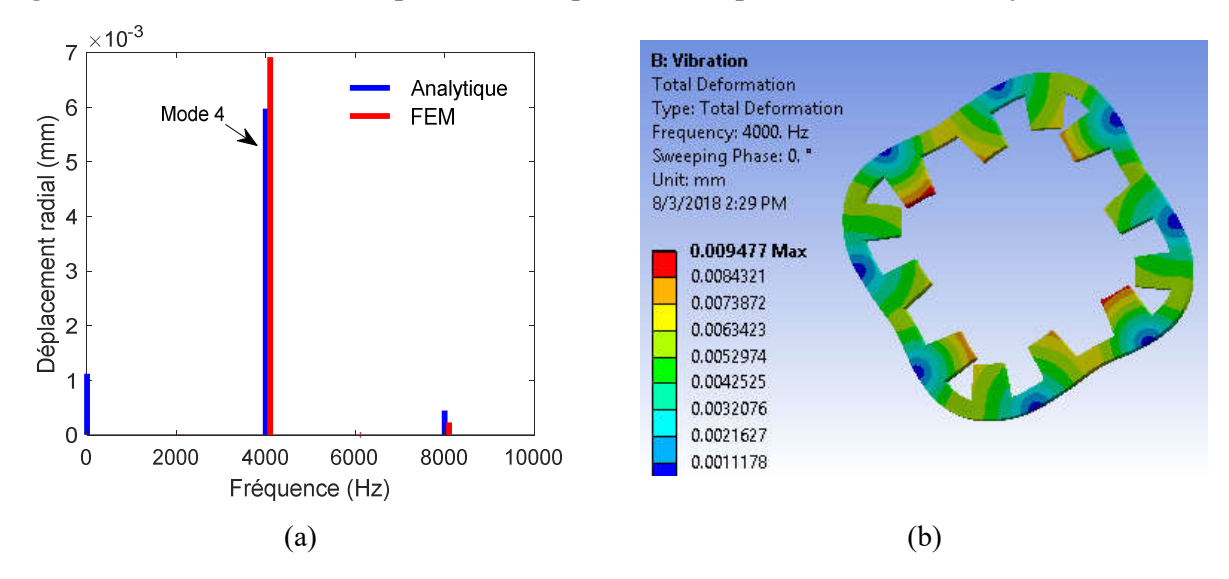

Figure 4.17 : Déplacement radial (a) et Déformation totale (b) à 4000 Hz pour une fréquence d'alimentation *fs*=2000 Hz.

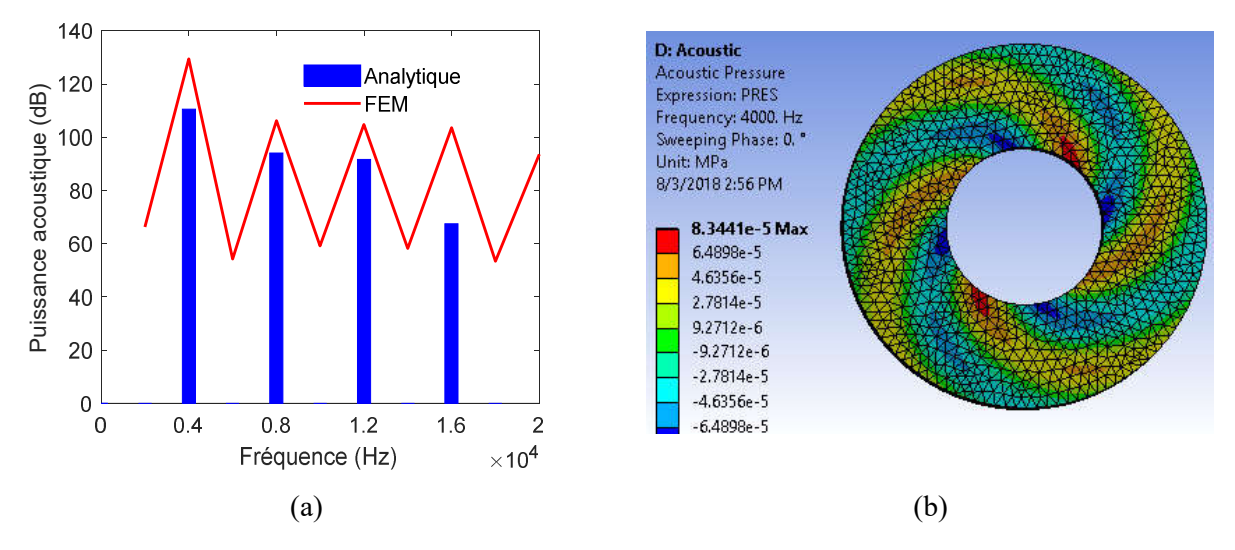

Figure 4.18 : Puissance acoustique à 4000 Hz pour une fréquence d'alimentation *fs*=2000 Hz.

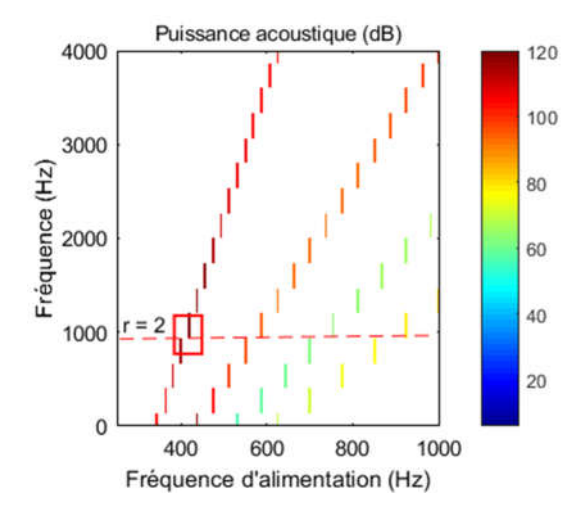

Figure 4.19 : Puissance acoustique en fonction de la fréquence d'alimentation.

La différence entre les résultats analytiques et les résultats numériques est due à l'erreur obtenue dans la détermination des fréquences propres en plus de l'erreur numérique de la décomposition de la pression radiale en FFT 2D. Pour montrer l'effet de la fréquence d'alimentation sur les modes qui apparaîtront, on a refait les simulations pour *fs=2000 Hz*. Les résultats sont présentés sur les Figure 4.18~Figure 4.19, où on voit bien l'apparition du mode *4* pour *f=4000 Hz*.

Sur la Figure 4.19 nous avons représenté la puissance acoustique pour différentes fréquences d'alimentation. La valeur maximale est observée lors de la coïncidence de la fréquence de l'onde de pression qui correspond au mode 2 avec la fréquence propre de ce mode.

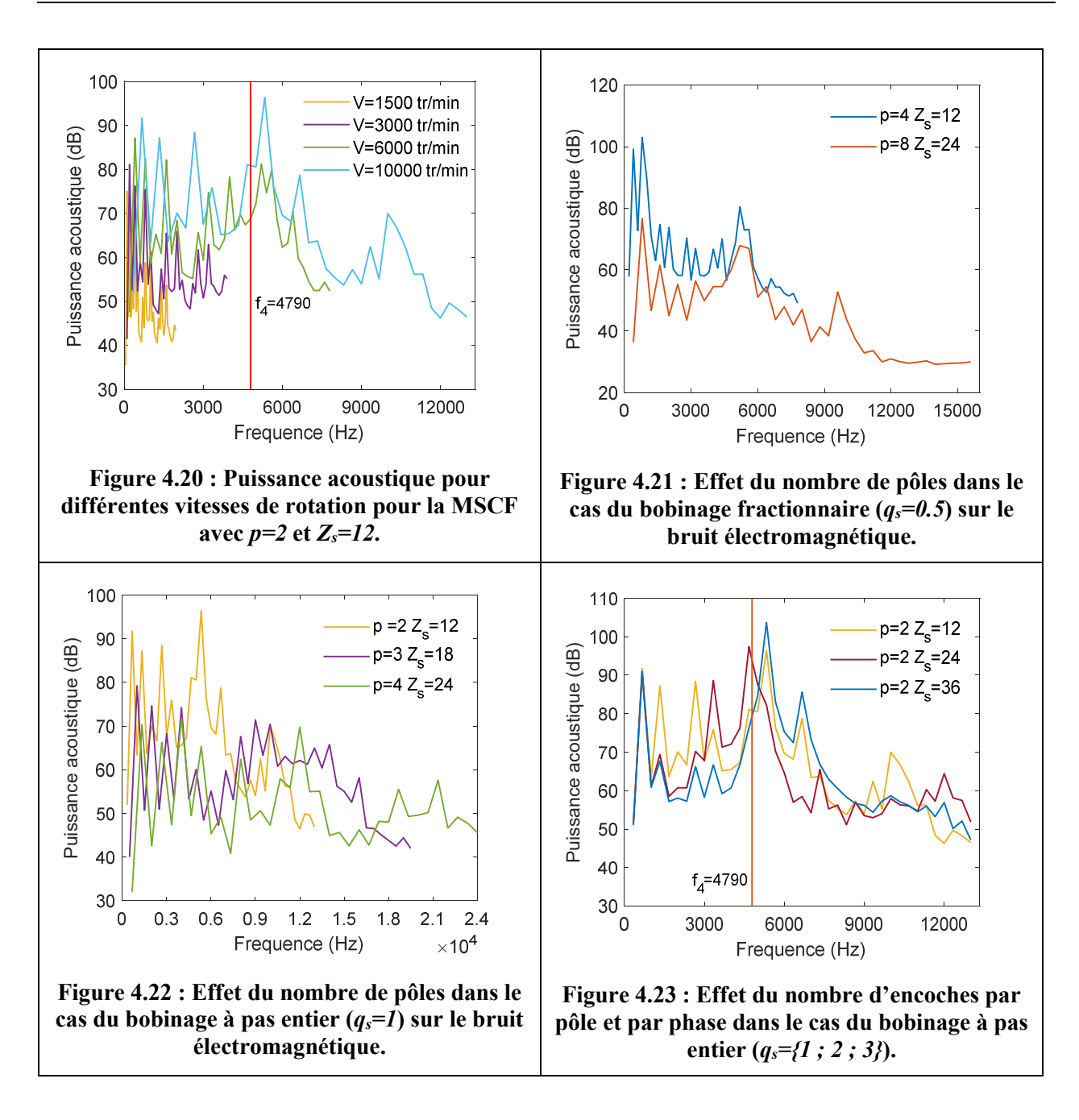

Pour montrer le phénomène de résonance, nous avons simulé la MSCF (*p =2, Qs=12*) pour différentes vitesses de rotation (Figure 4.20). Comme cela a été montré précédemment, l'onde de pression dominante est à {*m=2p* ; *f*=2*fs*}. L'effet de cette onde augmente avec l'augmentation de la vitesse de rotation vu que sa fréquence se rapproche de la fréquence de résonance du mode *4*. La Figure 4.21 montre la puissance acoustique dans le cas du bobinage fractionnaire (*qs=0.5*) pour *p =4* et *p =8*. On remarque que l'augmentation du nombre de pôles abaisse le niveau du bruit dans le cas du bobinage à entier (Figure 4.22). Ces résultats s'expliquent par l'augmentation du mode minimal mmin qui éloigne la résonance de la structure du stator. Sur la Figure 4.23 nous avons étudié l'effet du nombre d'encoche par pôle et par phase (*qs*) sur le bruit.

Nous constatons que le nombre *qs* n'a pas une grande influence sur le niveau de puissance acoustique au point de résonance néanmoins certaines harmoniques de denture sont éliminées.

La Figure 4.24 représente l'effet des paramètres géométriques sur le bruit global calculé par l'expression (IV.12) pour la MSCF avec 4 pôles et 12 encoches. Dans ces simulations, nous avons gardé les densités des courants statoriques et l'aimantation des aimants constantes. On remarque que les augmentations des ouvertures des encoches statoriques et de l'aimant permanent augmentent l'induction magnétique ainsi que le bruit global dans la machine. L'effet de l'épaisseur de l'entrefer est inversement proportionnel. Sur la Figure 4.24.d l'effet de la perméabilité relative du fer est présenté ; on remarque que l'induction magnétique et le bruit global diminuent dans la zone saturée de la machine.

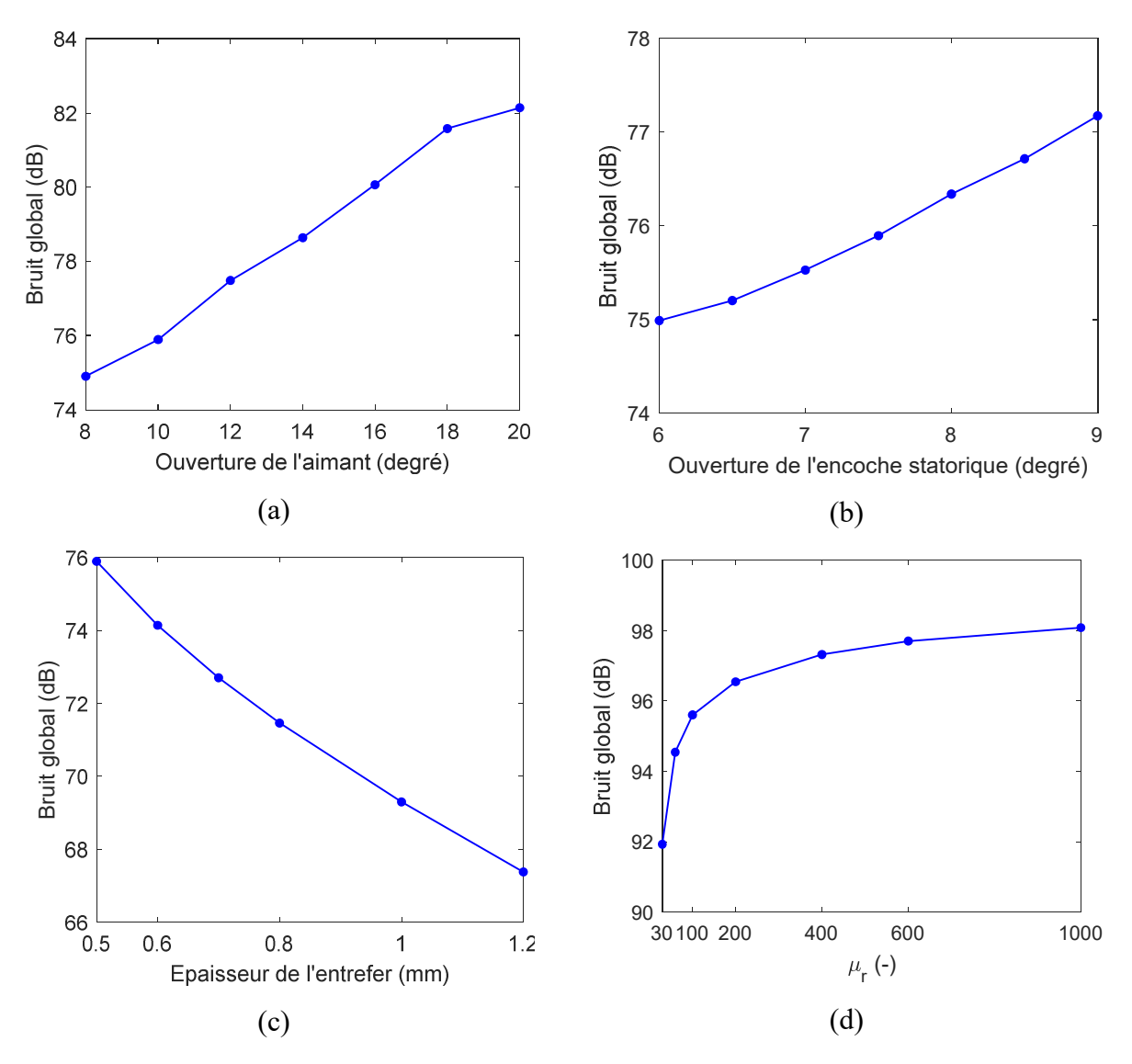

Figure 4.24 : Effet des paramètres géométriques et magnétiques sur le bruit global (IV.12) de la MSCF : (a) ouverture de l'aimant, (b) ouverture de l'encoche statorique, (c) épaisseur de entrefer et (d) la perméabilité relative du fer.

#### 4.5.2. Cas de la machine asynchrone (MAS)

La modélisation de la MAS par EF dépend du type d'alimentation et de la vitesse de rotation. Dans notre étude, nous nous intéressons au régime permanent dans le cas d'une alimentation par un courant sinusoïdal et pour une vitesse rotorique donnée. Pour cela, nous avons associé les bobines statoriques à des densités de courants sinusoïdales équilibrées de *50 Hz* et le rotor à une vitesse de rotation  $V_r = 1470$  tr/min qui correspond à une valeur du glissement *s=0.02*. Néanmoins, comme les courants induits dans les barres rotoriques ne sont pas déterministes, la simulation nécessite un intervalle de temps transitoire (Figure 4.25). Les quatre premières fréquences propres du stator  $(Z_s=36)$  sont représentées dans le **Tableau 4.2** et la Figure 4.26. Pour la validation du modèle analytique, nous avons pris la combinaison {*p=2*, *Qr=30*} ce qui favorise l'apparition du mode *2* due à la composante de pression qui correspond à *m=2 f=833* (Figure 4.27). La déformation totale est représentée sur la Figure 4.28, où nous remarquons que le modèle analytique donne des résultats similaires à ceux de l'ANSYS avec une légère différence des amplitudes maximales. Malgré l'amplitude faible de l'onde de pression qui correspond à *m=2 f=833*, son effet est très important à cause de la résonance avec le mode propre *2*. Sur les Figure 4.30 et Figure 4.31, nous avons présenté l'effet du nombre de barres rotoriques sur le niveau de bruit acoustique pour *p={2 ;3}*. On constate que les combinaisons  $\{p, Z_s; Q_s\} = \{2, 36, 30\}, \{3, 36, 28\}, \{3, 36, 32\}$  sont plus bruyantes que les autres combinaisons à cause de l'apparition du mode *2*. Il est à noter que pour d'autres vitesses de rotation, la comparaison entre ces combinaisons peut changer à cause de l'apparition des autres modes vibratoires.

L'effet des paramètres géométriques de la MAS sur le bruit global est représenté sur la Figure 4.32. L'augmentation de l'ouverture des encoches statoriques, la diminution de l'ouverture des barres et l'épaisseur de l'entrefer augmentent l'induction magnétique et le bruit global dans la machine.

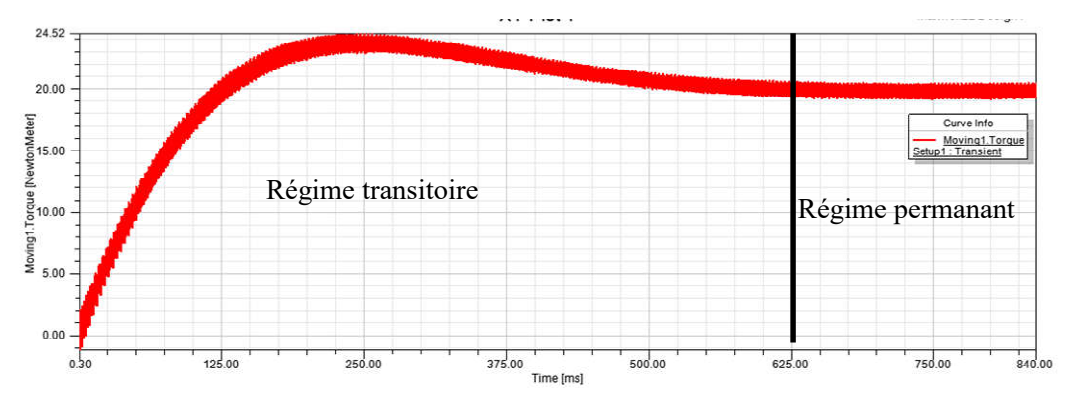

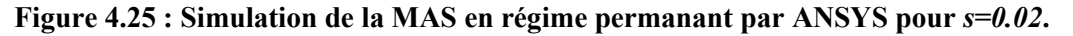

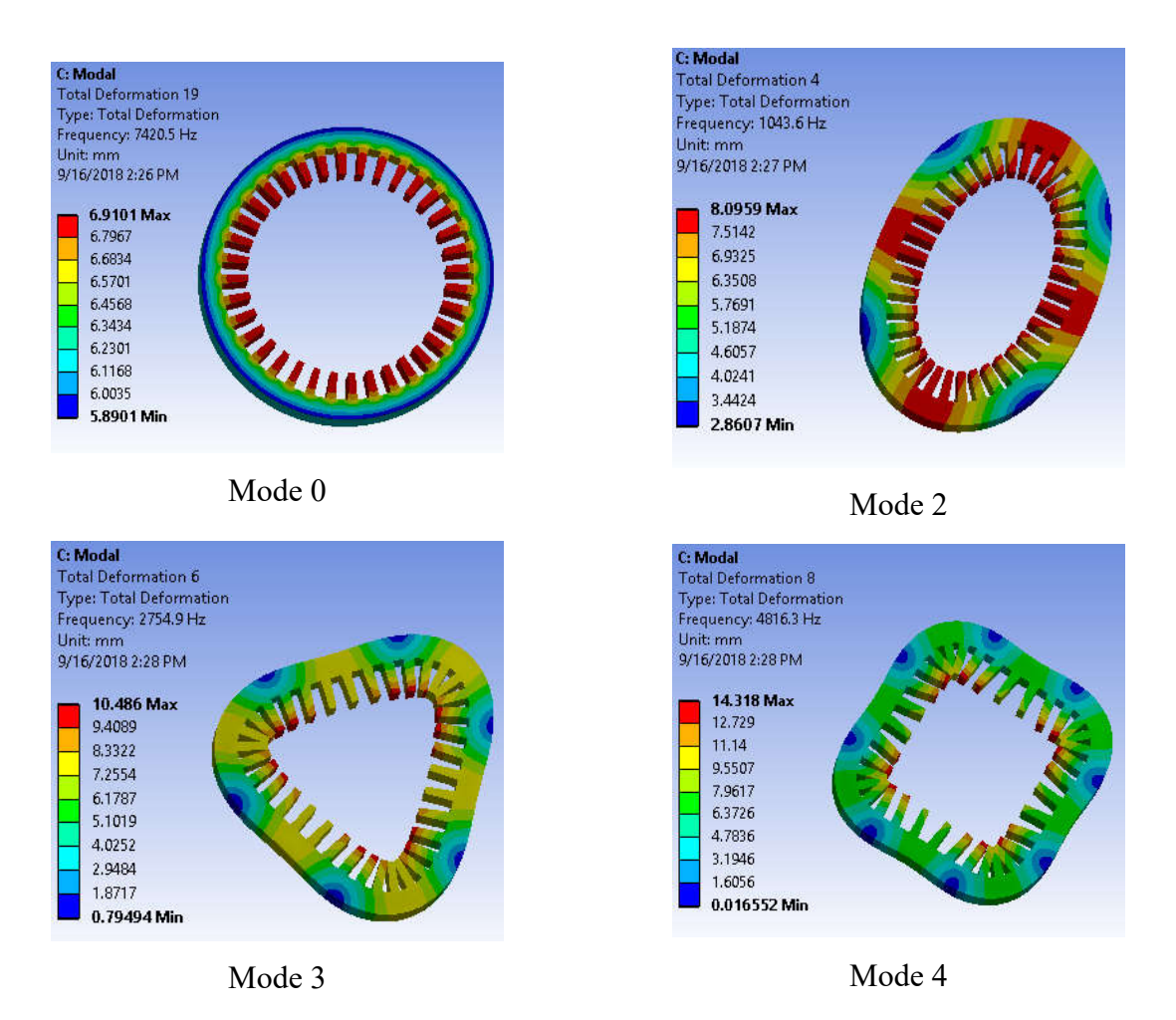

Figure 4.26 : Fréquences propres des quatre premiers modes du stator de la MAS.

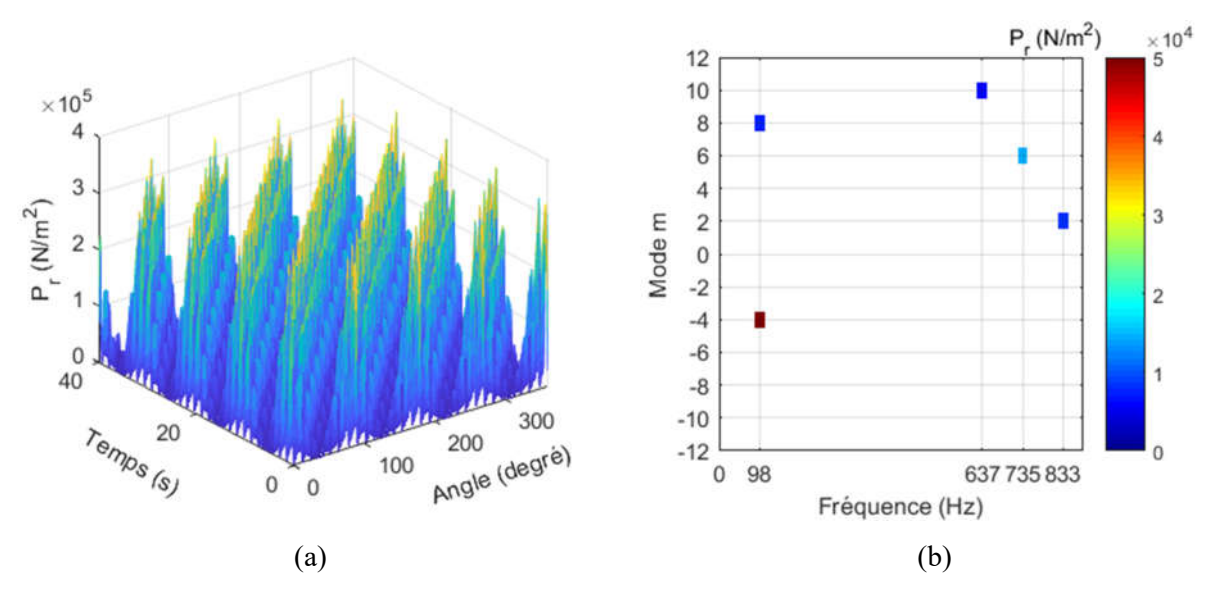

Figure 4.27 : Forme (a) et FFT 2D (b) de la pression radiale analytique (cas de la MAS avec  $Q_r=30$ ).

| Mode             | Méthode analytique    | <b>FEM</b>            | Erreur relative |
|------------------|-----------------------|-----------------------|-----------------|
| $\boldsymbol{m}$ | Fréquence propre (Hz) | Fréquence propre (Hz) | $(\%)$          |
|                  | 6544                  | 7147                  | 8.43            |
| 2                | 1043                  | 1029                  | 1.3             |
| 3                | 2754                  | 2909                  | 5.6             |
|                  | 4816                  | 5587                  | 16              |

Tableau 4.2 : Fréquences propres du stator de la MAS ( $Z_s = 36$ ).

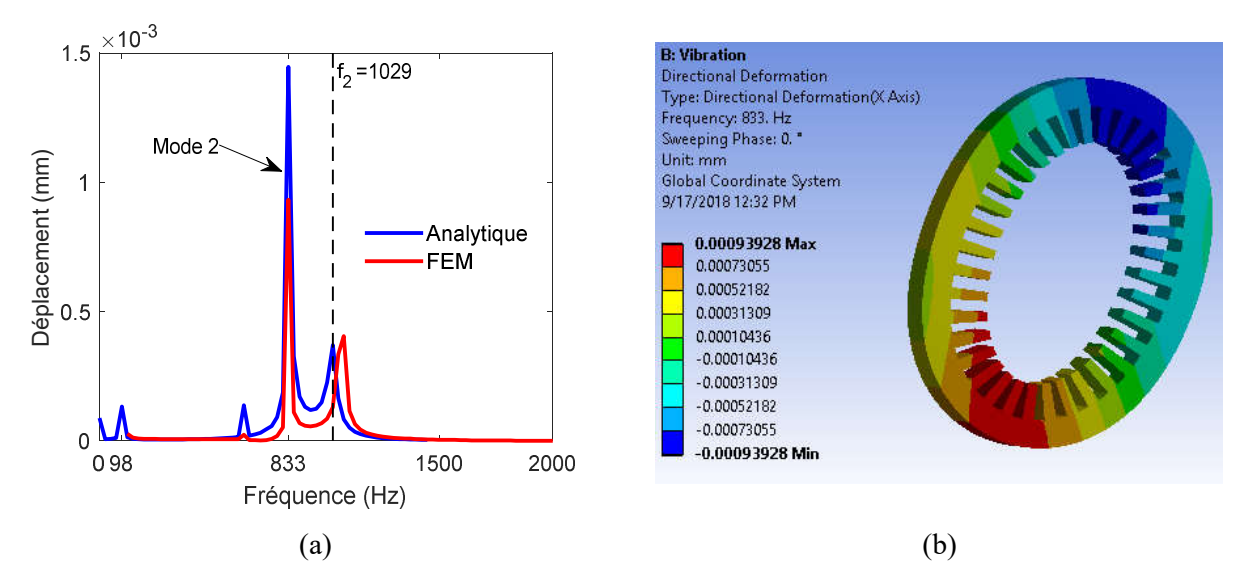

Figure 4.28 : Déplacement radial (a) et Déformation totale (b) à 833 Hz pour une fréquence d'alimentation *fs*=50 Hz.

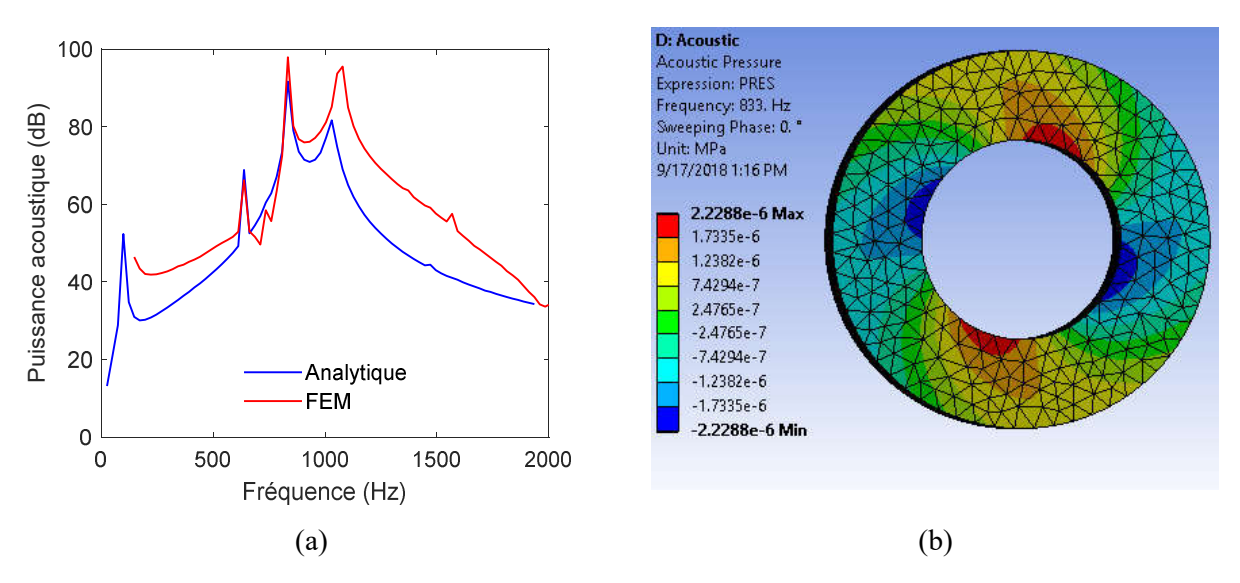

Figure 4.29 : Puissance acoustique à 833 Hz pour *fs*=50 Hz et s =0.02.

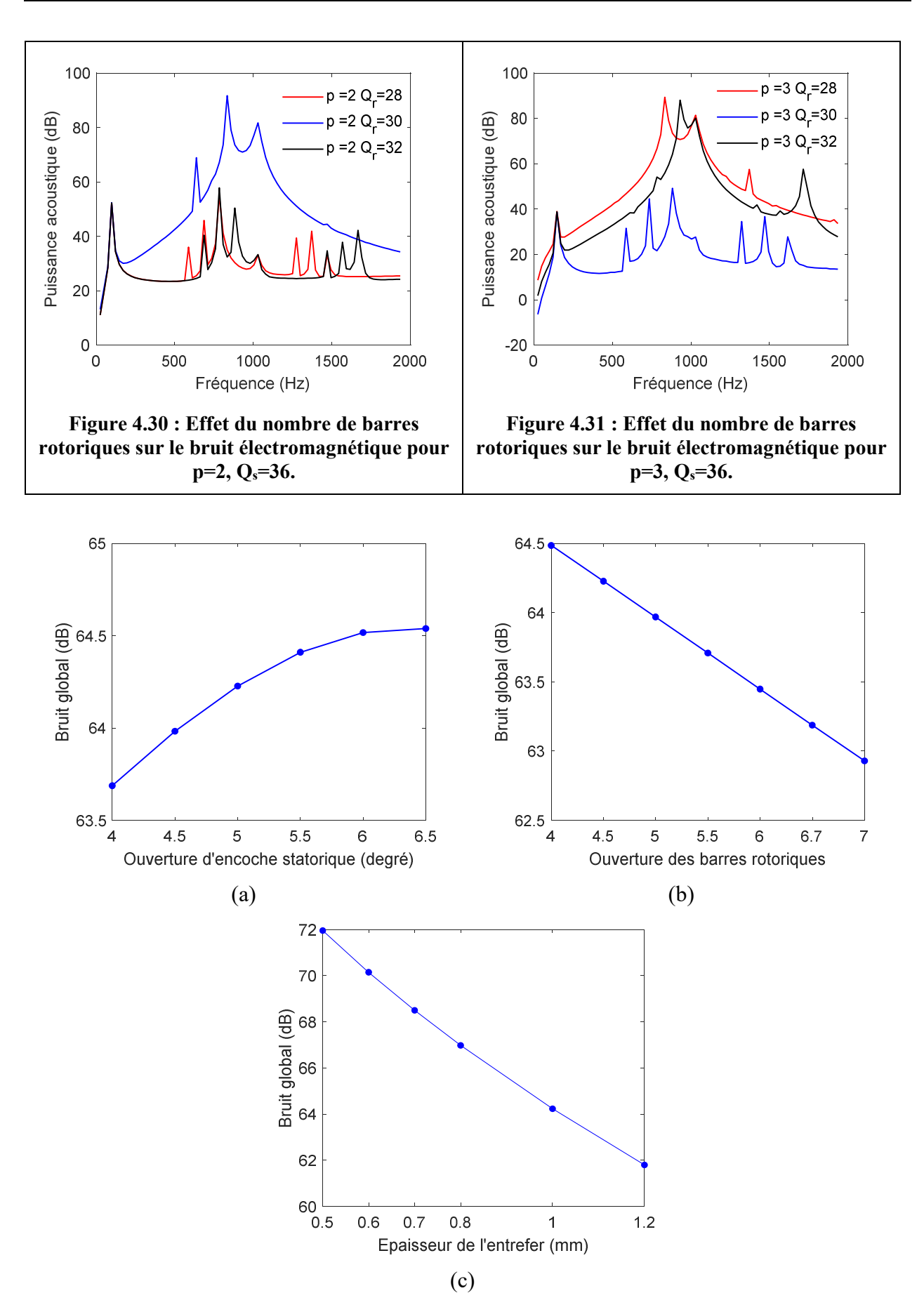

Figure 4.32 : Effet des paramètres géométriques sur le bruit global de la MAS : (a) ouverture de l'aimant, (b) ouverture de l'encoche statorique et (c) épaisseur de l'entrefer

# 4.6. Conclusion

Dans ce chapitre nous avons présenté le modèle analytique utilisé pour déterminer le bruit électromagnétique. Les résultats obtenus sont comparés avec ceux issus de la simulation par EF en utilisant le software ANSYS. Sous les mêmes conditions et hypothèses, les résultats du modèle analytique présentent un écart par rapport à ceux obtenus à partir de la méthode des éléments finis. Ceci est dû aux expressions analytiques simplifiées utilisées dans la détermination des fréquences propres, le déplacement et le niveau de puissance acoustique. Néanmoins, nous avons montré que la prédiction analytique peut nous aider à connaitre les modes vibratoires qui peuvent apparaitre dans une machine, les fréquences d'alimentations pour lesquelles le bruit est maximal, étudier l'effet des paramètres de la machine etc. ce qui est utile avant d'entamer des simulations numériques ou des essais expérimentaux. Dans le cas de la MSCF, les résultats obtenus montrent que la minimisation du couple de détente n'implique pas forcément une minimisation du bruit électromagnétique, surtout dans le cas où la pression tangentielle est négligeable. Pour les machines asynchrones, le bon choix de la combinaison {*p, Zs, Zr*} peut éliminer l'apparition du mode *2* qui est le plus gênant.

Conclusion générale

# Conclusion générale

Le travail présenté dans notre manuscrit de thèse porte sur la modélisation électro-vibroacoustique des machines synchrones à aimants permanents à concentration de flux et de celles asynchrones à cage d'écureuil dans un contexte de prédiction du bruit électromagnétique. L'objectif consiste à développer les aspects électromagnétiques, mécaniques et acoustiques de l'outil analytique d'aide au dimensionnement des machines électriques. Cet outil est validé par une analyse par éléments finis.

Dans un premier temps, un état de l'art sur les sources du bruit dans les machines électriques et les méthode analytiques, numériques et expérimentales utilisées dans l'étude du bruit électromagnétique nous a permis de cerner les problématiques liées à la prédiction du bruit électromagnétique.

Le modèle analytique électromagnétique développé est basé sur la technique en SDs. Dans cette technique, la machine est divisée en plusieurs régions homogènes et chaque région est associée à une solution analytique des équations de Maxwell. Ensuite, les CLs entre les différentes régions sont utilisées pour déterminer les inconnues du système. La détermination de l'induction magnétique à l'intérieur de la machine nous a permis d'étudier ses performances électromagnétiques (le couple électromagnétique, la tension induite, l'inductance propre etc.) et de calculer les pressions radiales et tangentielles qui représentent une source d'excitation vibratoire.

Auparavant, la considération de la perméabilité du fer n'était pas possible dans la technique en SDs à cause de la difficulté de l'évaluation des conditions des bords radiaux. Pour cela, nous avons proposé trois approches pour la considération de la saturation locale/globale :

- La méthode de Maxwell-Fourier-Taylor : dans laquelle les CLs suivant *r* sont performées en utilisant la décomposition en séries de Taylor. Cette méthode est appliquée sur les deux machines (MSCF et MAS).
- La méthode de Maxwell-Fourier modifiée dans laquelle les CLs suivant *r* sont réalisées en utilisant une décomposition en séries de Fourier modifiées. Cette méthode est appliquée sur la MSCF et une perspective est proposée pour l'adapter à la MAS.
- La technique en SDs élémentaires (SDs-E) dans laquelle le rotor et le stator de la machine sont maillés en SDs-E associés par une solution générale telle qu'on ne considère que les premières harmoniques radiales et tangentielles. Ensuite, la caractéristique non linéaire *B(H)* est évaluée par l'algorithme itératif de Newton-Raphson (NR). Cette méthode est appliquée sur les deux machines (c.-à-d., la MSCF et la MAS). Néanmoins, elle nécessite un surplus de travail de recherche pour l'améliorer et l'optimiser en termes de précision et de temps de calcul.

L'analyse spectrale des pressions radiales et tangentielles nous a permis de visualiser les ondes de pression pour chaque fréquence et pour chaque mode.

Le mode le plus bas qui apparaît est un paramètre très important dans l'étude vibratoire parce qu'il définit la fréquence de résonance minimale. Ce dernier paramètre est proportionnel au nombre de pôles dans le cas de la MSCF ; dans le cas de la MAS, celui-ci est lié à la combinaison entre le nombre de pôles et le nombre de barres rotoriques.

Le modèle analytique vibro-acoustique développé dans ce manuscrit de thèse est basé sur l'analyse modale de la structure du stator (les vibrations du rotor et l'effet de la force radiale déséquilibrée ne sont pas considérés). Nous avons présenté, d'une part la méthode analytique de détermination des fréquences propres, le déplacement et le bruit généré. D'autre part, une analyse par éléments finis est réalisée en utilisant le logiciel ANSYS. Nous constatons que le modèle analytique vibro-acoustique n'est pas très précis par apport à la simulation numérique en termes d'amplitude. Cependant, cette approche est très utile pour les prédictions initiales du bruit et des modes vibratoires apparaissant.

Les vibrations les plus gênantes dans les déformations statoriques radiales sont celles du mode *2*. L'effet de ces vibrations peut être réduit, dans le cas de la MSCF, par l'augmentation du nombre de pôles (ex. *p=4* et *Zs*=24) et par le bon choix des nombres d'encoches et des barres dans le cas de la MAS (ex. *p=3*, *Zs=36* et *Zr=30*). Les paramètres géométriques (ex. l'ouverture de l'aimant, l'épaisseur de l'entrefer etc.) ont une influence directe sur l'amplitude de la pression radiale ainsi que sur le bruit global. Néanmoins, ces paramètres affectent également les performances électromagnétiques de la machine.

Notre travail est inscrit donc dans une démarche de prédiction du bruit électromagnétique dans les machines électriques. Pour le compléter, on envisage les perspectives suivantes :

- Adaptation du modèle basé sur la technique en SD-E au cas de la MAS en régime permanent (considération des harmoniques d'espace) ;
- Amélioration de la méthode de détermination des fréquences propres du bruit généré par le stator ;
- Etude de l'effet des vibrations du rotor et de la force radiale déséquilibrée sur le bruit électromagnétique ;
- Analyse de l'effet de la saturation locale sur le bruit électromagnétique ;
- Application des algorithmes d'optimisation sur les modèles analytiques développés pour construire des machines électriques à faible bruit dans des plages de vitesse données.

#### Références bibliographiques

- [1] P.L. Timar, A. Fazekas, J. Kiss, A. Miklos and S.J. Yang, "Noise and Vibration of Electrical Machines", Elsevier, Amsterdam – Oxford – New York – Tokyo, Japan, 1989.
- [2] J.F. Gieras, J.C. Lai, and C. Wang, Noise of Polyphase Electric Motors. Boca Raton, FL: *CRC*/*Taylor & Francis*, 2006.
- [3] J. Le Besnerais, V. Lanfranchi, M. Hecquet, P. Brochet, and G. Friedrich, "Acoustic noise of electromagnetic origin in a fractional‐slot induction machine," *COMPEL.*, vol. 27, no. 5, pp. 1033-1052, Dec. 2008.
- [4] R. Islam, and I. Husain, "Analytical model for predicting noise and vibration in permanent magnet synchronous motors," *in Proc. ECCE*, San Jose, CA, USA, Sep. 20-24, 2009.
- [5] R. Islam and I. Husain, "Analytical Model for Predicting Noise and Vibration in Permanent-Magnet Synchronous Motors", *IEEE Trans. Ind. App.*, vol. 46, no. 6, pp. 2346-2354, Dec. 2010.
- [6] G. He, Z. Huang, R. Qin, and D.Y. Chen, "Numerical prediction of electromagnetic vibration and noise of permanent-magnet direct current commutator motors with rotor eccentricities and glue effects," *IEEE Trans. Magn*., vol. 48, pp. 1924–1931, 2012.
- [7] J. Le Besnerais, "Réduction du bruit audible d'origine magnétique dans les machines asynchrones alimentées par MLI Acoustic noise of electromagnetic origin in a fractional‐slot induction machine," *Thèse de doctorat,*  École Centrale de Lille, 2008.
- [8] X. Xu, Q. Han, F. Chu, "Review of Electromagnetic Vibration in Electrical Machines," *Energies*, vol. 11, no. 7, July 2018.
- [9] J-P. Lecointe, R. Romary, J-F. Brudny, and T. Czapla, "Five methods of stator natural frequency determination: case of induction and switched reluctance machines," *Mechanical Systems and Signal Processing*, vol. 18, no. 5, pp. 1133-1159, Sep. 2004
- [10]J. Le Besnerais, V. Lanfranchi, M. Hecquet, P. Brochet, "Bruit audible d'origine magnétique dans les machines asynchrones," *Techniques de l'Ingénieur*, Mai 2013.
- [11]A. Ait-Hammouda, "Pre-dimensionnement et étude de sensibilité vibro-acoustique de machines a courant alternatif et à vitesse variable," *Thèse de doctorat, Universite des Sciences et Technologie de Lille, 2*005.
- [12] H. Tiegna, Y.Amara, and G. Barakat, "Overview of analytical models of permanent magnet electrical machines for analysis and design purposes," *Math. Comp. Simul*., vol. 90, pp. 162-177, 2013
- [13] M. Curti, J.J.H. Paulides, and E.A. Lomonova, "An overview of analytical methods for magnetic field computation," *in Proc. EVER*, Grimaldi Forum, Monaco, 31 Mar.-02 Apr., 2015.
- [14] E. Devillers, J. Le Besnerais, T. Lubin, M. Hecquet, and J. P. Lecointe, "A review of subdomain modeling techniques in electrical machines: Performances and applications," *in Proc. ICEM*, Lausanne, Switzerland, 04- 07 Sep., 2016.
- [15] F. Dubas, and K. Boughrara, "New scientific contribution on the 2-D subdomain technique in Cartesian coordinates: Taking into account of iron parts," *Math. Comput. Appl.*, vol. 22, no. 1, pp. 17, Feb. 2017 (doi: 10.3390/mca22010017).
- [16]R. L. J. Sprangers, J. J. H. Paulides, B. L. J. Gysen, J. Waarma, and E. A. Lomonova, "Semi-analytical framework for synchronous reluctance motor analysis including finite soft-magnetic material permeability," *IEEE Trans. Magn*., vol. 51, no. 11, Nov. 2015, Art. no. 8110504.
- [17] Z. Djelloul-Khedda, K. Boughrara, R. Ibtiouen, and F. Dubas, "Nonlinear analytical calculation of magnetic field and torque of switched reluctance machines," *in Proc. CISTEM*, Marrakesh, Morocco, Oct. 2016, pp. 1–8.
- [18] Z. Djelloul-Khedda, K. Boughrara, F. Dubas, and R. Ibtiouen, "Nonlinear analytical prediction of magnetic field and electromagnetic performances in switched reluctance machines," *IEEE Trans. Magn.*, vol. 53, no. 7, Jul. 2017, Art. no. 8107311.
- [19] A. Hemeida, P. Sergeant, "Analytical modeling of surface PMSM using a combined solution of Maxwell's equations and magnetic equivalent circuit ". IEEE Trans. Magn. 2014.
- [20] A. Aden, Y. Amara, G. Barakat, S. Hlioui, O. De La Barriere, and M. Gabsi, "Modeling of a radial flux pm rotating machine using a new hybrid analytical model," in Electrical Sciences and Technologies in Maghreb (CISTEM), 2014 International Conference on. IEEE, 2014, pp. 1–5.
- [21] M. Amrhein and P. T. Krein, "Induction machine modeling approach based on 3-D magnetic equivalent circuit framework," IEEE Trans. Energy Convers., vol. 25, no. 2, pp. 339–347, Jun. 2010.
- [22] G. Y. Sizov, C.-C. Yeh, and N. A. O. Demerdash, "Magnetic equivalent circuit modeling of induction machines under stator and rotor fault conditions," in Proc. IEEE IEMDC, Miami, FL, USA, May 2009, pp. 119–124.
- [23] S. T. Boroujeni, A. A. Mohammadi, A. Oraee and H. Oraee, "Approach for analytical modelling of axial-flux PM machines," *IET Electric Power Applications*, vol. 10, no. 6, pp. 441-450, 2016.
- [24]J. Jin, "The Finite Element Method in Electromagnetic", 2nd ed., John Wiley & Sons, Inc.: New York, NY, USA, 2002.
- [25] G. D. Smith, "Numerical solution of partial differential equations: Finite difference methods Third edition, Clarendon press – Oxford, 1985.
- [26]G. Verez, "Contribution à l'étude des émissions vibro-acoustiques des machines électriques. Cas des machines synchrones à aimants dans un contexte automobile," *Thèse de doctorat, Universite du Havre*, 2014.
- [27]H. Jordan, "Electric motor silencer-formation and elimination of the noises in the electric motors," W.Giradet-Essen editor 1950.
- [28]S. J. Yang, "Low-noise electrical motors," Clarendon Press Oxford, 1981.
- [29] N. Boules, "Two-dimensional field analysis of cylindrical machines with permanent magnet excitation," *IEEE Trans. on Industry Applications*, vol. IA-20, no. 5, pp. 1267–1277, 1984.
- [30] E. Bolte and K. Oberretl, "Three-dimensional analysis of linear motor with solid iron secondary," *International Conference on Electrical Machines* (*ICEM*), pp. 68–75, 1980.
- [31] Z. Zhu and D. Howe, "Instantaneous magnetic field distribution in brushless permanent magnet DC motors. III. Effect of stator slotting," *IEEE Trans. Magn*., vol. 29, no. 1, 1993.
- [32] U. Kim and D. K. Lieu, "Magnetic field calculation in permanent magnet motors with rotor eccentricity: Without slotting effect considered," *IEEE Trans. Mag*n., vol. 34, no. 4, pp. 2243–2252, 1998.
- [33] X. Wang, Q. Li, S. Wang, and Q. Li, "Analytical calculation of air-gap magnetic field distribution and instantaneous characteristics of brushless DC motors," *IEEE Trans. Energy Convers.,* vol. 18, no. 3, pp. 424–432, 2003.
- [34] D. Zarko, D. Ban, and T. A. Lipo, "Analytical calculation of magnetic field distribution in the slotted air gap of a surface permanent-magnet motor using complex relative air-gap permeance," *IEEE Trans. Magn.*, vol. 42, no. 7, pp. 1828–1837, 2006.
- [35] F. Dubas and C. Espanet, "Analytical solution of the magnetic field in permanent-magnet motor taking into account slotting effect," *IEEE Trans. Magn*., vol. 45, no. 5, pp. 2097–2109, 2009.
- [36] Z. J. Liu and J. T. Li, "Accurate Prediction of Magnetic Field and Magnetic Forces in Permanent Magnet Motors Using an Analytical Solution," *IEEE Trans. Energy Convers.*, vol. 23, no. 3, pp. 717–726, 2008.
- [37] A. Bellara, Y. Amara, G. Barakat, and B. Dakyo, "Two-Dimensional exact analytical solution of armature reaction field in slotted surface mounted PM radial flux synchronous machines," *IEEE Trans. Magn*., vol. 45, no. 10, pp. 4534–4538, 2009.
- [38] V. Ostovic, J. Miller, V. Garg, R. Schultz, and S. Swales, "A magnetic equivalent-circuit-based performance computation of a Lundell alternator," *IEEE Trans. Ind. Appl.*, vol. 35, no. 4, pp. 825–830, Jul. 1999.
- [39] M. Amrhein and P. Krein, "Magnetic equivalent circuit simulations of electrical machines for design purposes," *in Proc. IEEE Elect. Ship Technol. Symp*., May 2007, pp. 254–260.
- [40]D.C. Meeker. (2010). Finite Element Method Magnetics ver. 4.2. [Online]. Available: http://www.femm.info.
- [41]E. Devillers, J. Le Besnerais, T. Lubin, M. Hecquet, and J-P. Lecointe, "An improved 2-D subdomain model of squirrel-cage induction machine including winding and slotting harmonics at steady state," *IEEE Trans. Magn.*, vol. 54, no. 2, Feb. 2018, Art. ID 8100612.
- [42] T. Lubin, S. Mezani, and A. Rezzoug, "Analytic Calculation of Eddy Currents in the Slots of Electrical Machines: Application to Cage Rotor Induction Motors," *IEEE Trans. Magn.*, vol. 47, no. 11, pp. 4650–4659, 2011.
- [43]L. Roubache, K. Boughrara, and R. Ibtiouen, "Analytical electromagnetic analysis of multi-phases cage rotor induction motors in healthy, broken bars and open phases conditions," *Prog. In Electromagn. Res. B*, vol. 70, pp. 113-130, Oct. 2016.
- [44] P.-D. Pfister, X. Yin, and Y. Fang, "Slotted permanent-magnet machines: General analytical model of magnetic fields, torque, eddy currents, and permanent-magnet power losses including the diffusion effect," *IEEE Trans. Magn.*, vol. 52, no. 5, May 2016, Art. no. 8103013.
- [45] F. Dubas and A. Rahideh, "Two-dimensional analytical permanent-magnet eddy-current loss calculations in slotless PMSM equipped with surface-inset magnets," *IEEE Trans. Magn.*, vol. 50, no. 3, Mar. 2014, Art. no. 6300320.
- [46] A. Rahideh, H. Moayed-Jahromi, M. Mardaneh, F. Dubas, and T. Korakianitis, "Analytical calculations of electromagnetic quantities for slotted brushless machines with surface-inset magnets," *Prog. Electromagn. Res. B*, vol. 72, pp. 49–65, Jan. 2017.
- [47] S. Teymoori, A. Rahideh, H. Moayed-Jahromi, and M. Mardaneh, "2-D analytical magnetic field prediction for consequent-pole permanent magnet synchronous machines," *IEEE Trans. Magn.*, vol. 52, no. 6, Jun. 2016, Art. no. 8202114.
- [48] K. Boughrara, R. Ibtiouen, and T. Lubin, "Analytical prediction of magnetic field in parallel double excitation and spoke-type permanentmagnet machines accounting for tooth-tips and shape of polar pieces," *IEEE Trans. Magn.*, vol. 48, no. 7, pp. 2121–2137, Jul. 2012.
- [49] K. Boughrara, R. Ibtiouen, and F. Dubas, "Analytical prediction of electromagnetic performances and unbalanced magnetic forces in fractional slot spoke-type permanent-magnet machines," *in Proc. ICEM*, Lausanne, Switzerland, Sep. 2016, pp. 1366–1372.
- [50] T. Lubin, S. Mezani, and A. Rezzoug, "Two-dimensional analytical calculation of magnetic field and electromagnetic torque for surfaceinset permanent-magnet motors," *IEEE Trans. Magn.*, vol. 48, no. 6, pp. 2080– 2091, Jun. 2012.
- [51] P. Liang, F. Chai, Y. Li, and Y. Pei, "Analytical prediction of magnetic field distribution in spoke-type permanentmagnet synchronous machines accounting for bridge saturation and magnet shape," *IEEE Trans. Ind. Electron.*, vol. 64, no. 5, pp. 3479–3488, May 2017.
- [52] M. Pourahmadi-Nakhli, A. Rahideh, and M. Mardaneh, "Analytical 2-D model of slotted brushless machines with cubic spoke-type permanent magnets," *IEEE Trans. Energy Convers*., to be published, doi: 10.1109/TEC.2017.2726537.
- [53] K. Boughrara, N. Takorabet, R. Ibtiouen, O. Touhami, and F. Dubas, "Analytical analysis of cage rotor induction motors in healthy, defective, and broken bars conditions," *IEEE Trans. Magn.*, vol. 51, no. 2, Feb. 2015, Art. no. 8200317.
- [54] K. Boughrara, F. Dubas, and R. Ibtiouen, "2-D analytical prediction of eddy currents, circuit model parameters, and steady-state performances in solid rotor induction motors," *IEEE Trans. Magn.*, vol. 50, no. 12, Dec. 2014, Art. no. 7028214.
- [55]L. Roubache, K. Boughrara, F. Dubas, and R. Ibtiouen, "Semi-analytical modeling of spoke-type permanent-magnet machines considering the iron core relative permeability: Subdomain technique and Taylor polynomial," *Prog. Electromagn. Res. B*, vol. 77, pp. 85–101, Jul. 2017.
- [56] F. Dubas, and K. Boughrara, "New scientific contribution on the 2-D subdomain technique in polar coordinates: Taking into account of iron parts," *Math. Comput. Appl*., vol. 22, no. 4, pp. 42, Oct. 2017 (doi: 10.3390/mca22040042).
- [57]L. Roubache, K. Boughrara, F. Dubas, andR. Ibtiouen, "New Subdomain Technique for Electromagnetic Performances Calculation in Radial-Flux Electrical Machines Considering Finite Soft-Magnetic Material Permeability," *IEEE Trans. Magn*. Vol. 54, no. 4, April 2018 (doi: 0.1109/TMAG.2017.2785254).
- [58] M. Ben Yahia, L. Roubache, Z. Djelloul-khedda, K. Boughrara, F. Dubas, and R. Ibtiouen, "A 2-D Exact Subdomain Technique in Switched Reluctance Machines Taking Into Account of Finite Soft-Magnetic Material Permeability," *Conférence Internationale en Sciences et Technologies Electriques au Maghreb (CISTEM),* Oct. 2018, Algiers, Algeria.
- [59] M. Ben Yahia, K. Boughrara, F. Dubas, L. Roubache, and R. Ibtiouen, "Two-Dimensional Exact Subdomain Technique of Switched Reluctance Machines with Sinusoidal Current Excitation," *Math. Comput. Appl*., vol. 23, no. 59, Oct. 2018.
- [60]L. Roubache, K. Boughrara, F. Dubas, and R. Ibtiouen, "Elementary subdomain technique for magnetic field calculation in rotating electrical machines with local saturation effect," *COMPEL.,* Nov. 2018, (doi.org/10.1108/COMPEL-11-2017-0481).
- [61]L. Roubache, K. Boughrara, F. Dubas, et R. Ibtiouen, "Technique en Sous-Domaines Élémentaires dans les Machines Asynchrones à Cage d'Écureuil : Saturation Magnétique Locale & Courants de Foucault dans les Barres". *Symposium de Génie Electrique* (*SGE'2018*, Nancy, France), 2018.
- [62]J. Cale, S. D. Sudhoff, and J. Turner, "An improved magnetic characterization method for highly permeable materials," *IEEE Trans. Magn*., vol. 42, no. 8, pp. 1974–1981, Aug. 2006.
- [63] K. Fujiwara, T. Nakata, N. Okamoto, and K. Muramatsu, "Method for determining relaxation factor for modified Newton-Raphson method", *IEEE Trans. Magn.*, vol. 29, no. 2, pp. 1962-1965, March 1993.
- [64] G. Paoli, O. Biro, and G. Buchgraber, "Complex representation in nonlinear time harmonic eddy current problems," *IEEE Trans. Magn.*, vol. 34, no. 5, pp. 2625-2628, Sep. 1998.
- [65]I-S. Jang, S-H. Ham, W-H. Kim, C-S. Jin, S-Y. Cho, K-D. Lee, J-J. Lee, D. Kang, and J. Lee, "Method for analyzing vibrations due to electromagnetic force in electric motors," *IEEE Trans. Magn.*, vol. 50, no. 2, Feb. 2014, Art. ID: 7007204.
- [66] A. Saito, H. Suzuki, M. Kuroishi, and H. Nakai, "Efficient forced vibration reanalysis method for rotating electric machines," *Journal of Sound and Vibration*, vol. 334, pp. 388-403, Jan. 2015.
- [67] E. Devillers, M. Hecquet, J.L. Besnerais, and M. Regniez, "Tangential effects on magnetic vibrations and acoustic noise of induction machines using subdomain method and electromagnetic vibration synthesis," *in Proc. IEMDC*, Miami, FL, USA, May 21-24, 2017.
- [68]L. Roubache, M. Ben Yahia, K. Boughrara, F. Dubas, and R. Ibtiouen, "Analytical Modeling of Electromagnetic Noise in Spoke-Type Permanent-Magnet Machines," *Conférence Internationale en Sciences et Technologies Electriques au Maghreb (CISTEM),* Oct. 2018, Algiers, Algeria.
- [69] F. Lin, S. Zuo, W. Deng, and S. Wu, "Modeling and Analysis of Electromagnetic Force, Vibration and Noise in Permanent Magnet Synchronous Motor Considering Current Harmonics", *IEEE Trans. Ind. Electron.*, vol. 63, no. 12, pp. 7455-7466, Dec. 2016.
- [70]J. Hallal, "Études des vibrations d'origine électromagnétique d'une machine électrique : conception optimisée et variabilité du comportement vibratoire", Thèse de Doctorat, *Université de Technologie de Compiègne*, France, Juin 2014.
- [71] A. Bouzida, O. Touhami, R. Ibtiouen, A. Belouchrani, M. Fadel, A. Rezzoug, "Fault Diagnosis in Industrial Induction Machines Through Discrete Wavelet Transform", *IEEE Trans. Ind. Electron*., vol. 58, no. 9, pp. 4385- 4395, Nov. 2010.

## Annexe

Dans l'annexe, on donne plus de détails sur le modèle, en sous domaines élémentaires, présenté dans Chapitre. 3,

 $\triangleright$  Les courbes de *B(H)* et  $v(B)$  utilisées sont présentées sur la Figure A.1 et les paramètres correspondants sont données dans Tableau A.1.

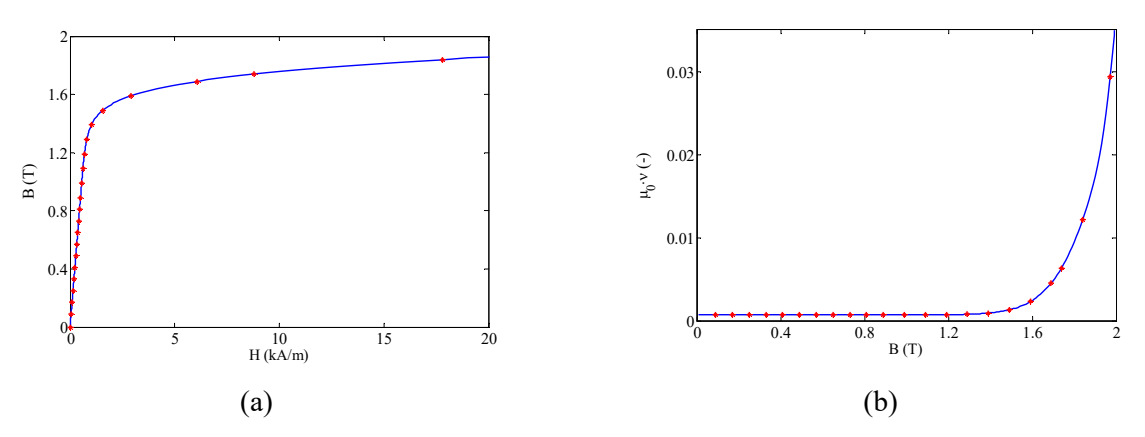

Figure A.1 : Caractéristiques du matériau ferromagnétique.

| q | m <sub>q</sub> | $n_{q}$ | a <sub>q</sub> |
|---|----------------|---------|----------------|
|   | 1.8874         | 15.0467 | 1.001          |
| 2 | 2.1440         | 65.8347 | 1.0006         |
| 3 | 1.9433         | 99.9533 | 1.0005         |

Tableau A.1 : Paramètres du modèle analytique de la fonction  $v(B)$ .

## $\triangleright$  Les CLs en potentiel vecteur

Les sous matrices  $\{\Lambda^{11}; \Lambda^{12}; \Lambda^{13}; \Gamma^1\}$  sont définies à partir des CLs entre les régions I, II et III pour  $r = R_r$  et  $r = R_s$ 

$$
A_{zI}(R_r, \theta) = A_{zII}^{K_r, I}(R_r, \theta)
$$

$$
A_{zI}\left(R_s,\theta\right) = A_{zIII}^{1,l}\left(R_s,\theta\right) \tag{A.2}
$$

La décomposition en séries de Fourier de A.1 donne

$$
B_1^{K_r,l} + B_2^{K_r,l} \ln(R_r) + A_{zII}^{pK_r,l} \Big|_{R_r} = \frac{1}{a_l} \int_{\alpha_l - \frac{a_l}{2}}^{\alpha_l + \frac{a_l}{2}} A_{zI}(R_r, \theta) \cdot d\theta
$$
 A.3

$$
B_3^{K_r,l} R_r^{\vartheta_{rl}} + B_4^{K_r,l} R_r^{-\vartheta_{rl}} = \frac{2}{a_l} \int_{\alpha_l - \frac{a_l}{2}}^{\alpha_l + \frac{a_l}{2}} A_{zI}(R_r, \theta) \cos \left[\vartheta_{rl} \left(\theta - \alpha_l + \frac{a_l}{2}\right)\right] d\theta \tag{A.4}
$$

La décomposition en séries de Fourier de A.2 donne

$$
C_1^{1,l} + C_2^{1,l} \ln(R_s) + A_{zIII}^{p1,l} \Big|_{R_s} = \frac{1}{b_l} \int_{\beta_l - \frac{b_l}{2}}^{\beta_l + \frac{b_l}{2}} A_{zI}(R_s, \theta) d\theta
$$
 A.5

$$
C_3^{1,l} R_s^{\vartheta_{sl}} + C_4^{1,l} R_s^{-\vartheta_{sl}} = \frac{2}{b_l} \int_{\beta_l - \frac{b_l}{2}}^{\beta_l + \frac{b_l}{2}} A_{zI} (R_s, \theta) \cos \left[ \vartheta_{sl} \left( \theta - \beta_l + \frac{b_l}{2} \right) \right] d\theta \tag{A.6}
$$

Les sous-matrices  $\left\{\Lambda^{22};\Gamma^2\right\}$  sont définies à partir des CLs entre les SDs–E de la région II.

$$
A_{zII}^{k,l}(Rr_{k+1},\theta) = A_{zII}^{k+1,l}(Rr_{k+1},\theta)
$$

$$
A_{zII}^{k,l}\left(r,\alpha_{l}+\frac{a_{l}}{2}\right) = A_{zII}^{k,l+1}\left(r,\alpha_{l+1}-\frac{a_{l+1}}{2}\right)
$$
 A.8

$$
A_{zII}^{1,l}\left(R_{int},\theta\right)=0\tag{A.9}
$$

La décomposition en séries de Fourier de A.7 donne

$$
B_1^{k,l} + B_2^{k,l} \ln(Rr_{k+1}) + A_{2II}^{pk,l}\Big|_{Rr_{k+1}} = B_1^{k+1,l} + B_2^{k+1,l} \ln(Rr_{k+1}) + A_{2II}^{pk+1,l}\Big|_{Rr_{k+1}}
$$
 A.10

$$
B_3^{k,l} R r_{k+1}^{\vartheta_{rl}} + B_4^{k,l} R r_{k+1}^{-\vartheta_{rl}} = B_3^{k+1,l} R r_{k+1}^{\vartheta_{rl}} + B_4^{k+1,l} R r_{k+1}^{-\vartheta_{rl}}
$$
 A.11

Le développement de A.8 donne

$$
\int_{Rr_{k}}^{Rr_{k+1}} \left[ \frac{B_{1}^{k,l+1} - B_{1}^{k,l} + (B_{2}^{k,l+1} - B_{2}^{k,l}) \ln(r) + A_{2II}^{pk,l+1} - A_{2II}^{pk,l}}{m} \right] \sin\left(\lambda_{rk} \ln\left(\frac{r}{Rr_{k}}\right)\right) \frac{dr}{r}
$$
  
...+
$$
\frac{\ln\left(Rr_{k+1}/Rr_{k}\right)}{2} \left[ B_{6}^{k,l+1} \sinh\left(-\lambda_{rk}a_{l}\right) - B_{5}^{k,l} \sinh\left(\lambda_{rk}a_{l}\right) \right] = 0
$$

Le développement de A.9 donne

$$
B_1^{1,l} + B_2^{1,l} \ln(R_{int}) + A_{zII}^{p1,l} \Big|_{R_{int}} = 0
$$

$$
B_3^{1,l} R_{int}^{9_{rl}} + B_4^{1,l} R_{int}^{-9_{rl}} = 0
$$
 A.14

Les sous-matrices  $\left\{\Lambda^{33};\Gamma^3\right\}$  sont définies à partir des CLs entre les SDs–E de la région III.

$$
A_{z\,III}^{k,l}\left(Rs_{k+1},\theta\right) = A_{z\,III}^{k+1,l}\left(Rs_{k+1},\theta\right) \tag{A.15}
$$

$$
A_{z\,III}^{k,l}\left(r,\beta_l+\frac{b_l}{2}\right) = A_{z\,III}^{k,l+1}\left(r,\beta_{l+1}-\frac{b_{l+1}}{2}\right) \tag{A.16}
$$

$$
A_{zIII}^{K_s,l}(R_{\text{ext}},\theta) = 0 \tag{A.17}
$$

La décomposition en séries de Fourier de A.15 donne

$$
C_1^{k,l} + C_2^{k,l} \ln(R_{s_{k+1}}) + A_{zIII}^{pk,l} \Big|_{Rs_{k+1}} = C_1^{k+1,l} + C_2^{k+1,l} \ln(R_{s_{k+1}}) + A_{zIII}^{pk+1,l} \Big|_{Rs_{k+1}}
$$
 A.18

$$
C_3^{k,l} R s_{k+1}^{\vartheta_{sl}} + C_4^{k,l} R s_{k+1}^{-\vartheta_{sl}} = C_3^{k+1,l} R s_{k+1}^{\vartheta_{sl}} + C_4^{k+1,l} R s_{k+1}^{-\vartheta_{sl}} \tag{A.19}
$$

Le développement de A.16 donne

$$
\int_{Rs_k}^{Rs_{k+1}} \left[ \frac{C_1^{k,l+1} - C_1^{k,l} + (C_2^{k,l+1} - C_2^{k,l}) \ln(r) + A_{zIII}^{pk,l+1} - A_{zIII}^{pk,l}}{... + C_3^{k,l+1}r^{\beta_{s(l+1)}} + C_4^{k,l+1}r^{-\beta_{s(l+1)}} + C_3^{k,l}r^{\beta_{s l}} + C_4^{k,l}r^{-\beta_{s l}} \right] \sin \left[ \lambda_{sk} \ln \left( \frac{r}{Rs_k} \right) \right] \frac{dr}{r}
$$
  
...+ 
$$
\frac{\ln (Rs_{k+1}/Rs_k)}{2} \left[ C_6^{k,l+1} \sinh(-\lambda_{sk}b_l) - C_5^{k,l} \sinh(\lambda_{sk}b_l) \right] = 0
$$

Le développement de A.17 donne

$$
C_1^{K_s,l} + C_2^{K_s,l} \ln(R_{ext}) + A_{zIII}^{pK_s,l} \Big|_{R_{ext}} = 0
$$

$$
C_3^{K_s,l} R_{ext}^{\theta_{sl}} + C_4^{K_s,l} R_{ext}^{-\theta_{sl}} = 0
$$

Les CLs en intensité du champ magnétique (*H*)

Les sous matrices  $\left\{\Lambda^{41}; \Lambda^{42}; \Lambda^{43}; \Gamma^4\right\}$  sont définies à partir des CLs entre les régions I, II et III pour  $r = R_r$  et  $r = R_s$ 

$$
H_{\theta I}\left(R_r,\theta\right) = H_{\theta II}^{K_r,l}\left(R_r,\theta\right) \tag{A.23}
$$

$$
H_{\theta I}\left(R_s, \theta\right) = H_{\theta I I I}^{1,l}\left(R_s, \theta\right) \tag{A.24}
$$

La décomposition en séries de Fourier de A.23 donne

$$
-\frac{A2_0}{\mu_0 R_r} = \frac{1}{2\pi} \sum_{l=1}^{L_r} \left[ \int_{\alpha_l - \frac{a_l}{2}}^{\alpha_l + \frac{a_l}{2}} H_{\theta I l}^{K_r, l} (R_r, \theta) d\theta \right]
$$
 A.25

$$
-\frac{n}{\mu_0 R_r} \left[ A \mathbb{1}_n \left( \frac{R_r}{R_s} \right)^n - A \mathbb{2}_n \right] = \frac{1}{\pi} \sum_{l=1}^{L_r} \left[ \int_{\alpha_l - \frac{\alpha_l}{2}}^{\alpha_l + \frac{\alpha_l}{2}} H_{\theta \, l l}^{K_r, l} \left( R_r, \theta \right) \sin \left( n \theta \right) d\theta \right] \tag{A.26}
$$

$$
-\frac{n}{\mu_0 R_r} \left[ A 3_n \left( \frac{R_r}{R_s} \right)^n - A 4_n \right] = \frac{1}{\pi} \sum_{l=1}^{L_r} \left[ \int_{\alpha_l - \frac{a_l}{2}}^{\alpha_l + \frac{a_l}{2}} H_{\theta l l}^{K_r, l} \left( R_r, \theta \right) \cos(n\theta) d\theta \right]
$$
 A.27

La décomposition en séries de Fourier de A.24 donne

$$
-\frac{A2_0}{\mu_0 R_s} = \frac{1}{2\pi} \sum_{l=1}^{L_s} \left[ \int_{\beta_l - \frac{b_l}{2}}^{\beta_l + \frac{b_l}{2}} H_{\theta \, III}^{1,l} \left( R_s, \theta \right) d\theta \right]
$$
 A.28

$$
\frac{n}{\mu_0 R_s} \left[ A 2_n \left( \frac{R_s}{R_r} \right)^{-n} - A 1_n \right] = \frac{1}{\pi} \sum_{l=1}^{L_s} \left[ \int_{\beta_l - \frac{b_l}{2}}^{\beta_l + \frac{b_l}{2}} H_{\theta' l l l}^{1,l} \left( R_s, \theta \right) \sin(n\theta) d\theta \right] \tag{A.29}
$$

$$
\frac{n}{\mu_0 R_s} \left[ A 4_n \left( \frac{R_s}{R_r} \right)^{-n} - A 3_n \right] = \frac{1}{\pi} \sum_{l=1}^{L_s} \left[ \int_{\beta_l - \frac{b_l}{2}}^{\beta_l + \frac{b_l}{2}} H_{\theta l l l}^{1,l} \left( R_s, \theta \right) \cos(n\theta) d\theta \right]
$$
 A.30

Les sous-matrices  $\left\{\Lambda^{52};\Gamma^5\right\}$  sont définies à partir des CLs entre les SDs–E de la région II.

$$
H_{\theta II}^{k,l}\left(Rr_{k+1},\theta\right) = H_{\theta II}^{k+1,l}\left(Rr_{k+1},\theta\right)
$$
 A.31

$$
H_{rII}^{k,l}\left(r,\alpha_{l}+\frac{a_{l}}{2}\right) = H_{rII}^{k,l+1}\left(r,\alpha_{l+1}-\frac{a_{l+1}}{2}\right)
$$

La décomposition en séries de Fourier de A.31 donne

$$
\frac{\nu_{II}^{k,l}}{\nu_{II}^{k+1,l}} \left[ \int_{\alpha_l - \frac{a_l}{2}}^{\alpha_l + \frac{a_l}{2}} \frac{\partial A_z^{r} k,l}{\partial r} \Big|_{r=Rr_{k+1}} + \frac{a_l B_2^{k,l}}{Rr_{k+1}} \right] = \left[ \int_{\alpha_l - \frac{a_l}{2}}^{\alpha_l + \frac{a_l}{2}} \frac{\partial A_z^{r} k+1,l}{\partial r} \Big|_{r=Rr_{k+1}} + \frac{a_l B_2^{k+1,l}}{Rr_{k+1}} \right]
$$
\nA.33

$$
\int_{\alpha_l - \frac{a_l}{2}}^{\alpha_l + \frac{a_l}{2}} \left[ \frac{\nu_{II}^{k,l}}{\nu_{II}^{k+1,l}} \frac{\partial A_z^{r} \frac{k,l}{ll}}{\partial r} \bigg|_{Rr_{k+1}} - \frac{\partial A_z^{r} \frac{k+1,l}{ll}}{\partial r} \bigg|_{Rr_{k+1}} \right] \cos \left[ \vartheta_{rl} \left( \theta - \alpha_l + \frac{a_l}{2} \right) \right]
$$

$$
\cdots + \frac{\pi}{a_l R r_{k+1}} \left[ \left( \frac{\nu_I^{k,l}}{\nu_I^{k+1,l}} B_3^{k,l} - B_3^{k+1,l} \right) R r_{k+1}^{\mathcal{A}_l} - \left( \frac{\nu_{II}^{k,l}}{\nu_{II}^{k+1,l}} B_4^{k,l} - B_4^{k+1,l} \right) R r_{k+1}^{-\mathcal{A}_l} \right] = 0
$$
  

$$
\frac{\partial A_z^{r}}{\partial r} = \lambda_{rk} \left\{ B_5^{k,l} \sinh \left[ \lambda_{rk} \left( \theta - \alpha_l + \frac{a_l}{2} \right) \right] - \left( \theta - \alpha_l + \frac{a_l}{2} \right) \right\} \cos \left[ \lambda_{rk} \ln \left( \frac{r}{R r_k} \right) \right]
$$
  

$$
\cdots + B_6^{k,l} \sinh \left[ \lambda_{rk} \left( \theta - \alpha_l - \frac{a_l}{2} \right) \right] \cos \left[ \lambda_{rk} \ln \left( \frac{r}{R r_k} \right) \right]
$$

Le développement de A.32 donne *k l*

$$
\frac{\nu_{II}^{k,l}}{\nu_{II}^{k,l+1}} \Big[ B_5^{k,l} \cosh(\lambda_{rk} a_l) + B_6^{k,l} \Big] = \Big[ B_6^{k,l+1} \cosh(-\lambda_{rk} a_l) + B_5^{k,l+1} \Big] \tag{A.36}
$$

Les sous-matrices  $\left\{\Lambda^{63};\Gamma^6\right\}$  sont définies à partir des CLs entre les SDs–E de la région III.

$$
H_{\theta III}^{k,l}\left(R_{s_{k+1}},\theta\right) = H_{\theta III}^{k+1,l}\left(R_{s_{k+1}},\theta\right)
$$

$$
H_{r\,III}^{k,l}\left(r,\beta_{l}+\frac{b_{l}}{2}\right) = H_{r\,III}^{k,l+1}\left(r,\beta_{l+1}-\frac{b_{l+1}}{2}\right) \tag{A.38}
$$

La décomposition en séries de Fourier de A.37 donne

$$
\frac{v_{III}^{k,l}}{v_{III}^{k+1,l}} \left[ \int_{\beta_l - \frac{b_l}{2}}^{\beta_l + \frac{b_l}{2}} \frac{\partial A_z^r}{\partial r} \Big|_{r=Rs_{k+1}} + \frac{b_l C_2^{k,l}}{Rs_{k+1}} \right] = \left[ \int_{\beta_l - \frac{b_l}{2}}^{\beta_l + \frac{b_l}{2}} \frac{\partial A_z^r}{\partial r} \Big|_{r=Rs_{k+1}} + \frac{b_l C_2^{k+1,l}}{Rs_{k+1}} \right]
$$
\nA.39

$$
\int_{\beta_l-\frac{b_l}{2}}^{\beta_l+\frac{b_l}{2}} \left[ \frac{\nu_{III}^{k,l}}{\nu_{III}^{k+1,l}} \frac{\partial A_z^{r} \frac{k,l}{III}}{\partial r} \bigg|_{Rs_{k+1}} - \frac{\partial A_z^{r} \frac{k+1,l}{III}}{\partial r} \bigg|_{Rs_{k+1}} \right] \cos \left[ \vartheta_{sl} \left( \theta - \beta_l + \frac{b_l}{2} \right) \right]
$$

$$
\cdots + \frac{\pi}{b_l R s_{k+1}} \left[ \left( \frac{\nu_{III}^{k,l}}{\nu_{III}^{k+1,l}} C_3^{k,l} - C_3^{k+1,l} \right) R s_{k+1}^{\mathcal{G}_{s,l}} - \left( \frac{\nu_{III}^{k,l}}{\nu_{III}^{k+1,l}} C_4^{k,l} - C_4^{k+1,l} \right) R s_{k+1}^{\mathcal{G}_{s,l}} \right] = 0
$$
  

$$
\frac{\partial A_z^{r} k,l}{\partial r} = \lambda_{sk} \left\{ C_5^{k,l} \sinh \left[ \lambda_{sk} \left( \theta - \beta_l + \frac{b_l}{2} \right) \right] - \left( \theta - \beta_l + \frac{b_l}{2} \right) \right\} R s_{k+1}^{\mathcal{G}_{s,l}} \right\}
$$
  

$$
\cdots + C_6^{k,l} \sinh \left[ \lambda_{sk} \left( \theta - \beta_l - \frac{b_l}{2} \right) \right] \cos \left[ \lambda_{sk} \ln \left( \frac{r}{R s_k} \right) \right]
$$

Le développement de A.38 donne

$$
\frac{\nu_{III}^{k,l}}{\nu_{III}^{k,l+1}} \Big[ C_5^{k,l} \cosh(\lambda_{sk} b_l) + C_6^{k,l} \Big] = \Big[ C_6^{k,l+1} \cosh(-\lambda_{sk} b_l) + C_5^{k,l+1} \Big] \tag{A.42}
$$

La matrice Jacobienne

On peut voir à partir des CLs en intensité du champ magnétique que la sous-matrice  $\Lambda^{42} (b^{rotor})$ peut être écrite comme

 *k l* , *B* 2 42 , , , , *rotor rotor k l k l k l k l b b* ... ... ... A.43 2 6 *II II k l* , *B* 6 

avec

 <sup>42</sup> , , , , *k l k l k l k l II II* A.44 2 6 , , *rotor k l k l b B B* 2 6 

où

$$
\nu_{II}^{k,l} = f\left(\overline{B}_{II}^{k,l}\right) \tag{A.45}
$$

avec  $\overline{B}^{k,l}_{II}$  est la valeur moyenne de l'induction magnétique dans le SD-E  $\Omega^{k,l}_{II}$  qui est donnée par

$$
\overline{B}_{II}^{k,l} = \sqrt{\left(\overline{B}_{rII}^{k,l}\right)^2 + \left(\overline{B}_{\theta II}^{k,l}\right)^2}
$$
 A.46

avec

$$
\overline{B}_{rI}^{k,l} = \frac{1}{S_{\Omega_{li}^{k,l}}}\int_{R r_k}^{R r_{k+1}} \int_{\alpha_l - \frac{a_l}{2}}^{\alpha_l + \frac{a_l}{2}} B_{rII}^{k,l} r \cdot dr \cdot d\theta \qquad A.47
$$

$$
\overline{B}_{\theta II}^{k,l} = \frac{1}{S_{\Omega_{II}^{k,l}}} \int_{R r_k}^{R r_{k+1}} \int_{\alpha_l - \frac{a_l}{2}}^{\alpha_l + \frac{a_l}{2}} B_{\theta II}^{k,l} r \cdot dr \cdot d\theta
$$
 A.48

dont  $S_{\Omega_{II}^{k,l}} = a_l \left( R r_{k+1}^2 - R r_k^2 \right) / 2$  est la surface du SD-E  $\Omega_{II}^{k,l}$ .

Selon les solutions données dans Chapitre. 3, le développement de A.47 et A.48 donne

$$
\overline{B}_{r\,II}^{k,l} = \frac{1}{S_{\Omega_h^{k,l}}} \Big[ q_1 B_3^{k,l} + q_2 B_4^{k,l} + q_3 \left( B_5^{k,l} + B_6^{k,l} \right) \Big] \tag{A.49}
$$

$$
\overline{B}_{\theta II}^{k,l} = \frac{1}{S_{\Omega_{II}^{k,l}}} \Big[ q_4 B_2^{k,l} + q_5 \Big( B_5^{k,l} - B_6^{k,l} \Big) \Big] \tag{A.50}
$$

$$
\begin{cases}\n q_{1} = \frac{-2}{1 + \mathcal{G}_{rl}} \left( R r_{k+1}^{1 + \mathcal{G}_{rl}} - R r_{k}^{1 + \mathcal{G}_{rl}} \right) \\
q_{2} = \frac{-2}{1 - \mathcal{G}_{rl}} \left( R r_{k+1}^{1 - \mathcal{G}_{rl}} - R r_{k}^{1 - \mathcal{G}_{rl}} \right) \\
q_{3} = \sinh \left( \lambda_{rk} a_{l} \right) \left( e^{\ln \left( R r_{k+1} / R r_{k} \right)} + 1 \right) \frac{R r_{k}}{1 + \lambda_{rk}^{2}} \right. \\
q_{4} = a_{l} \left( R r_{k+1} - R r_{k} \right)\n\end{cases} \quad \text{A.51}
$$

Finalement

 $\epsilon$ 

$$
\frac{\partial v_{II}^{k,l}}{\partial B_{\bullet}^{k,l}} = \partial v_{II}^{k,l} \Big|_{\overline{B}_{II}^{k,l}} \left( \frac{\overline{B}_{rII}^{k,l}}{\overline{B}_{II}^{k,l}} \frac{\partial \overline{B}_{rII}^{k,l}}{\partial \overline{B}_{\bullet}^{k,l}} + \frac{\overline{B}_{\theta II}^{k,l}}{\overline{B}_{II}^{k,l}} \frac{\partial \overline{B}_{\theta II}^{k,l}}{\partial \overline{B}_{\bullet}^{k,l}} \right)
$$
\n
$$
\partial v(\overline{B}) = \frac{1}{\mu_0} \left[ \frac{Q \sum_{q=1}^{Q} \left( \overline{B} / m_q \right)^{n_q - 1}}{m_q} \left( \left( \overline{B} / m_q \right)^{n_q} + a_q^{n_q} \right)^{1/n_q - 1} \right]
$$
\n
$$
\left( \sum_{q=1}^{Q} \left( \left( \overline{B} / m_q \right)^{n_q} + a_q^{n_q} \right)^{1/n_q} \right)^2 \right]
$$
\nA.53

Les sous-matrices  $\{\partial \Lambda^{52}/\partial b^{rotor}$ ;  $\partial \Lambda^{43}/\partial c^{stator}$ ;  $\partial \Lambda^{63}/\partial c^{stator}\}$  sont calculées avec la même méthode.

ENP 2019 Page | 116